Vehicle Service API specification

**Note/ CWORDXX is mask word for confidential information.**

2019.10.17 TOYOTA MOTOR CORPRATION

# **Module Documentation**

# **BaseSystem**

[Vehicle\\_service](#page-1-0)

**Detailed Description**

# **Vehicle\_service**

<span id="page-1-0"></span>[Positioning](#page-1-1) Positioning base library

### **Detailed Description**

# **Positioning**

<span id="page-1-1"></span>struct POS POSDATA struct [SENSORLOCATION\\_MSG\\_LONLATINFO](#page-7-0) struct [SENSORLOCATION\\_MSG\\_ALTITUDEINFO](#page-7-1) struct [SENSORMOTION\\_MSG\\_HEADINGINFO](#page-7-2) struct SENSORMOTION MSG\_SPEEDINFO struct [POS\\_LOCATIONINFO\\_NMEA](#page-7-4) struct [SENSOR\\_MSG\\_SEND\\_DAT](#page-7-5) struct [SENSOR\\_PKG\\_MSG\\_VSINFO](#page-8-0) struct **SENSOR\_MSG\_VSINFO** 

### **Macros**

#define SENSORLOCATION\_STATUS\_DISABLE (0) *Not available.*  #define SENSORLOCATION STATUS ENABLE (1) *Available.*  #define SENSORMOTION\_STATUS\_DISABLE (0) *Not available.*  #define SENSORMOTION STATUS ENABLE (1) *Available.*  #define **SENSOR GET METHOD AUTO** (0) *Not specified.* 

#define SENSOR GET METHOD GPS (1)

*GPS.*  #define SENSOR GET METHOD NAVI (2) *Navigation.*  #define **SENSOR GET METHOD DR** (3) *Dead Reckoning.*  #define **SENSOR GET METHOD POS** (4) *positioning (Internal)*  #define LOCATIONINFO\_NMEA\_MAX (1020) *Max length of 'Location Information'.*  #define CID\_POSIF\_REGISTER\_LISTENER\_SPEED (0x0203) *Delivery speed.*  #define CID\_POSIF\_REGISTER\_LISTENER\_LONLAT\_0x0781 *Delivery longitude and latitude.*  #define CID\_POSIF\_REGISTER\_LISTENER\_ALTITUDE 0x0782 *Delivery altitude.*  #define CID\_POSIF\_REGISTER\_LISTENER\_HEADING 0x0783 *Delivery heading.*  #define POS\_AVAILABILITY "Positioning/Availability" *Availability.*  #define POS\_NTFY\_SEND\_THREAD "POS\_Main" *POS\_Main thread.*  #define POS\_NTFY\_SEND\_THREAD\_GPS "POS\_Gps" *POS\_Gps thread.*  #define **SENSOR RET\_NORMAL** 0 *normal finish*  #define **SENSOR RET ERROR PID** (-1) *thread ID error*  #define **SENSOR RET ERROR DID** (-2) *data ID error*  #define SENSOR\_RET\_ERROR\_DID\_DIS (-3) *data ID not CAN ID*  #define **SENSOR RET ERROR PARAM** (-4) *parameter error*  #define **SENSOR\_RET\_ERROR\_BUFFULL** (-5) *buffer full error*  #define SENSOR\_RET\_ERROR\_CREATE\_EVENT (-6) *create event error*  #define SENSOR\_RET\_ERROR\_TIMER (-7) *create timer error* 

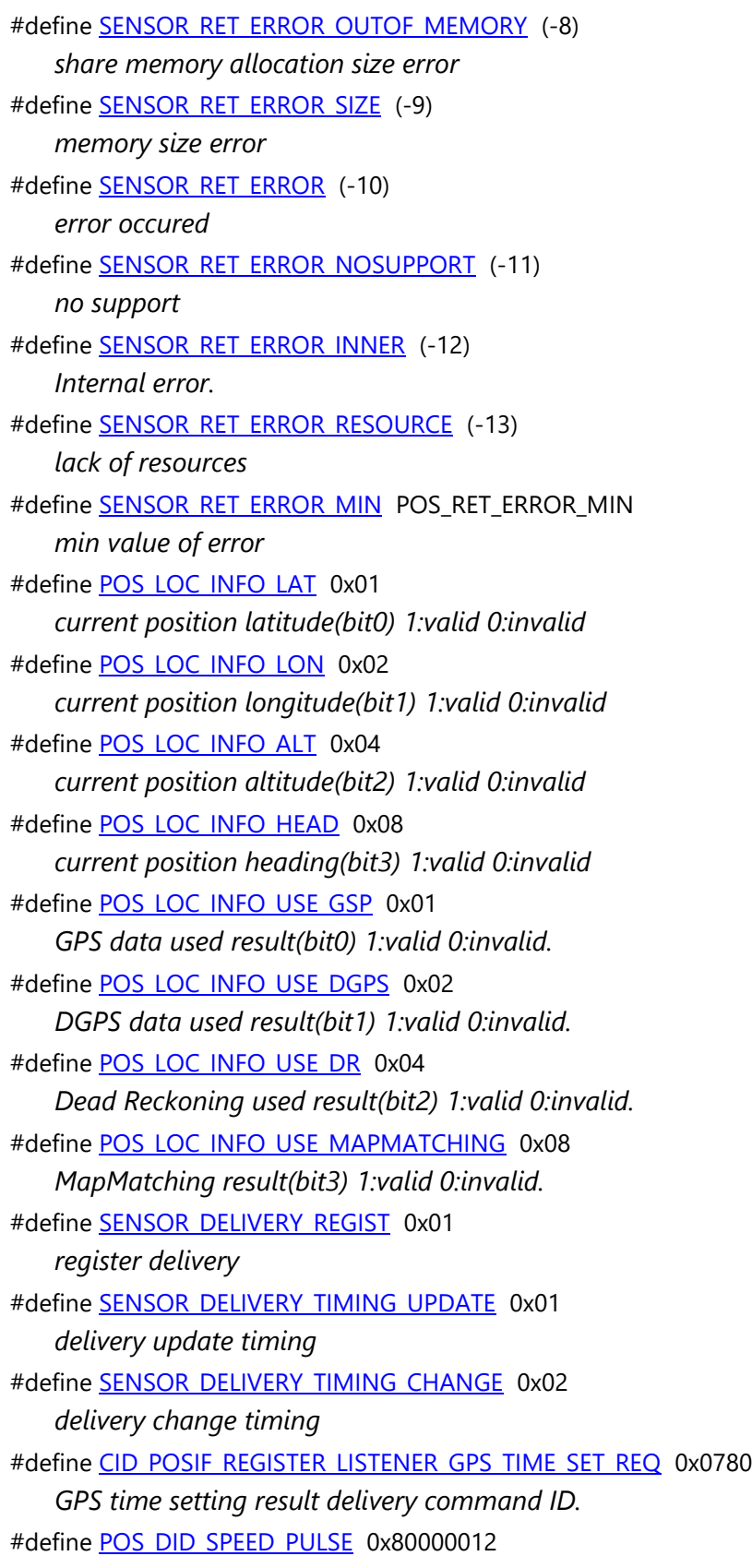

*Data ID of speed pulse.*  #define POS\_DID\_SPEED\_KMPH\_0x80000013 *Data ID of KMPH speed.*  #define POS\_DID\_SNS\_COUNTER \*\*\* *Data ID of sensor counter.*  #define POS\_DID\_GYRO \*\*\* *Data ID of gyro.*  #define POS\_DID\_GSNS\_X \*\*\* *Data ID of x axis gsensor.*  #define POS\_DID\_GSNS\_Y \*\*\* *Data ID of Y axis gsensor.*  #define POS\_DID\_REV \*\*\* *Data ID of reverse signal.*  #define POS\_DID\_GPS\_ANTENNA \*\*\* *Data ID of GPS antenna status.*  #define POS\_DID\_SPEED\_PULSE\_FST\_ \*\*\* *Data ID of first time speed pulse.*  #define POS\_DID\_GYRO\_FST\_\*\*\* *Data ID of first time gyro.*  #define POS\_DID\_REV\_FST\_\*\*\* *Data ID of first time reverse signal.*  #define POS\_DID\_GYRO\_TEMP \*\*\* *Data ID of gyro temperature.*  #define POS\_DID\_GYRO\_TEMP\_FST\_ \*\*\* *Data ID of first time gyro temperature.*  #define POS\_DID\_GSNS\_X\_FST\_\*\*\* *Data ID of first time x axis gsensor.*  #define POS\_DID\_GSNS\_Y\_FST\_\*\*\* *Data ID of first time Y axis gsensor.*  #define POS\_DID\_PULSE\_TIME \*\*\* *Data ID of pulse time.*  #define POS\_DID\_GPS\_CWORD44\_NMEA \*\*\* *Data ID of CWORD44 GPS NMEA sentence.*  #define POS\_DID\_GPS\_CWORD44\_P\_CWORD44\_DGP4 \*\*\* *Data ID of CWORD44 GPS P\_CWORD44\_DGP4 data.*  #define POS\_DID\_GPS\_CWORD44\_FULLBINARY \*\*\* *Data ID of CWORD44 GPS full binary data.*  #define POS\_DID\_GPS\_NMEA \*\*\* *Data ID of GPS NMEA sentence.* 

#define POS\_DID\_GPS\_CLOCK\_DRIFT \*\*\* *Data ID of GPS time drift data.*  #define POS\_DID\_GPS\_CLOCK\_FREQ \*\*\* *Data ID of GPS time frequency data.*  #define CID\_POSIF\_REGISTER\_LISTENER\_PKG\_SENSOR\_DATA\_0x0700 *sensor extra package register command ID*  #define CID\_POSIF\_REGISTER\_LISTENER\_SENSOR\_DATA 0x0200 *sensor information register command ID*  #define SENSOR\_MSGBUF\_DSIZE\_2264 *message body maximum size*  #define SENSOR\_VSHEAD\_DSIZE 36 *vehicle sensor header size(1+3+16\*2)*  #define SENSOR\_VSINFO\_DSIZE (SENSOR\_MSGBUF\_DSIZE - SENSOR\_VSHEAD\_DSIZE) *vehicle sensor data size*  #define SENSOR\_MSG\_VSINFO\_DSIZE 1272 *vehicle sensor message body maximum size*  #define SENSOR\_PKG\_DELIVERY\_MAX\_16 *number of data ID per a package* 

### **Typedefs**

typedef int32\_t **SENSOR\_RET\_API** *API return value.*  typedef int32\_t POS\_RET\_API *API return value.*  typedef uint32\_t DID *data ID*  typedef int32\_t RET\_API *CWORD64 API return value*  typedef int32\_t NAVIINFO\_RET\_API *define return value of Get/Set GPS information API* 

#### **Functions**

POS\_RET\_API [POS\\_RegisterListenerLonLat](#page-51-0) (HANDLE hApp, PCSTR notifyName, uint8\_t ucCtrlFlg, uint8\_t ucDeliveryTiming, uint8\_t ucGetMethod)

POS\_RET\_API [POS\\_RegisterListenerAltitude](#page-39-0) (HANDLE hApp, PCSTR notifyName, uint8\_t ucCtrlFlg, uint8\_t ucDeliveryTiming, uint8\_t ucGetMethod)

POS\_RET\_API [POS\\_RegisterListenerSpeed](#page-64-0) (HANDLE hApp, PCSTR notifyName, uint8\_t ucCtrlFlg, uint8\_t ucDeliveryTiming, uint8\_t ucGetMethod)

POS\_RET\_API [POS\\_RegisterListenerHeading](#page-47-0) (HANDLE hApp, PCSTR notifyName, uint8\_t ucCtrlFlg, uint8\_t ucDeliveryTiming, uint8\_t ucGetMethod)

POS\_RET\_API [POS\\_GetLonLat](#page-26-0) (HANDLE hApp, SENSORLOCATION\_LONLATINFO\_DAT \*dat, uint8\_t ucGetMethod)

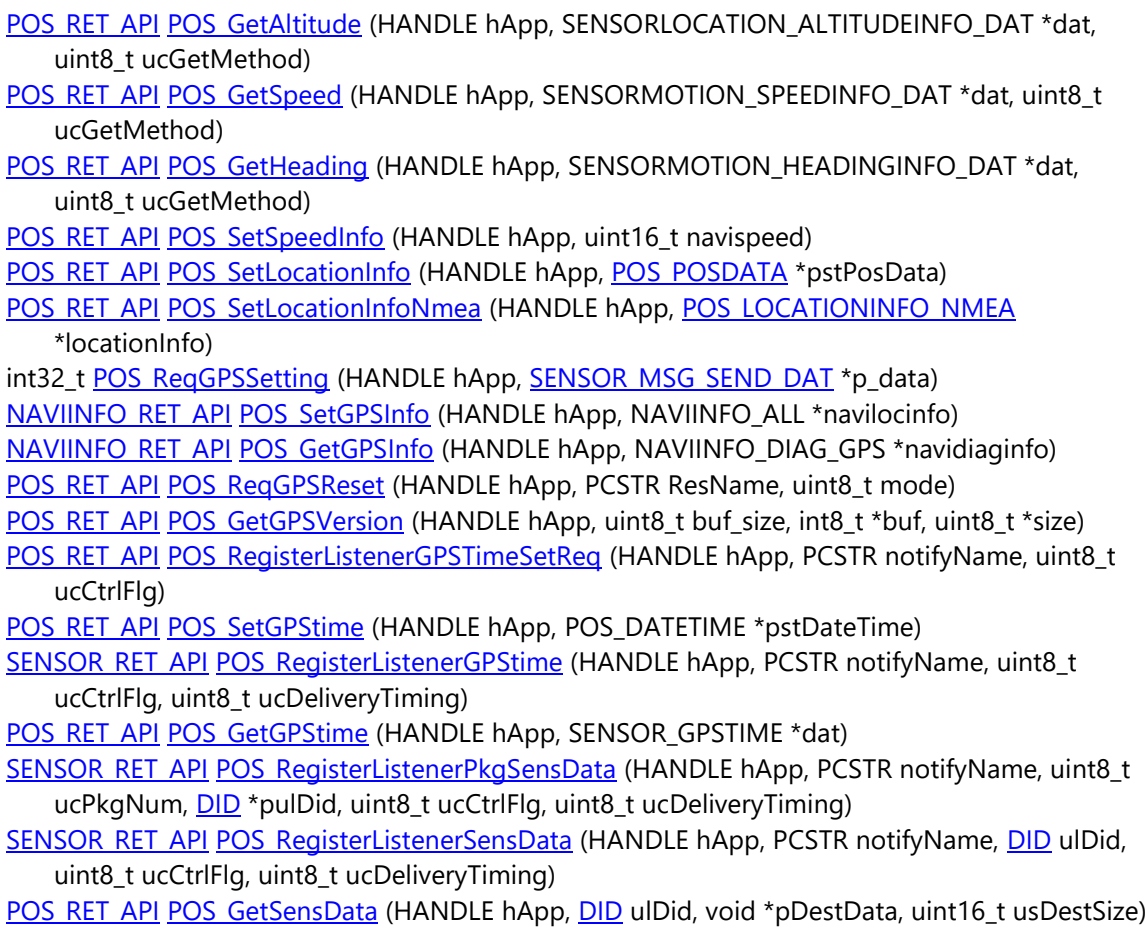

# **Detailed Description**

# **Class Documentation**

# <span id="page-6-0"></span>**struct POS\_POSDATA**

position information

### **Class Members:**

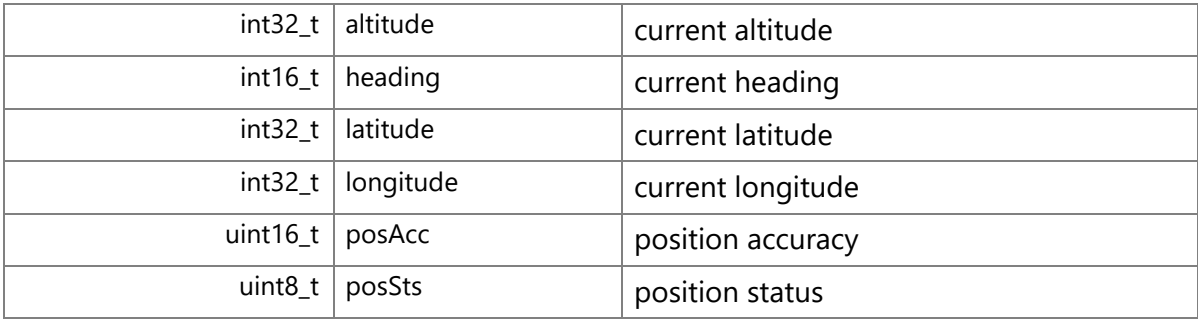

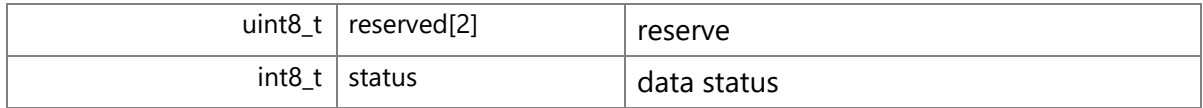

### <span id="page-7-0"></span>**struct SENSORLOCATION\_MSG\_LONLATINFO**

longitude and latitude information data delivery message

### **Class Members:**

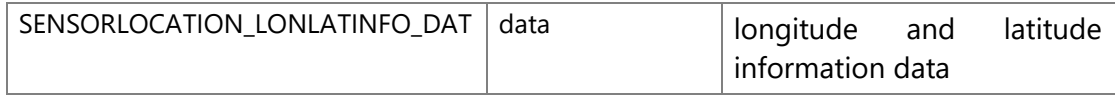

### <span id="page-7-1"></span>**struct SENSORLOCATION\_MSG\_ALTITUDEINFO**

altitude information data delivery message

#### **Class Members:**

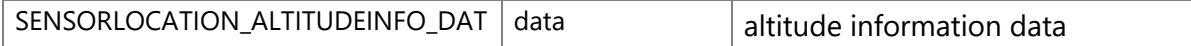

### <span id="page-7-2"></span>**struct SENSORMOTION\_MSG\_HEADINGINFO**

heading information data delivery message

### **Class Members:**

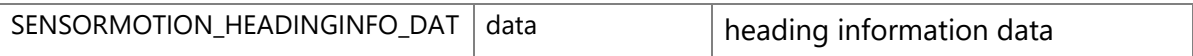

### <span id="page-7-3"></span>**struct SENSORMOTION\_MSG\_SPEEDINFO**

speed information data delivery message

### **Class Members:**

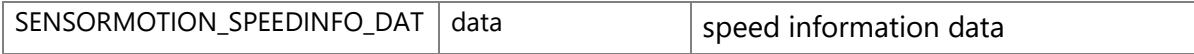

### <span id="page-7-4"></span>**struct POS\_LOCATIONINFO\_NMEA**

Structure of Location Information (NMEA)

#### **Class Members:**

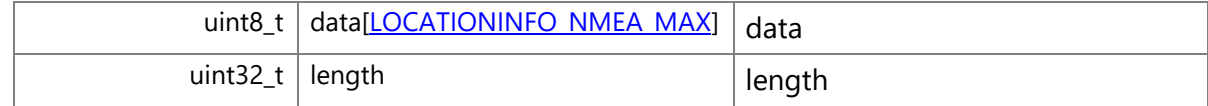

## <span id="page-7-5"></span>**struct SENSOR\_MSG\_SEND\_DAT**

message for setting vehicle sensor data(to vehicle sensor)

# **Class Members:**

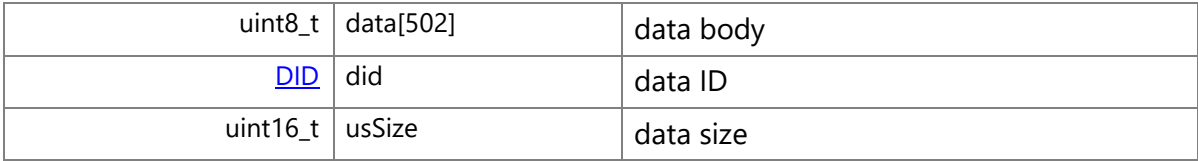

# <span id="page-8-0"></span>**struct SENSOR\_PKG\_MSG\_VSINFO**

positioning sensor notification message (to User)

#### **Class Members:**

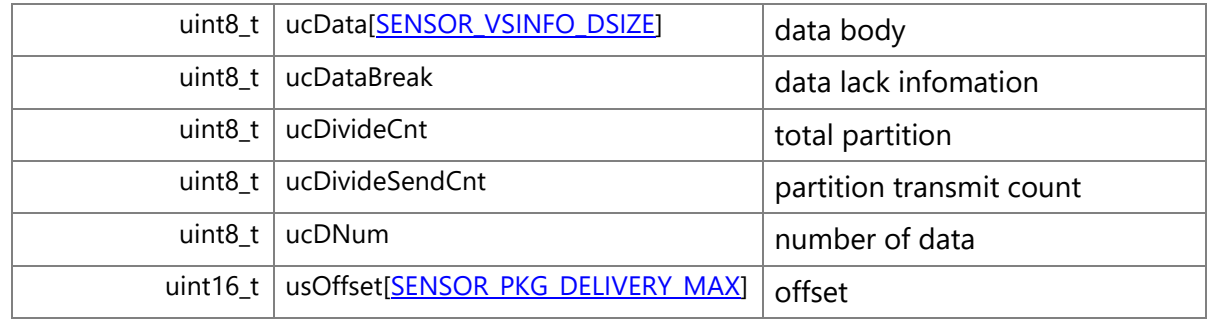

# <span id="page-8-1"></span>**struct SENSOR\_MSG\_VSINFO**

message delivery positioning sensor information

### **Class Members:**

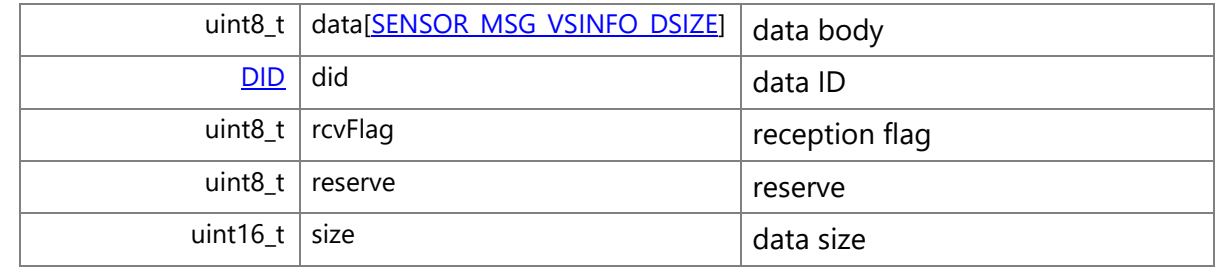

### **Macro Definition Documentation**

### <span id="page-8-2"></span>**#define CID\_POSIF\_REGISTER\_LISTENER\_GPS\_TIME\_SET\_REQ 0x0780**

GPS time setting result delivery command ID.

If you want to catch above envents, use NSFW like below.

 1 l\_eStatus = \_CWORD33\_AttachCallbackToDispatcher(test\_params\_->h\_app,"POS\_Main", CID\_POSIF\_REGISTER\_LISTENER\_GPS\_TIME\_SET\_REQ, CBCallbackA);

#### **Function Documentation**

### <span id="page-9-0"></span>**POS\_RET\_API POS\_GetAltitude (HANDLE** *hApp***, SENSORLOCATION\_ALTITUDEINFO\_DAT \***  *dat***, uint8\_t** *ucGetMethod***)**

#### **Brief**

Get altitude data

#### **Parameters:**

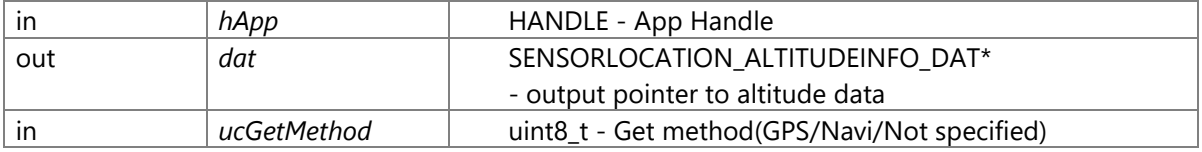

#### Get method(ucGetMethod)

SENSOR\_GET\_METHOD\_GPS - GPS The altitude from GPS will be deliveried.

SENSOR\_GET\_METHOD\_NAVI - Navi The altitude from Navi will be deliveried.

SENSOR\_GET\_METHOD\_AUTO - Not specified The altitude will be deliveried according to the current environment

Avaliable method is descriped as following in each environment.

In the following environment, if the SENSOR\_GET\_METHOD\_AUTO is set,treated as default

In the following environment, if the unsupported method has been specified, POS\_RET\_ERROR\_PARAM will be returned.

*CWORD96\_\_\_CWORD84\_ SENSOR\_GET\_METHOD\_GPS(default)*

*\_CWORD95* /\_CWORD101\_\_\_CWORD84\_ (unsupported)

*CWORD95* /\_CWORD101\_\_\_CWORD80\_ SENSOR\_GET\_METHOD\_GPS(default)

*CWORD95* /\_CWORD101\_\_\_CWORD84\_ error(no *CWORD80* ) (unsupported)

#### SENSORLOCATION\_ALTITUDEINFO\_DAT structure

1 typedef struct {

- 2 uint8 t getMethod: /\* get method \*/
- 3 uint8\_t SyncCnt; /\* sync count \*/
- 4 uint8\_t isEnable; /\* enable or not \*/
- 5 uint8\_t isExistDR; /\* DR exist or notnot used \*/
- 6 uint8\_t DRStatus /\* DR statusnot used \*/
- 7 uint8\_t Reserve[3]; /\* Reserve \*/
- 8 int32\_t Altitude; /\* Altitude(unit0.01m) \*/
- 9 } SENSORLOCATION\_ALTITUDEINFO\_DAT;

Get method(getMethod)

SENSOR\_GET\_METHOD\_GPS - altitude from GPS SENSOR\_GET\_METHOD\_NAVI - altitude from Navi Synchrony count(SyncCnt) Count for position data synchronous

- When delivery altitude and heading data, position data can be synchronized by this count.
- But the data of different method can not be synchronized by this count.
- example 1: [longitude and latitude from GPS] and [heading from GPS] can be synchronized by the count.
- example 2: [longitude and latitude from GPS] and [longitude and latitude from Navi] can not be
- synchronized by the count.
- Caution: The sensor count in sensor data delivery is another data.
- Enable or not(isEnable)
- To describe this data is whether enable or not.
- 0 not avaliable
- not 0 avaliable
- Altitude is invalid at following condition when GPS data specified, so [not avaliable] provieded
- Immediately after system start, GPS unit has not received current location data and GPS unit
- status is not positioning fix
- If it is not initialization status, certainly provide [avaliable] when Navi data specified If the status is [not avaliable], data following can not be guaranteed.
- Altitude
- altitude data(unit 0.01m)

#### **Return values:**

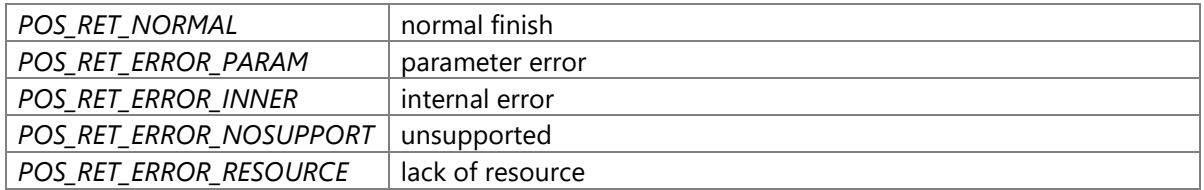

#### **Precondition**

The creation/initialization(\_CWORD33\_CreateDispatcherWithoutLoop and etc.) of the Dispatcher for App are completed. Availability of positioning service is TRUE.

#### **changes of internal status**

There is no changes of internal status

### **Failure condition**

The parameter hApp is NULL [POS\_RET\_ERROR\_PARAM] The parameter dat is NULL [POS\_RET\_ERROR\_PARAM] Hardware environment is *CWORD96\_\_\_CWORD84* , and the parameter ucGetMethod is neither GPS (SENSOR\_GET\_METHOD\_GPS) nor Auto(SENSOR\_GET\_METHOD\_AUTO) [POS\_RET\_ERROR\_PARAM] Hardware environment is *CWORD95\_\_CWORD101\_\_\_CWORD84* [POS\_RET\_ERROR\_NOSUPPORT]

Hardware environment is *CWORD95 CWORD101 CWORD80*, and the parameter ucGetMethod is not GPS (SENSOR GET\_METHOD\_GPS) or Auto(SENSOR\_GET\_METHOD\_AUTO) [POS\_RET\_ERROR\_PARAM] Hardware environment is not *CWORD96\_\_\_CWORD84* or *CWORD95\_\_CWORD101\_\_\_CWORD84* or *CWORD95\_\_CWORD101\_\_\_CWORD80* [POS\_RET\_ERROR\_NOSUPPORT] The count of message in message queue is reach to max [POS\_RET\_ERROR\_RESOURCE] The count of mutex is reach to max [POS\_RET\_ERROR\_RESOURCE] The count of item in ProcessName-ProcessNo convert table is reach to max [POS\_RET\_ERROR\_RESOURCE] The event is created in same process, but the count of reference is reach to max [POS\_RET\_ERROR\_INNER] The event is created in system, but the count of reference is reach to max [POS\_RET\_ERROR\_INNER] Memory allocate falied during the event table creation for event registering. [POS\_RET\_ERROR\_INNER] The thread can not register in the event table. [POS\_RET\_ERROR\_INNER] Memory allocate failed in event table during the thread table creation. [POS\_RET\_ERROR\_INNER] After register the thread table in event table, the event flag has already been registered. [POS\_RET\_ERROR\_INNER] After register the thread table in event table, the event flag register failed. [POS\_RET\_ERROR\_INNER] The event table is full during event creation. [POS\_RET\_ERROR\_INNER] The memory for event HANDLE allocate failed during event table creation. [POS\_RET\_ERROR\_INNER] The thread can not be registered in event table. [POS\_RET\_ERROR\_INNER] In event table, try to allocate the memory of the thread table creation, but failed. [POS\_RET\_ERROR\_INNER] After register the thread in event table, the event flag has already been registered. [POS\_RET\_ERROR\_INNER] After register the thread in event table, the event flag register failed. [POS\_RET\_ERROR\_INNER] Specified event ID has not been registered in table. [POS\_RET\_ERROR\_INNER] Initialize event object failed. [POS\_RET\_ERROR\_INNER] The memory for storing semaphore control data allocate failed. [POS\_RET\_ERROR\_INNER] Specified semaphore ID has not been registered when lock semaphore. [POS\_RET\_ERROR\_INNER] Internal mutex HANDLE is NULL when lock mutex. [POS\_RET\_ERROR\_INNER] Internal mutex HANDLE has not been registered in mutex table when lock mutex. [POS\_RET\_ERROR\_INNER] The owner of specified mutex is not itself when lock mutex. [POS\_RET\_ERROR\_INNER] Mutex has been multiple locked [POS\_RET\_ERROR\_INNER] The HANDLE is NULL when getting usable share memory address. [POS\_RET\_ERROR\_INNER] Can not get usable share memory address. [POS\_RET\_ERROR\_INNER] Memory allocate failed for share memory map. [POS\_RET\_ERROR\_INNER]

Memory allocate failed for share memory management. [POS\_RET\_ERROR\_INNER]

Can not open share memory. [POS\_RET\_ERROR\_INNER]

Failed to mapping share memory. [POS\_RET\_ERROR\_INNER]

No empty field in share memory. [POS\_RET\_ERROR\_INNER]

Failed to guarantee share memory. [POS\_RET\_ERROR\_INNER]

ProcessNo has not been registered in message control table when message

transfered between processes. [POS\_RET\_ERROR\_INNER]

Message transfer HANDLE get failed when message transfered between processes. [POS\_RET\_ERROR\_INNER]

Message transfer failed between processes. [POS\_RET\_ERROR\_INNER]

The destination process name size is larger than 20 characters when message transfer between processes. [POS\_RET\_ERROR\_INNER]

The message queue name has not been registered in control table when message transfer between processes. [POS\_RET\_ERROR\_INNER]

Message transfer HANDLE create failed when message transfered between processes. [POS\_RET\_ERROR\_INNER]

Message transfer HANDLE get failed from internal table when message transfered between processes. [POS\_RET\_ERROR\_INNER]

Message transfer failed between processes. [POS\_RET\_ERROR\_INNER]

Specified event HANDLE has not been registered in event HANDLE table during event waiting. [POS\_RET\_ERROR\_INNER]

The count of thread is reach to max in event management table during event waiting. [POS\_RET\_ERROR\_INNER]

The EV\_FLAG\_BIT is not set in flagID during event getting. [POS\_RET\_ERROR\_INNER] The ID of message event queue has not been created during event getting.

[POS\_RET\_ERROR\_INNER]

The flagID has not been registered during event getting. [POS\_RET\_ERROR\_INNER] The interruption happened during event getting [POS\_RET\_ERROR\_INNER] Whatever error happened during event getting. [POS\_RET\_ERROR\_INNER]

The HANDLE is NULL when getting usable share memory address for accessing received data. [POS\_RET\_ERROR\_INNER]

Can not get usable share memory address for accessing received data. [POS\_RET\_ERROR\_INNER]

Memory for share memory map allocate failed for accessing received data. [POS\_RET\_ERROR\_INNER]

Memory for share memory management allocate failed for accessing received data. [POS\_RET\_ERROR\_INNER]

Can not open share memory for accessing received data. [POS\_RET\_ERROR\_INNER] Failed to mapping share memory for accessing received data. [POS\_RET\_ERROR\_INNER] The size of data stored in share memory is larger than the size of received data.

[POS\_RET\_ERROR\_INNER]

The result of getting sensor data is POS\_RET\_ERROR\_RESOURCE. [POS\_RET\_ERROR\_RESOURCE]

The result of getting sensor data is not POS\_RET\_ERROR\_RESOURCE. [POS\_RET\_ERROR\_INNER]

## **Classification**

Public

### **Type**

Sync

#### <span id="page-13-0"></span>**NAVIINFO\_RET\_API POS\_GetGPSInfo (HANDLE** *hApp***, NAVIINFO\_DIAG\_GPS \*** *navidiaginfo***)**

#### **Brief**

Get GPS data

#### **Parameters:**

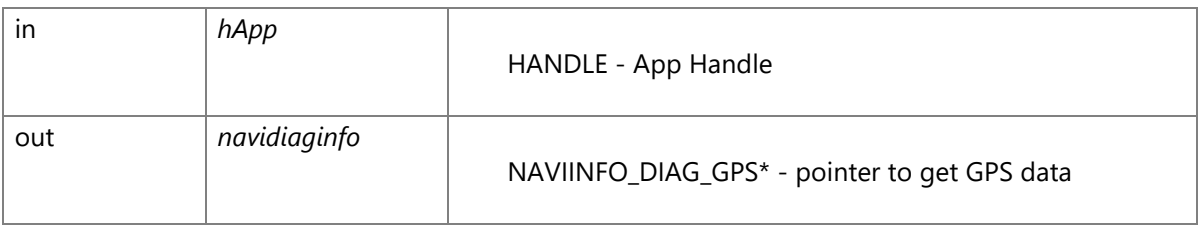

### NAVIINFO\_DIAG\_GPS structure

1 typedef struct

- 2 {
- 3 NAVIINFO\_DIAG\_GPS\_FIX stFix; /\* position fix information \*/
- 4 NAVIINFO\_DIAG\_GPS\_SAT stSat; /\* all satellite information \*/
- 5 } NAVIINFO\_DIAG\_GPS;

#### NAVIINFO\_DIAG\_GPS\_FIX structure

1 typedef struct

- 2 {
- 3 uint8\_t ucFixSts; /\* position fix status \*/
- 4 uint8\_t ucReserve[3]; /\* reserve \*/
- 5 NAVIINFO\_DIAG\_GPS\_FIX\_CNT stCnt; /\* position fix count data \*/
- 6 NAVIINFO\_DIAG\_GPS\_FIX\_XYZ stWgs84; /\* lonlat data(WGS84 geodetic) \*/
- 7 } NAVIINFO\_DIAG\_GPS\_FIX;

position fix status(ucFixSts) NAVIINFO\_DIAG\_GPS\_FIX\_STS\_NONnot fixed NAVIINFO\_DIAG\_GPS\_FIX\_STS\_2D 2D fix NAVIINFO\_DIAG\_GPS\_FIX\_STS\_3D 3D fix

#### NAVIINFO\_DIAG\_GPS\_FIX\_CNT structure

1 typedef struct

2 {

- 3 uint32\_t ulCnt3d; /\* position fix count:3D(unitsec) \*/
- 4 uint32\_t ulCnt2d; /\* position fix count:2D(unitsec) \*/
- 5 uint32\_t ulCntElse; /\* position fix count:not fix(unitsec) \*/

#### 6 } NAVIINFO\_DIAG\_GPS\_FIX\_CNT;

#### NAVIINFO\_DIAG\_GPS\_FIX\_XYZ structure

1 typedef struct

2 {

- 3 int32\_t lLat; /\* GPS latitude(unit1/256sec) (+: north latitude, -: south latitude) \*/
- 4 int32\_t lLon; /\* GPS longitude(unit1/256sec) (+: east longitude, -: west longitude) \*/
- 5 } NAVIINFO\_DIAG\_GPS\_FIX\_XYZ;

#### NAVIINFO\_DIAG\_GPS\_SAT structure

1 typedef struct

2 {

- 3 NAVIINFO\_DIAG\_GPS\_PRN stPrn[12]; /\* all satellite information \*/
- 4 } NAVIINFO\_DIAG\_GPS\_SAT;

#### NAVIINFO\_DIAG\_GPS\_PRN structure

1 typedef struct

- $2$  {
- 3 uint8\_t ucRcvSts; /\* reception status \*/
- 4 uint8\_t ucPrn; /\* satellite No. \*/
- 5 uint8\_t ucelv; /\* satellite angle(unit1.0deg) \*/
- 6 uint8\_t ucLv; /\* satellite level \*/
- 7 uint16 t usAzm; /\* satellite azimuth(unit1.0deg) (clockwise from north) \*/
- 8 uint8\_t ucReserve[2]; /\* reserve \*/
- 9 } NAVIINFO\_DIAG\_GPS\_PRN;

reception status(ucRcvSts)

NAVIINFO\_DIAG\_GPS\_RCV\_STS\_NOTUSE : not used NAVIINFO\_DIAG\_GPS\_RCV\_STS\_SEARCHING : searching NAVIINFO\_DIAG\_GPS\_RCV\_STS\_TRACHING : tracking NAVIINFO\_DIAG\_GPS\_RCV\_STS\_NOTUSEFIX : not used for position fix NAVIINFO\_DIAG\_GPS\_RCV\_STS\_USEFIX : used for position fix

#### **Return values:**

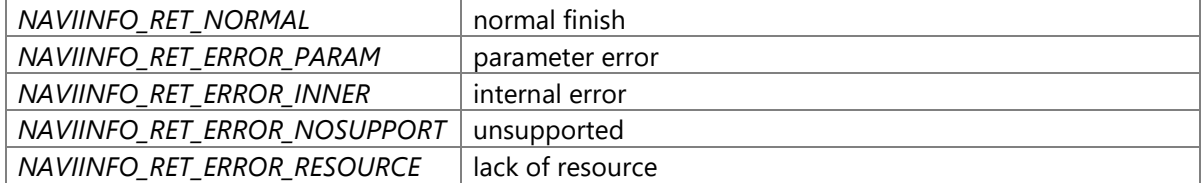

#### **Precondition**

The creation/initialization(\_CWORD33\_CreateDispatcherWithoutLoop and etc.) of the dispatcher for App are completed. Availability of positioning service is TRUE.

#### **changes of internal status**

There is no changes of internal status

#### **Failure condition**

The parameter navidiaginfo is NULL [NAVIINFO\_RET\_ERROR\_PARAM] The parameter hApp is NULL [NAVIINFO\_RET\_ERROR\_PARAM] Hardware environment is not *CWORD96\_\_\_CWORD84* or *CWORD95\_\_CWORD101\_\_\_CWORD80* [NAVIINFO\_RET\_ERROR\_NOSUPPORT] The count of message in message queue is reach to max [NAVIINFO\_RET\_ERROR\_RESOURCE] The count of mutex is reach to max [NAVIINFO\_RET\_ERROR\_RESOURCE] The count of item in ProcessName-ProcessNo convert table is reach to max [NAVIINFO\_RET\_ERROR\_RESOURCE] The event is created in same process, but the count of reference is reach to max [NAVIINFO\_RET\_ERROR\_INNER] The event is created in system, but the count of reference is reach to max [NAVIINFO\_RET\_ERROR\_INNER] Memory allocate falied during the event table creation for event registering. [NAVIINFO\_RET\_ERROR\_INNER] The thread can not register in the event table. [NAVIINFO\_RET\_ERROR\_INNER] Memory allocate failed in event table during the thread table creation. [NAVIINFO\_RET\_ERROR\_INNER] After register the thread table in event table, the event flag has already been registered. [NAVIINFO\_RET\_ERROR\_INNER] After register the thread table in event table, the event flag register failed. [NAVIINFO\_RET\_ERROR\_INNER] The event table is full during event creation. [NAVIINFO\_RET\_ERROR\_INNER] The memory for event HANDLE allocate failed during event table creation. [NAVIINFO\_RET\_ERROR\_INNER] The thread can not be registered in event table. [NAVIINFO\_RET\_ERROR\_INNER] In event table, try to allocate the memory of the thread table creation, but failed. [NAVIINFO\_RET\_ERROR\_INNER] After register the thread in event table, the event flag has already been registered. [NAVIINFO\_RET\_ERROR\_INNER] After register the thread in event table, the event flag register failed. [NAVIINFO\_RET\_ERROR\_INNER] Specified event ID has not been registered in table. [NAVIINFO\_RET\_ERROR\_INNER] Initialize event object failed. [NAVIINFO\_RET\_ERROR\_INNER] The memory for storing semaphore control data allocate failed. [NAVIINFO\_RET\_ERROR\_INNER] Specified semaphore ID has not been registered when semaphore lock. [NAVIINFO\_RET\_ERROR\_INNER] Internal mutex HANDLE is NULL when mutex lock. [NAVIINFO\_RET\_ERROR\_INNER] Internal mutex HANDLE has not been registered in mutex table when mutex lock. [NAVIINFO\_RET\_ERROR\_INNER]

The owner of specified mutex is not itself when mutex lock. [NAVIINFO\_RET\_ERROR\_INNER] Mutex has been multiple locked [NAVIINFO\_RET\_ERROR\_INNER] The HANDLE is NULL when getting usable share memory address. [NAVIINFO\_RET\_ERROR\_INNER] Can not get usable share memory address. [NAVIINFO\_RET\_ERROR\_INNER] Memory allocate failed for share memory map. [NAVIINFO\_RET\_ERROR\_INNER] Memory allocate failed for share memory management. [NAVIINFO\_RET\_ERROR\_INNER] Can not open share memory. [NAVIINFO\_RET\_ERROR\_INNER] Failed to mapping share memory. [NAVIINFO\_RET\_ERROR\_INNER] No empty field in share memory. [NAVIINFO\_RET\_ERROR\_INNER] Failed to guarantee share memory. [NAVIINFO\_RET\_ERROR\_INNER] ProcessNo has not been registered in message control table when message transfered between processes. [NAVIINFO\_RET\_ERROR\_INNER] Message transfer HANDLE get failed when message transfered between processes. [NAVIINFO\_RET\_ERROR\_INNER] Message transfer failed between processes. [NAVIINFO\_RET\_ERROR\_INNER] The destination process name size is larger than 20 characters when message transfer between processes. [NAVIINFO\_RET\_ERROR\_INNER] The message queue name has not been registered in control table when message transfer between processes. [NAVIINFO\_RET\_ERROR\_INNER] Message transfer HANDLE create failed when message transfered between processes. [NAVIINFO\_RET\_ERROR\_INNER] Message transfer HANDLE get failed from internal table when message transfered between processes. [NAVIINFO\_RET\_ERROR\_INNER] Message transfer failed between processes. [NAVIINFO\_RET\_ERROR\_INNER] Specified event HANDLE has not been registered in event HANDLE table during event waiting. [NAVIINFO\_RET\_ERROR\_INNER] The count of thread arrived max in event management table during event waiting. [NAVIINFO\_RET\_ERROR\_INNER] The EV\_FLAG\_BIT is not set in flagID during event getting. [NAVIINFO\_RET\_ERROR\_INNER] The ID of message event queue has not been created during event getting. [NAVIINFO\_RET\_ERROR\_INNER] The flagID has not been registered during event getting. [NAVIINFO\_RET\_ERROR\_INNER]

The interruption happened during event getting [NAVIINFO\_RET\_ERROR\_INNER] Whatever error happened during event getting. [NAVIINFO\_RET\_ERROR\_INNER] The HANDLE is NULL when getting usable share memory address for accessing received data. [NAVIINFO\_RET\_ERROR\_INNER]

Can not get usable share memory address for accessing received data. [NAVIINFO\_RET\_ERROR\_INNER]

Memory for share memory map allocate failed for accessing received data. [NAVIINFO\_RET\_ERROR\_INNER]

Memory for share memory management allocate failed for accessing received data. [NAVIINFO\_RET\_ERROR\_INNER]

Can not open share memory for accessing received data. [NAVIINFO\_RET\_ERROR\_INNER] Failed to mapping share memory for accessing received data.

[NAVIINFO\_RET\_ERROR\_INNER]

The size of data stored in share memory is larger than the size of

received data. [NAVIINFO\_RET\_ERROR\_INNER] The result of sensor data get processing is POS\_RET\_ERROR\_RESOURCE. [NAVIINFO\_RET\_ERROR\_RESOURCE] The result of sensor data get processing is not POS\_RET\_ERROR\_RESOURCE. [NAVIINFO\_RET\_ERROR\_INNER]

### **Classification**

Public

### **Type**

Sync

### <span id="page-17-0"></span>**POS\_RET\_API POS\_GetGPStime (HANDLE** *hApp***, SENSOR\_GPSTIME \*** *dat***)**

### **Brief**

Get GPS time

#### **Parameters:**

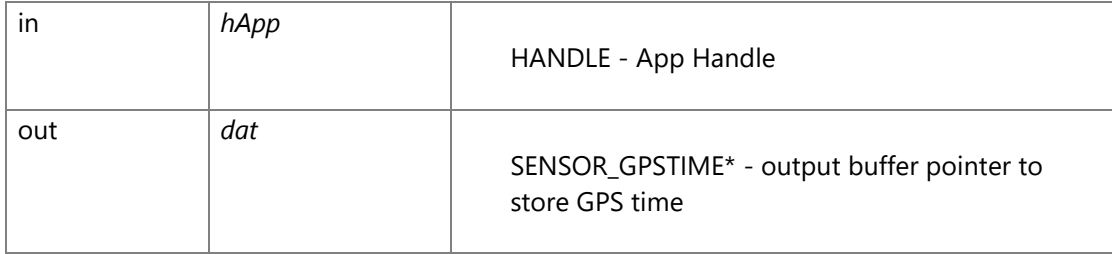

#### SENSOR\_GPSTIME structure

1 typedef struct {

2 NAVIINFO UTCTIME utc; /\* UTC time \*/

- 3 uint8\_t tdsts; /\* date amd time status \*/
- 4 uint8\_t reserve[3]; /\* reserve \*/
- 5 } SENSOR\_GPSTIME;

date amd time status(tdsts)

- 0= time has not been adjusted after GPS receiver reset(time input or master reset or CSF start)
- 1= time output from RTC Backup(have time adjustment result)
- 2= time adjustment completed

#### NAVIINFO\_UTCTIME structure

1 typedef struct {

- 2 uint16\_t year;  $/*$  A.D.(1~)  $*/$
- 3 uint8\_t month;  $/*$  month(1~12)  $*/$
- 4 uint8\_t date; /\* date(1~31) \*/
- 5 uint8\_t hour;  $/* hour(0~23) */$
- 6 uint8\_t minute;  $/* minute(0~59)$   $*/$
- 7 uint8\_t second; /\* second( $0 \sim 59$ ) \*/
- 8 uint8\_t reserved; /\* not used \*/
- 9 } NAVIINFO\_UTCTIME;

# **Return values:**

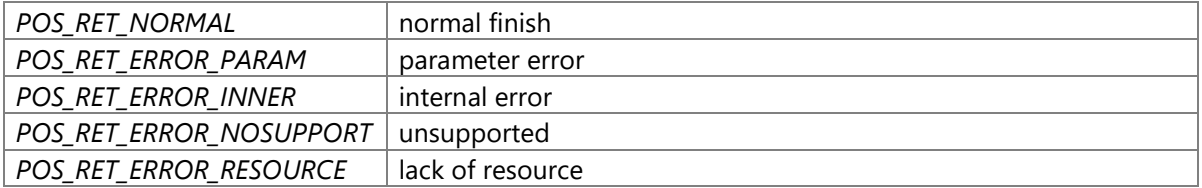

### **Precondition**

The creation/initialization(\_CWORD33\_CreateDispatcherWithoutLoop and etc.) of the Dispatcher for App are completed. Availability of positioning service is TRUE.

### **changes of internal status**

There is no changes of internal status

### **Failure condition**

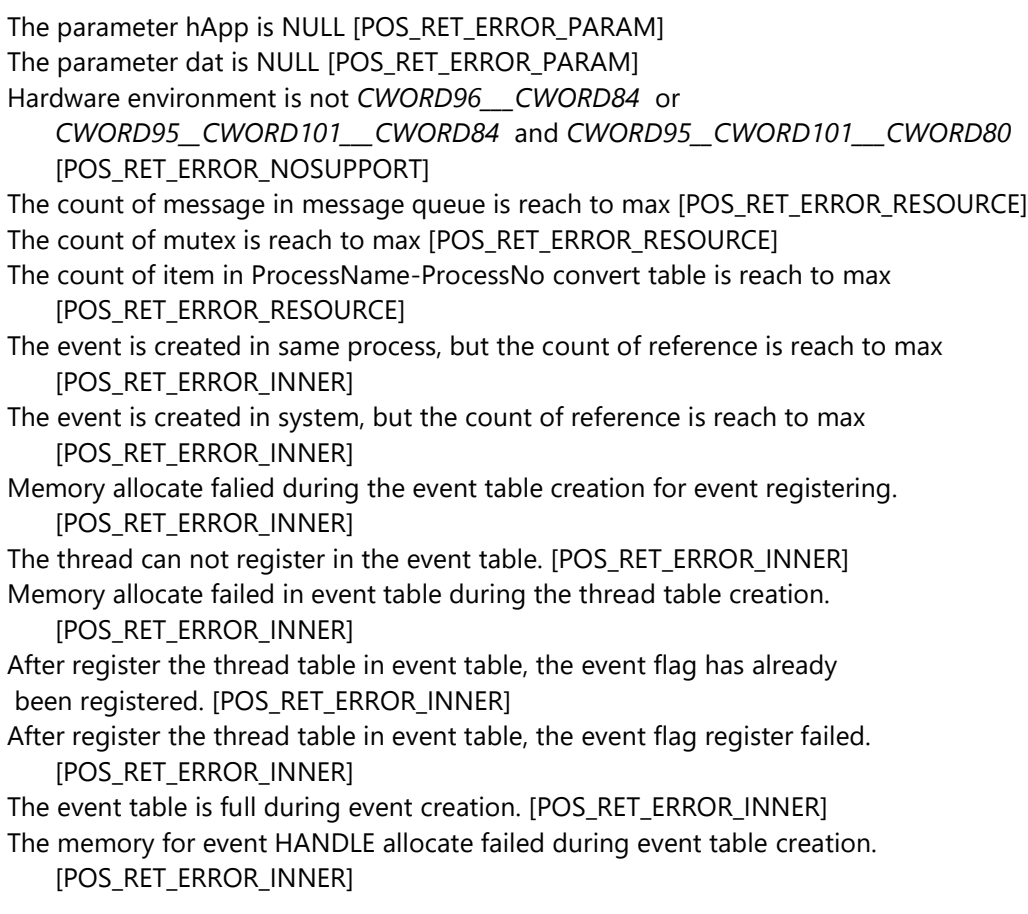

The thread can not be registered in event table. [POS\_RET\_ERROR\_INNER] In event table, try to allocate the memory of the thread table creation, but failed. [POS\_RET\_ERROR\_INNER] After register the thread in event table, the event flag has already been registered. [POS\_RET\_ERROR\_INNER] After register the thread in event table, the event flag register failed. [POS\_RET\_ERROR\_INNER] Specified event ID has not been registered in table. [POS\_RET\_ERROR\_INNER] Initialize event object failed. [POS\_RET\_ERROR\_INNER] The memory for storing semaphore control data allocate failed. [POS\_RET\_ERROR\_INNER] Specified semaphore ID has not been registered when semaphore lock. [POS\_RET\_ERROR\_INNER] Internal mutex HANDLE is NULL when mutex lock. [POS\_RET\_ERROR\_INNER] Internal mutex HANDLE has not been registered in mutex table when mutex lock. [POS\_RET\_ERROR\_INNER] The owner of specified mutex is not itself when mutex lock. [POS\_RET\_ERROR\_INNER] Mutex has been multiple locked [POS\_RET\_ERROR\_INNER] The HANDLE is NULL when getting usable share memory address. [POS\_RET\_ERROR\_INNER] Can not get usable share memory address. [POS\_RET\_ERROR\_INNER] Memory allocate failed for share memory map. [POS\_RET\_ERROR\_INNER] Memory allocate failed for share memory management. [POS\_RET\_ERROR\_INNER] Can not open share memory. [POS\_RET\_ERROR\_INNER] Failed to mapping share memory. [POS\_RET\_ERROR\_INNER] No empty field in share memory. [POS\_RET\_ERROR\_INNER] Failed to guarantee share memory. [POS\_RET\_ERROR\_INNER] ProcessNo has not been registered in message control table when message transfered between processes. [POS\_RET\_ERROR\_INNER] Message transfer HANDLE get failed when message transfered between processes. [POS\_RET\_ERROR\_INNER] Message transfer failed between processes. [POS\_RET\_ERROR\_INNER] The destination process name size is larger than 20 characters when message transfer between processes. [POS\_RET\_ERROR\_INNER] The message queue name has not been registered in control table when message transfer between processes. [POS\_RET\_ERROR\_INNER] Message transfer HANDLE create failed when message transfered between processes. [POS\_RET\_ERROR\_INNER] Message transfer HANDLE get failed from internal table when message transfered between processes. [POS\_RET\_ERROR\_INNER] Message transfer failed between processes. [POS\_RET\_ERROR\_INNER] Specified event HANDLE has not been registered in event HANDLE table during event waiting. [POS\_RET\_ERROR\_INNER] The count of thread arrived max in event management table during event waiting. [POS\_RET\_ERROR\_INNER] The EV\_FLAG\_BIT is not set in flagID during event getting. [POS\_RET\_ERROR\_INNER] The ID of message event queue has not been created during event getting. [POS\_RET\_ERROR\_INNER] The flagID has not been registered during event getting. [POS\_RET\_ERROR\_INNER]

The interruption happened during event getting [POS\_RET\_ERROR\_INNER] Whatever error happened during event getting. [POS\_RET\_ERROR\_INNER] The HANDLE is NULL when getting usable share memory address for accessing received data. [POS\_RET\_ERROR\_INNER] Can not get usable share memory address for accessing received data. [POS\_RET\_ERROR\_INNER] Memory for share memory map allocate failed for accessing received data. [POS\_RET\_ERROR\_INNER] Memory for share memory management allocate failed for accessing received data. [POS\_RET\_ERROR\_INNER] Can not open share memory for accessing received data. [POS\_RET\_ERROR\_INNER] Failed to mapping share memory for accessing received data. [POS\_RET\_ERROR\_INNER] The size of data stored in share memory is larger than the size of received data. [POS\_RET\_ERROR\_INNER] The result of sensor data getting process is POS\_RET\_ERROR\_RESOURCE. [POS\_RET\_ERROR\_RESOURCE] The result of sensor data getting process is not POS\_RET\_ERROR\_RESOURCE. [POS\_RET\_ERROR\_INNER]

### **Classification**

Public

### **Type**

Sync

# <span id="page-20-0"></span>**POS\_RET\_API POS\_GetGPSVersion (HANDLE** *hApp***, uint8\_t** *buf\_size***, int8\_t \*** *buf***, uint8\_t \***  *size***)**

#### **Brief**

Get GPS device version

#### **Parameters:**

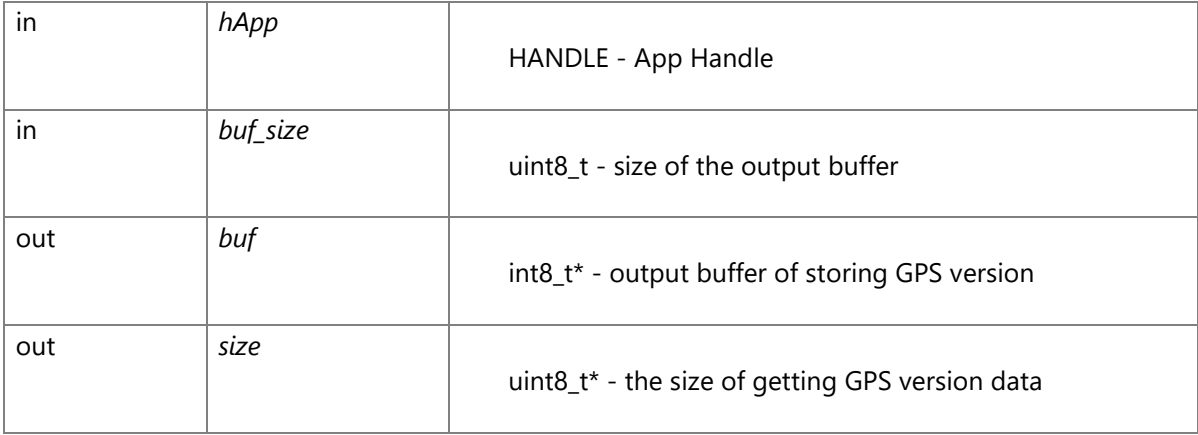

**Return values:**

*POS\_RET\_ERROR\_NOSUPPORT* unsupported

### **Precondition**

The creation/initialization(\_CWORD33\_CreateDispatcherWithoutLoop and etc.) of the Dispatcher for App are completed. Availability of positioning service is TRUE.

#### **changes of internal status**

There is no changes of internal status

# **Classification**

Public

### **Type**

Fire and Forget

#### **See also:**

None

### <span id="page-21-0"></span>**POS\_RET\_API POS\_GetHeading (HANDLE** *hApp***, SENSORMOTION\_HEADINGINFO\_DAT \***  *dat***, uint8\_t** *ucGetMethod***)**

### **Brief**

Get heading data

#### **Parameters:**

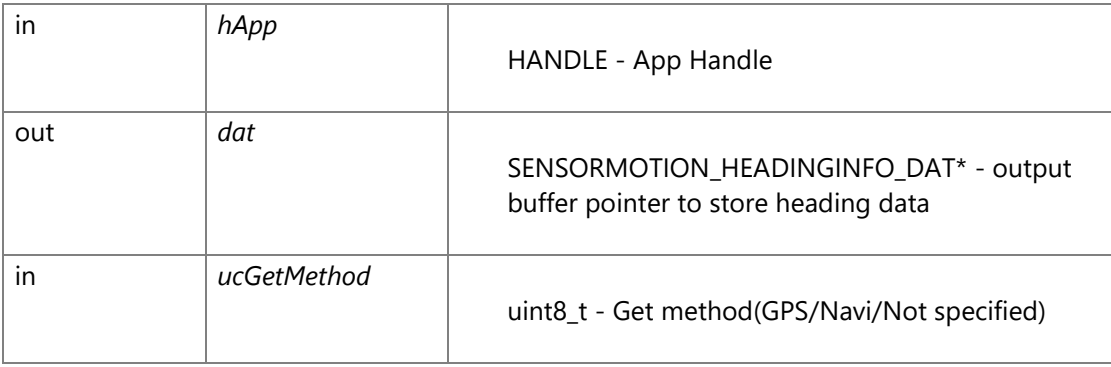

Get method(ucGetMethod) SENSOR\_GET\_METHOD\_GPS - GPS The altitude from GPS will be deliveried. SENSOR\_GET\_METHOD\_NAVI - Navi The altitude from Navi will be deliveried. SENSOR\_GET\_METHOD\_AUTO - Not specified The altitude which *CWORD105* suitable in current environment

will be deliveried.

Avaliable method is descriped as following in each environment.

In corresponding environment, the SENSOR\_GET\_METHOD\_AUTO is set as default. In corresponding environment, if the unsupported method has been specified, POS\_RET\_ERROR\_PARAM will be returned.

*CWORD96\_\_\_CWORD84\_ SENSOR\_GET\_METHOD\_GPS(default)*

*\_CWORD95* /\_CWORD101\_\_\_CWORD84\_ SENSOR\_GET\_METHOD\_NAVI(default) *CWORD95* /\_CWORD101\_\_\_CWORD80\_ SENSOR\_GET\_METHOD\_GPS /

SENSOR GET METHOD NAVI(default)

*CWORD95* /\_CWORD101\_\_\_CWORD84\_ error(no *CWORD80* ) SENSOR GET METHOD NAVI(default)

Please note that although it is possible to register delivery, but the data will not be deliveried in environment *CWORD95* / CWORD101 CWORD84 error(no *CWORD80* ) .

#### SENSORMOTION\_HEADINGINFO\_DAT structure

 1 typedef struct { 2 uint8\_t getMethod; /\* get method \*/ 3 uint8\_t SyncCnt; /\* sync count \*/ 4 uint8\_t isEnable; /\* enable or not \*/ 5 uint8\_t isExistDR; /\* DR exist or notnot used \*/ 6 uint8\_t DRStatus /\* DR statusnot used \*/ 7 uint8\_t posSts; /\* position status \*/ 8 uint8\_t Reserve1[2]; /\* Reserve \*/ 9 uint16\_t Heading; /\* heading(unit0.01degree) \*/ 10 uint8\_t Reserve2[2]; /\* Reserve \*/ 11 } SENSORMOTION HEADINGINFO DAT;

Get method(getMethod)

SENSOR\_GET\_METHOD\_GPS - Heading from GPS

SENSOR\_GET\_METHOD\_NAVI - Heading from Navi

Synchrony count(SyncCnt)

Count for position data synchronous

When delivery altitude and heading data, position data can be synchronized by this count.

But the data of different method can not be synchronized by this count.

example 1: [longitude and latitude from GPS] and [heading from GPS] can be synchronized by the count.

- example 2: [longitude and latitude from GPS] and [longitude and latitude from Navi] can not be
- synchronized by the count.

Caution: The sensor count in sensor data delivery is another data.

Enable or not(isEnable)

To describe this data is whether enable or not.

0 - not avaliable

not 0 - avaliable

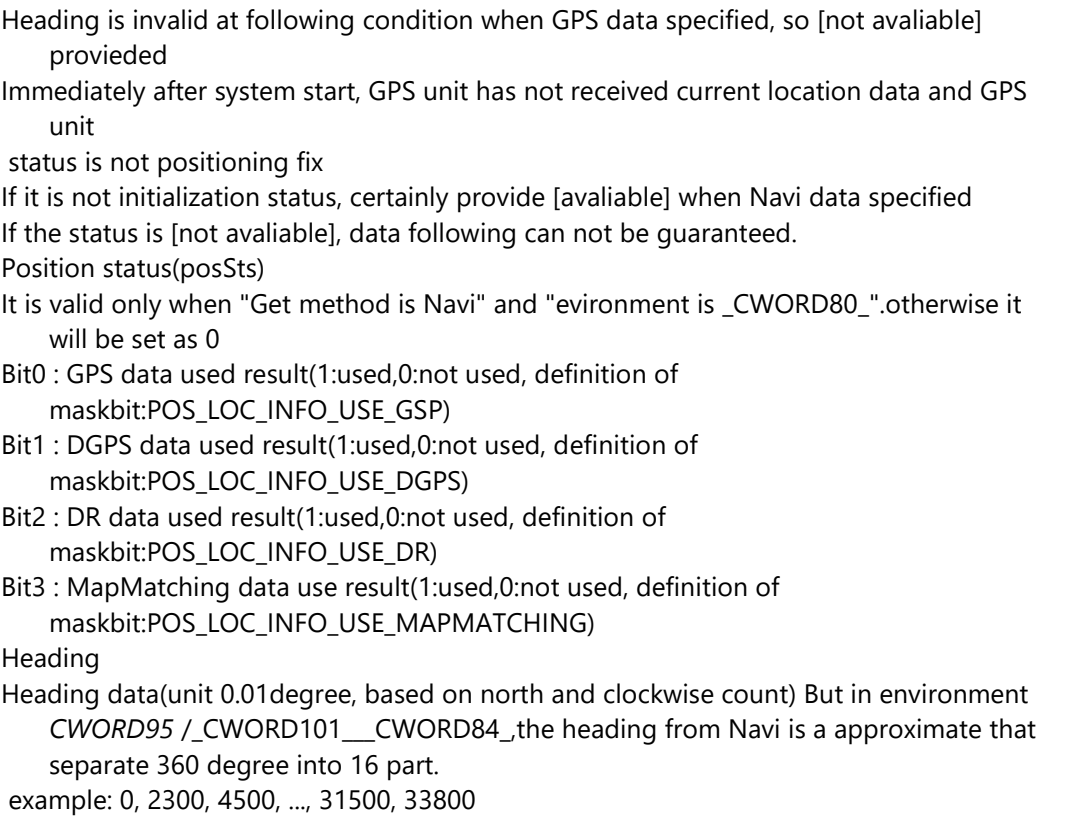

# **Return values:**

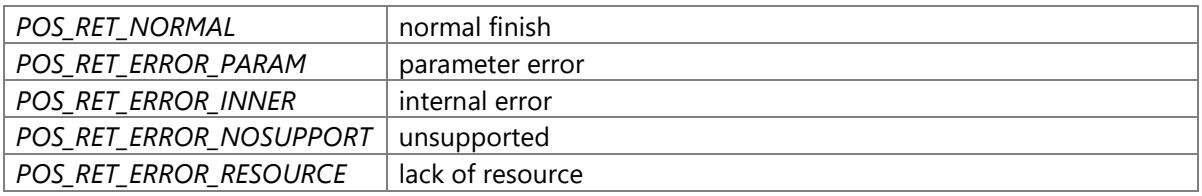

# **Precondition**

The creation/initialization(\_CWORD33\_CreateDispatcherWithoutLoop and etc.) of the Dispatcher for App are completed. Availability of positioning service is TRUE.

### **changes of internal status**

There is no changes of internal status

# **Failure condition**

The parameter hApp is NULL [POS\_RET\_ERROR\_PARAM] The parameter dat is NULL [POS\_RET\_ERROR\_PARAM] Hardware environment is *CWORD96\_\_\_CWORD84* , and the parameter ucGetMethod is neither GPS

(SENSOR GET METHOD GPS) nor Auto(SENSOR GET METHOD AUTO) [POS\_RET\_ERROR\_PARAM] Hardware environment is *CWORD95 CWORD101 CWORD84*, and the parameter ucGetMethod is neither Navi (SENSOR\_GET\_METHOD\_NAVI) nor Auto(SENSOR\_GET\_METHOD\_AUTO) [POS\_RET\_ERROR\_PARAM] Hardware environment is *CWORD95\_\_CWORD101\_\_\_CWORD80* , and the parameter ucGetMethod is not GPS (SENSOR\_GET\_METHOD\_GPS) and Navi(SENSOR\_GET\_METHOD\_NAVI) and Auto (SENSOR\_GET\_METHOD\_AUTO) [POS\_RET\_ERROR\_PARAM] Hardware environment is not *CWORD96\_\_\_CWORD84* and *CWORD95\_\_CWORD101\_\_\_CWORD84* and *CWORD95\_\_CWORD101\_\_\_CWORD80* [POS\_RET\_ERROR\_NOSUPPORT] The count of message in message queue is reach to max [POS\_RET\_ERROR\_RESOURCE] The count of mutex is reach to max [POS\_RET\_ERROR\_RESOURCE] The count of item in ProcessName-ProcessNo convert table is reach to max [POS\_RET\_ERROR\_RESOURCE] The event is created in same process, but the count of reference is reach to max [POS\_RET\_ERROR\_INNER] The event is created in system, but the count of reference is reach to max [POS\_RET\_ERROR\_INNER] Memory allocate falied during the event table creation for event registering. [POS\_RET\_ERROR\_INNER] The thread can not register in the event table. [POS\_RET\_ERROR\_INNER] Memory allocate failed in event table during the thread table creation. [POS\_RET\_ERROR\_INNER] After register the thread table in event table, the event flag has already been registered. [POS\_RET\_ERROR\_INNER] After register the thread table in event table, the event flag register failed. [POS\_RET\_ERROR\_INNER] The event table is full during event creation. [POS\_RET\_ERROR\_INNER] The memory for event HANDLE allocate failed during event table creation. [POS\_RET\_ERROR\_INNER] The thread can not be registered in event table. [POS\_RET\_ERROR\_INNER] In event table, try to allocate the memory of the thread table creation, but failed. [POS\_RET\_ERROR\_INNER] After register the thread in event table, the event flag has already been registered. [POS\_RET\_ERROR\_INNER] After register the thread in event table, the event flag register failed. [POS\_RET\_ERROR\_INNER] Specified event ID has not been registered in table. [POS\_RET\_ERROR\_INNER] Initialize event object failed. [POS\_RET\_ERROR\_INNER] The memory for storing semaphore control data allocate failed. [POS\_RET\_ERROR\_INNER] Specified semaphore ID has not been registered when semaphore lock. [POS\_RET\_ERROR\_INNER] Internal mutex HANDLE is NULL when mutex lock. [POS\_RET\_ERROR\_INNER] Internal mutex HANDLE has not been registered in mutex table when mutex lock.

[POS\_RET\_ERROR\_INNER]

The owner of specified mutex is not itself when mutex lock. [POS\_RET\_ERROR\_INNER] Mutex has been multiple locked [POS\_RET\_ERROR\_INNER]

The HANDLE is NULL when getting usable share memory address.

[POS\_RET\_ERROR\_INNER]

- Can not get usable share memory address. [POS\_RET\_ERROR\_INNER]
- Memory allocate failed for share memory map. [POS\_RET\_ERROR\_INNER]
- Memory allocate failed for share memory management. [POS\_RET\_ERROR\_INNER]

Can not open share memory. [POS\_RET\_ERROR\_INNER]

Failed to mapping share memory. [POS\_RET\_ERROR\_INNER]

No empty field in share memory. [POS\_RET\_ERROR\_INNER]

Failed to guarantee share memory. [POS\_RET\_ERROR\_INNER]

ProcessNo has not been registered in message control table when message transfered between processes. [POS\_RET\_ERROR\_INNER]

Message transfer HANDLE get failed when message transfered between processes. [POS\_RET\_ERROR\_INNER]

Message transfer failed between processes. [POS\_RET\_ERROR\_INNER]

The destination process name size is larger than 20 characters when message transfer between processes. [POS\_RET\_ERROR\_INNER]

- The message queue name has not been registered in control table when message transfer
- between processes. [POS\_RET\_ERROR\_INNER]
- Message transfer HANDLE create failed when message transfered between processes. [POS\_RET\_ERROR\_INNER]
- Message transfer HANDLE get failed from internal table when message transfered between

processes. [POS\_RET\_ERROR\_INNER]

Message transfer failed between processes. [POS\_RET\_ERROR\_INNER]

Specified event HANDLE has not been registered in event HANDLE table

during event waiting[POS\_RET\_ERROR\_INNER]

The count of thread is reach to max in event management table during event waiting. [POS\_RET\_ERROR\_INNER]

The EV\_FLAG\_BIT is not set in flagID during event getting. [POS\_RET\_ERROR\_INNER]

The ID of message event queue has not been created during event getting. [POS\_RET\_ERROR\_INNER]

The flagID has not been registered during event getting. [POS\_RET\_ERROR\_INNER] The interruption happened during event getting [POS\_RET\_ERROR\_INNER] Whatever error happened during event getting. [POS\_RET\_ERROR\_INNER]

The HANDLE is NULL when getting usable share memory address for accessing received data. [POS\_RET\_ERROR\_INNER]

Can not get usable share memory address for accessing received data. [POS\_RET\_ERROR\_INNER]

Memory for share memory map allocate failed for accessing received data. [POS\_RET\_ERROR\_INNER]

Memory for share memory management allocate failed for accessing received data. [POS\_RET\_ERROR\_INNER]

Can not open share memory for accessing received data. [POS\_RET\_ERROR\_INNER] Failed to mapping share memory for accessing received data. [POS\_RET\_ERROR\_INNER]

The size of data stored in share memory is larger than the size of received data. [POS\_RET\_ERROR\_INNER] The result of getting sensor data is POS\_RET\_ERROR\_RESOURCE. [POS\_RET\_ERROR\_RESOURCE] The result of getting sensor data is not POS\_RET\_ERROR\_RESOURCE. [POS\_RET\_ERROR\_INNER]

#### **Classification**

Public

### **Type**

Sync

### <span id="page-26-0"></span>**POS\_RET\_API POS\_GetLonLat (HANDLE** *hApp***, SENSORLOCATION\_LONLATINFO\_DAT \*** *dat***, uint8\_t** *ucGetMethod***)**

### **Brief**

Get longitude and latitude information

#### **Parameters:**

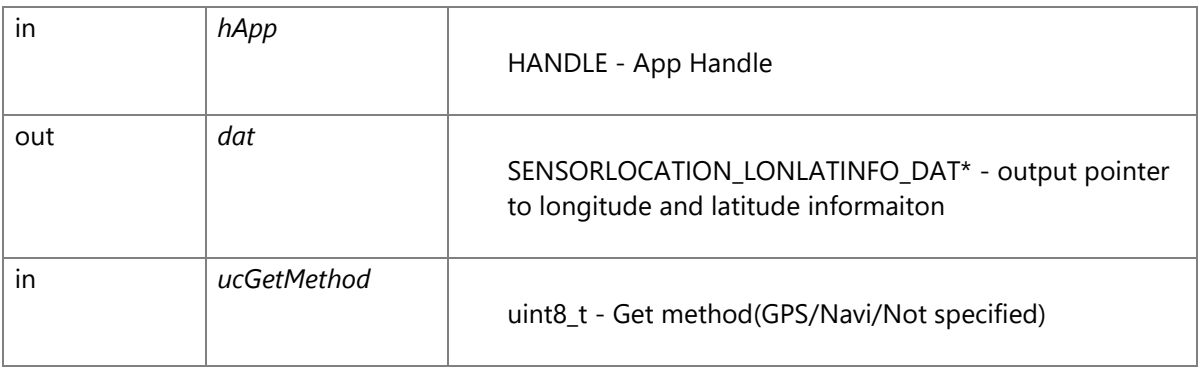

Get method(ucGetMethod)

- SENSOR\_GET\_METHOD\_GPS GPS The longitude and latitude from GPS will be deliveried. SENSOR\_GET\_METHOD\_NAVI - Navi The longitude and latitude from Navi will be
	- deliveried.
- SENSOR\_GET\_METHOD\_AUTO Not specified The longitude and latitude will be deliveried
- according to the current environment.
- Avaliable method is descriped as following in each environment.
- In the following environment, if the SENSOR\_GET\_METHOD\_AUTO is set,treated as default
- In the following environment, if the unsupported method has been specified, POS\_RET\_ERROR\_PARAM will be returned.

*CWORD96\_\_\_CWORD84\_ SENSOR\_GET\_METHOD\_GPS(default)*

*\_CWORD95* /\_CWORD101\_\_\_CWORD84\_ SENSOR\_GET\_METHOD\_NAVI(default) *CWORD95* /\_CWORD101\_\_\_CWORD80\_ SENSOR\_GET\_METHOD\_GPS / SENSOR GET METHOD NAVI(default)

*CWORD95* /\_CWORD101\_\_\_CWORD84\_ error(no *CWORD80* ) SENSOR GET METHOD NAVI(default)

Please note that although it is possible to get longitude and latitude, but the obtained longitude and latitude will be the initial value in *CWORD95* /\_CWORD101\_\_\_CWORD84\_ error(no *CWORD80* ).

#### SENSORLOCATION\_LONLATINFO\_DAT structure

 1 typedef struct { 2 uint8\_t getMethod; /\* get method \*/ 3 uint8\_t SyncCnt; /\* sync count \*/ 4 uint8\_t isEnable; /\* enable or not \*/ 5 uint8 t isExistDR; /\* DR exist or notnot used \*/ 6 uint8\_t DRStatus /\* DR statusnot used \*/ 7 uint8\_t posSts; /\* position status \*/ 8 uint16\_t posAcc; /\* Position accuracy \*/ 9 int32\_t Longitude; /\* Longitude \*/ 10 int32\_t Latitude; /\* Latitude \*/ 11 } SENSORLOCATION\_LONLATINFO\_DAT;

Get method(getMethod)

SENSOR GET METHOD GPS - longitude and latitude from GPS

SENSOR\_GET\_METHOD\_NAVI - longitude and latitude from Navi

Synchrony count(SyncCnt)

Count for position data synchronous

When delivery altitude and heading data, position data can be synchronized by this count.

But the data of different method can not be synchronized by this count.

 example 1: [longitude and latitude from GPS] and [heading from GPS] can be synchronized by this count.

 example 2: [longitude and latitude from GPS] and [longitude and latitude from Navi] can not be

synchronized by this count.

Caution: The sensor count in sensor data delivery is another data.

Enable or not(isEnable)

To describe this data is whether enable or not.

0 - not avaliable

not 0 - avaliable

longitude and latitude is invalid at following condition when GPS data specified, so [not avaliable] provieded

Immediately after system start, GPS unit has not received current location data and GPS unit status is not positioning fix

If it is not initialization status, certainly provide [avaliable] when Navi data specified If the status is [not avaliable], data following can not be guaranteed.

Position status(posSts)

It is valid only when "Get method is Navi" and "evironment is \_CWORD80\_".otherwise it will be set as 0

Bit0 : GPS data used result(1:used,0:not used, definition of maskbit:POS\_LOC\_INFO\_USE\_GSP) Bit1 : DGPS data used result(1:used,0:not used, definition of maskbit:POS\_LOC\_INFO\_USE\_DGPS) Bit2 : DR data used result(1:used,0:not used, definition of maskbit:POS\_LOC\_INFO\_USE\_DR) Bit3 : MapMatching data used result(1:used,0:not used, definition of maskbit:POS\_LOC\_INFO\_USE\_MAPMATCHING) Position accuracy(posAcc) Detected accruray of current position1LSB=1m It is valid only when "Get method is Navi" and "evironment is \_CWORD80\_".otherwise it will be set as 0 0000H0m 0001H1m FFFDH65533m FFFEH65534m and larger than 65534m FFFFHno data Longitude : (WGS-84)(10-7degree as 1) East longitude is positive value and west longitude is minus value. Latitude : (WGS-84)(10-7degree as 1) North latitudeis positive value and south latitude is minus value.

### **Return values:**

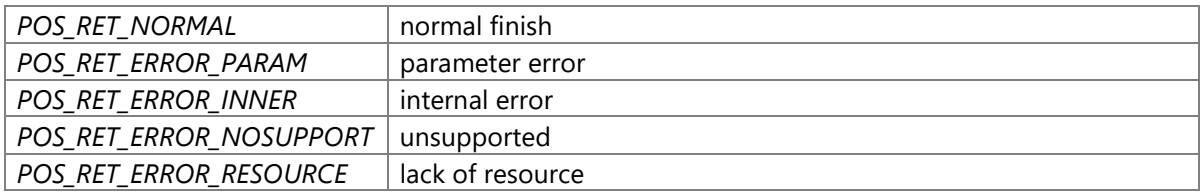

#### **Precondition**

The creation/initialization(\_CWORD33\_CreateDispatcherWithoutLoop and etc.) of the Dispatcher

for App are completed. Availability of positioning service is TRUE.

#### **change of internal status**

There is no change of internal status

### **Failure condition**

The parameter hApp is NULL [POS\_RET\_ERROR\_PARAM] The parameter dat is NULL [POS\_RET\_ERROR\_PARAM] Hardware environment is *CWORD96\_\_\_CWORD84* , and the parameter ucGetMethod is neither GPS(SENSOR\_GET\_METHOD\_GPS) nor Auto(SENSOR\_GET\_METHOD\_AUTO) [POS\_RET\_ERROR\_PARAM] Hardware environment is *CWORD95 CWORD101 CWORD84*, and the parameter ucGetMethod is neither Navi(SENSOR\_GET\_METHOD\_NAVI) nor Auto(SENSOR\_GET\_METHOD\_AUTO) [POS\_RET\_ERROR\_PARAM]

Hardware environment is *CWORD95\_\_CWORD101\_\_\_CWORD80* , and the parameter ucGetMethod is not GPS(SENSOR\_GET\_METHOD\_GPS) or Navi(SENSOR\_GET\_METHOD\_NAVI) or Auto(SENSOR\_GET\_METHOD\_AUTO) [POS\_RET\_ERROR\_PARAM] Hardware environment is not *CWORD96\_\_\_CWORD84* or *CWORD95\_\_CWORD101\_\_\_CWORD84* or *CWORD95\_\_CWORD101\_\_\_CWORD80* [POS\_RET\_ERROR\_NOSUPPORT] The count of message in message queue is reach to max [POS\_RET\_ERROR\_RESOURCE] The count of mutex is reach to max [POS\_RET\_ERROR\_RESOURCE] The count of item in ProcessName-ProcessNo convert table is reach to max [POS\_RET\_ERROR\_RESOURCE] The event is created in same process, but the count of reference is reach to max [POS\_RET\_ERROR\_INNER] The event is created in system, but the count of reference is reach to max [POS\_RET\_ERROR\_INNER] Memory allocate failed during the event table creation for event registering. [POS\_RET\_ERROR\_INNER] The thread can not register in the event table. [POS\_RET\_ERROR\_INNER] Memory allocate failed in event table during the thread table creation. [POS\_RET\_ERROR\_INNER] After register the thread table in event table, the event flag has already been registered. [POS\_RET\_ERROR\_INNER] After register the thread table in event table, the event flag register failed. [POS\_RET\_ERROR\_INNER] The event table is full during event creation. [POS\_RET\_ERROR\_INNER] The memory for event HANDLE allocate failed during event table creation. [POS\_RET\_ERROR\_INNER] The thread can not be registered in event table. [POS\_RET\_ERROR\_INNER] In event table, try to allocate the memory of the thread table creation, but failed. [POS\_RET\_ERROR\_INNER] After register the thread in event table, the event flag has already been registered. [POS\_RET\_ERROR\_INNER] After register the thread in event table, the event flag register failed. [POS\_RET\_ERROR\_INNER] Specified event ID has not been registered in table. [POS\_RET\_ERROR\_INNER] Initialize event object failed. [POS\_RET\_ERROR\_INNER] The memory for storing semaphore control data allocate failed. [POS\_RET\_ERROR\_INNER] Specified semaphore ID has not been registered when lock semaphore. [POS\_RET\_ERROR\_INNER] Internal mutex HANDLE is NULL when lock mutex. [POS\_RET\_ERROR\_INNER] Internal mutex HANDLE has not been registered in mutex table when lock mutex. [POS\_RET\_ERROR\_INNER] The owner of specified mutex is not itself when lock mutex. [POS\_RET\_ERROR\_INNER] Mutex has been multiple locked [POS\_RET\_ERROR\_INNER] The HANDLE is NULL when getting usable share memory address. [POS\_RET\_ERROR\_INNER] Can not get usable share memory address. [POS\_RET\_ERROR\_INNER] Memory allocate failed for share memory map. [POS\_RET\_ERROR\_INNER]

Memory allocate failed for share memory management. [POS\_RET\_ERROR\_INNER] Can not open share memory. [POS\_RET\_ERROR\_INNER]

Failed to mapping share memory. [POS\_RET\_ERROR\_INNER]

No empty field in share memory. [POS\_RET\_ERROR\_INNER]

Failed to guarantee share memory. [POS\_RET\_ERROR\_INNER]

ProcessNo has not been registered in message control table when message transfered between processes.

[POS\_RET\_ERROR\_INNER]

Message transfer HANDLE get failed when message transfered between processes. [POS\_RET\_ERROR\_INNER]

Message transfer failed between processes. [POS\_RET\_ERROR\_INNER]

The destination process name size is larger than 20 characters when message transfer between processes. [POS\_RET\_ERROR\_INNER]

The message queue name has not been registered in control table when message transfer

between processes. [POS\_RET\_ERROR\_INNER]

Message transfer HANDLE create failed when message transfered between processes. [POS\_RET\_ERROR\_INNER]

Message transfer HANDLE get failed from internal table when message transfered between processes.

[POS\_RET\_ERROR\_INNER]

Message transfer failed between process. [POS\_RET\_ERROR\_INNER]

Specified event HANDLE has not been registered in event HANDLE table during event waiting.

[POS\_RET\_ERROR\_INNER]

The count of thread is reach to max in event management table during event waiting. [POS\_RET\_ERROR\_INNER]

The EV\_FLAG\_BIT is not set in flagID during event getting. [POS\_RET\_ERROR\_INNER]

The ID of message event queue has not been created during event getting. [POS\_RET\_ERROR\_INNER]

The flagID has not been registered during event getting. [POS\_RET\_ERROR\_INNER]

The interruption happened during event getting [POS\_RET\_ERROR\_INNER]

Whatever error happened during event getting. [POS\_RET\_ERROR\_INNER]

The HANDLE is NULL when getting usable share memory address for accessing received data.

[POS\_RET\_ERROR\_INNER]

Can not get usable share memory address for accessing received data. [POS\_RET\_ERROR\_INNER]

Memory for share memory map allocate failed for accessing received data. [POS\_RET\_ERROR\_INNER]

Memory for share memory management allocate failed for accessing received data. [POS\_RET\_ERROR\_INNER]

Can not open share memory for accessing received data. [POS\_RET\_ERROR\_INNER] Failed to mapping share memory for accessing received data. [POS\_RET\_ERROR\_INNER] The size of data stored in share memory is larger than the size of received data.

[POS\_RET\_ERROR\_INNER]

The result of getting sensor data get is POS\_RET\_ERROR\_RESOURCE. [POS\_RET\_ERROR\_RESOURCE]

The result of getting sensor data get is not POS\_RET\_ERROR\_RESOURCE. [POS\_RET\_ERROR\_INNER]

### **Classification**

Public

### **Type**

Sync

# <span id="page-31-0"></span>**POS\_RET\_API POS\_GetSensData (HANDLE** *hApp***, DID** *ulDid***, void \*** *pDestData***, uint16\_t**  *usDestSize***)**

#### **Brief**

Get vehicle sensor data.

### **Parameters:**

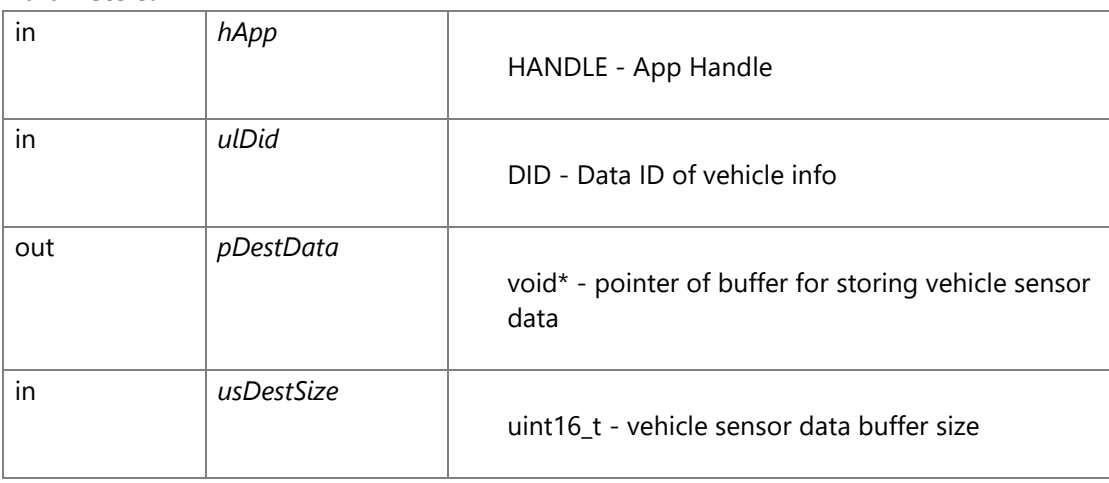

Data ID of vehicle info(ulDid) POS\_DID\_SPEED\_PULSE-speed pulse(count of pulse) POS\_DID\_GYRO -gyro output16bit A/D value POS\_DID\_GSNS\_X -Gsensor output (X axis)12bit A/D value(left justified:154bit) POS\_DID\_GSNS\_Y -Gsensor output (Y axis)12bit A/D value(left justified:154bit) POS\_DID\_GPS\_ANTENNA -GPS antenna connection status POS\_DID\_GPS\_\_CWORD44\_\_NMEA -GPS NMEA\_CWORD44\_ POS\_DID\_GPS\_\_CWORD44\_\_FULLBINARY -GPS *CWORD44* full binary\_CWORD44\_ POS\_DID\_GPS\_NMEA -GPS NMEA POS\_DID\_GYRO\_TEMP -gyro temperature POS\_DID\_GPS\_CLOCK\_DRIFT -GPS clock drift[ns/s] POS\_DID\_GPS\_CLOCK\_FREQ -GPS clock frequency[Hz] The avaliable data ID of each hardware type is as following.

- The Gsensor output is 0 in the environment without Gsensor hardware. vehicle sensor data buffer size(usDestSize)

Please note it is the size of output buffer, not the size of data.

### **Return values:**

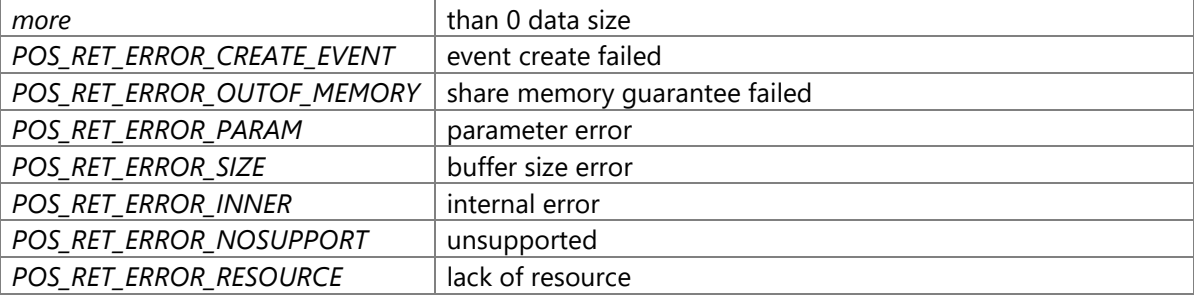

# **change of internal status**

There is no change of internal status

# **Failure condition**

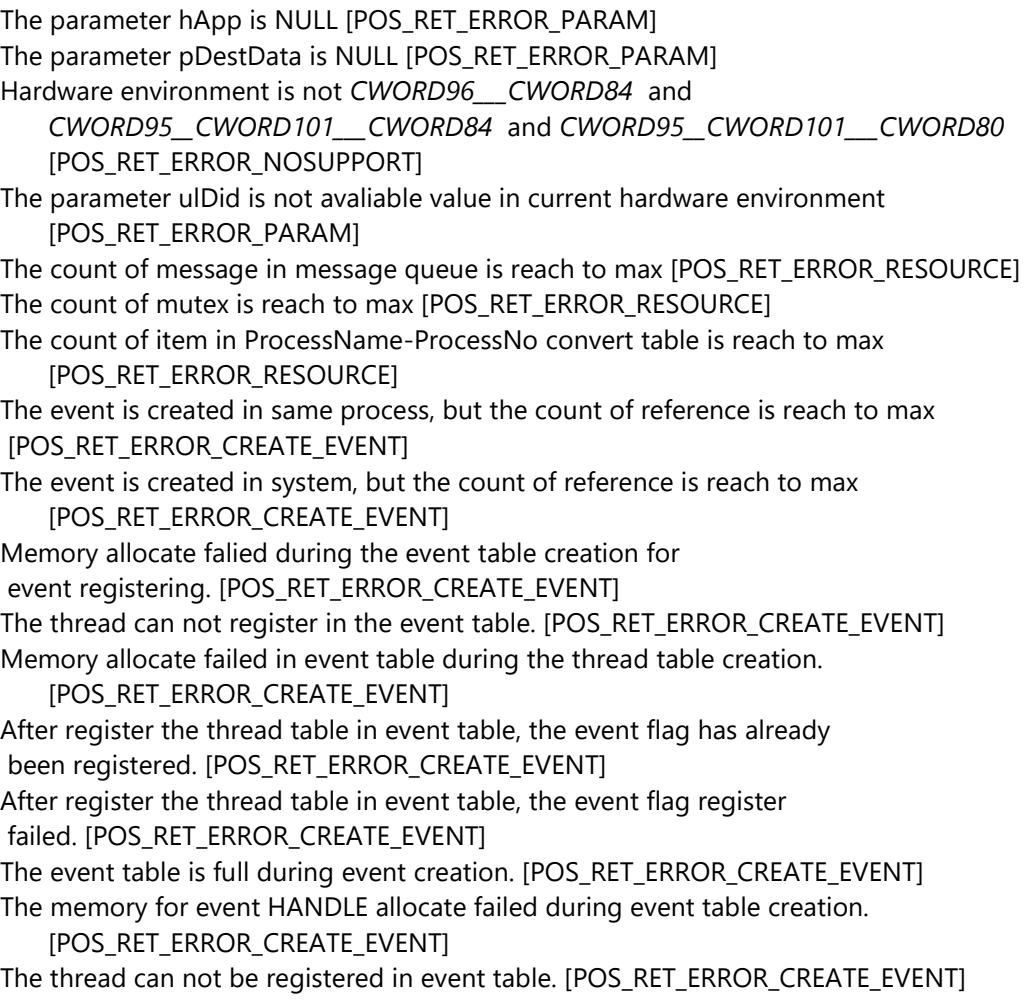

In event table, to allocate the memory of the thread table creation,

but failed. [POS\_RET\_ERROR\_CREATE\_EVENT]

After register the thread in event table, the event flag has already been

registered. [POS\_RET\_ERROR\_CREATE\_EVENT]

After register the thread in event table, the event flag register failed.

[POS\_RET\_ERROR\_CREATE\_EVENT]

Specified event ID has not been registered in table. [POS\_RET\_ERROR\_CREATE\_EVENT] Initialize event object failed. [POS\_RET\_ERROR\_CREATE\_EVENT]

There is no empty field in semaphore table for semaphore creation [POS\_RET\_ERROR\_OUTOF\_MEMORY]

The memory for storing semaphore control data allocate failed.

[POS\_RET\_ERROR\_OUTOF\_MEMORY]

Specified semaphore ID has not been registered when semaphore lock.

[POS\_RET\_ERROR\_OUTOF\_MEMORY]

Internal mutex HANDLE is NULL when mutex lock. [POS\_RET\_ERROR\_OUTOF\_MEMORY] Internal mutex HANDLE has not been registered in mutex table when mutex lock.

[POS\_RET\_ERROR\_OUTOF\_MEMORY]

The owner of specified mutex is not itself when mutex lock.

[POS\_RET\_ERROR\_OUTOF\_MEMORY]

Mutex has been multiple locked [POS\_RET\_ERROR\_OUTOF\_MEMORY]

The HANDLE is NULL when getting usable share memory address.

[POS\_RET\_ERROR\_OUTOF\_MEMORY]

Can not get usable share memory address. [POS\_RET\_ERROR\_OUTOF\_MEMORY] Memory allocate failed for share memory map. [POS\_RET\_ERROR\_OUTOF\_MEMORY] Memory allocate failed for share memory management.

### [POS\_RET\_ERROR\_OUTOF\_MEMORY]

Can not open share memory. [POS\_RET\_ERROR\_OUTOF\_MEMORY] Failed to mapping share memory. [POS\_RET\_ERROR\_OUTOF\_MEMORY] No empty field in share memory. [POS\_RET\_ERROR\_OUTOF\_MEMORY] ProcessNo has not been registered in message control table when message transfered between processes. [POS\_RET\_ERROR\_CREATE\_EVENT]

Message transfer HANDLE get failed when message transfered between processes. [POS\_RET\_ERROR\_CREATE\_EVENT]

Message transfer failed between processes. [POS\_RET\_ERROR\_CREATE\_EVENT] The destination process name size is larger than 20 characters when message transfer between processes. [POS\_RET\_ERROR\_CREATE\_EVENT]

The message queue name has not been registered in control table when message transfer between processes. [POS\_RET\_ERROR\_CREATE\_EVENT]

Message transfer HANDLE create failed when message transfered between processes. [POS\_RET\_ERROR\_CREATE\_EVENT]

Message transfer HANDLE get failed from internal table when message transfered between processes. [POS\_RET\_ERROR\_CREATE\_EVENT]

Message transfer failed between processes. [POS\_RET\_ERROR\_CREATE\_EVENT] Specified event HANDLE has not been registered in event HANDLE table during event waiting. [POS\_RET\_ERROR\_INNER]

The count of thread is reach to max in event management table during event waiting. [POS\_RET\_ERROR\_INNER]

The EV\_FLAG\_BIT is not set in flagID during event waiting. [POS\_RET\_ERROR\_INNER]

The ID of message event queue has not been created during event waiting. [POS\_RET\_ERROR\_INNER] The flagID has not been registered during event waiting. [POS\_RET\_ERROR\_INNER] The interruption happened during event waiting [POS\_RET\_ERROR\_INNER] Whatever error happened during event waiting. [POS\_RET\_ERROR\_INNER] The EV\_FLAG\_BIT is not set in flagID during getting event. [POS\_RET\_ERROR\_INNER] The ID of message event queue has not been created during getting event. [POS\_RET\_ERROR\_INNER] The flagID has not been registered during getting event. [POS\_RET\_ERROR\_INNER] The interruption happened during getting event [POS\_RET\_ERROR\_INNER] Whatever error happened during getting event. [POS\_RET\_ERROR\_INNER] The HANDLE is NULL when getting usable share memory address for accessing received data. [POS\_RET\_ERROR\_OUTOF\_MEMORY] Can not get usable share memory address for accessing received data. [POS\_RET\_ERROR\_OUTOF\_MEMORY] Memory for share memory map allocate failed for accessing received data. [POS\_RET\_ERROR\_OUTOF\_MEMORY] Memory for share memory management allocate failed for accessing received data. [POS\_RET\_ERROR\_OUTOF\_MEMORY] Can not open share memory for accessing received data. [POS\_RET\_ERROR\_OUTOF\_MEMORY] Failed to mapping share memory for accessing received data. [POS\_RET\_ERROR\_OUTOF\_MEMORY] Can not get share memory normally [POS\_RET\_ERROR\_OUTOF\_MEMORY] The size of data stored in share memory is larger than the size of received data. [POS\_RET\_ERROR\_SIZE]

### **Detial**

Call this API to get vehicle sensor data.

This vehicle sensor data stored in the output buffer of the parameter, this API return.

#### **Classification**

Public

#### **Type**

Sync

### <span id="page-34-0"></span>**POS\_RET\_API POS\_GetSpeed (HANDLE** *hApp***, SENSORMOTION\_SPEEDINFO\_DAT \*** *dat***, uint8\_t** *ucGetMethod***)**

#### **Brief**

Get speed data

#### **Parameters:**

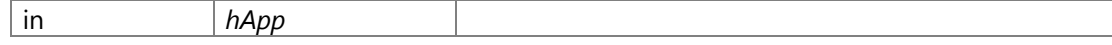

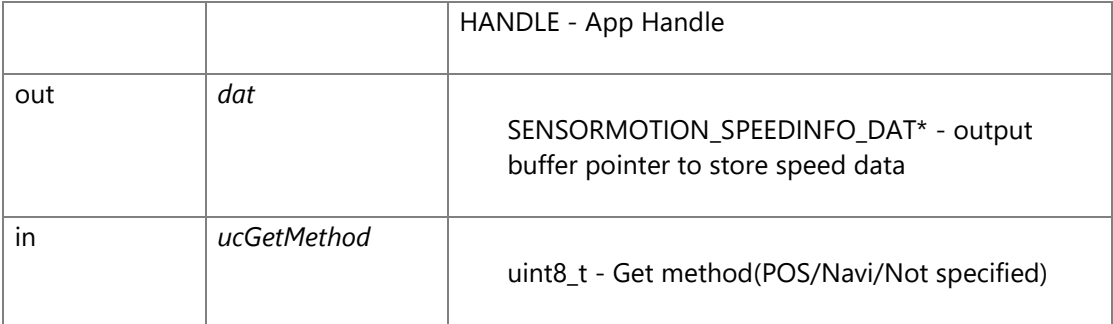

Get method(ucGetMethod)

SENSOR\_GET\_METHOD\_POS - The speed calculated in positioning based on speed pulse will be deliveried.

SENSOR\_GET\_METHOD\_NAVI - Navi The speed from Navi will be deliveried.

SENSOR\_GET\_METHOD\_AUTO - Not specified The speed will be deliveried according to current

environment.

Avaliable method is descriped as following in each environment.

In the following environment, if the SENSOR\_GET\_METHOD\_AUTO is set,treated as default

In the following environment, if the unsupported method has been specified, POS\_RET\_ERROR\_PARAM will be returned.

*CWORD96\_\_\_CWORD84\_ SENSOR\_GET\_METHOD\_POS(default)*

*\_CWORD95* /\_CWORD101\_\_\_CWORD84\_ SENSOR\_GET\_METHOD\_POS(default)

*CWORD95* /\_CWORD101\_\_\_CWORD80\_ SENSOR\_GET\_METHOD\_POS / SENSOR GET METHOD NAVI(default)

*CWORD95* /\_CWORD101\_\_\_CWORD84\_ error(no *CWORD80* ) SENSOR GET METHOD POS(default)

SENSORMOTION\_SPEEDINFO\_DAT structure

 1 typedef struct { 2 uint8\_t getMethod; /\* get method \*/ 3 uint8\_t SyncCnt; /\* sync count \*/ 4 uint8\_t isEnable; /\* enable or not \*/ 5 uint8 t isExistDR; /\* DR exist or notnot used \*/ 6 uint8\_t Reserve1[3]; /\* Reserve \*/ 7 uint8\_t DRStatus /\* DR statusnot used \*/ 8 uint16\_t Speed; /\* speed(unit0.01m/sec) \*/ 9 uint8 t Reserve2[2]; /\* Reserve \*/ 10 } SENSORMOTION\_SPEEDINFO\_DAT;

Get method(getMethod)

SENSOR\_GET\_METHOD\_POS - The speed calculated in positioning based on speed pulse will be deliveried. SENSOR\_GET\_METHOD\_NAVI - speed from Navi Sync count(SyncCnt) 0.
Enable or not(isEnable)

To describe this data is whether enable or not

0 - not avaliable

not 0 - avaliable

Speed is invalid at following condition when speed pulse specified, so [not avaliable] provieded

Immediately after system start, the sensor data have not been received from SYS micon If it is not initialization status, certainly provide [avaliable] when Navi data specified If the status is [not avaliable], data following can not be guaranteed.

Speed

speed data(unit 0.01m/sec)

## **Return values:**

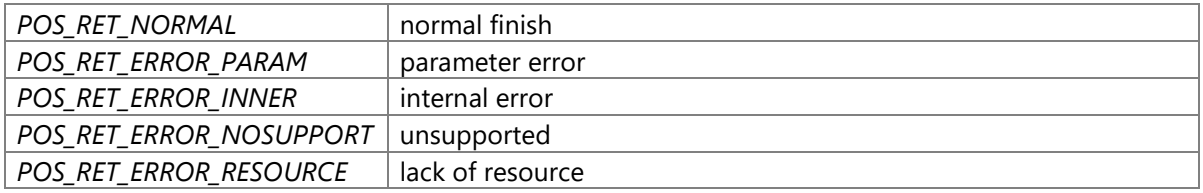

## **Precondition**

The creation/initialization(\_CWORD33\_CreateDispatcherWithoutLoop and etc.) of the dispatcher for App are completed. Availability of positioning service is TRUE.

## **changes of internal status**

There is no changes of internal status

# **Failure condition**

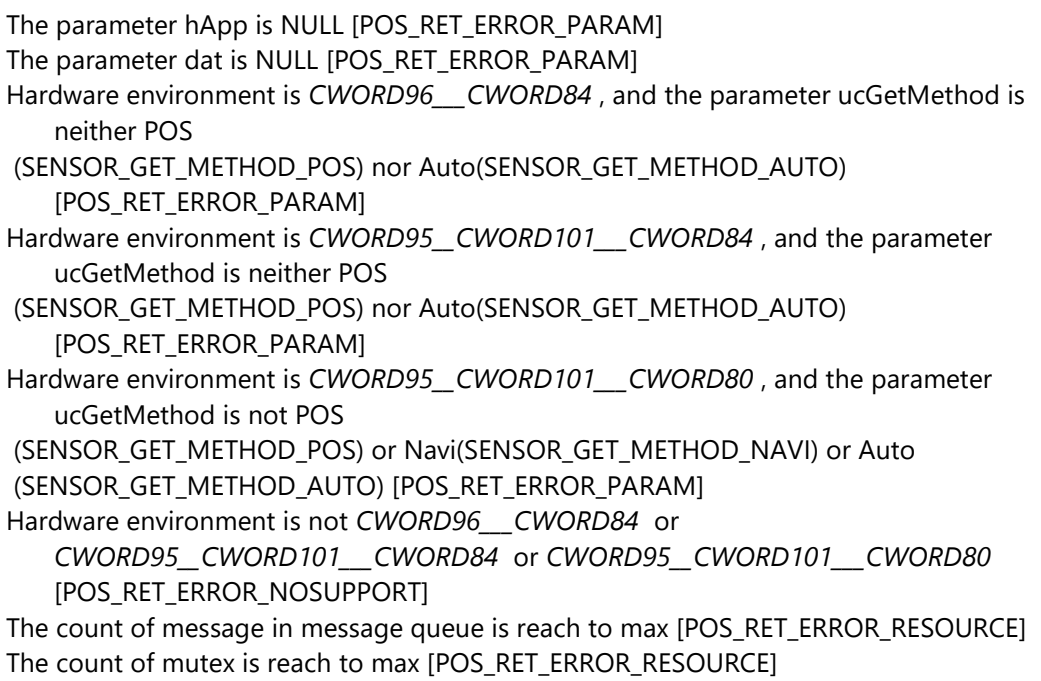

The count of item in ProcessName-ProcessNo convert table is reach to max [POS\_RET\_ERROR\_RESOURCE] The event is created in same process, but the count of reference is reach to max [POS\_RET\_ERROR\_INNER] The event is created in system, but the count of reference is reach to max [POS\_RET\_ERROR\_INNER] Memory allocate falied when the event table creation that for event registering. [POS\_RET\_ERROR\_INNER] The thread can not register in the event table. [POS\_RET\_ERROR\_INNER] Memory allocate failed in event table when the thread table creation. [POS\_RET\_ERROR\_INNER] After register the thread table in event table, the event flag has already been registered. [POS\_RET\_ERROR\_INNER] After register the thread table in event table, the event flag register failed. [POS\_RET\_ERROR\_INNER] The event table is full when event creation. [POS\_RET\_ERROR\_INNER] The memory for event HANDLE allocate failed when event table creation. [POS\_RET\_ERROR\_INNER] The thread can not be registered in event table. [POS\_RET\_ERROR\_INNER] In event table, to allocate the memory of the thread table creation, but failed. [POS\_RET\_ERROR\_INNER] After register the thread in event table, the event flag has already been registered. [POS\_RET\_ERROR\_INNER] After register the thread in event table, the event flag register failed. [POS\_RET\_ERROR\_INNER] Specified event ID has not been registered in table. [POS\_RET\_ERROR\_INNER] Initialize event object failed. [POS\_RET\_ERROR\_INNER] The memory for storing semaphore control data allocate failed. [POS\_RET\_ERROR\_INNER] Specified semaphore ID has not been registered when semaphore lock. [POS\_RET\_ERROR\_INNER] Internal mutex HANDLE is NULL when mutex lock. [POS\_RET\_ERROR\_INNER] Internal mutex HANDLE has not been registered in mutex table when mutex lock. [POS\_RET\_ERROR\_INNER] The owner of specified mutex is not itself when mutex lock. [POS\_RET\_ERROR\_INNER] Mutex has been multiple locked [POS\_RET\_ERROR\_INNER] The HANDLE is NULL when getting usable share memory address. [POS\_RET\_ERROR\_INNER] Can not get usable share memory address. [POS\_RET\_ERROR\_INNER] Memory allocate failed for share memory map. [POS\_RET\_ERROR\_INNER] Memory allocate failed for share memory management. [POS\_RET\_ERROR\_INNER] Can not open share memory. [POS\_RET\_ERROR\_INNER] Failed to mapping share memory. [POS\_RET\_ERROR\_INNER] No empty field in share memory. [POS\_RET\_ERROR\_INNER] Failed to quarantee share memory. [POS\_RET\_ERROR\_INNER] ProcessNo has not been registered in message control table when message transfered between processes. [POS\_RET\_ERROR\_INNER] Message transfer HANDLE get failed when message transfered between processes. [POS\_RET\_ERROR\_INNER]

Message transfer failed between processes. [POS\_RET\_ERROR\_INNER]

The destination process name size is larger than 20 characters when message transfer between processes. [POS\_RET\_ERROR\_INNER]

The message queue name has not been registered in control table when message transfer

between processes [POS\_RET\_ERROR\_INNER]

Message transfer HANDLE create failed when message transfered between processes. [POS\_RET\_ERROR\_INNER]

Message transfer HANDLE get failed from internal table when message transfered between

processes. [POS\_RET\_ERROR\_INNER]

Message transfer failed between processes. [POS\_RET\_ERROR\_INNER]

Specified event HANDLE has not been registered in event HANDLE table during event waiting. [POS\_RET\_ERROR\_INNER]

The count of thread is reach to max in event management table during event waiting. [POS\_RET\_ERROR\_INNER]

The EV\_FLAG\_BIT is not set in flagID during event getting. [POS\_RET\_ERROR\_INNER] The ID of message event queue has not been created during event getting.

[POS\_RET\_ERROR\_INNER]

The flagID has not been registered during event getting. [POS\_RET\_ERROR\_INNER] The interruption happened during event getting [POS\_RET\_ERROR\_INNER] Whatever error happened during event getting. [POS\_RET\_ERROR\_INNER] The HANDLE is NULL when getting usable share memory address for accessing received data. [POS\_RET\_ERROR\_INNER]

Can not get usable share memory address for accessing received data. [POS\_RET\_ERROR\_INNER]

Memory for share memory map allocate failed for accessing received data. [POS\_RET\_ERROR\_INNER]

Memory for share memory management allocate failed for accessing received data. [POS\_RET\_ERROR\_INNER]

Can not open share memory for accessing received data. [POS\_RET\_ERROR\_INNER] Failed to mapping share memory for accessing received data. [POS\_RET\_ERROR\_INNER]

The size of data stored in share memory is larger than the size of received data.

[POS\_RET\_ERROR\_INNER]

The result of getting sensor data is POS\_RET\_ERROR\_RESOURCE. [POS\_RET\_ERROR\_RESOURCE]

The result of getting sensor data is not POS\_RET\_ERROR\_RESOURCE. [POS\_RET\_ERROR\_INNER]

## **Classification**

Public

## **Type**

Sync

# **POS\_RET\_API POS\_RegisterListenerAltitude (HANDLE** *hApp***, PCSTR** *notifyName***, uint8\_t**  *ucCtrlFlg***, uint8\_t** *ucDeliveryTiming***, uint8\_t** *ucGetMethod***)**

### **Brief**

Register altitude delivery

### **Parameters:**

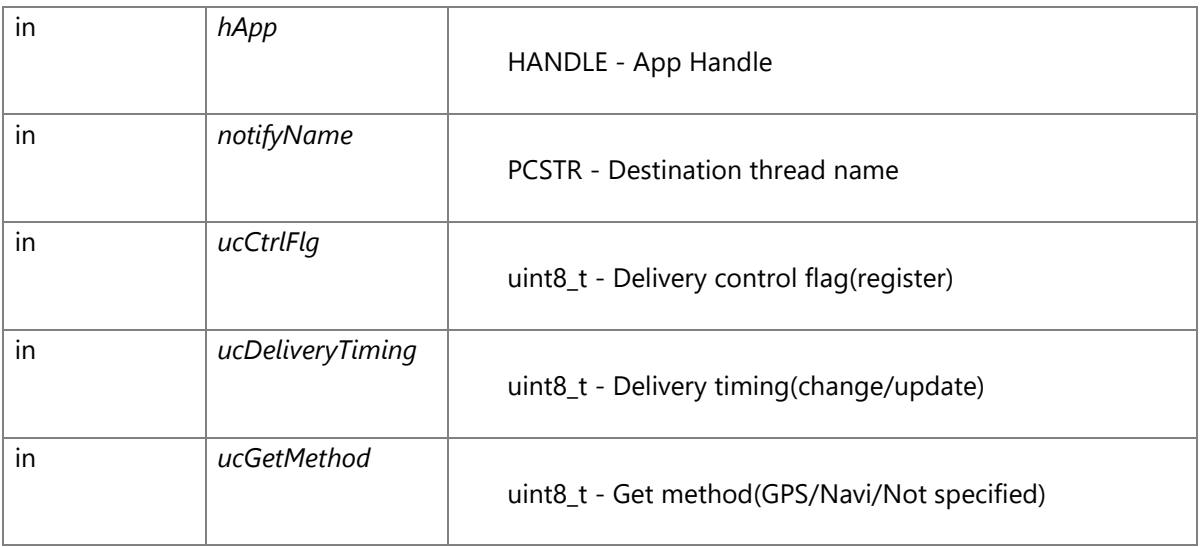

Delivery control flag(ucCtrlFlg) SENSOR\_DELIVERY\_REGIST - register Register specified altitude delivery Please note that if the same data delivery has been registered for multiple times, the data will also be deliveried for registered multiple times. The specified altitude will be deliveried at registered time first delivery. Delivery timing(ucDeliveryTiming) SENSOR\_DELIVERY\_TIMING\_CHANGE - change. Specified altitude will be deliveried only when it is changed. SENSOR\_DELIVERY\_TIMING\_UPDATE - update. Specified altitude will be deliveried when it is updated by vehicle sensor. Get method(ucGetMethod) SENSOR\_GET\_METHOD\_GPS - GPS. The altitude from GPS will be deliveried. SENSOR\_GET\_METHOD\_NAVI - Navi. The altitude from Navigation will be deliveried. SENSOR\_GET\_METHOD\_AUTO - Not specified. The altitude will be deliveried according to the current environment Avaliable method is descriped as following in each environment. In the following environment, if the SENSOR\_GET\_METHOD\_AUTO is set,treated as default

In the following environment, if the unsupported method has been specified, POS\_RET\_ERROR\_PARAM will be returned. *CWORD96\_\_\_CWORD84\_ SENSOR\_GET\_METHOD\_GPS(default) \_CWORD95* /\_CWORD101\_\_\_CWORD84\_ (unsupported) *CWORD95* /\_CWORD101\_\_\_CWORD80\_ SENSOR\_GET\_METHOD\_GPS(default) *CWORD95* /\_CWORD101\_\_\_CWORD84\_ error(no *CWORD80* ) (unsupported)

#### **Return values:**

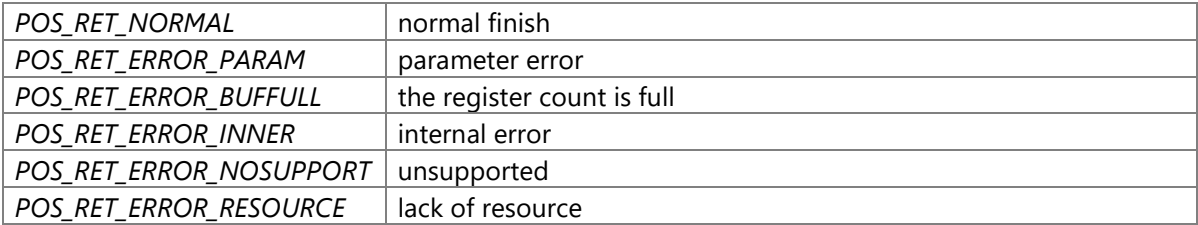

### **Precondition**

The creation/initialization(\_CWORD33\_CreateDispatcherWithoutLoop and etc.) of the dispatcher for App are completed. Availability of positioning service is TRUE.

### **changes of internal status**

There is no changes of internal status

### **Failure condition**

The parameter ucDeliveryTiming is neither update(SENSOR\_DELIVERY\_TIMING\_UPDATE) nor change (SENSOR\_DELIVERY\_TIMING\_CHANGE) [POS\_RET\_ERROR\_PARAM] The parameter ucCtrlFlg is not registered(SENSOR\_DELIVERY\_REGIST) [POS\_RET\_ERROR\_PARAM] The parameter hApp is NULL [POS\_RET\_ERROR\_PARAM] The parameter notifyName is NULL [POS\_RET\_ERROR\_PARAM] Hardware environment is *CWORD96* CWORD84, and the parameter ucGetMethod is neither GPS(SENSOR\_GET\_METHOD\_GPS) nor Auto(SENSOR\_GET\_METHOD\_AUTO) [POS\_RET\_ERROR\_PARAM] Hardware environment is *CWORD95\_\_CWORD101\_\_\_CWORD84* [POS\_RET\_ERROR\_NOSUPPORT] Hardware environment is *CWORD95\_\_CWORD101\_\_\_CWORD80* , and the parameter ucGetMethod is not GPS(SENSOR\_GET\_METHOD\_GPS) or Auto(SENSOR\_GET\_METHOD\_AUTO) [POS\_RET\_ERROR\_PARAM] Hardware environment is not *CWORD96\_\_\_CWORD84* or *CWORD95\_\_CWORD101\_\_\_CWORD84* or *CWORD95\_\_CWORD101\_\_\_CWORD80* [POS\_RET\_ERROR\_NOSUPPORT] The count of message in message queue is reached to the max [POS\_RET\_ERROR\_RESOURCE] The count of mutex is reached to the max [POS\_RET\_ERROR\_RESOURCE]

The count of item in ProcessName-ProcessNo convert table is reached to the max [POS\_RET\_ERROR\_RESOURCE] The event is created in same process, but the count of reference to the event is reach to max [POS\_RET\_ERROR\_INNER] The event is created in system, but the count of reference to the event is reach to the max [POS\_RET\_ERROR\_INNER] Memory allocate failed during the event table creation for that event registering. [POS\_RET\_ERROR\_INNER] The thread can not register in the event table. [POS\_RET\_ERROR\_INNER] Memory allocate failed in event table during the thread table creation. [POS\_RET\_ERROR\_INNER] After register the thread table in event table, the event flag has already been registered. [POS\_RET\_ERROR\_INNER] After register the thread table in event table, the event flag register failed. [POS\_RET\_ERROR\_INNER] The event table is full during event creation. [POS\_RET\_ERROR\_INNER] The memory for event HANDLE allocate failed during event table creation. [POS\_RET\_ERROR\_INNER] The thread can not be registered in event table. [POS\_RET\_ERROR\_INNER] In event table, try to allocate the memory of the thread table creation, but failed. [POS\_RET\_ERROR\_INNER] After register the thread in event table, the event flag has already been registered. [POS\_RET\_ERROR\_INNER] After register the thread in event table, the event flag register failed. [POS\_RET\_ERROR\_INNER] Specified event ID has not been registered in table. [POS\_RET\_ERROR\_INNER] Initialize event object failed. [POS\_RET\_ERROR\_INNER] ProcessNo has not been registered in message control table when message transfered between processes. [POS\_RET\_ERROR\_INNER] Message transfer HANDLE get failed when message transfered between processes. [POS\_RET\_ERROR\_INNER] Message transfer failed between processes. [POS\_RET\_ERROR\_INNER] The destination process name size is larger than 20 characters when message transfer between processes. [POS\_RET\_ERROR\_INNER] The message queue name has not been registered in control table when message transfer between processes. [POS\_RET\_ERROR\_INNER] Message transfer HANDLE create failed when message transfered between processes. [POS\_RET\_ERROR\_INNER] Message transfer HANDLE get failed from internal table when message transfered between processes. [POS\_RET\_ERROR\_INNER] Message transfer failed between processes. [POS\_RET\_ERROR\_INNER] Specified event HANDLE has not been registered in event HANDLE table during event waiting. [POS\_RET\_ERROR\_INNER]

The count of thread is reach to max in event management table during event waiting.[POS\_RET\_ERROR\_INNER] The EV\_FLAG\_BIT is not set in flagID during event getting. [POS\_RET\_ERROR\_INNER] The ID of message event queue has not been created during event getting. [POS\_RET\_ERROR\_INNER] The flagID has not been registered during event getting. [POS\_RET\_ERROR\_INNER] The interruption happened during event getting [POS\_RET\_ERROR\_INNER] Whatever error happened during event getting. [POS\_RET\_ERROR\_INNER] Getting event timeout. [POS\_RET\_ERROR\_INNER] Error happened during event getting. [POS\_RET\_ERROR\_INNER] The result of positioning service is SENSOR\_RET\_ERROR\_PARAM. [POS\_RET\_ERROR\_PARAM] The result of positioning service is SENSOR\_RET\_ERROR\_BUFFULL. [POS\_RET\_ERROR\_BUFFULL] The result of positioning service is SENSOR\_RET\_ERROR\_RESOURCE. [POS\_RET\_ERROR\_RESOURCE] The result of positioning service is not SENSOR\_RET\_ERROR\_PARAM and SENSOR\_RET\_ERROR\_BUFFULL and SENSOR\_RET\_ERROR\_RESOURCE. [POS\_RET\_ERROR\_INNER]

## **Classification**

Public

**Type**

Method

## **SENSOR\_RET\_API POS\_RegisterListenerGPStime (HANDLE** *hApp***, PCSTR** *notifyName***, uint8\_t** *ucCtrlFlg***, uint8\_t** *ucDeliveryTiming***)**

#### **Brief**

Register GPS time delivery

#### **Parameters:**

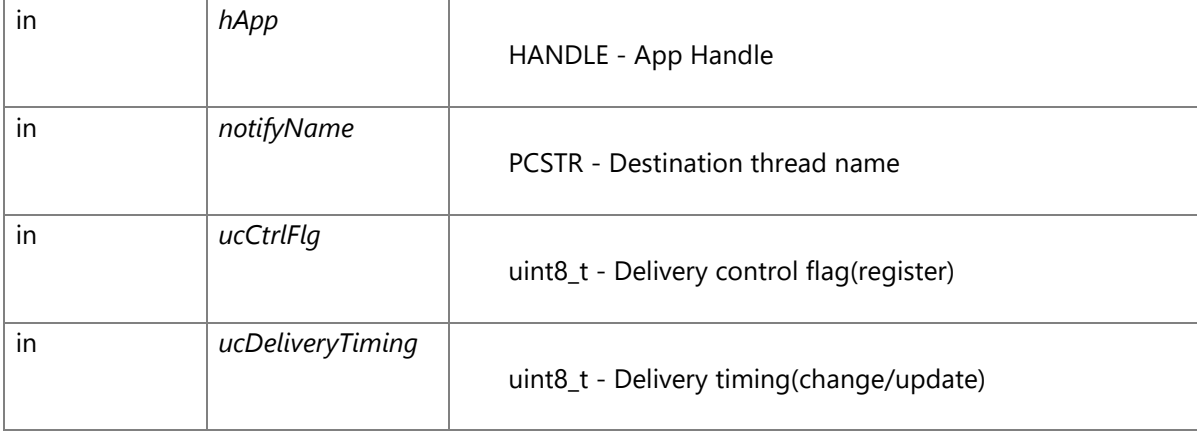

Delivery control flag(ucCtrlFlg) SENSOR\_DELIVERY\_REGIST - register Register specified data delivery Please note that if the same data delivery has been registered for multiple times, the data will also be deliveried for registered multiple times. The specified GPS time information will be deliveried at registered time first delivery. Delivery timing(ucDeliveryTiming) SENSOR\_DELIVERY\_TIMING\_CHANGE - change Specified data will be deliveried only when it changed.

SENSOR\_DELIVERY\_TIMING\_UPDATE - update Specified data will be deliveried as long as it updated by vehicle sensor.

### **Return values:**

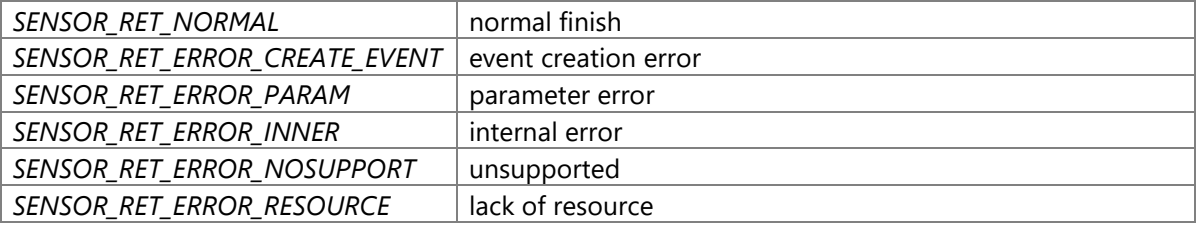

### **Precondition**

The creation/initialization(\_CWORD33\_CreateDispatcherWithoutLoop and etc.) of the Dispatcher for App are completed. Availability of positioning service is TRUE.

### **changes of internal status**

There is no changes of internal status

## **Failure condition**

The parameter hApp is NULL [SENSOR\_RET\_ERROR\_PARAM] Hardware environment is not *CWORD96\_\_\_CWORD84* or *CWORD95\_\_CWORD101\_\_\_CWORD84* or *CWORD95\_\_CWORD101\_\_\_CWORD80* [SENSOR\_RET\_ERROR\_NOSUPPORT] The parameter notifyName is NULL [SENSOR\_RET\_ERROR\_PARAM] The parameter ucCtrlFlg is not register(SENSOR\_DELIVERY\_REGIST) [SENSOR\_RET\_ERROR\_PARAM] The parameter ucDeliveryTiming is neither update(SENSOR\_DELIVERY\_TIMING\_UPDATE) nor change(SENSOR\_DELIVERY\_TIMING\_CHANGE) [SENSOR\_RET\_ERROR\_PARAM] The count of message in message queue is reach to max [SENSOR\_RET\_ERROR\_RESOURCE] The count of mutex is reach to max [SENSOR\_RET\_ERROR\_RESOURCE] The count of item in ProcessName-ProcessNo convert table is reach to max [SENSOR\_RET\_ERROR\_RESOURCE] The event is created in same process, but the count of reference is reach to max [SENSOR\_RET\_ERROR\_CREATE\_EVENT]

The event is created in system, but the count of reference is reach to max [SENSOR\_RET\_ERROR\_CREATE\_EVENT] Memory allocate falied during the event table creation for event registering. [SENSOR\_RET\_ERROR\_CREATE\_EVENT] The thread can not register in the event table. [SENSOR\_RET\_ERROR\_CREATE\_EVENT] Memory allocate failed in event table during the thread table creation. [SENSOR\_RET\_ERROR\_CREATE\_EVENT] After register the thread table in event table, the event flag has already been registered. [SENSOR\_RET\_ERROR\_CREATE\_EVENT] After register the thread table in event table, the event flag register failed. [SENSOR\_RET\_ERROR\_CREATE\_EVENT] The event table is full during event creation. [SENSOR\_RET\_ERROR\_CREATE\_EVENT] The memory for event HANDLE allocate failed during event table creation. [SENSOR\_RET\_ERROR\_CREATE\_EVENT] The thread can not be registered in event table. [SENSOR\_RET\_ERROR\_CREATE\_EVENT] In event table, try to allocate the memory of the thread table creation, but failed. [SENSOR\_RET\_ERROR\_CREATE\_EVENT] After register the thread in event table, the event flag has already been registered. [SENSOR\_RET\_ERROR\_CREATE\_EVENT] After register the thread in event table, the event flag register failed. [SENSOR\_RET\_ERROR\_CREATE\_EVENT] Specified event ID has not been registered in table. [SENSOR\_RET\_ERROR\_CREATE\_EVENT] Initialize event object failed. [SENSOR\_RET\_ERROR\_CREATE\_EVENT] ProcessNo has not been registered in message control table when message transfered between processes. [SENSOR\_RET\_ERROR\_INNER] Message transfer HANDLE get failed when message transfered between processes. [SENSOR\_RET\_ERROR\_INNER] Message transfer failed between processes. [SENSOR\_RET\_ERROR\_INNER] The destination process name size is larger than 20 characters when message transfer between processes. [SENSOR\_RET\_ERROR\_INNER] The message queue name has not been registered in control table when message transfer between processes. [SENSOR\_RET\_ERROR\_INNER] Message transfer HANDLE create failed when message transfered between processes. [SENSOR\_RET\_ERROR\_INNER] Message transfer HANDLE get failed from internal table when message transfered between processes. [SENSOR\_RET\_ERROR\_INNER] Message transfer failed between processes. [SENSOR\_RET\_ERROR\_INNER] Specified event HANDLE has not been registered in event HANDLE table during event waiting. [SENSOR\_RET\_ERROR\_INNER] The count of thread arrived max in event management table during event waiting. [SENSOR\_RET\_ERROR\_INNER] The EV\_FLAG\_BIT is not set in flagID during event get. [SENSOR\_RET\_ERROR\_INNER] The ID of message event queue has not been created during event get. [SENSOR\_RET\_ERROR\_INNER] The flagID has not been registered during event get. [SENSOR\_RET\_ERROR\_INNER] The interruption happened during event get [SENSOR\_RET\_ERROR\_INNER] Whatever error happened during event get. [SENSOR\_RET\_ERROR\_INNER]

Get event timeout. [SENSOR\_RET\_ERROR\_INNER] Error happened during event get. [SENSOR\_RET\_ERROR\_INNER]

# **Classification**

Public

# **Type**

Method

## **See also:**

None

## **POS\_RET\_API POS\_RegisterListenerGPSTimeSetReq (HANDLE** *hApp***, PCSTR** *notifyName***, uint8\_t** *ucCtrlFlg***)**

## **Brief**

Register GPS time setting request delivery

## **Parameters:**

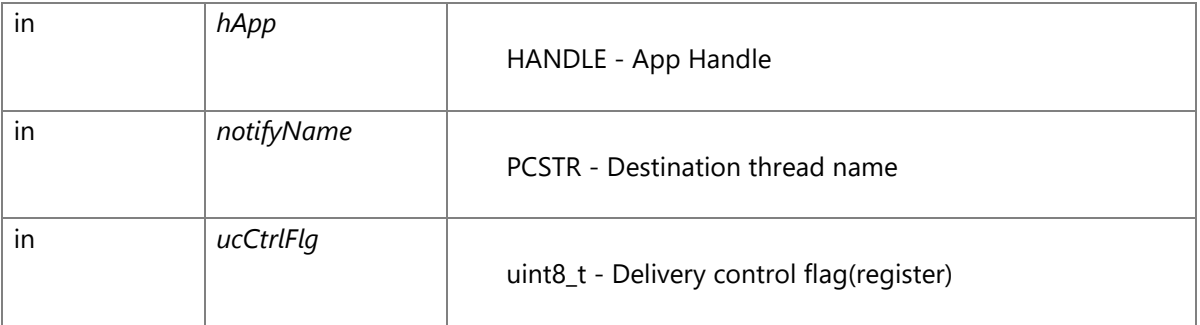

# Delivery control flag(ucCtrlFlg) SENSOR\_DELIVERY\_REGIST - register

### **Return values:**

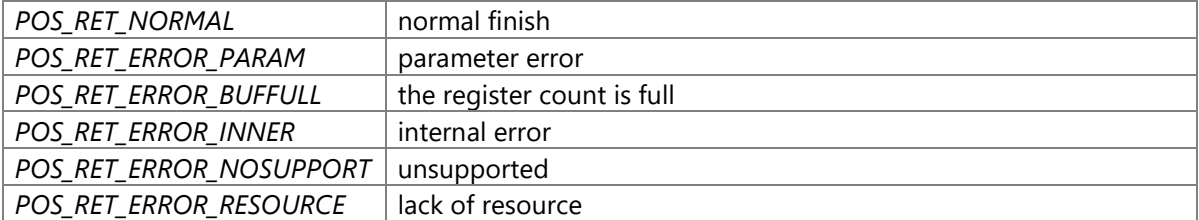

# **Precondition**

The creation/initialization(\_CWORD33\_CreateDispatcherWithoutLoop and etc.) of the Dispatcher for App are completed.

Availability of positioning service is TRUE.

#### **changes of internal status**

There is no changes of internal status

### **Failure condition**

The parameter hApp is NULL [POS\_RET\_ERROR\_PARAM] The parameter notifyName is NULL [POS\_RET\_ERROR\_PARAM] The parameter ucCtrlFlg is not register(SENSOR\_DELIVERY\_REGIST) [POS\_RET\_ERROR\_PARAM] Hardware environment is not *CWORD95\_\_CWORD101\_\_\_CWORD80* [POS\_RET\_ERROR\_NOSUPPORT] The count of message in message queue is reach to max [POS\_RET\_ERROR\_RESOURCE] The count of mutex is reach to max [POS\_RET\_ERROR\_RESOURCE] The count of item in ProcessName-ProcessNo convert table is reach to max [POS\_RET\_ERROR\_RESOURCE] The event is created in same process, but the count of reference is reach to max [POS\_RET\_ERROR\_INNER] The event is created in system, but the count of reference is reach to max [POS\_RET\_ERROR\_INNER] Memory allocate falied during the event table creation for event registering. [POS\_RET\_ERROR\_INNER] The thread can not register in the event table. [POS\_RET\_ERROR\_INNER] Memory allocate failed in event table during the thread table creation. [POS\_RET\_ERROR\_INNER] After register the thread table in event table, the event flag has already been registered. [POS\_RET\_ERROR\_INNER] After register the thread table in event table, the event flag register failed. [POS\_RET\_ERROR\_INNER] The event table is full during event creation. [POS\_RET\_ERROR\_INNER] The memory for event HANDLE allocate failed during event table creation. [POS\_RET\_ERROR\_INNER] The thread can not be registered in event table. [POS\_RET\_ERROR\_INNER] In event table, try to allocate the memory of the thread table creation, but failed. [POS\_RET\_ERROR\_INNER] After register the thread in event table, the event flag has already been registered. [POS\_RET\_ERROR\_INNER] After register the thread in event table, the event flag register failed. [POS\_RET\_ERROR\_INNER] Specified event ID has not been registered in table. [POS\_RET\_ERROR\_INNER] Initialize event object failed. [POS\_RET\_ERROR\_INNER] ProcessNo has not been registered in message control table when message transfered between processes. [POS\_RET\_ERROR\_INNER] Message transfer HANDLE get failed when message transfered between processes. [POS\_RET\_ERROR\_INNER] Message transfer failed in process. [POS\_RET\_ERROR\_INNER] The destination process name size is larger than 20 characters when message transfer

between processes. [POS\_RET\_ERROR\_INNER]

The message queue name has not been registered in control table when message transfer between processes. [POS\_RET\_ERROR\_INNER]

Message transfer HANDLE create failed when message transfered between processes. [POS\_RET\_ERROR\_INNER]

Message transfer HANDLE get failed from internal table when message transfered between processes. [POS\_RET\_ERROR\_INNER]

Message transfer failed between processes. [POS\_RET\_ERROR\_INNER]

Specified event HANDLE has not been registered in event HANDLE table during event waiting. [POS\_RET\_ERROR\_INNER]

The count of thread arrived max in event management table during event waiting. [POS\_RET\_ERROR\_INNER]

The EV\_FLAG\_BIT is not set in flagID during event getting. [POS\_RET\_ERROR\_INNER] The ID of message event queue has not been created during event getting.

[POS\_RET\_ERROR\_INNER]

The flagID has not been registered during event getting. [POS\_RET\_ERROR\_INNER] The interruption happened during event getting [POS\_RET\_ERROR\_INNER] Whatever error happened during event getting. [POS\_RET\_ERROR\_INNER]

The result from positioning service is SENSOR\_RET\_ERROR\_PARAM. [POS\_RET\_ERROR\_PARAM]

The result from positioning service is SENSOR\_RET\_ERROR\_BUFFULL. [POS\_RET\_ERROR\_BUFFULL]

The result from positioning service is SENSOR\_RET\_ERROR\_RESOURCE. [POS\_RET\_ERROR\_RESOURCE]

The result from positioning service is not SENSOR\_RET\_ERROR\_PARAM or SENSOR\_RET\_ERROR\_BUFFULL or SENSOR\_RET\_ERROR\_RESOURCE.

[POS\_RET\_ERROR\_INNER]

## **Classification**

Public

## **Type**

Method

### **See also:**

None

## **POS\_RET\_API POS\_RegisterListenerHeading (HANDLE** *hApp***, PCSTR** *notifyName***, uint8\_t**  *ucCtrlFlg***, uint8\_t** *ucDeliveryTiming***, uint8\_t** *ucGetMethod***)**

### **Brief**

Register heading delivery

#### **Parameters:**

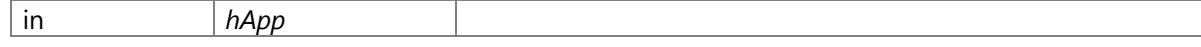

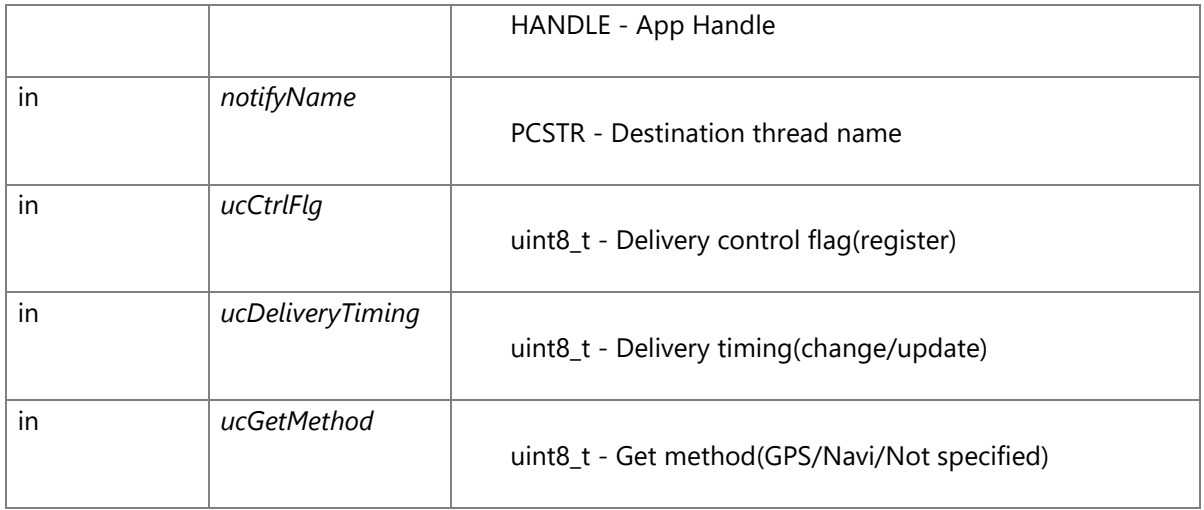

Delivery control flag(ucCtrlFlg)

SENSOR\_DELIVERY\_REGIST - register

Register specified heading delivery

Please note that if the same data delivery has been registered for mutiple times, the data will

also be deliveried for registered mutiple times.

The specified heading will be deliveried at registered time first delivery.

Delivery timing(ucDeliveryTiming)

SENSOR\_DELIVERY\_TIMING\_CHANGE - change. Specified heading will be deliveried only when it is changed.

SENSOR\_DELIVERY\_TIMING\_UPDATE - update.Specified heading will be deliveried when it is updated by

vehicle sensor.

Get method(ucGetMethod)

SENSOR\_GET\_METHOD\_GPS - GPS. The heading from GPS will be deliveried.

SENSOR\_GET\_METHOD\_NAVI - Navi. The heading from Navi will be deliveried.

SENSOR\_GET\_METHOD\_AUTO - Not specified. The heading will be deliveried

according to the current environment

Avaliable method is descriped as following in each environment.

In the following environment, if the SENSOR\_GET\_METHOD\_AUTO is set,treated as default

In the following environment, if the unsupported method has been specified, POS\_RET\_ERROR\_PARAM will be returned.

*CWORD96\_\_\_CWORD84\_ SENSOR\_GET\_METHOD\_GPS(default)*

*\_CWORD95* /\_CWORD101\_\_\_CWORD84\_ SENSOR\_GET\_METHOD\_NAVI(default)

*CWORD95* /\_CWORD101\_\_\_CWORD80\_ SENSOR\_GET\_METHOD\_GPS / SENSOR GET METHOD NAVI(default)

*CWORD95* /\_CWORD101\_\_\_CWORD84\_ error(no *CWORD80* ) SENSOR GET METHOD NAVI(default)

Please note that although it is possible to register delivery, but the data will not be deliveried

in *CWORD95* /\_CWORD101\_\_\_CWORD84\_ error(no *CWORD80* ).

## **Return values:**

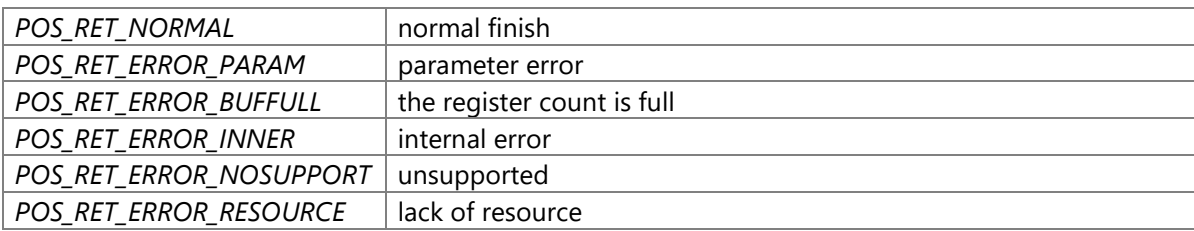

## **Precondition**

The creation/initialization(\_CWORD33\_CreateDispatcherWithoutLoop and etc.) of the Dispatcher for App are completed.

Availability of positioning service is TRUE.

# **changes of internal status**

There is no changes of internal status

# **Failure condition**

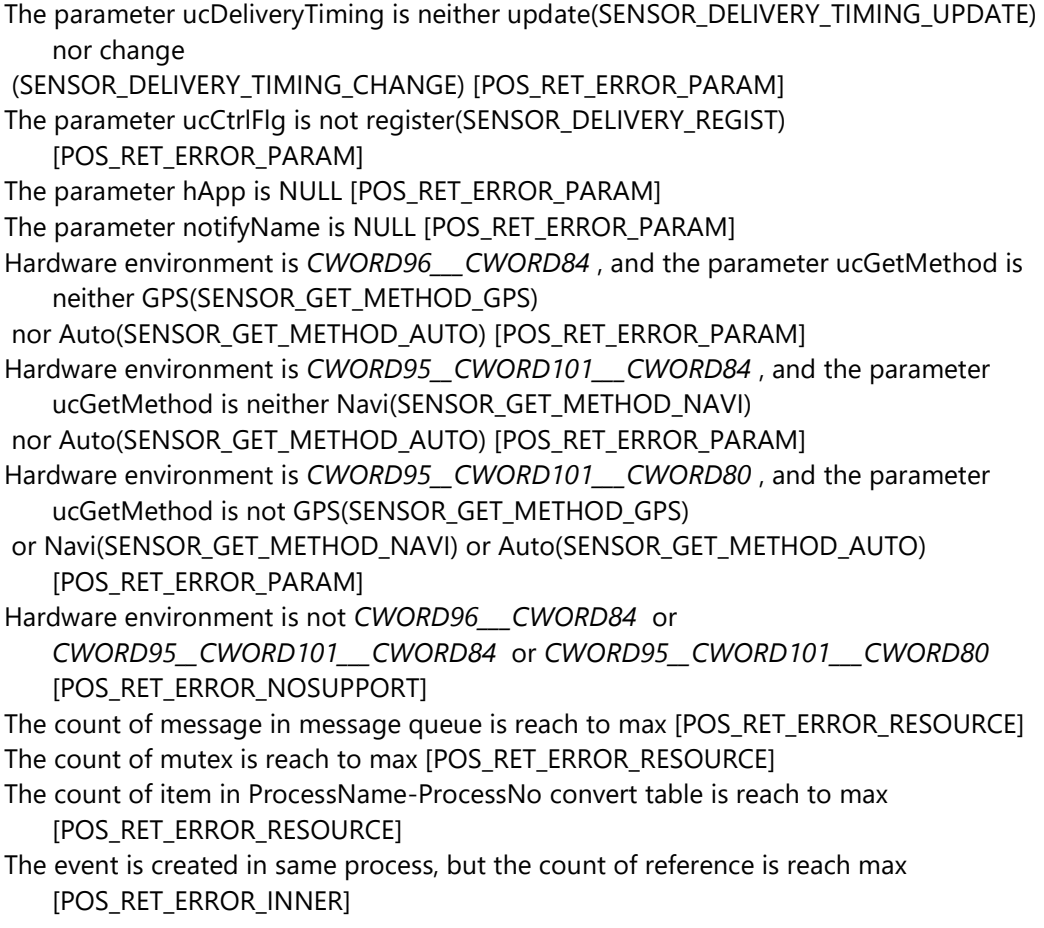

The event is created in system, but the count of reference is reach to max [POS\_RET\_ERROR\_INNER] Memory allocate failed during the event table creation for event registering. [POS\_RET\_ERROR\_INNER] The thread can not register in the event table. [POS\_RET\_ERROR\_INNER] Memory allocate failed in event table during the thread table creation. [POS\_RET\_ERROR\_INNER] After register the thread table in event table, the event flag has already been registered. [POS\_RET\_ERROR\_INNER] After register the thread table in event table, the event flag register failed. [POS\_RET\_ERROR\_INNER] The event table is full during event creation. [POS\_RET\_ERROR\_INNER] The memory for event HANDLE allocate failed during event table creation. [POS\_RET\_ERROR\_INNER] The thread can not be registered in event table. [POS\_RET\_ERROR\_INNER] In event table, try to allocate the memory of the thread table creation, but failed. [POS\_RET\_ERROR\_INNER] After register the thread in event table, the event flag has already been registered. [POS\_RET\_ERROR\_INNER] After register the thread in event table, the event flag register failed. [POS\_RET\_ERROR\_INNER] Specified event ID has not been registered in table. [POS\_RET\_ERROR\_INNER] Initialize event object failed. [POS\_RET\_ERROR\_INNER] ProcessNo has not been registered in message control table when message transfered between processes. [POS\_RET\_ERROR\_INNER] Message transfer HANDLE get failed when message transfered between processes. [POS\_RET\_ERROR\_INNER] Message transfer failed between processes. [POS\_RET\_ERROR\_INNER] The destination process name size is larger than 20 characters when message transfer between processes. [POS\_RET\_ERROR\_INNER] The message queue name has not been registered in control table when message transfer between processes. [POS\_RET\_ERROR\_INNER] Message transfer HANDLE create failed when message transfered between processes. [POS\_RET\_ERROR\_INNER] Message transfer HANDLE get failed from internal table when message transfered between processes. [POS\_RET\_ERROR\_INNER] Message transfer failed between processes. [POS\_RET\_ERROR\_INNER] Specified event HANDLE has not been registered in event HANDLE table during event waiting. [POS\_RET\_ERROR\_INNER] The count of thread is reach to max in event management table during event waiting. [POS\_RET\_ERROR\_INNER] The EV\_FLAG\_BIT is not set in flagID during event getting. [POS\_RET\_ERROR\_INNER] The ID of message event queue has not been created during event getting. [POS\_RET\_ERROR\_INNER]

The flagID has not been registered during event getting. [POS\_RET\_ERROR\_INNER] The interruption happened during event getting [POS\_RET\_ERROR\_INNER] Whatever error happened during event getting. [POS\_RET\_ERROR\_INNER] Getting event timeout. [POS\_RET\_ERROR\_INNER] Error happened during event getting. [POS\_RET\_ERROR\_INNER] The result of positioning service is SENSOR\_RET\_ERROR\_PARAM. [POS\_RET\_ERROR\_PARAM] The result of positioning service is SENSOR\_RET\_ERROR\_BUFFULL. [POS\_RET\_ERROR\_BUFFULL] The result of positioning service is SENSOR\_RET\_ERROR\_RESOURCE. [POS\_RET\_ERROR\_RESOURCE] The result of positioning service is not SENSOR\_RET\_ERROR\_PARAM and SENSOR\_RET\_ERROR\_BUFFULL and SENSOR\_RET\_ERROR\_RESOURCE. [POS\_RET\_ERROR\_INNER]

## **Classification**

Public

### **Type**

Method

# **POS\_RET\_API POS\_RegisterListenerLonLat (HANDLE** *hApp***, PCSTR** *notifyName***, uint8\_t**  *ucCtrlFlg***, uint8\_t** *ucDeliveryTiming***, uint8\_t** *ucGetMethod***)**

### **Brief**

Register for longitude and lattitude delivery

## **Parameters:**

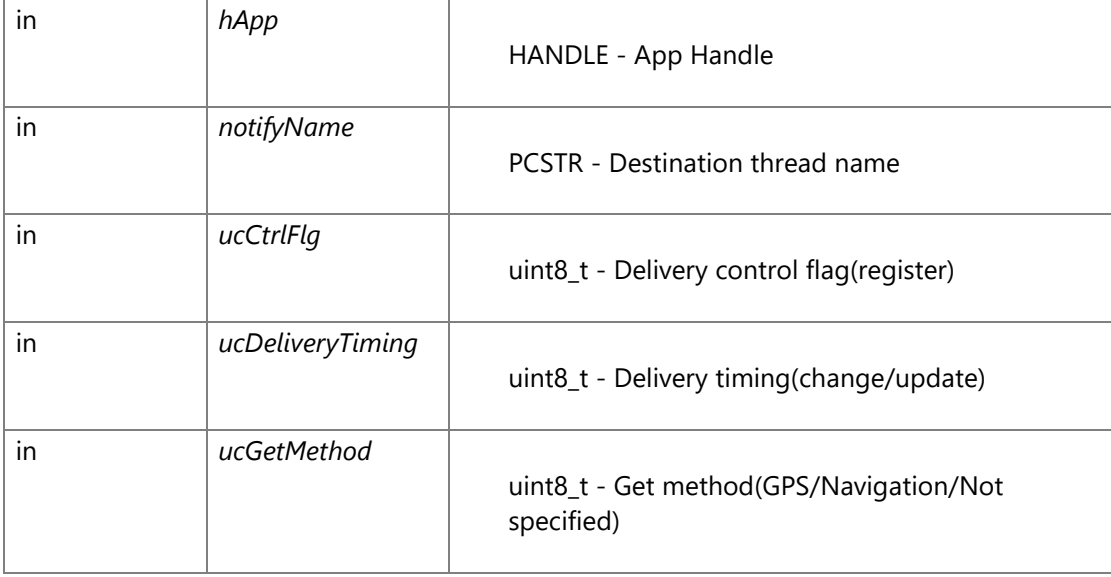

Delivery control flag(ucCtrlFlg)

SENSOR\_DELIVERY\_REGIST - register

Register for specified logtitude and latitude delivery

Please note if call this function for multiple times, the data will be deliveried for multiple times.

The specified longitude and latitude will be deliveried during the registrationfirst delivery Delivery timing(ucDeliveryTiming)

SENSOR\_DELIVERY\_TIMING\_CHANGE - change. Specified longitude and latitude will be deliveried

only when it has been changed.

SENSOR\_DELIVERY\_TIMING\_UPDATE - update.Specified longitude and latitude will be deliveried

every time that has been updated by the vehicle sensors.

Get method(ucGetMethod)

- SENSOR\_GET\_METHOD\_GPS GPS. The longitude and latitude from GPS will be deliveried.
- SENSOR\_GET\_METHOD\_NAVI Navi. The longitude and latitude from Navigation will be deliveried.
- SENSOR\_GET\_METHOD\_AUTO Not specified. The specified longitude and latitude will be deliveried
- according to the current environment.

Avaliable method is descriped as following:

In the following environment, if the SENSOR\_GET\_METHOD\_AUTO is set,treated as default

In the following environment, if the unsupported method has been specified, POS\_RET\_ERROR\_PARAM will be returned.

*CWORD96\_\_\_CWORD84\_ SENSOR\_GET\_METHOD\_GPS(default)*

*CWORD95 /\_CWORD101\_\_\_CWORD84\_ SENSOR\_GET\_METHOD\_NAVI(default)*

*CWORD95 /\_CWORD101\_\_\_CWORD80\_ SENSOR\_GET\_METHOD\_GPS / SENSOR\_GET\_METHOD\_NAVI(default)*

*CWORD95 /\_CWORD101\_\_\_CWORD84* error(no *CWORD80* ): SENSOR GET METHOD NAVI(default)

In *CWORD95* /\_CWORD101\_\_\_CWORD84\_ error(no *CWORD80* ), please note that although it is possible to register sucessfully,

## **Return values:**

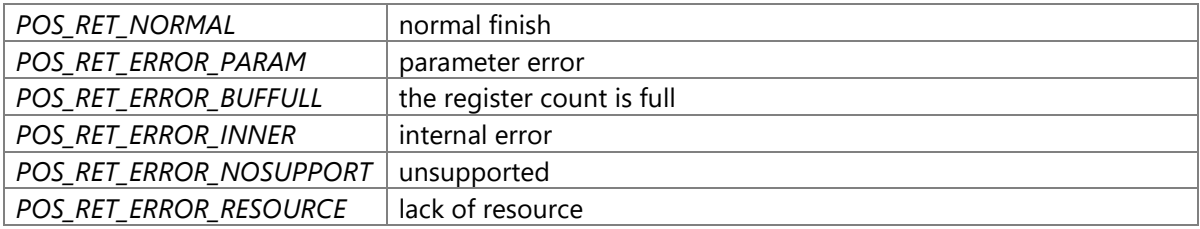

## **Precondition**

The creation/initialization(\_CWORD33\_CreateDispatcherWithoutLoop and etc.) of the dispatcher for App are completed.

Availability of positioning service is TRUE.

#### **changes of the internal status**

There is no changes of the internal status by this API

#### **Failure condition**

The parameter ucDeliveryTiming is neither update(SENSOR\_DELIVERY\_TIMING\_UPDATE) nor change (SENSOR\_DELIVERY\_TIMING\_CHANGE) [POS\_RET\_ERROR\_PARAM] The parameter ucCtrlFlg is not register(SENSOR\_DELIVERY\_REGIST) [POS\_RET\_ERROR\_PARAM] The parameter hApp is NULL [POS\_RET\_ERROR\_PARAM] The parameter notifyName is NULL [POS\_RET\_ERROR\_PARAM] Hardware environment is *CWORD96\_\_\_CWORD84* , and the parameter ucGetMethod is neither GPS(SENSOR\_GET\_METHOD\_GPS) nor Auto(SENSOR\_GET\_METHOD\_AUTO) [POS\_RET\_ERROR\_PARAM] Hardware environment is *CWORD95\_\_CWORD101\_\_\_CWORD84* , and the parameter ucGetMethod is neither Navi(SENSOR\_GET\_METHOD\_NAVI) nor Auto(SENSOR\_GET\_METHOD\_AUTO) [POS\_RET\_ERROR\_PARAM] Hardware environment is *CWORD95\_\_CWORD101\_\_\_CWORD80* , and the parameter ucGetMethod is not GPS(SENSOR\_GET\_METHOD\_GPS) and Navi(SENSOR\_GET\_METHOD\_NAVI) and Auto(SENSOR\_GET\_METHOD\_AUTO) [POS\_RET\_ERROR\_PARAM] Hardware environment is not *CWORD96\_\_\_CWORD84* and *CWORD95\_\_CWORD101\_\_\_CWORD84* and *CWORD95\_\_CWORD101\_\_\_CWORD80* [POS\_RET\_ERROR\_NOSUPPORT] The count of message in message queue is reach to the max [POS\_RET\_ERROR\_RESOURCE] The count of mutex is reach to the max [POS\_RET\_ERROR\_RESOURCE] The count of item in ProcessName-ProcessNo convert table is reach to the max [POS\_RET\_ERROR\_RESOURCE] The event is created in same process, but the count of reference to the event is reach to the max [POS\_RET\_ERROR\_INNER] The event is created in system, but the count of reference to the event is reach to the max [POS\_RET\_ERROR\_INNER] Memory allocate failed during the event table creation for the event registering. [POS\_RET\_ERROR\_INNER] The thread can not register in the event table. [POS\_RET\_ERROR\_INNER] Memory allocate failed in event table during the thread table creation. [POS\_RET\_ERROR\_INNER] After register the thread table in event table, the event flag has already been registered. [POS\_RET\_ERROR\_INNER] After register the thread table in event table, the event flag register failed. [POS\_RET\_ERROR\_INNER] The event table is full. [POS\_RET\_ERROR\_INNER] The memory for event HANDLE allocate failed. [POS\_RET\_ERROR\_INNER] The thread can not be registered in event table. [POS\_RET\_ERROR\_INNER]

In event table, try to allocate the memory of the thread table creation, but failed. [POS\_RET\_ERROR\_INNER] After register the thread in event table, the event flag has already been registered. [POS\_RET\_ERROR\_INNER] After register the thread in event table, the event flag register failed. [POS\_RET\_ERROR\_INNER] Specified event ID has not been registered in table. [POS\_RET\_ERROR\_INNER] Initialize event object failed. [POS\_RET\_ERROR\_INNER] ProcessNo has not been registered in message control table when message transfered between processes. [POS\_RET\_ERROR\_INNER] Message transfer HANDLE get failed when message transfered between processes. [POS\_RET\_ERROR\_INNER] Message transfer failed between processes. [POS\_RET\_ERROR\_INNER] The destination process name size is larger than 20 characters when message transfer between processes. [POS\_RET\_ERROR\_INNER] The message queue name has not been registered in control table when message transfer between processes. [POS\_RET\_ERROR\_INNER] Message transfer HANDLE create failed when message transfered between process. [POS\_RET\_ERROR\_INNER] Message transfer HANDLE get failed from internal table when message transfered between processes. [POS\_RET\_ERROR\_INNER] Message transfer failed between process. [POS\_RET\_ERROR\_INNER] Specified event HANDLE has not been registered in event HANDLE table during waiting event. [POS\_RET\_ERROR\_INNER] The count of thread beyond max in event management table during event waiting. [POS\_RET\_ERROR\_INNER] The EV\_FLAG\_BIT is not set in flagID during getting event. [POS\_RET\_ERROR\_INNER] The ID of message event queue has not been created during event getting. [POS\_RET\_ERROR\_INNER] The flagID has not been registered during event getting. [POS\_RET\_ERROR\_INNER] The interruption happened during event getting [POS\_RET\_ERROR\_INNER] Whatever error happened during event getting. [POS\_RET\_ERROR\_INNER] Getting event timeout. [POS\_RET\_ERROR\_INNER] Error happened during event getting. [POS\_RET\_ERROR\_INNER] The result of positioning service returned is SENSOR\_RET\_ERROR\_PARAM. [POS\_RET\_ERROR\_PARAM] The result of positioning service returned is SENSOR\_RET\_ERROR\_BUFFULL. [POS\_RET\_ERROR\_BUFFULL] The result of positioning service returned is SENSOR\_RET\_ERROR\_RESOURCE. [POS\_RET\_ERROR\_RESOURCE] The result of positioning service returned is not SENSOR\_RET\_ERROR\_PARAM and SENSOR\_RET\_ERROR\_BUFFULL and SENSOR\_RET\_ERROR\_RESOURCE. [POS\_RET\_ERROR\_INNER]

## **Classification**

Public

## **Type**

Method

# **SENSOR\_RET\_API POS\_RegisterListenerPkgSensData (HANDLE** *hApp***, PCSTR** *notifyName***, uint8\_t** *ucPkgNum***, DID \*** *pulDid***, uint8\_t** *ucCtrlFlg***, uint8\_t** *ucDeliveryTiming***)**

## **Brief**

Send the extra package when first delivery.

### **Parameters:**

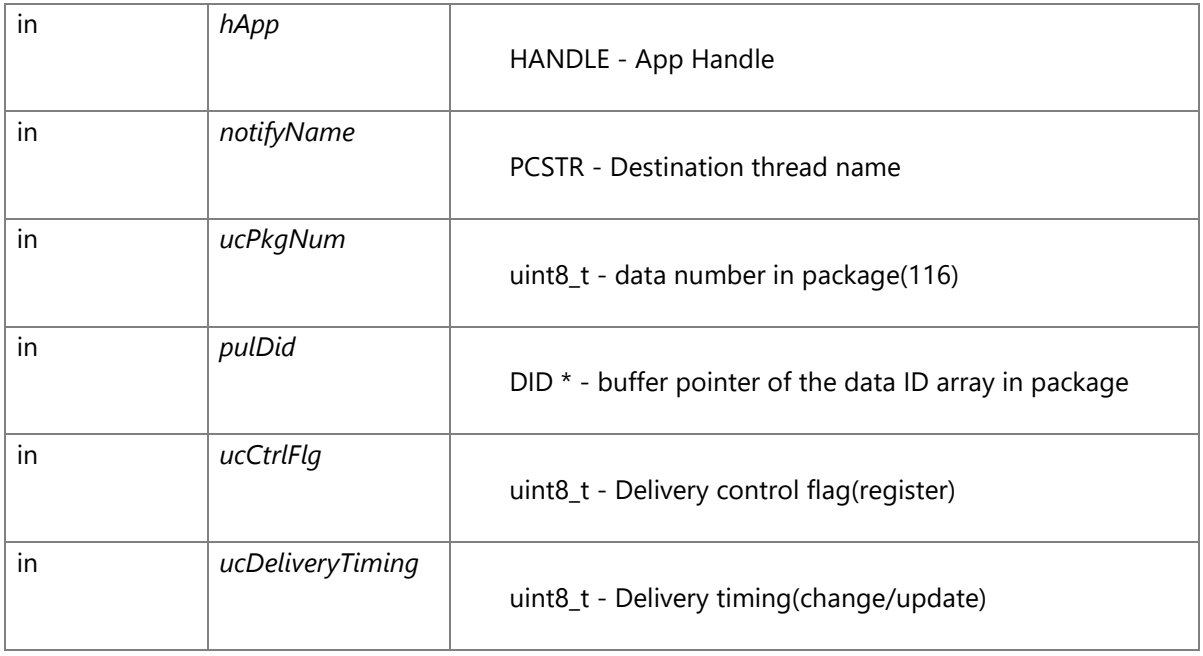

data number in package(ucPkgNum)

The following 8 data ID can be registered. And the register data number range is  $1~1$  ~ 16. buffer pointer of the data ID array in package(pulDid)

The data ID set to the first in pulDid is the delivery key.

If the data ID not one of the following be set, return SENSOR\_RET\_ERROR\_PARAM.

- POS\_DID\_SNS\_COUNTER-sensor counter(get from sys)
- POS\_DID\_GYRO-gyro output

POS\_DID\_SPEED\_PULSE-speed pulse(count of pulse)

POS\_DID\_REV-REV signal(0forward1backward)

POS\_DID\_GSNS\_X-Gsensor output X axis(154bit A/D value)

POS\_DID\_GSNS\_Y-Gsensor output Y axis(154bit A/D value)

POS\_DID\_GYRO\_TEMP-gyro temperature POS\_DID\_PULSE\_TIME-pulse time(32bit pulse time store count(0-32) 32bitx max32 time between pulse[s](1-4294967295s)) Time between is only valid in the environment after *CWORD80* 2S(include *CWORD80* 2S). In other environment, the time will be deliveried as 0.

- The Gsensor output is 0 in the environment without Gsensor hardware.

Delivery control flag(ucCtrlFlg) SENSOR\_DELIVERY\_REGIST - register Register specified LonLat delivery Please note that if the same data delivery has been registered for multiple times, the data will also be deliveried for registered multiple times. The specified LonLat will be deliveried at register time no matter what delivery timing has been registered first delivery. Delivery timing(ucDeliveryTiming) SENSOR\_DELIVERY\_TIMING\_CHANGE - change Specified LonLat be deliveried only when it is changed. SENSOR\_DELIVERY\_TIMING\_UPDATE - update Specified Lonlat be deliveried as long as it is updated by vehicle sensor.

#### **Return values:**

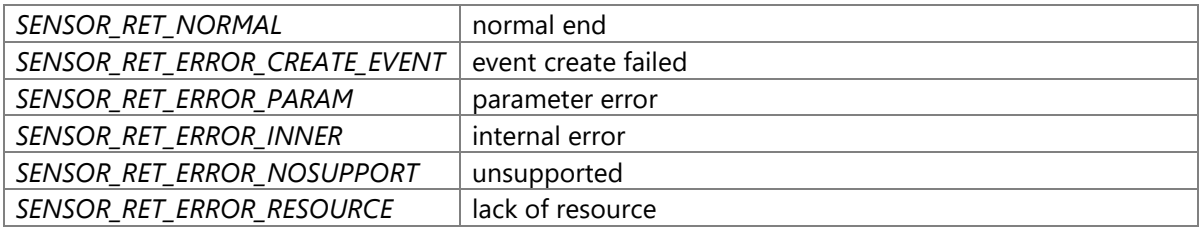

### **Precondition**

The creation/initialization

(\_CWORD33\_CreateDispatcherWithoutLoop and etc.) of the Dispatcher for App are completed.

Availability of service positioning is TRUE.

## **change of internal status**

There is no change of internal status

### **Failure condition**

The parameter hApp is NULL [SENSOR\_RET\_ERROR\_PARAM] Hardware environment is not *CWORD95\_\_CWORD101\_\_\_CWORD80* [SENSOR\_RET\_ERROR\_NOSUPPORT]

The parameter ucCtrlFlg is not register(SENSOR\_DELIVERY\_REGIST) [SENSOR\_RET\_ERROR\_PARAM] The parameter ucDeliveryTiming is neither update(SENSOR\_DELIVERY\_TIMING\_UPDATE) nor change(SENSOR\_DELIVERY\_TIMING\_CHANGE) [SENSOR\_RET\_ERROR\_PARAM] The parameter notifyName is NULL [SENSOR\_RET\_ERROR\_PARAM] The parameter ucPkgNum is 0 or it is larger than 16 [SENSOR\_RET\_ERROR\_PARAM] The parameter pulDid is NULL [SENSOR\_RET\_ERROR\_PARAM] The data ID in paramter buffer pulDid is not avaliable value [SENSOR\_RET\_ERROR\_PARAM] The count of message in message queue is reach to max [SENSOR\_RET\_ERROR\_RESOURCE] The count of mutex is reach to max [SENSOR\_RET\_ERROR\_RESOURCE] The count of item in ProcessName-ProcessNo convert table is reach to max [SENSOR\_RET\_ERROR\_RESOURCE] The event has been registered in event table and created in same process, but the count of reference is reach to max [SENSOR\_RET\_ERROR\_CREATE\_EVENT] The event has been registered in event table and created in system, but the count of reference is reach to max [SENSOR\_RET\_ERROR\_CREATE\_EVENT] The event has been registered in event table, but memory for the thread event table creation allocate falied. [SENSOR\_RET\_ERROR\_CREATE\_EVENT] The event has been registered in event table, but the thread can not be registered in event table. [SENSOR\_RET\_ERROR\_CREATE\_EVENT] The event has been registered in event table, but memory for thread table creation allocate falied. [SENSOR\_RET\_ERROR\_CREATE\_EVENT] The event has been registered in event table, and the event flag has already been registered. [SENSOR\_RET\_ERROR\_CREATE\_EVENT] The event has been registered in event table, and the event flag register failed. [SENSOR\_RET\_ERROR\_CREATE\_EVENT] No empty field for registering the event HANDLE into event table. [SENSOR\_RET\_ERROR\_CREATE\_EVENT] Memory for event HANDLE get failed. [SENSOR\_RET\_ERROR\_CREATE\_EVENT] The event has not been registered in event table and not finished registering [SENSOR\_RET\_ERROR\_CREATE\_EVENT] The event has not been registered in event table, and memory for thread table creation allocate falied. [SENSOR\_RET\_ERROR\_CREATE\_EVENT] The event has not been registered in event table, and the event flag has already been registered. [SENSOR\_RET\_ERROR\_CREATE\_EVENT] The event has not been registered in event table, and the event flag register failed. [SENSOR\_RET\_ERROR\_CREATE\_EVENT] ProcessNo has not been registered in message control table when message transfered between processes. [SENSOR\_RET\_ERROR\_INNER] Message transfer HANDLE get failed when message transfered in process. [SENSOR\_RET\_ERROR\_INNER] Message transfer failed in process. [SENSOR\_RET\_ERROR\_INNER] The destination process name is NULL. [SENSOR\_RET\_ERROR\_INNER] The destination process name size is larger than 20 characters when message transfer

between processes. [SENSOR\_RET\_ERROR\_INNER]

The message queue name has not been registered in control table when message

transfer between processes. [SENSOR\_RET\_ERROR\_INNER] Message transfer HANDLE create failed when message transfered between processes. [SENSOR\_RET\_ERROR\_INNER] Message transfer HANDLE get failed from internal table when message transfered between processes. [SENSOR\_RET\_ERROR\_INNER] Message transfer failed between processes. [SENSOR\_RET\_ERROR\_INNER] Specified event HANDLE has not been registered in event HANDLE table during event waiting. [SENSOR\_RET\_ERROR\_CREATE\_EVENT] The count of thread is reach to max in event management table during event waiting. [SENSOR\_RET\_ERROR\_CREATE\_EVENT] The EV\_FLAG\_BIT is not set in flagID during event getting. [SENSOR\_RET\_ERROR\_CREATE\_EVENT] The ID of message event queue has not been created during event getting. [SENSOR\_RET\_ERROR\_CREATE\_EVENT] The flagID has not been registered during event getting. [SENSOR\_RET\_ERROR\_CREATE\_EVENT]

The interruption happened during event getting [SENSOR\_RET\_ERROR\_CREATE\_EVENT] Whatever error happened during event getting. [SENSOR\_RET\_ERROR\_CREATE\_EVENT] Got event is SENSOR\_RET\_ERROR\_INNER. [SENSOR\_RET\_ERROR\_INNER]

### **Detial**

Call this API to register vehicle sensor data delivery.

This API return the result of registering.

The data from sensor data received to registering will be deliveried.

The first delivery data is the sensor data(max 64 number of sensor counter,

reverse signal,gyro temperature, max 640 number of gyro output,speed pulse,Gsensor output(X axis),

Gsensor output(Y axis), max 2048 number of pulse time) in 6.4 second.

If the data number is more than max number, delivery the data in newest 6.4 second.

If the sensor data accumulated more than max number, set VEHICLE\_SNS\_BREAK to data missing information.

If sensor data number is more than the data number send in one time(10 number of sensor counter,reverse signal,gyro temperature, 100 number of gyro output,speed pulse, Gsensor output(X axis),Gsensor output(Y axis), 320 number of pulse time),

the new data is divided into partitions(every partition with 10 number of sensor counter,

reverse signal,gyro temperature, 100 number of gyro output,speed pulse,Gsensor output(X axis),

Gsensor output(Y axis), 320 number of pulse time) to delivery.

The last message for first delivery is the message that the partition count equal to partition No.

After first delivery, the message data(1 number of sensor counter,reverse signal, gyro temperature, 10 number of gyro output,speed pulse,Gsensor output(X axis),

Gsensor output(Y axis), 32 number of pulse time) deliveried.

And because the data missing information, divided partition count,

diveided partition No is not used, they will be set to 0 in message.

(sample)The sensor data in 6.4 second divided to delivery

1st message(sensor counter,reverse signal,gyro temperature=10 number, gyro output,speed pulse,

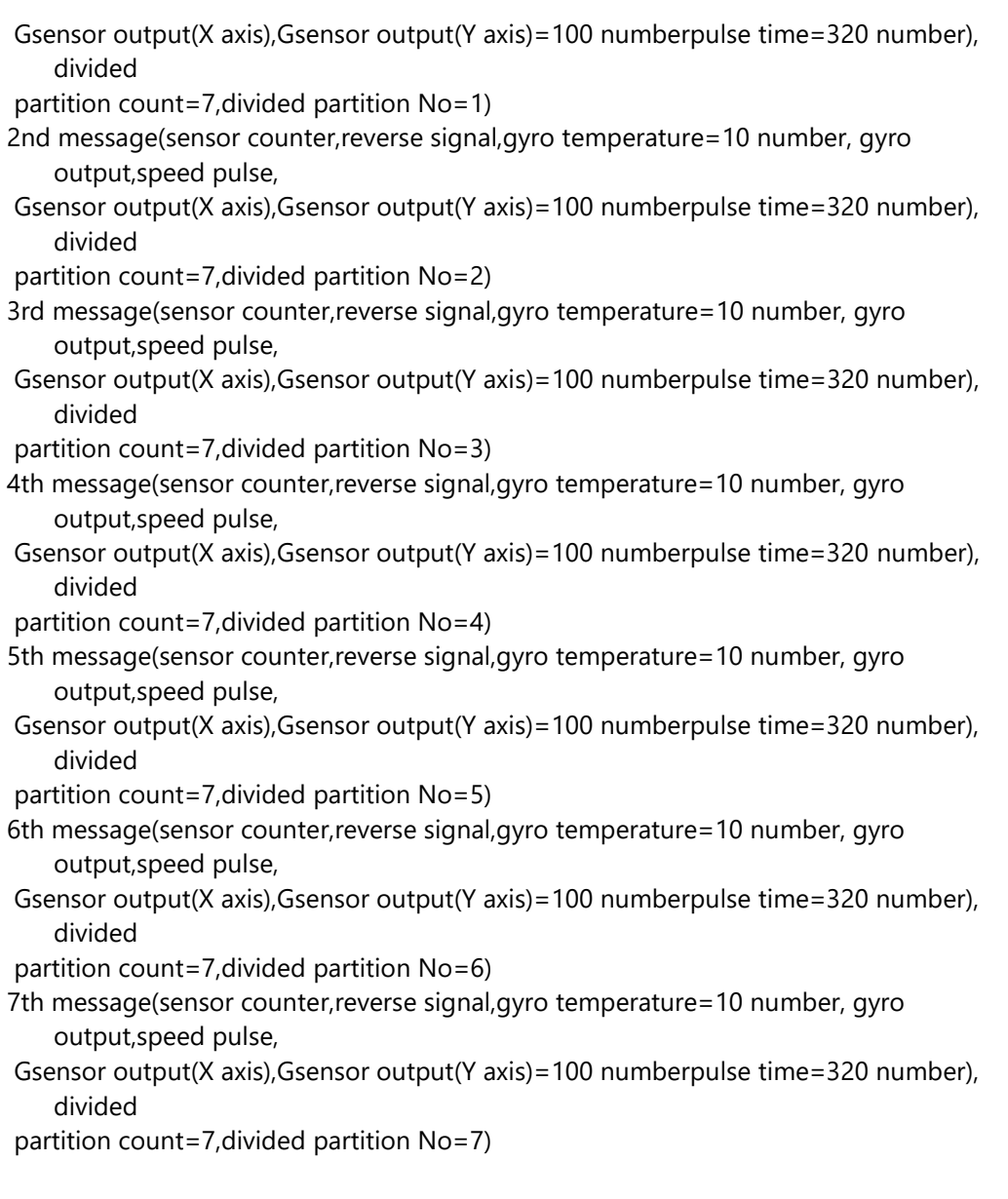

Please note the following points when use this API.

Duplication registering

The same destination thread name has already been registered

The registered delivery data updated and normal return.first delivery

To one delivery destination, the same data will not be duplication deliveried at same timing.

After delivery the sensor data accumulated in 6.4 second(first delivery), the sensor data will not be accumulated any more. So the same data will be deliveried as first delivery when registered again.

This API is only called by Navi proxy.

After call this API, if the delivery destination thread name is changed, please call this API again.

message structure

After success to register, vehicle sensor will send message as system API message with following format. Command ID : CID\_POSIF\_REGISTER\_LISTENER\_PKG\_SENSOR\_DATA Definition of structure 1 #define SENSOR\_MSGBUF\_DSIZE 2264 /\* max size of message body \*/

 2 #define SENSOR\_VSHEAD\_DSIZE 36 /\* vehicle sensor header size(1+3+16\*2) \*/ 3 #define SENSOR\_PKG\_DELIVERY\_MAX 16 /\* max number of Data ID in package \*/ 4 #define SENSOR\_VSINFO\_DSIZE (SENSOR\_MSGBUF\_DSIZE - SENSOR\_VSHEAD\_DSIZE) 5 typedef struct { 6 uint8\_t ucDNum; /\* number of data \*/ 7 uint8\_t ucDataBreak; /\* data missing information \*/ 8 uint8\_t ucDivideCnt; /\* divided partition count \*/ 9 uint8\_t ucDivideSendCnt; /\* divided partition No. \*/ 10 uint16\_t usOffset[SENSOR\_PKG\_DELIVERY\_MAX]; /\* offset \*/ 11 uint8\_t ucData[SENSOR\_VSINFO\_DSIZE]; /\* vehicle sensor data \*/ 12 } SENSOR\_PKG\_MSG\_VSINFO;

number of data

Data number in package data missing information VEHICLE\_SNS\_BREAK:not continuous data VEHICLE\_SNS\_NORMAL:continuous data divided partition count All divided partition count If it is more than 1, data divided to delivery divided partition No. The No. of the divided partition. If it equal to the divided partition count, that meanings this message is the last divided partition of the package. offset The array of the offset from the head of vehicle sensor data vehicle sensor data Data ID(4Byte) Data size(2Byte) reception flag(1Byte) If the data get from CAN,magnetize line,GPS, set to 0x01 If data has not been received, set to 0x00 reserve(1Byte) Data body is cycle fit with the packaged data.

# **Classification**

Public

### **Type**

Method

# **SENSOR\_RET\_API POS\_RegisterListenerSensData (HANDLE** *hApp***, PCSTR** *notifyName***, DID**  *ulDid***, uint8\_t** *ucCtrlFlg***, uint8\_t** *ucDeliveryTiming***)**

# **Brief**

Register sensor data delivery.

## **Parameters:**

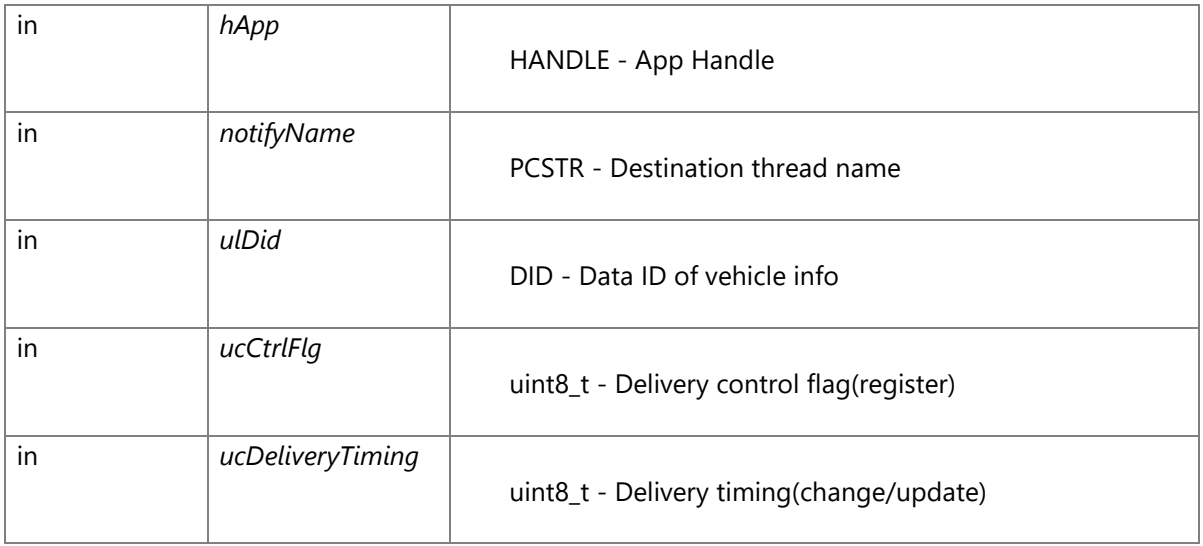

Data ID of vehicle info(ulDid)

- The Gsensor output is 0 in the environment without Gsensor hardware.

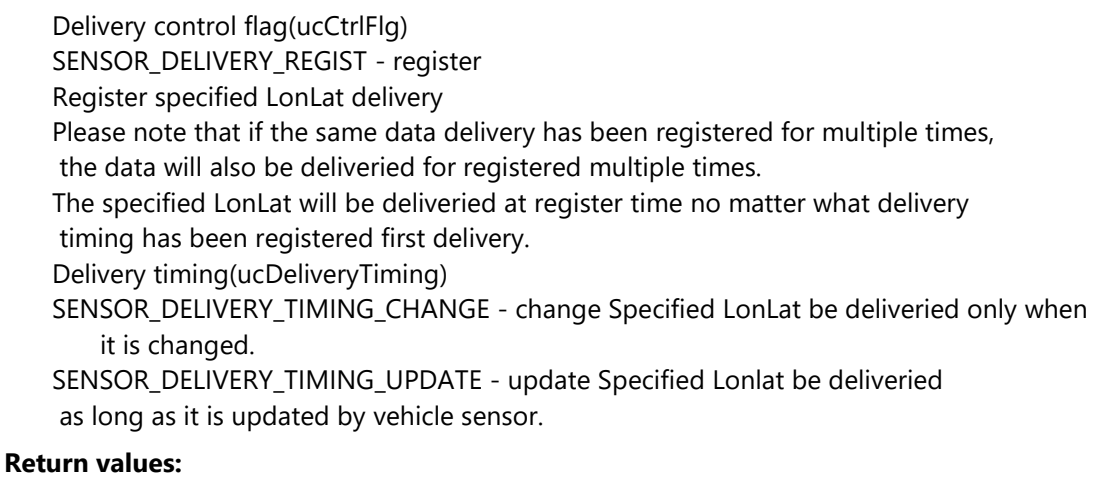

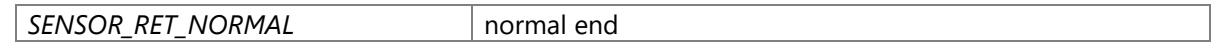

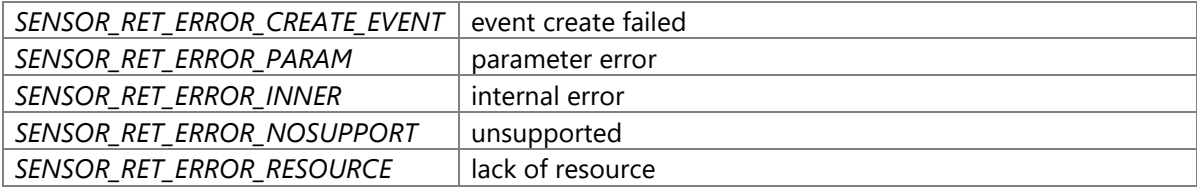

### **Precondition**

The creation/initialization(\_CWORD33\_CreateDispatcherWithoutLoop and etc.) of the Dispatcher for App are completed. Availability of service positioning is TRUE.

#### **change of internal status**

There is no change of internal status

#### **Failure condition**

The parameter ucDeliveryTiming is neither update (SENSOR\_DELIVERY\_TIMING\_UPDATE) nor change(SENSOR\_DELIVERY\_TIMING\_CHANGE) [SENSOR\_RET\_ERROR\_PARAM] The parameter ucCtrlFlg is not register(SENSOR\_DELIVERY\_REGIST) [SENSOR\_RET\_ERROR\_PARAM] The parameter hApp is NULL [SENSOR\_RET\_ERROR\_PARAM] The parameter notifyName is NULL [SENSOR\_RET\_ERROR\_PARAM] Hardware environment is not *CWORD96\_\_\_CWORD84* or *CWORD95\_\_CWORD101\_\_\_CWORD84* or *CWORD95\_\_CWORD101\_\_\_CWORD80* [SENSOR\_RET\_ERROR\_NOSUPPORT] The parameter ulDID is not avaliable value [SENSOR\_RET\_ERROR\_PARAM] The parameter ulDID is a value can not specified [SENSOR\_RET\_ERROR\_PARAM] The count of message in message queue is reach to max [SENSOR\_RET\_ERROR\_RESOURCE] The count of mutex is reach to max [SENSOR\_RET\_ERROR\_RESOURCE] The count of item in ProcessName-ProcessNo convert table is reach to max [SENSOR\_RET\_ERROR\_RESOURCE] The event has been registered in event table and created in same process, but the count of reference is reach to max [SENSOR\_RET\_ERROR\_CREATE\_EVENT] The event has been registered in event table and created in system, but the count of reference is reach to max [SENSOR\_RET\_ERROR\_CREATE\_EVENT] The event has been registered in event table, but memory for the thread event table creation allocate falied. [SENSOR\_RET\_ERROR\_CREATE\_EVENT] The event has been registered in event table, but the thread can not be registered in event table. [SENSOR\_RET\_ERROR\_CREATE\_EVENT] The event has been registered in event table, but memory for thread table creation allocate falied. [SENSOR\_RET\_ERROR\_CREATE\_EVENT] The event has been registered in event table, and the event flag has already been registered. [SENSOR\_RET\_ERROR\_CREATE\_EVENT] The event has been registered in event table, and the event flag register failed. [SENSOR\_RET\_ERROR\_CREATE\_EVENT]

No empty field for registering the event HANDLE into event table.

[SENSOR\_RET\_ERROR\_CREATE\_EVENT]

Memory for event HANDLE get failed. [SENSOR\_RET\_ERROR\_CREATE\_EVENT] The event has not been registered in event table and not finished registering [SENSOR\_RET\_ERROR\_CREATE\_EVENT]

The event has not been registered in event table, and memory for thread table creation allocate falied. [SENSOR\_RET\_ERROR\_CREATE\_EVENT]

The event has not been registered in event table, and the event flag has already been registered. [SENSOR\_RET\_ERROR\_CREATE\_EVENT]

The event has not been registered in event table, and the event flag register failed. [SENSOR\_RET\_ERROR\_CREATE\_EVENT]

ProcessNo has not been registered in message control table when message transfered in process. [SENSOR\_RET\_ERROR\_INNER]

Message transfer HANDLE get failed when message transfered in process. [SENSOR\_RET\_ERROR\_INNER]

Message transfer failed in process. [SENSOR\_RET\_ERROR\_INNER]

The destination process name is NULL. [SENSOR\_RET\_ERROR\_INNER]

The destination process name size is larger than 20 characters when message

transfer between process. [SENSOR\_RET\_ERROR\_INNER]

The message queue name has not been registered in control table when message transfer between process. [SENSOR\_RET\_ERROR\_INNER]

Message transfer HANDLE create failed when message transfered between process. [SENSOR\_RET\_ERROR\_INNER]

Message transfer HANDLE get failed from internal table when message transfered between process. [SENSOR\_RET\_ERROR\_INNER]

Message transfer failed between process. [SENSOR\_RET\_ERROR\_INNER]

Specified event HANDLE has not been registered in event HANDLE table during waiting event. [SENSOR\_RET\_ERROR\_CREATE\_EVENT]

The count of thread is reach to max in event management table during waiting event. [SENSOR\_RET\_ERROR\_CREATE\_EVENT]

The EV\_FLAG\_BIT is not set in flagID during getting event.

[SENSOR\_RET\_ERROR\_CREATE\_EVENT]

The ID of message event queue has not been created during getting event. [SENSOR\_RET\_ERROR\_CREATE\_EVENT]

The flagID has not been registered during getting event.

[SENSOR\_RET\_ERROR\_CREATE\_EVENT]

The interruption happened during getting event [SENSOR\_RET\_ERROR\_CREATE\_EVENT] Whatever error happened during getting event. [SENSOR\_RET\_ERROR\_CREATE\_EVENT]

## **Detial**

Call this API to register vehicle sensor data delivery. This API return the result of registering.

Please note the following points when use this API. Duplication registering The same destination thread name has already been registered The registered delivery data updated and normal return.first delivery

- To one delivery destination, the same data will not be duplication deliveried at same timing.
- After call this API, if the delivery destination thread name is changed, please call this API again.

message structure

- After success to register, vehicle sensor will send message as system API message with following format.
- If the register successed, certainly delivery first data. And then delivery data according to the delivery timing.

Command ID : CID\_POSIF\_REGISTER\_LISTENER\_SENSOR\_DATA

```
 1 #define SENSOR_MSG_VSINFO_DSIZE 1272 /* max size of message body */
2 typedef struct
3 {
4 DID did; /* data ID */
5 uint16_t size; /* data size of vehicle sensor data */
6 uint8_t rcvFlag; /* reception flag */
7 uint8_t reserve; /* reserve */
8 uint8_t data[SENSOR_MSG_VSINFO_DSIZE]; /* vehicle sensor data */
9 } SENSOR_MSG_VSINFO;
```
reception flag(1Byte)

If the data get from CAN or magnetize line, set to 0x01 If data has not been received, set to 0x00

### **Classification**

Public

## **Type**

Method

## **POS\_RET\_API POS\_RegisterListenerSpeed (HANDLE** *hApp***, PCSTR** *notifyName***, uint8\_t**  *ucCtrlFlg***, uint8\_t** *ucDeliveryTiming***, uint8\_t** *ucGetMethod***)**

### **Brief**

Register speed delivery

#### **Parameters:**

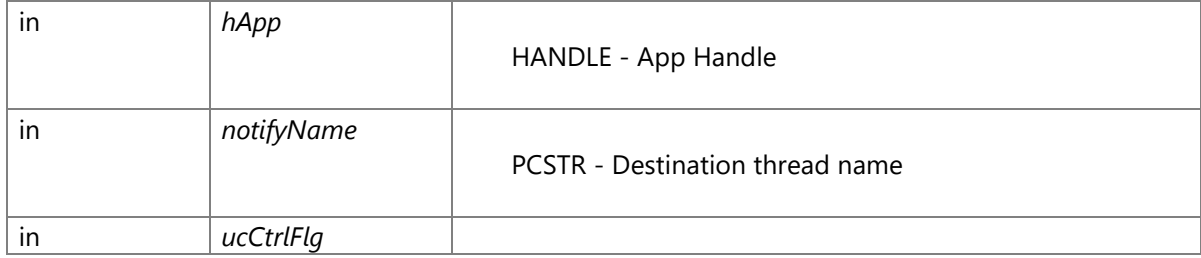

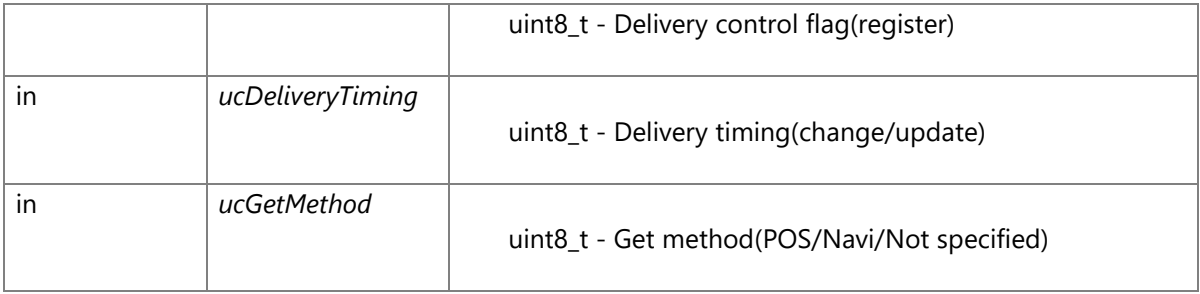

- Delivery control flag(ucCtrlFlg)
- SENSOR\_DELIVERY\_REGIST register
- Register specified speed delivery
- Please note that if the same data delivery has been registered for multiple times, the data will
- also be deliveried for registered mutiple times.
- The specified speed will be deliveried at registered time first delivery.
- Delivery timing(ucDeliveryTiming)
- SENSOR\_DELIVERY\_TIMING\_CHANGE change. Specified speed will be deliveried only when it is changed.
- SENSOR\_DELIVERY\_TIMING\_UPDATE update.Specified speed will be deliveried when it is updated by
- vehicle sensor.
- Get method(ucGetMethod)
- SENSOR\_GET\_METHOD\_POS The speed calculated in positioning based on speed pulse will be deliveried.
- SENSOR\_GET\_METHOD\_NAVI Navi The speed from Navi will be deliveried.
- SENSOR\_GET\_METHOD\_AUTO Not specified The speed will be deliveried according to the current environment deliveried.
- Avaliable method is descriped as following in each environment.
- In the following environment, if the SENSOR\_GET\_METHOD\_AUTO is set,treated as default
- In the following environment, if the unsupported method has been specified, POS\_RET\_ERROR\_PARAM will be returned.
- *CWORD96\_\_\_CWORD84\_ SENSOR\_GET\_METHOD\_POS(default)*
- *\_CWORD95* /\_CWORD101\_\_\_CWORD84\_ SENSOR\_GET\_METHOD\_POS(default)

*CWORD95* /\_CWORD101\_\_\_CWORD80\_ SENSOR\_GET\_METHOD\_POS / SENSOR GET METHOD\_NAVI(default)

*CWORD95* /\_CWORD101\_\_\_CWORD84\_ error(no *CWORD80* ) SENSOR GET METHOD POS(default)

## **Return values:**

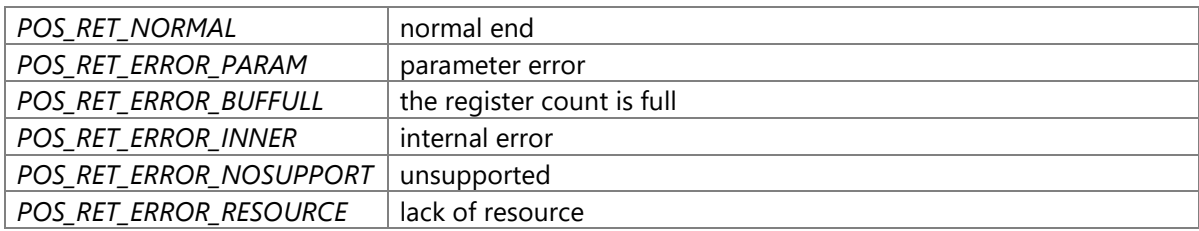

## **Precondition**

The creation/initialization(\_CWORD33\_CreateDispatcherWithoutLoop and etc.) of the Dispatcher for App are completed. Availability of service positioning is TRUE.

### **change of internal status**

There is no change of internal status

### **Failure condition**

The parameter ucDeliveryTiming is neither update(SENSOR\_DELIVERY\_TIMING\_UPDATE) nor change(SENSOR\_DELIVERY\_TIMING\_CHANGE) [POS\_RET\_ERROR\_PARAM] The parameter ucCtrlFlg is not register(SENSOR\_DELIVERY\_REGIST) [POS\_RET\_ERROR\_PARAM] The parameter hApp is NULL [POS\_RET\_ERROR\_PARAM] The parameter notifyName is NULL [POS\_RET\_ERROR\_PARAM] Hardware environment is *CWORD96* CWORD84, and the parameter ucGetMethod is neither POS(SENSOR\_GET\_METHOD\_POS) nor Auto(SENSOR\_GET\_METHOD\_AUTO) [POS\_RET\_ERROR\_PARAM] Hardware environment is *CWORD95 CWORD101 CWORD84* , and the parameter ucGetMethod is neither POS(SENSOR\_GET\_METHOD\_POS) nor Auto(SENSOR\_GET\_METHOD\_AUTO) [POS\_RET\_ERROR\_PARAM] Hardware environment is *CWORD95 CWORD101 CWORD80*, and the parameter ucGetMethod is not POS(SENSOR\_GET\_METHOD\_POS) or Navi(SENSOR\_GET\_METHOD\_NAVI) or Auto(SENSOR\_GET\_METHOD\_AUTO) [POS\_RET\_ERROR\_PARAM] Hardware environment is not *CWORD96\_\_\_CWORD84* or *CWORD95\_\_CWORD101\_\_\_CWORD84* or *CWORD95\_\_CWORD101\_\_\_CWORD80* [POS\_RET\_ERROR\_NOSUPPORT] The count of message in message queue is reach to max [POS\_RET\_ERROR\_RESOURCE] The count of mutex is reach to max [POS\_RET\_ERROR\_RESOURCE] The count of item in ProcessName-ProcessNo convert table is reach to max [POS\_RET\_ERROR\_RESOURCE] The event is created in same process, but the count of reference is reach to max [POS\_RET\_ERROR\_INNER] The event is created in system, but the count of reference is reach to max [POS\_RET\_ERROR\_INNER] Memory allocate failed during the event table creation for event registering. [POS\_RET\_ERROR\_INNER] The thread can not register in the event table. [POS\_RET\_ERROR\_INNER] Memory allocate failed in event table during the thread table creation. [POS\_RET\_ERROR\_INNER] After register the thread table in event table, the event flag has already been registered. [POS\_RET\_ERROR\_INNER] After register the thread table in event table, the event flag register failed. [POS\_RET\_ERROR\_INNER]

The event table is full during event creation. [POS\_RET\_ERROR\_INNER] The memory for event HANDLE allocate failed during event table creation. [POS\_RET\_ERROR\_INNER] The thread can not be registered in event table. [POS\_RET\_ERROR\_INNER] In event table, try to allocate the memory of the thread table creation, but failed. [POS\_RET\_ERROR\_INNER] After register the thread in event table, the event flag has already been registered. [POS\_RET\_ERROR\_INNER] After register the thread in event table, the event flag register failed. [POS\_RET\_ERROR\_INNER] Specified event ID has not been registered in table. [POS\_RET\_ERROR\_INNER] Initialize event object failed. [POS\_RET\_ERROR\_INNER] ProcessNo has not been registered in message control table when message transfered between processes. [POS\_RET\_ERROR\_INNER] Message transfer HANDLE get failed when message transfered between processes. [POS\_RET\_ERROR\_INNER] Message transfer failed between processes. [POS\_RET\_ERROR\_INNER] The destination process name size is larger than 20 characters when message transfer between processes. [POS\_RET\_ERROR\_INNER] The message queue name has not been registered in control table when message transfer between processes. [POS\_RET\_ERROR\_INNER] Message transfer HANDLE create failed when message transfered between processes. [POS\_RET\_ERROR\_INNER] Message transfer HANDLE get failed from internal table when message transfered between processes. [POS\_RET\_ERROR\_INNER] Message transfer failed between processes. [POS\_RET\_ERROR\_INNER] Specified event HANDLE has not been registered in event HANDLE table during event waiting. [POS\_RET\_ERROR\_INNER] The count of thread is reach to max in event management table during event waiting. [POS\_RET\_ERROR\_INNER] The EV\_FLAG\_BIT is not set in flagID during event getting. [POS\_RET\_ERROR\_INNER] The ID of message event queue has not been created during event getting. [POS\_RET\_ERROR\_INNER] The flagID has not been registered during event getting. [POS\_RET\_ERROR\_INNER] The interruption happened during event getting [POS\_RET\_ERROR\_INNER] Whatever error happened during event getting. [POS\_RET\_ERROR\_INNER] Getting event timeout. [POS\_RET\_ERROR\_INNER] Error happened during event getting. [POS\_RET\_ERROR\_INNER] The result of positioning service is SENSOR\_RET\_ERROR\_PARAM. [POS\_RET\_ERROR\_PARAM] The result of positioning service is SENSOR\_RET\_ERROR\_BUFFULL. [POS\_RET\_ERROR\_BUFFULL]

The result of positioning service is SENSOR\_RET\_ERROR\_RESOURCE. [POS\_RET\_ERROR\_RESOURCE] The result of positioning service is not SENSOR\_RET\_ERROR\_PARAM and SENSOR\_RET\_ERROR\_BUFFULL and SENSOR\_RET\_ERROR\_RESOURCE. [POS\_RET\_ERROR\_INNER]

### **Classification**

Public

## **Type**

Method

## **POS\_RET\_API POS\_ReqGPSReset (HANDLE** *hApp***, PCSTR** *ResName***, uint8\_t** *mode***)**

## **Brief**

GPS reset request

#### **Parameters:**

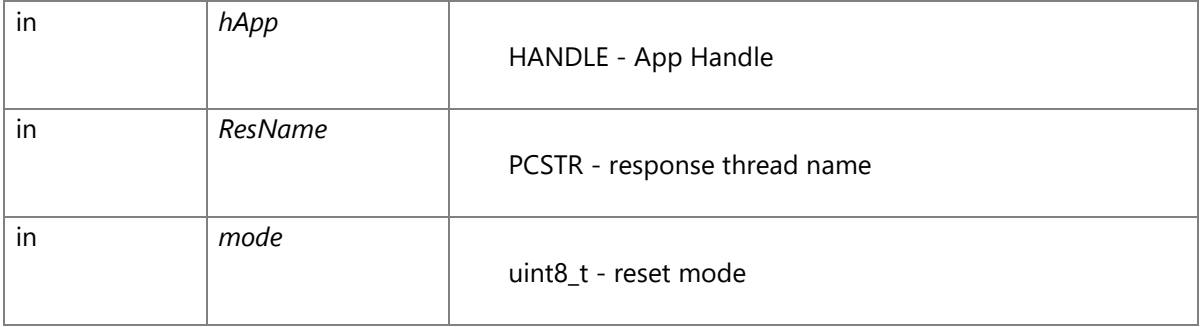

reset mode(mode) If the mode is not one of the following, return POS\_RET\_ERROR\_PARAM GPS\_RST\_COLDSTART - GPS reset request(cold start) Automatic search, track satellite and position fix after RAM initializedall config items be initialized to default value. Initialize data objectsalmanac/ ephemeris data, current position, GPS receiver mode and etc.

## **Return values:**

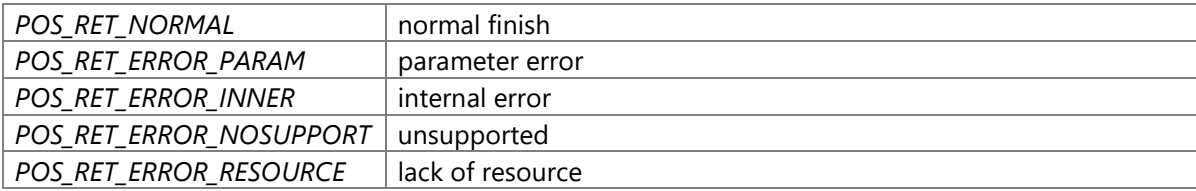

### **Precondition**

The creation/initialization(\_CWORD33\_CreateDispatcherWithoutLoop and etc.) of the Dispatcher for App are completed. Availability of positioning service is TRUE.

#### **changes of internal status**

There is no changes of internal status

## **Failure condition**

The parameter hApp is NULL [POS\_RET\_ERROR\_PARAM] The parameter ResName is NULL [POS\_RET\_ERROR\_PARAM] The parameter mode is not GPS\_RST\_COLDSTART [POS\_RET\_ERROR\_PARAM] Hardware environment is not *CWORD96\_\_\_CWORD84* or *CWORD95\_\_CWORD101\_\_\_CWORD80* [POS\_RET\_ERROR\_NOSUPPORT] The count of message in message queue is reach to max [POS\_RET\_ERROR\_RESOURCE] The count of mutex is reach to max [POS\_RET\_ERROR\_RESOURCE] The count of item in ProcessName-ProcessNo convert table is reach to max [POS\_RET\_ERROR\_RESOURCE] The event is created in same process, but the count of reference is reach to max [POS\_RET\_ERROR\_INNER] The event is created in system, but the count of reference is reach to max [POS\_RET\_ERROR\_INNER] Memory allocate falied when the event table creation that for event registering. [POS\_RET\_ERROR\_INNER] The thread can not register in the event table. [POS\_RET\_ERROR\_INNER] Memory allocate failed in event table when the thread table creation. [POS\_RET\_ERROR\_INNER] After register the thread table in event table, the event flag has already been registered. [POS\_RET\_ERROR\_INNER] After register the thread table in event table, the event flag register failed. [POS\_RET\_ERROR\_INNER] The event table is full when event creation. [POS\_RET\_ERROR\_INNER] The memory for event HANDLE allocate failed when event table creation. [POS\_RET\_ERROR\_INNER] The thread can not be registered in event table. [POS\_RET\_ERROR\_INNER] In event table, to allocate the memory of the thread table creation, but failed. [POS\_RET\_ERROR\_INNER] After register the thread in event table, the event flag has already been registered. [POS\_RET\_ERROR\_INNER] After register the thread in event table, the event flag register failed. [POS\_RET\_ERROR\_INNER] Specified event ID has not been registered in table. [POS\_RET\_ERROR\_INNER] Initialize event object failed. [POS\_RET\_ERROR\_INNER] The message queue name has not been registered in control table when GPS reset message transfer between processes. [POS\_RET\_ERROR\_INNER]

Message transfer HANDLE create failed when GPS reset message transfered

between processes. [POS\_RET\_ERROR\_INNER]

Message transfer HANDLE get failed from internal table when GPS reset message transfered between processes. [POS\_RET\_ERROR\_INNER]

GPS reset message transfer failed between processes. [POS\_RET\_ERROR\_INNER] Specified event HANDLE has not been registered in event HANDLE table during event waiting. [POS\_RET\_ERROR\_INNER]

The count of thread is reach to max in event management table during event waiting. [POS\_RET\_ERROR\_INNER]

The EV\_FLAG\_BIT is not set in flagID during event waiting. [POS\_RET\_ERROR\_INNER] The ID of message event queue has not been created during event waiting.

[POS\_RET\_ERROR\_INNER]

The flagID has not been registered during event waiting. [POS\_RET\_ERROR\_INNER] The interruption happened during event waiting [POS\_RET\_ERROR\_INNER]

Whatever error happened during event waiting. [POS\_RET\_ERROR\_INNER]

The result of sensor data get processing is POS\_RET\_ERROR\_RESOURCE. [POS\_RET\_ERROR\_RESOURCE]

The result of sensor data get processing is not POS\_RET\_ERROR\_RESOURCE. [POS\_RET\_ERROR\_INNER]

## **Classification**

Public

## **Type**

Fire and Forget

### **See also:**

None

## **int32\_t POS\_ReqGPSSetting (HANDLE** *hApp***, [SENSOR\\_MSG\\_SEND\\_DAT](#page-7-0) \*** *p\_data***)**

### **Brief**

GPS setting request

### **Parameters:**

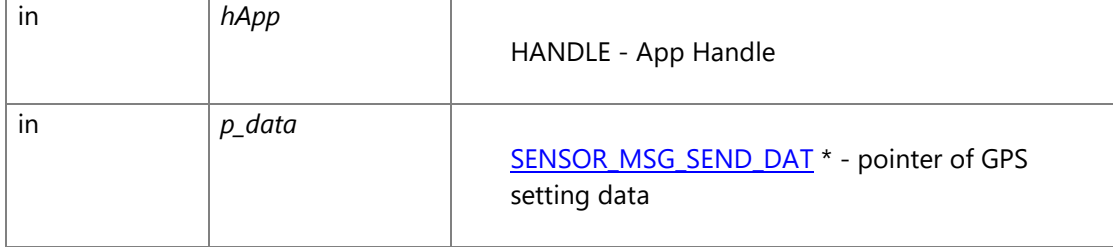

Data ID(did)

POS\_DID\_GPS\_\_CWORD44\_\_SETINITIAL - setting initial location and time data to GPS (reference to initial location, time setting(*CWORD44* ))

POS\_DID\_GPS\_\_CWORD44\_\_SETRMODEEX - setting GPS receiver mode(pull extension sentence)

(reference to GPS receiver mode setting(*CWORD44* ))

POS\_DID\_GPS\_\_CWORD44\_\_SELSENT - setting command to GPS that output any sentence (reference to output any sentence setting\_CWORD44\_)

## **Return values:**

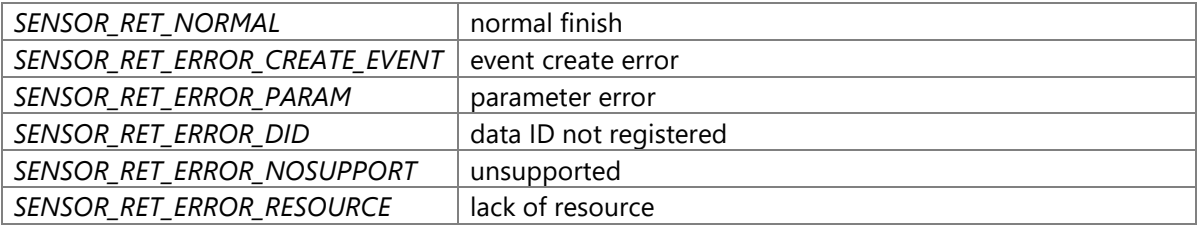

## **Precondition**

The creation/initialization(\_CWORD33\_CreateDispatcherWithoutLoop and etc.) of the Dispatcher for App are completed. Availability of positioning service is TRUE.

#### **changes of internal status**

There is no changes of internal status by this API

### **Failure condition**

The parameter hApp is NULL [SENSOR\_RET\_ERROR\_PARAM] The parameter p\_data is NULL [SENSOR\_RET\_ERROR\_PARAM] Data ID(p\_data->did) is not supported [SENSOR\_RET\_ERROR\_DID] Hardware environment is not *CWORD95\_\_CWORD101\_\_\_CWORD80* [SENSOR\_RET\_ERROR\_NOSUPPORT] GPS setting data size(p\_data->usSize) is not same with the data that related to data ID [SENSOR\_RET\_ERROR\_PARAM] The count of message in message queue is reach to max [SENSOR\_RET\_ERROR\_RESOURCE] The count of mutex is reach to max [SENSOR\_RET\_ERROR\_RESOURCE] The count of item in ProcessName-ProcessNo convert table is reach to max [SENSOR\_RET\_ERROR\_RESOURCE] The message queue name has not been registered in control table when GPS setting message transfer between processes. [SENSOR\_RET\_ERROR\_CREATE\_EVENT] Message transfer HANDLE create failed. [SENSOR\_RET\_ERROR\_CREATE\_EVENT] Message transfer HANDLE get failed from internal table. [SENSOR\_RET\_ERROR\_CREATE\_EVENT] GPS setting message transfer failed. [SENSOR\_RET\_ERROR\_CREATE\_EVENT]
# **Classification**

Public

# **Type**

Fire and Forget

## **See also:**

None

# **NAVIINFO\_RET\_API POS\_SetGPSInfo (HANDLE** *hApp***, NAVIINFO\_ALL \*** *navilocinfo***)**

# **Brief**

Set GPS information

# **Parameters:**

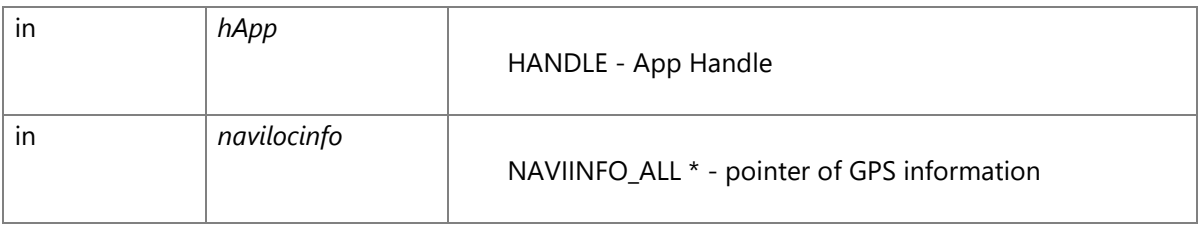

### NAVIINFO\_ALL structure

1 typedef struct

2 {

- 3 uint8\_t ucSensorCnt; /\* sensor count \*/
- 4 uint8\_t reserve[3]; /\* reserve \*/
- 5 NAVIINFO\_DIAG\_GPS stDiagGps; /\* position fix related information \*/
- 6 NAVIINFO\_NAVI\_GPS stNaviGps; /\* other GPS related information \*/

7 } NAVIINFO\_ALL;

# sensor count

sensor count value when GPS data received

### NAVIINFO\_DIAG\_GPS structure

1 typedef struct

 $2\left\{ \right.$ 

- 3 NAVIINFO\_DIAG\_GPS\_FIX stFix; /\* position fix information \*/
- 4 NAVIINFO\_DIAG\_GPS\_SAT stSat; /\* all satellite information \*/
- 5 } NAVIINFO\_DIAG\_GPS;

### NAVIINFO\_DIAG\_GPS\_FIX structure

1 typedef struct

- 2 {
- 3 uint8\_t ucFixSts; /\* position fix status \*/
- 4 uint8 t ucReserve[3]; /\* reserve \*/
- 5 NAVIINFO\_DIAG\_GPS\_FIX\_CNT stCnt; /\* position fix count data \*/
- 6 NAVIINFO\_DIAG\_GPS\_FIX\_XYZ stWgs84; /\* lonlat data(WGS84 geodetic) \*/
- 7 } NAVIINFO\_DIAG\_GPS\_FIX;

position fix status(ucFixSts) NAVIINFO\_DIAG\_GPS\_FIX\_STS\_NONnot fixed NAVIINFO\_DIAG\_GPS\_FIX\_STS\_2D 2D fix NAVIINFO\_DIAG\_GPS\_FIX\_STS\_3D 3D fix

#### NAVIINFO\_DIAG\_GPS\_FIX\_CNT structure

1 typedef struct

2 {

3 uint32\_t ulCnt3d; /\* position fix ratio:3D(unitsec) \*/

- 4 uint32\_t ulCnt2d; /\* position fix ratio:2D(unitsec) \*/
- 5 uint32\_t ulCntElse; /\* position fix ratio:not fix(unitsec) \*/
- 6 } NAVIINFO\_DIAG\_GPS\_FIX\_CNT;

### NAVIINFO\_DIAG\_GPS\_FIX\_XYZ structure

1 typedef struct

 2 { 3 int32\_t lLat; /\* GPS latitude(unit1/256sec) (+: north latitude-: south latitude) \*/

- 4 int32\_t lLon; /\* GPS longitude(unit1/256sec) (+: east longitude, -: west longitude) \*/
- 5 } NAVIINFO\_DIAG\_GPS\_FIX\_XYZ;

#### NAVIINFO\_DIAG\_GPS\_SAT structure

1 typedef struct

#### 2 {

- 3 NAVIINFO DIAG GPS PRN stPrn[12]; /\* all satellite information \*/
- 4 } NAVIINFO\_DIAG\_GPS\_SAT;

# NAVIINFO\_DIAG\_GPS\_PRN structure

1 typedef struct

2 {

- 3 uint8\_t ucRcvSts; /\* reception status \*/
- 4 uint8\_t ucPrn; /\* satellite No. \*/
- 5 uint8\_t ucelv; /\* satellite angle(unit1.0deg) \*/
- 6 uint8\_t ucLv; /\* satellite level \*/
- 7 uint16\_t usAzm; /\* satellite azimuth(unit1.0deg) (clockwise from north) \*/

 8 uint8\_t ucReserve[2]; /\* reserve \*/ 9 } NAVIINFO\_DIAG\_GPS\_PRN;

reception status(ucRcvSts) NAVIINFO\_DIAG\_GPS\_RCV\_STS\_NOTUSE not used NAVIINFO\_DIAG\_GPS\_RCV\_STS\_SEARCHING searching NAVIINFO\_DIAG\_GPS\_RCV\_STS\_TRACHING tracking NAVIINFO\_DIAG\_GPS\_RCV\_STS\_NOTUSEFIX not used for position fix NAVIINFO\_DIAG\_GPS\_RCV\_STS\_USEFIX used for position fix

### NAVIINFO\_NAVI\_GPS structure

 1 typedef struct  $2$  { 3 int32\_t altitude; /\* altitude(unit1m) \*/ 4 uint16\_t speed; /\* speed(unit1.00km/h) \*/ 5 uint16\_t heading; /\* heading(unit0.1deg) (clockwise from north) \*/ 6 NAVIINFO\_UTCTIME utc; /\* UTC time \*/ 7 uint8\_t tdsts; /\* date and time status \*/ 8 uint8\_t reserve[3]; /\* reserve \*/ 9 } NAVIINFO\_NAVI\_GPS;

#### altitude(altitude)

As the altitude is used as unit [0.01m] in internal, the altitude data range is (-21,474,839~21,474,839). UTC(utc) The time set after rollover. date and time status(tdsts)

- 0= time has not been adjusted after GPS receiver reset(time input or master reset or CSF start)
- 1= time output from RTC Backup(have time adjustment result)
- 2= time adjustment completed

#### NAVIINFO\_UTCTIME structure

 1 typedef struct { 2 uint16\_t year;  $/*$  A.D.  $(1~)$   $*/$ 3 uint8\_t month;  $/*$  month(1~12)  $*/$ 

- 4 uint8\_t date; /\* date(1~31) \*/
- 5 uint8\_t hour;  $/* hour(0~23) */$
- 6 uint8\_t minute;  $/*$  minute(0~59)  $*/$
- 7 uint8\_t second;  $/*$  second(0~59)  $*/$
- 8 uint8\_t reserved; /\* not used \*/
- 9 } NAVIINFO\_UTCTIME;

# **Return values:**

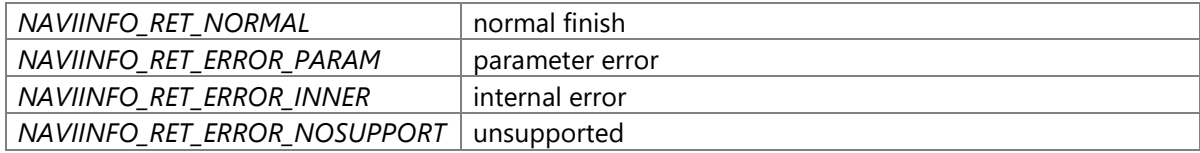

### **Precondition**

The creation/initialization(\_CWORD33\_CreateDispatcherWithoutLoop and etc.) of the Dispatcher for App are completed. Availability of positioning service is TRUE.

# **changes of internal status**

There is no changes of internal status

### **Failure condition**

The parameter navilocinfo is NULL [NAVIINFO\_RET\_ERROR\_PARAM] The parameter hApp is NULL [NAVIINFO\_RET\_ERROR\_PARAM] Hardware environment is not *CWORD95\_\_CWORD101\_\_\_CWORD80* [NAVIINFO\_RET\_ERROR\_NOSUPPORT] GPS setting data size(p data->usSize) is not same as the data that related to data ID [NAVIINFO\_RET\_ERROR\_RESOURCE] The count of message in message queue is reach to max [NAVIINFO\_RET\_ERROR\_RESOURCE] The count of mutex is reach to max [NAVIINFO\_RET\_ERROR\_RESOURCE] The count of item in ProcessName-ProcessNo convert table is reach to max [SENSOR\_RET\_ERROR\_RESOURCE] The message queue name has not been registered in control table. [NAVIINFO\_RET\_ERROR\_INNER] Message transfer HANDLE create failed. [NAVIINFO\_RET\_ERROR\_INNER] Message transfer HANDLE get failed from internal table. [NAVIINFO\_RET\_ERROR\_INNER] GPS setting message transfer failed between processes. [NAVIINFO\_RET\_ERROR\_INNER]

# **Classification**

Public

# **Type**

Fire and ForgetMethodFire and ForgetFire and Forget

# **POS\_RET\_API POS\_SetGPStime (HANDLE** *hApp***, POS\_DATETIME \*** *pstDateTime***)**

### **Brief**

Temporarily set GPS time from Diag function

### **Parameters:**

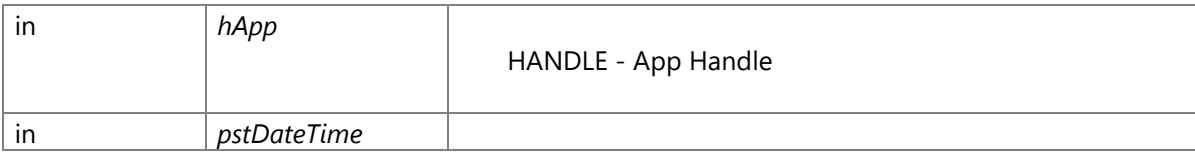

#### POS\_DATETIME structure

1 typedef struct {

- 2 uint16\_t year; /\* A.D.(1~) \*/
- 3 uint8\_t month;  $/*$  month(1~12)  $*/$
- 4 uint8\_t date; /\* date(1~31) \*/
- 5 uint8\_t hour;  $/* hour(0~23) */$
- 6 uint8\_t minute;  $/*$  minute(0~59)  $*/$
- 7 uint8\_t second;  $/*$  second(0~59)  $*/$ 8 uint8\_t reserved; /\* not used \*/
- 
- 9 } POS\_DATETIME;

#### **Return values:**

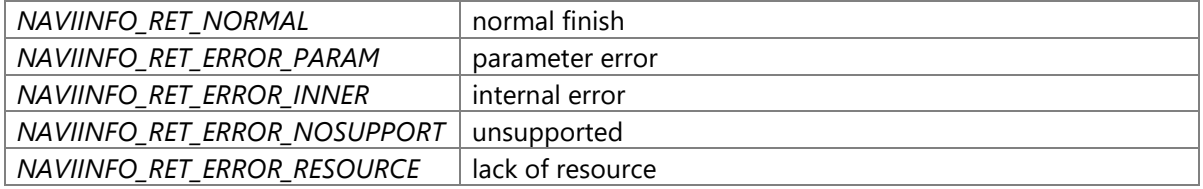

### **Precondition**

The creation/initialization(\_CWORD33\_CreateDispatcherWithoutLoop and etc.) of the dispatcher for App are completed. Availability of positioning service is TRUE.

# **change of internal status**

There is no change of internal status

# **Failure condition**

The parameter pstDateTime is NULL [POS\_RET\_ERROR\_PARAM] The parameter hApp is NULL [POS\_RET\_ERROR\_PARAM] Hardware environment is not *CWORD96\_\_\_CWORD84* or *CWORD95\_\_CWORD101\_\_\_CWORD80* [POS\_RET\_ERROR\_NOSUPPORT] GPS time Data size is larger than 144 [POS\_RET\_ERROR\_PARAM] The count of message in message queue is reach to max [POS\_RET\_ERROR\_RESOURCE] The count of mutex is reach to max [POS\_RET\_ERROR\_RESOURCE] The count of item in ProcessName-ProcessNo convert table is reach to max [POS\_RET\_ERROR\_RESOURCE] The message queue name has not been registered in control table. [POS\_RET\_ERROR\_INNER] Message transfer HANDLE create failed. [POS\_RET\_ERROR\_INNER] Message transfer HANDLE get failed from internal table. [POS\_RET\_ERROR\_INNER] GPS time setting message transfer failed. [POS\_RET\_ERROR\_INNER]

# **Classification**

Public

# **Type**

Fire and Forget

# **POS\_RET\_API POS\_SetLocationInfo (HANDLE** *hApp***, [POS\\_POSDATA](#page-6-0) \*** *pstPosData***)**

#### **Brief**

Set location information

#### **Parameters:**

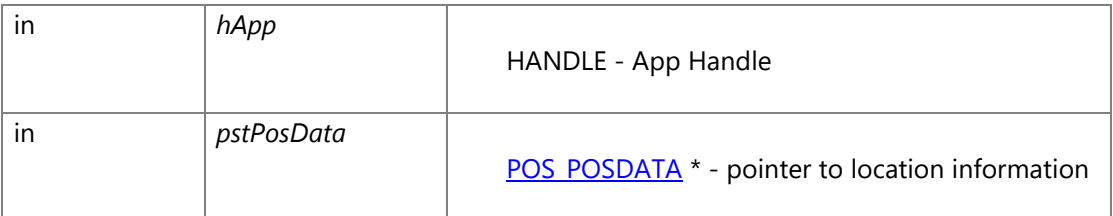

# [POS\\_POSDATA](#page-6-0) structure

 1 typedef struct 2 { 3 int8\_t status; /\* data status \*/ 4 uint8\_t posSts; /\* position status \*/ 5 uint16\_t posAcc; /\* Position accuracy 1LSB=1m \*/ 6 int32\_t Longitude; /\* Longitude(unit:1/128sec) \*/ 7 int32\_t Latitude; /\* Latitude(unit:1/128sec) \*/ 8 int32\_t altitude; /\* altitude (unit0.01m) \*/ 9 int16\_t heading; /\* heading (unit1degree) \*/ 10 uint8\_t reserved[2]; /\* reserve \*/ 11 } POS\_POSDATA;

data status(status)

Do not set the invalid data(do not update data).

data valid/invalid status

Bit0 : latitude(1:valid 0:invalid, definition of maskbit:POS\_LOC\_INFO\_LAT)

Bit1 : longitude(1:valid 0:invalid, definition of maskbit:POS\_LOC\_INFO\_LON)

Bit2 : altitude (1:valid 0:invalid, definition of maskbit:POS\_LOC\_INFO\_ALT)

Bit3 : heading (1:valid 0:invalid, definition of maskbit:POS\_LOC\_INFO\_HEAD)

Bit4~7 : reserve

Position status(posSts)

It is valid only when "Get method is Navi" and "evironment is \_CWORD80\_".otherwise it will be set as 0

Bit0 : GPS data used result(1:used,0:not used, definition of maskbit:POS\_LOC\_INFO\_USE\_GSP)

Bit1 : DGPS data used result(1:used,0:not used, definition of maskbit:POS\_LOC\_INFO\_USE\_DGPS) Bit2 : DR data used result(1:used,0:not used, definition of maskbit:POS\_LOC\_INFO\_USE\_DR) Bit3 : MapMatching data use result(1:used,0:not used, definition of maskbit:POS\_LOC\_INFO\_USE\_MAPMATCHING) Bit4~7 : reserve Position accuracy(posAcc) Detected accruray of current position1LSB=1m It is valid only when "Get method is Navi" and "evironment is \_CWORD80\_".otherwise it will be set as 0 0000H: 0m 0001H: 1m FFFDH: 65533m FFFEH: 65534m and larger than 65534m FFFFH: no data longitude data range:  $-180$ deg  $\sim +180$ deg +: east longitude -: west longitude latitude data range-90deg  $\sim$  +90deg +: north latitude -: south latitude heading data range-179deg  $\sim$  +180deg Based on north, west(counter-clockwise) is +, east(clockwise) is -

# **Return values:**

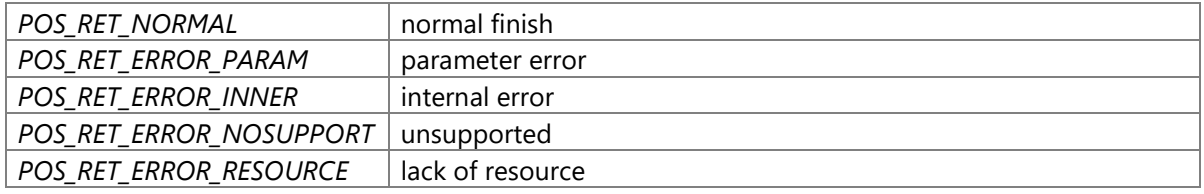

# **Precondition**

The creation/initialization(\_CWORD33\_CreateDispatcherWithoutLoop and etc.) of the Dispatcher for App are completed. Availability of positioning service is TRUE.

# **change of internal status**

There is no change of internal status

# **Failure condition**

The parameter pstPosData is NULL [POS\_RET\_ERROR\_PARAM] The parameter hApp is NULL [POS\_RET\_ERROR\_PARAM] Hardware environment is not *CWORD95\_\_CWORD101\_\_\_CWORD80* [POS\_RET\_ERROR\_NOSUPPORT]

The data status in parameter pstPosData is invalid value(0). [POS\_RET\_ERROR\_PARAM] The data status in parameter pstPosData is abnormal value(<15). [POS\_RET\_ERROR\_PARAM] The data size is larger than specified value(POS\_MSG\_INFO\_DSIZE) [POS\_RET\_ERROR\_RESOURCE] The count of message in message queue is reach to max [POS\_RET\_ERROR\_RESOURCE] The count of mutex is reach to max [POS\_RET\_ERROR\_RESOURCE] The count of item in ProcessName-ProcessNo convert table is reach to max [POS\_RET\_ERROR\_RESOURCE] The message queue name has not been registered in control table. [POS\_RET\_ERROR\_INNER] Message transfer HANDLE create failed. [POS\_RET\_ERROR\_INNER] Message transfer HANDLE get failed from internal table. [POS\_RET\_ERROR\_INNER] Location data setting message transfer failed. [POS\_RET\_ERROR\_INNER]

# **Classification**

Public

# **Type**

Fire and Forget

# **See also:**

None

# **POS\_RET\_API POS\_SetLocationInfoNmea (HANDLE** *hApp***, [POS\\_LOCATIONINFO\\_NMEA](#page-7-0) \***  *locationInfo***)**

# **Brief**

Set location NMEA information

#### **Parameters:**

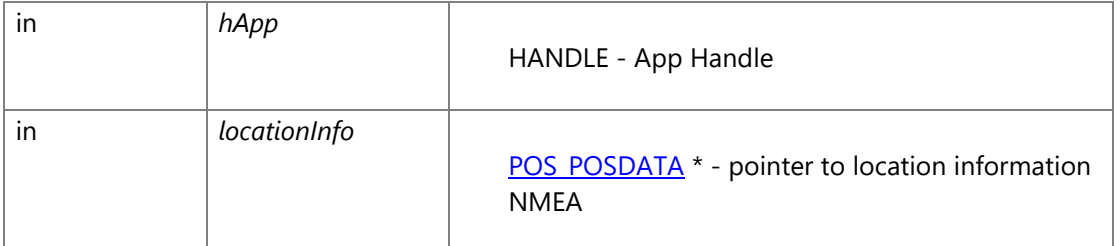

# **Return values:**

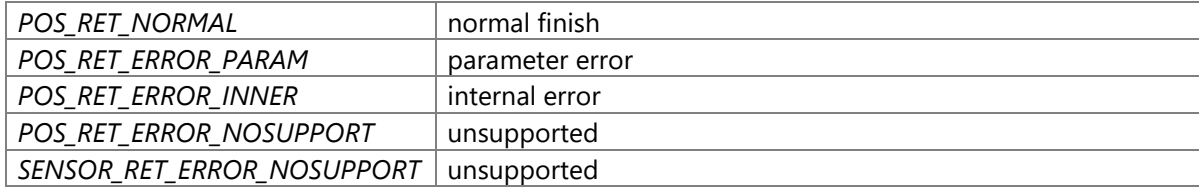

#### **Precondition**

The creation/initialization(\_CWORD33\_CreateDispatcherWithoutLoop and etc.) of the Dispatcher for App are completed. Availability of positioning service is TRUE.

# **changes of internal status**

There is no changes of internal status

# **Failure condition**

The parameter hApp is NULL [POS\_RET\_ERROR\_PARAM] Hardware environment is *CWORD96\_\_\_CWORD84* [POS\_RET\_ERROR\_NOSUPPORT] Hardware environment is *CWORD95\_\_CWORD101\_\_\_CWORD84* [POS\_RET\_ERROR\_NOSUPPORT] Hardware environment is not *CWORD95 CWORD101 CWORD80* , *CWORD95\_\_CWORD101\_\_\_CWORD84* and *CWORD96\_\_\_CWORD84* [SENSOR\_RET\_ERROR\_NOSUPPORT] The length in parameter locationInfo is invalid value(0). [POS\_RET\_ERROR\_PARAM] The length in parameter locationInfo is abnormal value(> LOCATIONINFO\_NMEA\_MAX). [POS\_RET\_ERROR\_PARAM] The count of message in message queue is reach to max [POS\_RET\_ERROR\_RESOURCE] The count of mutex is reach to max [POS\_RET\_ERROR\_RESOURCE] The count of item in ProcessName-ProcessNo convert table is reach to max [POS\_RET\_ERROR\_RESOURCE] The message queue name has not been registered in control table. [POS\_RET\_ERROR\_INNER] Message transfer HANDLE create failed. [POS\_RET\_ERROR\_INNER] Message transfer HANDLE get failed from internal table. [POS\_RET\_ERROR\_INNER] Location NMEA data setting message transfer failed. [POS\_RET\_ERROR\_INNER]

# **Classification**

Public

# **Type**

Fire and Forget

# **See also:**

None

# **POS\_RET\_API POS\_SetSpeedInfo (HANDLE** *hApp***, uint16\_t** *navispeed***)**

**Brief**

# Set speed information

### **Parameters:**

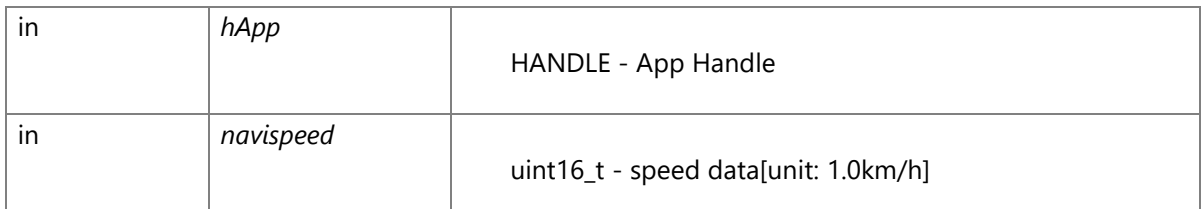

### **Return values:**

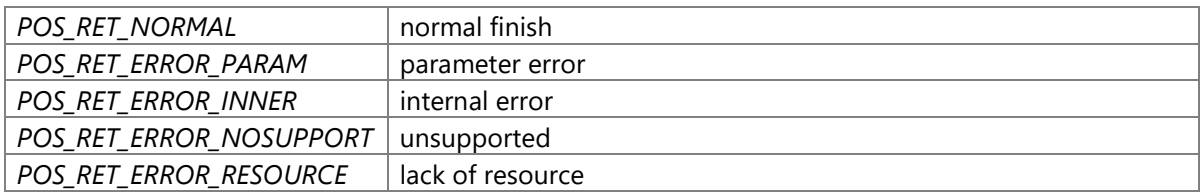

# **Precondition**

The creation/initialization(\_CWORD33\_CreateDispatcherWithoutLoop and etc.) of the Dispatcher for App are completed. Availability of positioning service is TRUE.

### **changes of internal status**

There is no changes of internal status

# **Failure condition**

The parameter hApp is NULL [POS\_RET\_ERROR\_PARAM] Hardware environment is not *CWORD95\_\_CWORD101\_\_\_CWORD80* [POS\_RET\_ERROR\_NOSUPPORT] The data size is larger than specified value(POS\_MSG\_INFO\_DSIZE) [POS\_RET\_ERROR\_RESOURCE] The count of message in message queue is reach to max [POS\_RET\_ERROR\_RESOURCE] The count of mutex is reach to max [POS\_RET\_ERROR\_RESOURCE] The count of item in ProcessName-ProcessNo convert table is reach to max [POS\_RET\_ERROR\_RESOURCE] The message queue name has not been registered in control table. [POS\_RET\_ERROR\_INNER] Message transfer HANDLE create failed. [POS\_RET\_ERROR\_INNER] Message transfer HANDLE get failed from internal table. [POS\_RET\_ERROR\_INNER] Speed data setting message transfer failed. [POS\_RET\_ERROR\_INNER]

# **Classification**

Public

# **Type**

Fire and Forget

### **See also:**

None

# **Positioning\_base\_library**

struct [T\\_APIMSG\\_HEADER](#page-108-0) struct [T\\_APIMSG\\_MSGBUF\\_HEADER](#page-108-1) struct\_CWORD64\_MSG\_LOG\_HDR struct [TimerDupData](#page-109-0) struct [RealTimeData](#page-109-1) struct [RealTimeDataBcd](#page-109-2) struct [GpsSetData](#page-110-0) struct [TimerToutMsg](#page-110-1) struct **TimerTimeReq** struct [TimerAlrmReq](#page-111-1) struct [TimerStopReq](#page-112-0) struct [GpsSetTimeReq](#page-113-0) struct [SetDiffTimeReq](#page-113-1) struct [T\\_TIM\\_RCV\\_DATA](#page-114-0) struct [TimerSramData](#page-114-1) struct **SysTimeData** struct [TimeCnvTbl\\_tag](#page-115-1) struct [DayCnvTbl\\_tag](#page-115-2) struct [TG\\_TIM\\_ROLOVR\\_GPSWEEKCORDATA](#page-116-0) struct [TIMECHGIND\\_MSG](#page-116-1) struct [T\\_TIM\\_CMDMSG](#page-117-0) struct [T\\_TIM\\_RETTIMEMSG](#page-117-1) struct [TimerModDat](#page-118-0) struct **SYSTEMTIME** struct SECURITY ATTRIBUTES struct [YearCntTbl](#page-118-3) struct [DayCntTbl](#page-118-4)

# **Macros**

#define **NULL** ((void \*)0) #define WTM\_DUPTIME\_MAX\_5 *duplication timer max count*  #define TIMER\_TYPE\_SYN 1 *fixingcycletimer(unit: 100ms)*  #define **TIMER TYPE USN** 2 *asynchronous timer(unit: 100ms)*  #define TIMER\_TYPE\_ALM 5 *specific time timer*  #define SUN 0

*day*  #define MON 1 *month*  #define TUE 2 *tuesday*  #define WED 3 *wednesday*  #define THU 4 *thursday*  #define FRI 5 *friday*  #define SAT 6 *saturday*  #define DEFAULT\_DIFFTIME 0x00 *time difference value of japan*  #define GPS SAT 0x00 *correctedGPS time*  #define GPS\_IST\_0x01 *not corrected GPS time*  #define GPS\_RTC\_0x02 *RTC time.*  #define GPS\_IRG 0x03 *initial time*  #define GPS\_NON\_0x7E *GPS unused.*  #define GPS\_IGN 0x7F *time not received*  #define END\_TIMER\_RPT\_OFF 0 *No continuation.*  #define END TIMER RPT ON 1 *With continuation.*  #define CID\_TIMER\_SETGPS 0x4040 *command ID of GPS setting timer*  #define CID\_TIMER\_DIFSET\_0x4045 *command ID of time difference setting timer*  #define CID\_TIMER\_CYCLE (CID)(CID\_TIMER\_BASE | CID\_COM\_SERIAL5) *command ID of cycle data receive timer*  #define CNV\_YEAR\_MAX\_136 *max value of conversion year(number of years + 1)* 

#define **SEC\_PER\_MIN** 60 *60[sec]*  #define **SEC\_PER\_HOUR** 3600 *60[min]60[sec]*  #define SEC\_PER\_DAY\_86400 *24[h]60[min]60[sec]*  #define **TIM\_ROLOVR\_DISABLE** 0 *GPS week rollover correct prohibition.*  #define TIM\_ROLOVR\_ENABLE 1 *GPS week rollover correct permission.*  #define RET ERR\_NONEINIT (-30) *initialization untreated error*  #define RET\_ERR\_SEMLOCK (-31) *get semaphore error*  #define RET\_ERR\_SEMUNLOCK (-32) *open semaphore error*  #define RET\_ERR\_SRAMREAD (-33) *read SRAM error*  #define TIM\_NUM\_SNDCMD\_4 *command send number*  #define NON\_TIMEUNIT\_INVALID\_TIME 0 *No time manager unit - system time not set.*  #define NON\_TIMEUNIT\_VALID\_TIME 1 *No time manager unit - system time set complete.*  #define GPS\_INVALID\_TIME 2 *With GPS unit - system time not set.*  #define GPS\_VALID\_TIME 3 *With GPS unit - system time set complete.*  #define **TMT\_RETRY** 3 *retry count*  #define **TMT\_RETRY\_INTERVAL** 500 *retry interval(500[msec])*  #define **TMT\_GPSDM\_NAME** "TIMER\_GPS\_DATA" *GPS status storage data module name.*  #define **TMT GPSDM SEM NAME** "TIM\_SEM" *GPS status storage data module semaphore name.*  #define **INFINITE** 0xFFFFFFFFF *infinite*  #define CID\_CWORD43\_BASE (CID)0xF010

*CWORD43 (Audio/\_CWORD47\_ Communication)*  #define CID CWORD42 BASE (CID)0xF020 *CWORD42 (traditional CWORD36 )*  #define CID\_GPS\_BASE (CID)0xF030 *GPS.*  #define CID\_TIMER\_BASE (CID)0xF040 *timer management*  #define CID\_VOUT\_BASE (CID)0xF050 *voice output*  #define CID\_CDCTRL\_BASE (CID)0xF060 *CD control.*  #define CID\_CDACS\_BASE (CID)0xF070 *CD access.*  #define CID\_DIAG\_BASE (CID)0xF080 *diag*  #define CID\_BRD\_BASE (CID)0xF090 *search department*  #define CID\_PCMCIA\_BASE (CID)0xF0A0 *PCMCIA.*  #define CID\_FM\_BASE (CID)0xF0B0 *FM multiple.*  #define CID\_VTHMNG\_BASE (CID)0xF0D0 *sound output control*  #define CID\_ETCCOM\_BASE (CID)0xF0E0 *ETC Communication.*  #define CID\_INITIAL\_BASE (CID)0xF100 *initial*  #define CID\_DEV\_TIMER\_BASE (CID)0xF200 *timer register driver*  #define CID\_STORAGE\_BASE (CID)0xF210 *storage*  #define CID\_RESMGR\_BASE (CID)0xF220 *ResourceManager.*  #define CID\_COM\_SERIAL0 (CID)0x0000 *serial command ID 0*  #define CID\_COM\_SERIAL1 (CID)0x0001 *serial command ID 1*  #define CID COM SERIAL2 (CID)0x0002 *serial command ID 2* 

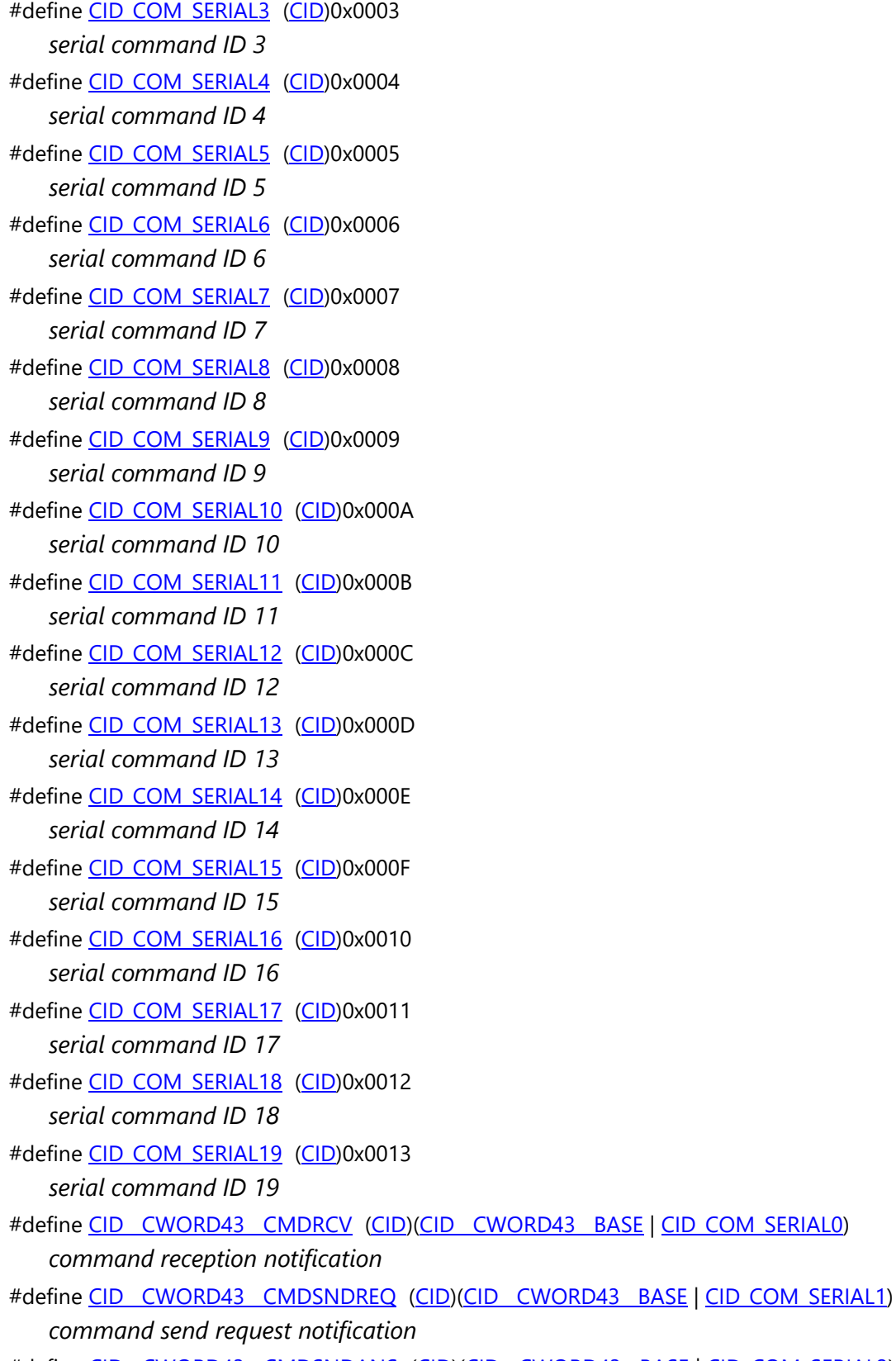

#define CID\_CWORD43\_CMDSNDANS (CID)(CID\_CWORD43\_BASE | CID\_COM\_SERIAL2)

*command send result notification* 

- #define CID\_CWORD43\_ADRINF (CID)(CID\_CWORD43\_BASE | CID\_COM\_SERIAL3) *equipment address info notification*
- #define CID\_CWORD42\_SMALLCMDRCV (CID)(CID\_CWORD42\_BASE | CID\_COM\_SERIAL0) *small scale command receive notify*
- #define CID\_CWORD42\_LARGECMDRCV (CID)(CID\_CWORD42\_BASE | CID\_COM\_SERIAL1) *large scale command receive notify*
- #define CID\_CWORD42\_BUFFREQ (CID)(CID\_CWORD42\_BASE | CID\_COM\_SERIAL2) *large scale buffer request*
- #define CID\_CWORD42\_BUFFANS (CID)(CID\_CWORD42\_BASE | CID\_COM\_SERIAL3) *large scale buffer response*
- #define CID\_CWORD42\_CMDSNDREQ (CID)(CID\_CWORD42\_BASE | CID\_COM\_SERIAL4) *command send request notify*
- #define CID\_CWORD42\_CMDSNDANS (CID)(CID\_CWORD42\_BASE | CID\_COM\_SERIAL5) *command send answers notify*
- #define CID\_CWORD42\_SNDSTOPIND (CID)(CID\_CWORD42\_BASE | CID\_COM\_SERIAL6) *send data cancel indication*
- #define CID\_CWORD42\_LANSTATE (CID)(CID\_CWORD42\_BASE | CID\_COM\_SERIAL7) *LAN state notify.*
- #define CID\_CWORD42\_DEVENTRY (CID)(CID\_CWORD42\_BASE | CID\_COM\_SERIAL8) *info change notify*
- #define CID\_GPS\_CMDSNDREQ (CID)(CID\_GPS\_BASE | CID\_COM\_SERIAL1) *command send request notify*
- #define CID\_GPS\_CMDRCVANS (CID)(CID\_GPS\_BASE | CID\_COM\_SERIAL2) *command receive answers notify*
- #define CID\_GPS\_RETRESET (CID)(CID\_GPS\_BASE | CID\_COM\_SERIAL3) *GPS reset response.*
- #define CID\_TIMER\_TIMREQ (CID)(CID\_TIMER\_BASE | CID\_COM\_SERIAL0) *timer start indication*
- #define CID\_TIMER\_ALMREQ (CID)(CID\_TIMER\_BASE | CID\_COM\_SERIAL1) *timer start indication with specified time*
- #define CID\_TIMER\_STPREQ (CID)(CID\_TIMER\_BASE | CID\_COM\_SERIAL2) *timer stop indication*
- #define CID\_TIMER\_DUPREQ (CID)(CID\_TIMER\_BASE | CID\_COM\_SERIAL3) *multi timer start indication*
- #define CID\_TIMER\_TOUT (CID)(CID\_TIMER\_BASE | CID\_COM\_SERIAL4) *timeout notify*
- #define CID\_TIMER\_TIMCHG (CID)(CID\_TIMER\_BASE | CID\_COM\_SERIAL5) *time change notify*
- #define CID\_TIMER\_ALMANAC (CID)(CID\_TIMER\_BASE | CID\_COM\_SERIAL6) *almanac abnormality notify*
- #define CID\_TIMER\_TIME\_VALID (CID)(CID\_TIMER\_BASE | CID\_COM\_SERIAL7) *time enable notify*
- #define CID\_TIMER\_SETTIME (CID)(CID\_TIMER\_BASE | CID\_COM\_SERIAL8) *GPS time setting response notify.*
- #define CID\_CLKMNG\_SETTIME (CID)(CID\_TIMER\_BASE | CID\_COM\_SERIAL9) *time setting Indication*
- #define CID\_CLKMNG\_NOTIACCURACY (CID)(CID\_TIMER\_BASE | CID\_COM\_SERIAL10) *notify*
- #define CID\_CLKMNG\_NOTIADJUST (CID)(CID\_TIMER\_BASE | CID\_COM\_SERIAL11) *time setting change notify(unused)*
- #define CID\_CLKMNG\_NOTIOBSERVERS (CID)(CID\_TIMER\_BASE | CID\_COM\_SERIAL12) *fixingcyclenotify*
- #define CID\_CLKMNG\_NOTIACCURACY\_ENTRY (CID)(CID\_TIMER\_BASE | CID\_COM\_SERIAL13) *notify entry*
- #define CID\_CLKMNG\_NOTIADJUST\_ENTRY (CID)(CID\_TIMER\_BASE | CID\_COM\_SERIAL14) *time setting change notify entry(unused)*
- #define CID\_CLKMNG\_NOTIOBSERVERS\_ENTRY (CID)(CID\_TIMER\_BASE | CID\_COM\_SERIAL15) *fixingcyclenotify entry*
- #define CID\_CLKMNG\_AUTOSETREALTIME\_ENTRY (CID)(CID\_TIMER\_BASE | CID\_COM\_SERIAL16) *fixingcyclenotify entry*
- #define CID\_CLKMNG\_SETTIMEZONE (CID)(CID\_TIMER\_BASE | CID\_COM\_SERIAL17) *fixingcyclenotify entry*
- #define CID\_CLKMNG\_AUTOSETTIMEZONE\_ENTRY (CID)(CID\_TIMER\_BASE | CID\_COM\_SERIAL18) *fixingcyclenotify entry*
- #define CID\_CLKMNG\_SETREALTIME (CID)(CID\_TIMER\_BASE | CID\_COM\_SERIAL19) *fixingcyclenotify entry*
- #define [CID\\_CDCTRL\\_SPECIFYDRIVE](#page-119-0) (CID)(CID\_CDCTRL\_BASE | CID\_COM\_SERIAL0) *< unused*
- #define CID\_CDCTRL\_CD\_STATUS (CID)(CID\_CDCTRL\_BASE | CID\_COM\_SERIAL1) *CD status notify.*
- #define CID\_CDACS\_RET\_MAP\_MAN\_PTR (CID)(CID\_CDACS\_BASE | CID\_COM\_SERIAL0) *info address return*
- #define CID\_CDACS\_RET\_FILE\_PTR (CID)(CID\_CDACS\_BASE | CID\_COM\_SERIAL1) *file read address return*
- #define CID\_CDACS\_RET\_MALLOC (CID)(CID\_CDACS\_BASE | CID\_COM\_SERIAL2) *malloc return*
- #define CID\_CDACS\_RET\_CD\_READ (CID)(CID\_CDACS\_BASE | CID\_COM\_SERIAL3)

*CD read return.* 

- #define CID\_DIAG\_MODENOTC (CID)(CID\_DIAG\_BASE | CID\_COM\_SERIAL0) *normal diag transition Indication*
- #define CID\_DIAG\_SYSCHKREQ (CID)(CID\_DIAG\_BASE | CID\_COM\_SERIAL1) *diag system check request*
- #define CID\_BRD\_IDRET (CID)(CID\_BRD\_BASE | CID\_COM\_SERIAL0) *ID obtain response.*
- #define CID\_PCMCIA\_CARD (CID)(CID\_PCMCIA\_BASE | CID\_COM\_SERIAL0) *PCMCIA command receive notify.*
- #define CID\_FMDRV\_DATARCV (CID)(CID\_FM\_BASE | CID\_COM\_SERIAL0) *data receive end notify*
- #define CID\_VTH\_MNG\_VOICECTREND (CID)(CID\_VTHMNG\_BASE | CID\_COM\_SERIAL0) *control sound end notify*
- #define CID\_ETC\_CMDRCV (CID)(CID\_ETCCOM\_BASE | CID\_COM\_SERIAL0) *ETC receive notify.*
- #define CID\_ETC\_CMDSNDANS (CID)(CID\_ETCCOM\_BASE | CID\_COM\_SERIAL1) *ETC send result notify.*
- #define CID\_INI\_ACCOFF (CID)(CID\_INITIAL\_BASE | CID\_COM\_SERIAL0) *ACC-OFF Indication.*
- #define CID\_INI\_SD\_INOUT (CID)(CID\_INITIAL\_BASE | CID\_COM\_SERIAL1) *SD insertion notify.*
- #define CID\_INI\_MAPMEDIA\_STATUS (CID)(CID\_INITIAL\_BASE | CID\_COM\_SERIAL2) *map media state notify*
- #define CID\_INI\_ACCOFF\_COMP (CID)(CID\_INITIAL\_BASE | CID\_COM\_SERIAL3) *ACC-OFF process complete notify.*
- #define CID\_INI\_STEPFORK (CID)(CID\_INITIAL\_BASE | CID\_COM\_SERIAL4) *step start Indication*
- #define CID\_INI\_STEPFORK\_COMP (CID)(CID\_INITIAL\_BASE | CID\_COM\_SERIAL5) *step start complete Indication*
- #define CID\_INI\_SYSTEMERR (CID)(CID\_INITIAL\_BASE | CID\_COM\_SERIAL6) *system abnormality notify*
- #define CID\_INI\_INTERNAL\_ACCOFF\_START (CID)(CID\_INITIAL\_BASE | CID\_COM\_SERIAL7) *internal ACC-OFF start Indication*
- #define CID\_INI\_INTERNAL\_ACCOFF\_COMP (CID)(CID\_INITIAL\_BASE | CID\_COM\_SERIAL8) *internal ACC-OFF complete Indication*
- #define CID\_DEV\_TIMER\_UP (CID)(CID\_DEV\_TIMER\_BASE | CID\_COM\_SERIAL0) *timer timeout notify*
- #define CID\_DEV\_TIMER\_START (CID)(CID\_DEV\_TIMER\_BASE | CID\_COM\_SERIAL1) *timer start Indication*
- #define CID\_DEV\_TIMER\_STOP (CID)(CID\_DEV\_TIMER\_BASE | CID\_COM\_SERIAL2) *timer stop Indication*
- #define CID\_STRMGR\_DEVINSERTNOT (CID)(CID\_STORAGE\_BASE | CID\_COM\_SERIAL0) *device insertion notify*
- #define CID\_STRMGR\_DEVFIXNOT (CID)(CID\_STORAGE\_BASE | CID\_COM\_SERIAL1) *device fix notify*
- #define CID\_STRMGR\_DEVERRNOT (CID)(CID\_STORAGE\_BASE | CID\_COM\_SERIAL2) *device abnormality notify*
- #define CID\_USBCTL\_CONNDEV\_NTF (CID)(CID\_STORAGE\_BASE | CID\_COM\_SERIAL6) *USB Device Connect Notify.*
- #define CID\_USBCTL\_CTRLPOWER\_IND (CID)(CID\_STORAGE\_BASE | CID\_COM\_SERIAL7) *Control Device Power Indication.*
- #define CID\_USBCTL\_COMPTERM (CID)(CID\_STORAGE\_BASE | CID\_COM\_SERIAL8) *USB observation complete notify.*
- #define CID\_USBCTL\_CONNECTSTS (CID)(CID\_STORAGE\_BASE | CID\_COM\_SERIAL9) *USB connect status notify.*
- #define CID\_USBCTL\_INSERTSTS (CID)(CID\_STORAGE\_BASE | CID\_COM\_SERIAL10) *USB insertion notify.*
- #define CID\_USBCTL\_ERRORSTS (CID)(CID\_STORAGE\_BASE | CID\_COM\_SERIAL11) *USB abnormality notify.*
- #define CID\_SDSDRV\_INSERTSTS (CID)(CID\_STORAGE\_BASE | CID\_COM\_SERIAL12) *SD insertion notify.*
- #define CID\_SDSDRV\_COMPTERM (CID)(CID\_STORAGE\_BASE | CID\_COM\_SERIAL13) *SD observation complete notify.*
- #define CID\_SDSDRV\_CONNDEV\_NTF (CID)(CID\_STORAGE\_BASE | CID\_COM\_SERIAL14) *SD Device Connect Notify::GPF\_001#.*
- #define CID\_RESMGR\_ERROR\_INFO\_CHG (CID)(CID\_RESMGR\_BASE | CID\_COM\_SERIAL0) *error info change notify*
- #define CID\_DEV\_REQGPS MAKECID(CID\_DEVHIGH, 0x00) *GPS request.*
- #define CID\_DEV\_REQRST MAKECID(CID\_DEVHIGH, 0x01)

*gps reset request* 

- #define CID\_GPS\_SERIAL0 (CID)0x0100
	- *GPS reset request func definition.*
- #define CID\_GPS\_REQRESET (CID)(CID\_GPS\_BASE | CID\_GPS\_SERIAL0)
	- *GPS reset request CID.*
- #define DEBUG\_DUMP\_MAX\_SIZE 4096
	- *\_CWORD33\_OnDebugDump max size*
- #define KIND\_DEBUG (0x00000001)

*for debug log*  #define KIND\_ERROR (0x00000002) *for error output log*  #define KIND\_RELEASE (0x00000004) *for release output log*  #define FLAG\_IMPORTANT\_KIND\_RELEASE *flag for important log*  #define POS\_DEBUG\_LOGOUT\_LEVEL 4 *debug log output level*  #define **DEBUG** #define CWORD33 LOG(zone, opt, fmt, ...) *CWORD33 log output*  #define POS\_DEBUG\_LOGLEV\_1\_1 *debug log output level 1*  #define POS\_DEBUG\_LOGLEV\_2\_2 *debug log output level 2*  #define POS\_DEBUG\_LOGLEV\_3\_3 *debug log output level 3*  #define POS\_DEBUG\_LOGLEV\_4\_4 *debug log output level 4*  #define POS\_DEBUG\_LOGLEV\_5\_5 *debug log output level 5*  #define POS\_SENSLOG\_TYPE\_NONE 0 *sensor log type NONE*  #define POS\_SENSLOG\_TYPE\_SYS\_1 *sensor log type SYS*  #define POS\_SENSLOG\_TYPE\_GPS 2 *sensor log type GPS*  #define POS\_SENSLOG\_TYPE\_NAV 3 *sensor log type NAV*  #define POS\_SENSLOG\_TYPE\_CMD\_4 *sensor log type CMD*  #define SNR\_FUNC\_DEBUG\_MSG\_CWORD71\_FILE 0 *Sensor file Log valid:1,invalid:0.*  #define SNR\_FUNC\_DEBUG\_MSG\_CWORD71\_1 *Sensor Log valid:1,invalid:0.*  #define GPS\_FUNC\_DEBUG\_MSG\_CWORD71\_1 *GPS Log valid:1,invalid:0.*  #define COM\_FUNC\_DEBUG\_MSG\_CWORD71\_1 *COMMON Log valid:1,invalid:0.* 

#define **BASE\_FUNC\_DEBUG\_MSG\_CWORD71\_1** *BASE Log valid:1,invalid:0.*  #define MSG\_FUNC\_DEBUG\_MSG\_CWORD71\_1 *MESSAGE Log valid:1,invalid:0.*  #define DEV\_FUNC\_DEBUG\_MSG\_CWORD71\_1 *GPS DEV Log valid:1,invalid:0.*  #define RELTEXT(FLAG, QUOTE) \_FUNCTION\_, (QUOTE) *output text format*  #define WPF\_RETAILMSG\_LEV(level, zone, ...) (((level) <= (POS\_DEBUG\_LOGOUT\_LEVEL))?((void)([\(\\_CWORD33\\_LOG\(](#page-119-1)zone, \_\_VA\_ARGS\_\_)))):((void)(0))) *message log output*  #define POS WRITE SENSLOG(zone, data, len) (((zone) != (0))?((void)((\_CWORD33\_LOG\_DATA(zone, data, len)))):((void)(0))) *write sensor log output*  #define WPF\_RETAILMSG(PRINTF\_FMT) ((void)(0)) *message log output*  #define POS SNR GET ZONE(level) *get sensor zone code*  #define POS GPS GET ZONE(level) *get GPS zone code*  #define [POS\\_BASE\\_GET\\_ZONE\(](#page-119-3)level) *get base zone code*  #define [POS\\_COM\\_GET\\_ZONE\(](#page-119-4)level) *get common zone code*  #define POS MSG GET ZONE(level) *get message zone code*  #define [POS\\_DEV\\_GET\\_ZONE\(](#page-119-5)level) *get DEV zone code*  #define [POS\\_SENSLOG\\_GET\\_ZONE\(](#page-120-2)typ) *get sensor log zone code*  #define POS\_SNR\_EXLOG(level, ...) [\\_CWORD33\\_LOG](#page-119-1)[\(POS\\_SNR\\_GET\\_ZONE\(](#page-120-0)level), \_VA\_ARGS\_); *sensor extension log output*  #define POS\_GPS\_EXLOG(level, ...) [\\_CWORD33\\_LOG](#page-119-1)[\(POS\\_GPS\\_GET\\_ZONE\(](#page-119-2)level), \_\_VA\_ARGS\_\_); *GPS extension log output.*  #define POS\_BASE\_EXLOG(level, ...) CWORD33\_LOG([POS\\_BASE\\_GET\\_ZONE\(](#page-119-3)level), \_VA\_ARGS\_); *Base extension log output.*  #define POS\_COM\_EXLOG(level, ...) [\\_CWORD33\\_LOG\(](#page-119-1)[POS\\_COM\\_GET\\_ZONE\(](#page-119-4)level), \_VA\_ARGS\_); *Common extension log output.*  #define POS\_MSG\_EXLOG(level, ...) CWORD33\_LOG([POS\\_MSG\\_GET\\_ZONE\(](#page-120-1)level), \_VA\_ARGS\_); *message extension log output* 

#define POS\_DEV\_EXLOG(level, ...) [\\_CWORD33\\_LOG](#page-119-1)[\(POS\\_DEV\\_GET\\_ZONE\(](#page-119-5)level), \_VA\_ARGS\_); *DEV extension log output.*  #define POS SENSLOG(type, data, len) printf("POS\_SENSLOG\n"); *sensor log output*  #define PNO\_NONE 0x0000 *initial value*  #define PNO\_CWORD88\_CWORD23\_0x0100 *CWORD23 primary thread*  #define PNO\_RDSDC\_THREAD\_0x0130 *RDS decoder control thread.*  #define PNO\_RDSRCV\_THREAD\_0x0132 *RDS data communication thread.*  #define PNO\_TMC\_DATAMNG\_0x0133 *TMC data manager.*  #define PNO\_CWORD24\_MAIN 0x01F0 *CWORD24 main thread*  #define PNO\_DEV\_TOUCH\_READ 0x0202 *touch input control*  #define PNO\_CLOCK\_TIME\_STAMP 0x0208 *clock timestamp thread*  #define PNO\_CLK\_MNG\_0x0209 *time manager thread*  #define PNO\_DEV\_MNG\_MAIN\_0x020A *device manager thread*  #define PNO\_DEV\_SYSCOM\_RCV\_0x0210 *Navi-SYS communication/reception control.*  #define PNO\_DEV\_SYSCOM\_SND\_0x0211 *Navi-SYS communication/transmission control.*  #define PNO\_DEV\_SYSCOM\_TIMER\_0x0212 *Navi-SYS communication driver timer thread.*  #define PNO\_DEV\_SYSCOM\_MAIN\_0x0213 *Navi-SYS communication driver main thread.*  #define PNO\_DEV\_MCSUB\_MAIN\_0x0215 *SUB communication control driver main thread.*  #define PNO\_DEV\_MCSUB\_RECV\_0x0216 *SUB communication control driver receive thread.*  #define PNO\_CDFS\_MAIN\_0x0235 *CDFS thread.*  #define PNO\_DVDFS\_MAIN\_0x0236

*DVDFS thread.*  #define PNO\_SIMPLE\_LOADER\_0x0237 *loader thread*  #define PNO\_FLSMNG\_THREAD\_0x02DA *backup data manager thread*  #define PNO\_DEV\_CWORD57\_MODEL 0x02E0 *\_CWORD57\_Model thread*  #define PNO\_DEV\_CWORD57\_COMRCV 0x02E1 *CWORD57 command reception thread*  #define PNO\_DEV\_CWORD57\_MONITOR\_0x02E2 *CWORD57 communication monitor thread*  #define PNO\_DEV\_CWORD57\_LIST 0x02E5 *CWORD57 list manager thread*  #define PNO\_DEV\_CWORD57\_TAG\_WRITER\_0x02E6 *Tagging data read thread.*  #define PNO\_DEV\_CWORD57\_AUTH\_0x02EE *CWORD57 certification control primary thread*  #define PNO\_VIDEODECORD\_0x02F8 *video decoder PNO*  #define PNO\_DEV\_USBCTL\_MONITOR 0x02F9 *USB monitor driver.*  #define PNO\_CMRDRVTHREAD 0x02FA *camera driver thread*  #define PNO\_DEV\_SDSDRV\_0x02FE *SD monitor driver.*  #define PNO\_GINI\_ERRLOG 0x0303 *error log HDD storage thread*  #define **PNO\_GINI\_VERUP** 0x0306 *version up thread*  #define PNO\_DEV\_SDAS\_DIAG\_0x0312 *SDAS driver diag register thread.*  #define PNO\_DEV\_SDAS\_IST 0x0313 *SDAS driver IST.*  #define PNO\_DEV\_SDAS\_DRV\_0x0314 *SDAS driver mount thread.*  #define PNO\_DEV\_SDAS\_TIMER\_0x0315 *SDAS driver timer thread.*  #define PNO\_VEHICLE\_SENSOR\_0x0363 *vehicle sensor thread* 

#define PNO\_LINE\_SENS\_DRV\_0x0364 *line sensor driver thread*  #define PNO\_CAN\_COM\_PROT 0x0365 *CAN thread.*  #define PNO\_CANCMR\_MIDDLE 0x0366 *CAN camera middle thread.*  #define PNO\_VEHICLE\_INFO\_0x0367 *vehicle information#053#*  #define PNO\_VEHICLE\_SWMANAGER\_0x0368 *vehicle information#053#*  #define **PNO\_VEHICLE\_VEHICLE** 0x0371 *vehicle information#053# #GPF\_60\_001*  #define [PNO\\_VEHICLE\\_TOUCH\\_INT](#page-119-6)\_0x0372 #define PNO\_SCC\_SOUND\_STOP 0x0383 *sound output end detection*  #define PNO\_SCCSOUND\_PLAY\_0x0384 *SCCSound playback thread.*  #define PNO\_SCCSOUND\_SYNTH\_0x0385 *SCCSound composition thread.*  #define **PNO\_VUP\_CTRL** 0x0394 *VUP control thread.*  #define PNO\_VUPCTRL\_CHK 0x0304 *version judgement thread*  #define PNO CWORD87 LAN 0x03AB *CWORD87 -LAN thread#015#*  #define PNO\_CWORD38\_0x03AC *CWORD39 thread#017#*  #define PNO\_LAN\_SERVER\_0x03AD *LAN server thread#018#.*  #define PNO\_LAN\_CWORD105\_0x03AE *LAN CWORD105*  #define PNO\_LAN\_CWORD105\_DUMMY 0x03AF *LAN \_CWORD105\_dummy.*  #define PNO\_MLB 0x03C0 *MLB.*  #define PNO\_CWORD65\_0x03C1 *CWORD65*  #define PNO\_MLB\_INTR\_0x03C2 *MediaLB Peripheralinterruptionthread.*  #define PNO\_DIRECTSHOW\_MONITOR\_MAIN 0x03B0

*Dshow monitor main thread.*  #define PNO\_DIRECTSHOW\_MONITOR\_SUB\_0x03B1 *Dshow monitor sub thread.*  #define [PNO\\_USBAUDIO\\_WORKER\\_DIRECTSHOW](#page-119-7) 0x03E1 #define PNO\_USBAUDIO\_WORKER\_TIMER\_0x03E2 *USB audio worker thread(Timer)#008#.*  #define PNO\_USBAUDIO\_FILE\_LIST 0x03E3 *USB audio file list thread#009#.*  #define PNO\_USBAUDIO\_MAIN\_0x03E4 *USB audio main thread#010#.*  #define PNO\_DISPMNG\_MAIN\_0x03F8 *image manager process main thread*  #define PNO\_STRMNG\_MAIN\_0x03F9 *storage manager thread*  #define PNO\_STRMNG\_JUDGE\_0x03FA *storage device judgement thread*  #define PNO\_CAM\_MIDDLE 0x03FB *camera middle thread*  #define PNO\_ERR\_MONITOR 0x03FC *painting/image error monitor thread#001#*  #define PNO\_DISPMNG\_SINK\_IO 0x03FD *display manager\_SINK\_I/O thread#006#*  #define PNO\_STR\_DEV\_LOGGER 0x03FE *storage device logger thread#042#*  #define PNO\_CTPMONITOR 0x03FF *capacitance panel monitor thread#054#*  #define PNO\_NAVI\_STM\_MAIN 0x0430 *storage manager thread*  #define PNO\_NAVI\_GPS\_MAIN 0x0440 *GPS communication manager thread.*  #define PNO\_NAVI\_GPS\_RCV\_0x0441 *GPS receive thread.*  #define PNO\_NAVI\_LOCA\_SENS\_0x0442 *sensor thread*  #define PNO\_NAVI\_GPS\_INT\_0x0443 *GPS interruption thread#031#.*  #define PNO\_NAVI\_PROXY\_0x0444 *Navi proxy thread#050#.*  #define PNO\_NAVI\_CORE 0x0445 *Navi core thread#050#.* 

#define PNO\_NAVI\_CORE\_IF 0x0446 *Navi core IF thread#050#.*  #define PNO\_NAVI\_MVACN\_MID 0x0454 *voice recognition middle thread#002#*  #define PNO\_RESMGR\_THREAD\_MAIN\_0x0460 *resource manager thread::GPF\_12\_001#*  #define PNO\_NAVI\_DIAG\_MANAGER\_0x04A0 *diag manager thread*  #define PNO\_NAVI\_DIAG\_SUB 0x04A1 *diag sub thread*  #define PNO\_NAVI\_SYSLOG\_HDD 0x04A2 *SYS log HDD storage thread.*  #define PNO\_DIAG\_WORKER\_0x04A3 *diag worker thread#016#*  #define PNO\_BT\_CMD\_0x0530 *BT command send/receive manager thread.*  #define PNO\_BT\_MNG\_0x0531 *BT control thread.*  #define PNO\_BTAUD\_MNG 0x0532 *BT audio control thread.*  #define PNO\_BT\_AVP\_0x0533 *BTAVP thread.*  #define PNO\_PB\_MNG\_0x0534 *telephone book thread*  #define PNO\_PB\_VCARD\_0x0535 *telephone book VCARD thread*  #define PNO\_BTCOM\_MNG 0x0540 *BT communication manager thread.*  #define PNO\_BTCOM\_PRT\_0x0541 *BT communication protocol thread.*  #define **PNO\_BTCOM\_RCV** 0x0542 *BT communication reception thread.*  #define PNO\_VGUIDE\_SNDSRCMNG 0x06FF *register manager thread#021#*  #define PNO\_ANA\_THREAD\_0x0769 *analysis support thread#020#*  #define PNO\_COVEROS\_OPERATE\_BASE\_OUT 0x07B0 *playback/recording thread(play base No.)*  #define PNO\_COVEROS\_OPERATE\_OUT\_MAX 0x07B9

*playback/recording thread(maximum Num of playback)*  #define PNO\_COVEROS\_OPERATE\_BASE\_IN\_0x07C0 *playback/recording thread(input base No.)*  #define PNO\_COVEROS\_OPERATE\_IN\_MAX 0x07C9 *playback/recording thread(maximum Num of inputs)*  #define PNO\_SOUNDAGENT\_BASE\_0x07D0 *sound agent thread base No.*  #define PNO\_SOUNDAGENT\_MAX 0x07E9 *Maximum Num of sound agent thread.*  #define PNO\_PHONEME2PCMABORT 0x07FA *voice composition interruption thread*  #define PNO\_SOUND\_DEVCTRL 0x07FB *device control thread*  #define PNO\_SOUND\_INPUTCTRL 0x07FC *input manager thread*  #define PNO\_VGUIDE\_SNDCTRL\_BASIC\_F\_0x07FD *playback manager thread(before seat basis playback)*  #define PNO\_VGUIDE\_SNDCTRL\_BASIC\_R\_0x07FE *playback manager thread(behind seat basic playback)*  #define PNO\_VGUIDE\_SNDCTRL\_INTRPT\_0x07FF *playback manager thread(interruption voice)*  #define PNO\_\_CWORD83\_ 0x0900 *CWORD83 (Intersystem Communication Message)thread*  #define PNO\_DOMAIN\_SOUND 0x0770 *Sound thread #057#.*  #define PNO\_DOMAIN\_BLUETOOTH\_0x0771 *BlueTooth thread #057#.*  #define **PNO\_DOMAIN\_CAMERA** 0x0772 *Camera thread #057#.*  #define PNO\_DOMAIN\_DIAG\_0x0773 *Diag thread #057#.*  #define PNO\_DOMAIN\_CWORD57\_0x0774 *CWORD57 thread #057#*  #define PNO\_DOMAIN\_SPEECHREC 0x0775 *SpeechRec thread #057#.*  #define PNO\_DOMAIN\_USBAUDIO 0x0776 *UsbAudio thread #057#.*  #define PNO\_DOMAIN\_SENSOR\_0x0777 *Sensor thread #057#.* 

#define PNO\_DOMAIN\_CWORD24\_0x0778 *CWORD24 thread #057#*  #define PNO\_DOMAIN\_COMMUNICATION 0x0779 *Communication thread #057#.*  #define PNO\_DOMAIN\_NAVICORE 0x077A *navi core thread*  #define PNO\_DOMAIN\_NAVIPROXY 0x077B *navi proxy thread*  #define PNO\_DOMAIN\_ANALYSIS 0x077C *Analysis thread #057#.*  #define PNO\_DOMAIN\_STORAGE 0x077D *Storage thread #057#.*  #define PNO\_DOMAIN\_VEHICLE 0x077E *VEHICLE thread #057#.*  #define PNO\_DOMAIN\_GRAPHICS\_0x077F *Graphics thread #057#.*  #define PNO\_DOMAIN\_VUP\_CTRL 0x0780 *VUP\_Ctrl thread #057#.*  #define PNO\_DOMAIN\_VEHICLEINFO 0x0781 *VehicleInfo thread #057#.*  #define PNO\_DOMAIN\_RESOURCEMANAGER\_0x0782 *ResourceManager thread #057#.*  #define PNO\_DOMAIN\_DEVICEMANAGER 0x0783 *DeviceManager thread #057#.*  #define PNO\_DOMAIN\_PERIPHERAL 0x0784 *Peripheral thread #057#.*  #define PNO\_DOMAIN\_WDT\_0x0785 *WDT thread #057#.*  #define PNO\_DOMAIN\_VUP\_0x0786 *VUP thread #057#.*  #define PNO\_DOMAIN\_TIMERENTRY 0x0787 *TimerEntryDrv #060#.*  #define PNO\_DOMAIN\_LOADER 0x0788 *Loader thread #GPF\_11\_008.*  #define PNO\_DOMAIN\_WLAN\_0x078A *WLAN thread.*  #define PNO\_DOMAIN\_WLANMANAGER 0x078B *WLAN Manager thread.*  #define PNO\_DOMAIN\_WLANADAPTER 0x078C

*WLAN Adapter thread #061.*  #define PNO\_DOMAIN\_WLANRECEIVER\_0x078D *WLAN Receiver thread #061.*  #define PNO\_DOMAIN\_HDRADIO 0x0820 *RadioAppthread#066 #GPF\_10\_022.*  #define PNO\_HDRADIO\_MAIN\_0x0821 *RadioApp Main thread#066 #GPF\_10\_022.*  #define PNO\_HDRADIO\_CWORD51\_RCVR\_0x0822 *RadioApp \_CWORD51\_Rcvr thread#066 #GPF\_10\_022.*  #define PNO\_DOMAIN\_RADIO 0x0830 *radio.exe thread#066 #GPF\_10\_022*  #define PNO\_RADIO\_MAIN\_0x0831 *radio main thread#067*  #define PNO\_RADIO\_BACKUP\_0x0832 *radio backup manager thread#067*  #define PNO\_RADIO\_CDDB 0x0833 *radio CDDB manager thread#067*  #define PNO\_RADIO\_SYS\_COMM\_0x0834 *radio SYS communication manager thread#067*  #define PNO\_DOMAIN\_CD\_0x0840 *CD middle thread#068.*  #define PNO\_CD\_MAIN\_0x0841 *CD middle main thread#068.*  #define PNO\_DOMAIN\_CONTENTMGR\_0x0850 *contents manager thread#068*  #define PNO\_CONTENTMGR\_MAIN\_0x0851 *contents manager main thread#068*  #define PNO\_CONTENTMGR\_CDDB\_0x0852 *contents manager CDDB thread#068*  #define PNO\_CONTENTMGR\_CONTENTS\_DB\_0x0853 *contents manager contentsDB thread#068*  #define PNO\_CONTENTMGR\_CONTENTS\_DB\_WORKER 0x0854 *contents manager contentsDB worker thread#068*  #define PNO\_DOMAIN\_XM 0x0860 *XM middle thread#068.*  #define PNO\_XM\_MAIN\_0x0861 *XM middle main thread#068.*  #define PNO\_XM\_FILE\_ACCESS\_0x0862 *XM middle file access thread#068.* 

#define PNO\_XM\_BACKUP\_0x0863 *XM middle backup thread#068.*  #define PNO\_XM\_PACKET\_DECODE 0x0864 *XM middle packet decode thread#068.*  #define PNO\_XM\_CDDB\_0x0865 *XM middle CDDB access thread#068.*  #define PNO CWORD24 JPEG DECODE 0x01F1 *CWORD24 JPEG decode process thread#068*  #define PNO\_USBAUDIO\_AVIAGE 0x03E5 *USB middle Aviage reception thread#068.*  #define PNO\_USBAUDIO CWORD69\_0x03E6 *USB middle CWORD69 reception thread#068.*  #define PNO\_USBAUDIO\_LIST\_ASYNCHRONOUS 0x03E7 *USB middle list asynchronous thread#068.*  #define PNO\_USBAUDIO\_ARTWORK 0x03E8 *USB middle art worker task thread#068.*  #define PNO\_DOMAIN\_BTSTACK\_0x08B0 *BluetoothStack#071.*  #define PNO\_BTSTACK\_ADAPTER\_0x08B1 *BTStackAdapter\_thread#071.*  #define PNO\_BTSTACK\_OSSTACK\_0x08B2 *OS\_StackThread#071.*  #define PNO\_BTSTACK\_UARTWT\_0x08B3 *UART\_WriteThread#071.*  #define PNO\_BTSTACK\_UARTRD\_0x08B4 *UART\_ReadThread#071.*  #define PNO\_BTSTACK\_OSAT\_0x08B5 *OSAPIEx\_Timer\_Thread#071.*  #define PNO\_BTSTACK\_OSWAIT\_0x08B6 *OS\_WaitThread#071.*  #define PNO\_DOMAIN\_BTSRV 0x08C0 *BTService thread#071.*  #define PNO\_BTSRV\_SYSMGR 0x08C1 *bt\_srv\_sysmgr\_threadMain thread#071*  #define PNO\_BTSRV\_CONNECTION 0x08C2 *bt\_srv\_con\_threadMain thread#071*  #define PNO\_BTSRV\_HTP\_0x08C3 *bt\_srv\_hfp\_threadMain thread#071*  #define PNO\_BTSRV\_AVP\_0x08C4

*bt\_srv\_avp\_threadMain thread#071*  #define PNO\_BTSRV\_STRM\_0x08C5 *bt\_srv\_strm\_threadMain thread#071*  #define PNO\_BTSRV\_PBAP\_0x08C6 *bt\_srv\_pbap\_threadEntry thread#071*  #define PNO\_BTSRV\_ANLZ\_0x08C7 *bt\_srv\_anlz\_threadEntry thread#071*  #define PNO\_BTSRV\_TRNS 0x08C8 *bt\_srv\_trns\_threadEntry thread#071*  #define PNO\_BTSRV\_EDIT\_0x08C9 *bt\_srv\_edit\_threadEntry thread#071*  #define **PNO\_BTSRV\_MAP** 0x08CA *bt\_srv\_map\_threadEntry thread#071*  #define PNO\_BTSRV\_MAPDATAPARSE\_0x08CB *bt\_srv\_map\_DataParse\_threadEntry thread#071*  #define PNO\_BTSRV\_MULTIENTRY\_0x08CC *bt\_srv\_multi\_entry thread#071*  #define PNO\_BTPM\_IFCAVP\_0x08D1 *btpm\_ifc\_avp\_thread#071*  #define **PNO\_BTPM\_DIST** 0x08D2 *btpm\_dist\_thread#071*  #define PNO\_BTPM\_IFCHFP 0x08D3 *btpm\_ifc\_hfp\_thread#071*  #define PNO\_BTPM\_IFCMAP 0x08D4 *tpm\_ifc\_map\_thread#071*  #define PNO\_BTPM\_MPC 0x08D5 *btpm\_mpc\_thread#071*  #define PNO\_BTPM\_IFCPB 0x08D6 *btpm\_ifc\_pb\_thread#071*  #define PNO\_BT\_APP 0x0800 *BT app thread.*  #define PNO\_BT\_STACK 0x0801 *BT stack adapter thread.*  #define PNO\_BT\_WAVE\_IN 0x0804 *BT\_HFP\_WaveIn\_thread.*  #define PNO\_BT\_WAVE\_OUT\_0x0805 *BT\_HFP\_WaveOut\_thread.*  #define PNO\_GGX\_DISP\_MAIN\_PNO\_DISPMNG\_MAIN *Graphics image main control thread #065#.* 

#define PNO\_GGX\_DISP\_SEQ\_0x0811 *image sequence control thread #065#*  #define PNO\_GGX\_DISP\_DEV\_PNO\_DISPMNG\_SINK\_IO *image reception thread #065#*  #define PNO\_GGX\_DISP\_VCAP\_0x0813 *Graphics VideoCapture thread#065#.*  #define PNO\_TGWCOM 0x0229 *SPI communication thread.*  #define TSKID\_TGWCOM PNO\_TGWCOM *TGW communication.*  #define **TSKID\_TIM\_PNO\_DEV\_SYSCOM\_TIMER** *timer thread*  #define MBXID\_TGWCOM\_PNO\_TGWCOM *SPI communication thread.*  #define PNO\_MLBSYNC 0x03C4 *MLB\_Sync.*  #define PNO\_MLBSYNC\_INTR\_0x03C5 *MLB\_Sync\_Intr.*  #define SYS\_PNO\_MIN\_PNO\_CWORD88\_CWORD23 *minimum PNO.(normal process)*  #define SYS\_PNO\_MAX\_PNO\_CWORD83 *maximum PNO.(normal process)*  #define PNO\_TMN\_CWORD69\_ PNO\_GINI\_MAIN *CWORD69 taskmgr.exe*  #define PNO\_TMN\_CWORD51\_BT\_0x0320 *\_CWORD51\_\_BT taskmgr.exe*  #define PNO\_TMN\_CWORD51\_DR 0x0321 *\_CWORD51\_\_DR taskmgr.exe*  #define PNO\_TMN\_CWORD51\_HD\_Radio 0x0322 *\_CWORD51\_\_HD-Radio taskmgr.exe*  #define PNO\_TMN\_CWORD51\_CWORD105\_0x0323 *CWORD51\_\_\_CWORD105 taskmgr.exe*  #define PNO\_LAN\_CWORD105\_AUDIO 0x03C6 *CWORD105 Audio*  #define PNO\_LAN\_CWORD105\_INTR 0x03D0 *LAN \_CWORD105\_\_INTR.*  #define PNO CWORD65\_INTR\_0x03D1 *CWORD65 INTR*  #define PNO\_CLK\_GPS\_0x0316

*clock GPS thread*  #define PNO\_DEV\_EXT\_INT\_0x0267 *external INT driver*  #define PNO GSYS CMSG 0x0311 *message change thread*  #define PNO\_DEV\_RUNTIMEADD 0x0204 *run time addition thread*  #define PNO\_DEV\_TIMER\_ENTRY 0x02F0 *timer entry driver thread*  #define **PNO GINI MAIN** 0x0300 *G initial.*  #define **CEPC\_EM\_NOHDD** #define **PSL\_USED** #define **UNIT\_TYPE\_NONE**\_0x00000000UL *type none*  #define **UNIT\_TYPE\_UNKNOWN** 0x00000001UL *type unknown*  #define UNIT\_TYPE\_CWORD71\_CWORD96\_CWORD84\_0x00000002UL *type CWORD96 CWORD84*  #define UNIT\_TYPE\_CWORD71\_\_CWORD95\_CWORD101\_\_CWORD84\_0x00000004UL *type CWORD95 /\_CWORD101\_ CWORD84*  #define UNIT\_TYPE\_CWORD71\_CWORD95\_CWORD101\_CWORD80\_0x00000008UL *type CWORD95 /\_CWORD101\_ CWORD80*  #define UNIT\_TYPE\_CWORD71\_CWORD86\_0x00000010UL *type CWORD86*  #define MAX\_NAME\_LEN 32 *name max length*  #define CWORD31\_NO\_SIZE 16 *CWORD31 No size*  #define RESERVE1 SIZE 16 *reserve 1*  #define HELPNET ID SIZE 21 *helpnet ID size*  #define RESERVE2\_SIZE 11 *reserve 2*  #define DATE\_SIZE\_32 *make time size*  #define **SERIAL NO SIZE 3** *serial No size*  #define **PRODUCT NAME SIZE** 1

# *product name size*

#define **\_pb\_memcpy** memcpy #define **\_pb\_memset** memset #define **\_pb\_Exit**() [\\_pb\\_Exit\\_d\(](#page-128-0)\_\_func\_\_, \_\_LINE\_\_) #define RET\_NORMAL 0 *normal return*  #define RET\_ERROR (-1) *error return*  #define RET ERRPARAM (-2) *parameter error*  #define SAPI\_EVSET\_ABSOLUTE 1 *absolute vale set*  #define SAPI\_EVWAIT\_VAL\_1 *event wait value set*  #define **TRUE** (1) #define **FALSE** (!TRUE)

#### **Typedefs**

typedef signed char **int8** typedef unsigned char **u\_int8** typedef signed short int **int16** typedef unsigned short int **u\_int16** typedef signed int **int32** typedef unsigned int **u\_int32** typedef struct [TimeCnvTbl\\_tag](#page-115-1) **YearCntTbl** typedef struct [DayCnvTbl\\_tag](#page-115-2) **DayCntTbl** typedef char **CHAR** typedef unsigned long **DWORD** typedef unsigned short **WORD** typedef unsigned char **UCHAR** typedef wchar\_t **WCHAR** typedef unsigned char **BYTE** typedef char **TCHAR** typedef void \* **LPVOID** typedef void \* **PVOID** typedef void \* **HANDLE** typedef unsigned long **ULONG** typedef void **VOID** typedef const CHAR \* **PCSTR** typedef const CHAR \* **LPCSTR** typedef LPCSTR **LPCTSTR** typedef DWORD \* **PDWORD** typedef DWORD \* **LPDWORD** typedef UCHAR \* **PUCHAR** typedef BYTE \* **PBYTE**

typedef struct [\\_SYSTEMTIME](#page-118-1) **SYSTEMTIME** typedef [SYSTEMTIME](#page-118-1) \* **PSYSTEMTIME** typedef [SYSTEMTIME](#page-118-1) \* **LPSYSTEMTIME** typedef struct [\\_SECURITY\\_ATTRIBUTES](#page-118-2) **SECURITY\_ATTRIBUTES** typedef [SECURITY\\_ATTRIBUTES](#page-118-2) \* PSECURITY\_ATTRIBUTES *security attribute*  typedef [SECURITY\\_ATTRIBUTES](#page-118-2) \* LPSECURITY\_ATTRIBUTES *security attribute*  typedef uint32\_t UNIT\_TYPE *unit type data type define*  typedef unsigned char **u\_char** typedef unsigned short **u\_short** typedef unsigned int **u\_int** typedef unsigned long **u\_long** typedef u\_int32 **signal\_code** typedef u\_int32 **process\_id** typedef u\_int32 **EventID** typedef u\_int32 **status\_code** typedef u\_int32 **path\_id** typedef u\_int16 PNO *PNo.*  typedef int32 RET\_API *\_CWORD64\_API return code*  typedef u\_int32 RET\_OS *OS Error code.*  typedef u\_int32 **event\_id** typedef event\_id **SemID** *semaphore ID*  typedef u\_int16 MID *message ID*  typedef u\_int16 CID *command ID*  typedef u\_int8 RID *resource ID*  typedef u\_int16 T\_ENDID *message end ID*  typedef u\_int32 **ECODE** *CWORD64 error code* 

# **Enumerations**

enum { CWORD64 EVENT\_MANUALRESET\_OFF = \*\*\*, CWORD64 EVENT\_MANUALRESET\_ON, [\\_CWORD64\\_EVENT\\_MANUALRESET\\_MAX](#page-120-5) } enum RcvMsgMode { [RM\\_WAIT,](#page-120-7) [RM\\_CHECKRCV](#page-120-8) }

# **Functions**

EventID pb CreateEvent (u int8 ucManualReset, int32 lInitData, char \*cpEventName)

RET\_API pb\_WaitEvent (EventID eventID, int32 lWaitMode, int32 lMinVal, int32 lMaxVal, int32 \*plEventVal, u\_int32 ulMillSecTime)

RET\_API [\\_pb\\_SetEvent](#page-143-0) (EventID eventID, int32 lSetMode, int32 lval)

RET\_API [\\_pb\\_DeleteEvent](#page-127-0) (EventID eventID)

RET API pb Setup CWORD64 API (HANDLE hApp)

VOID [\\_pb\\_ExitThread](#page-128-1) (DWORD dwExitCode)

RET API pb CreateMsg (PNO pno)

RET\_API \_pb\_SndMsq (PNO pno, u\_int16 size, void \*msgbuf, u\_int16 mode)

RET\_API [\\_pb\\_SndMsg\\_Ext](#page-145-0) (PCSTR name, CID cid, u\_int16 size, const void \*msgbuf, u\_int16 mode)

SemID pb CreateSemaphore (char \*semName)

RET\_API [\\_pb\\_SemLock](#page-140-0) (SemID semID)

RET\_API pb\_SemUnlock (SemID semID)

RET\_API pb\_CreateShareData (char \*area\_name, u\_int32 size, void \*\*mem\_ptr)

RET\_API pb\_LinkShareData (char \*area\_name, void \*\*mem\_ptr, u\_int32 \*size)

RET\_API pb\_ReqTimerStart (PNO SndPno, u\_int16 TimerSeq, u\_int8 TimeType, u\_int32 TimeOut)

RET API pb TimerStop (PNO SndPno, u\_int16 TimerSeq, u\_int8 TimeType)

HANDLE pb CreateMutex (LPSECURITY ATTRIBUTES lpMutexAttributes, BOOL bInitialOwner,

LPCTSTR lpName)

void pb GetDebugMsgMngTbl (void \*pBuf, uint8 t \*pLen)

void pb GetDebugMutexMngTbl (void \*pBuf, uint8 t \*pLen)

void pb GetDebugTimerMngTbl (void \*pBuf)

void pb GetDebugEventMngTbl (void \*pBuf, uint8 t \*pLen)

void pb GetDebugMemoryMngTbl (void \*pBuf)

void pb GetDebugOtherMngTbl (void \*pBuf)

HANDLE pb GetAppHandle (void)

void pb SetAppHandle (HANDLE hApp)

void pb Teardown CWORD64 API (void)

void pb Exit d (const char \*pFunc, int line)

RET\_API [\\_pb\\_RcvMsg](#page-137-0) (PNO pno, u\_int16 size, void \*\*msgbuf, u\_int16 mode)

RET\_API [\\_pb\\_GetZcSndBuf](#page-135-0) (PNO pno, void \*\*pSndBuf)

RET\_API pb\_ZcSndMsg (PNO pno, u\_int16 size, u\_int16 mode)

PNO pb CnvName2Pno (PCSTR name)

PCSTR pb CnvPno2Name (PNO pno)

BOOL pb GetMsgResource (void)

BOOL pb GetMutexResource (void)

BOOL pb GetOtherResource (void)

void pb ReleaseMsgResource (void)

void pb ReleaseMutexResource (void)

void pb ReleaseOtherResource (void)

# **Detailed Description**
# **Class Documentation**

# <span id="page-108-0"></span>**struct T\_APIMSG\_HEADER**

\_CWORD64\_API message header structure

## **Class Members:**

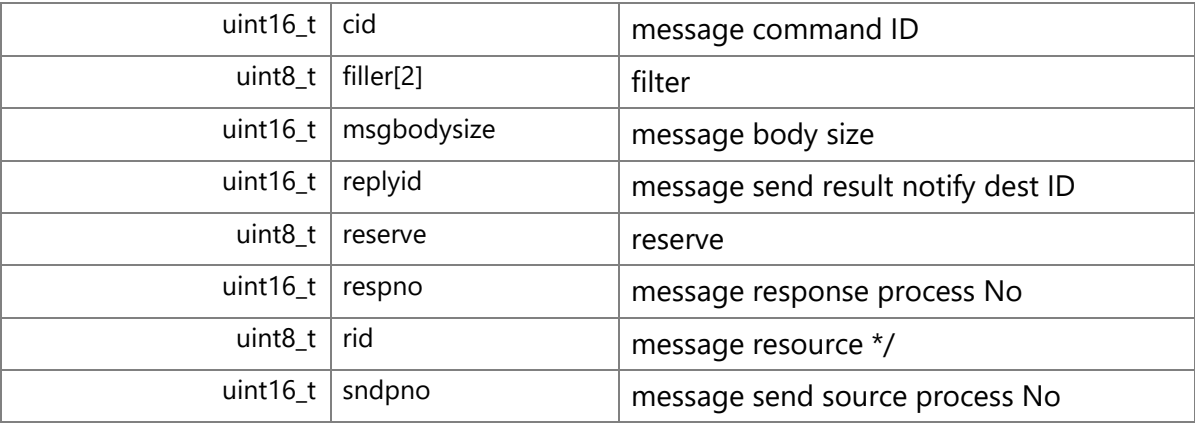

# <span id="page-108-1"></span>**struct T\_APIMSG\_MSGBUF\_HEADER**

\_CWORD64\_API message buffer header structure Collaboration diagram for T\_APIMSG\_MSGBUF\_HEADER:

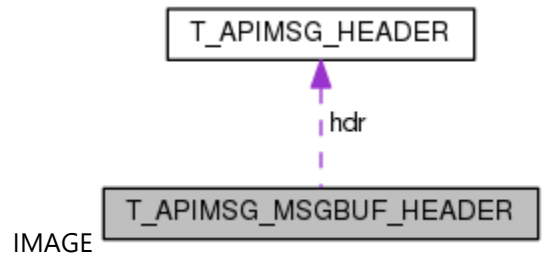

## **Class Members:**

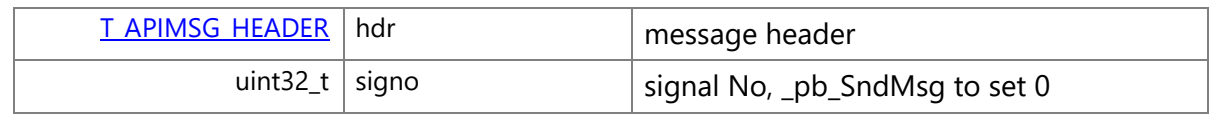

# **struct \_CWORD64\_MSG\_LOG\_HDR**

\_CWORD64\_API message log header structure

#### **Class Members:**

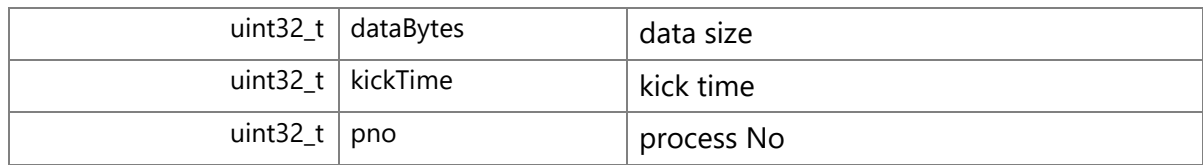

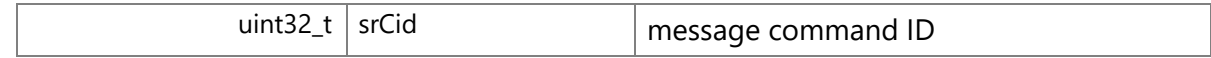

# <span id="page-109-0"></span>**struct TimerDupData**

define data type

# **Class Members:**

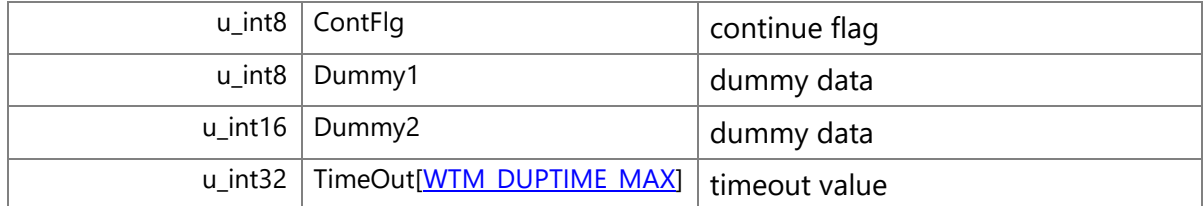

# <span id="page-109-1"></span>**struct RealTimeData**

current time data

# **Class Members:**

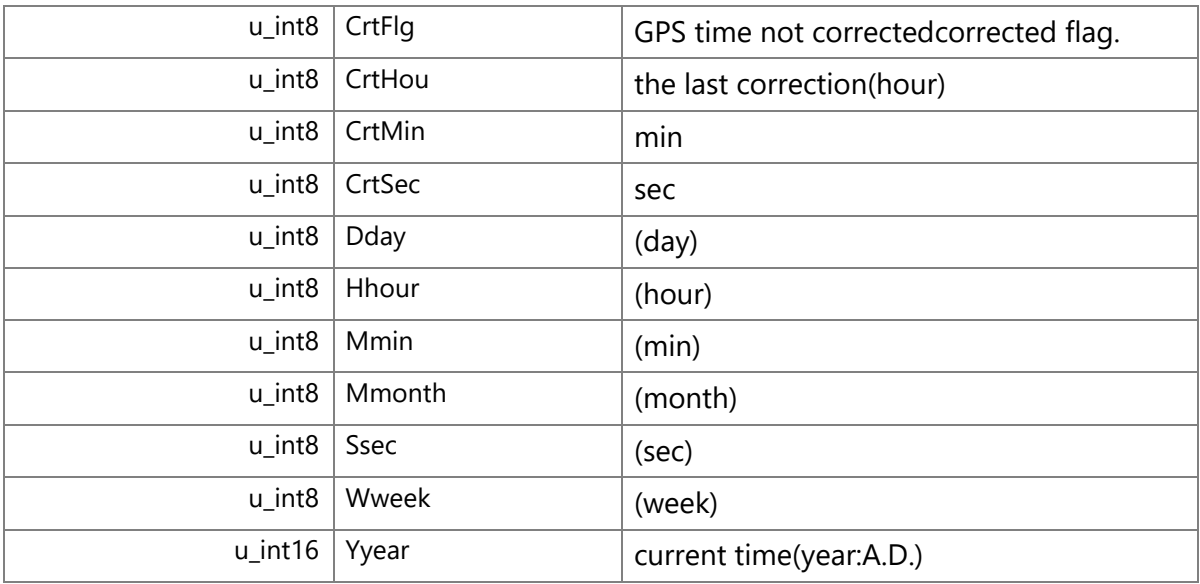

# **struct RealTimeDataBcd**

current time data(BCD format)

## **Class Members:**

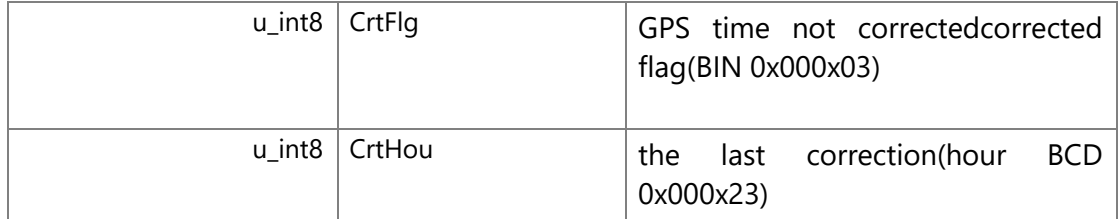

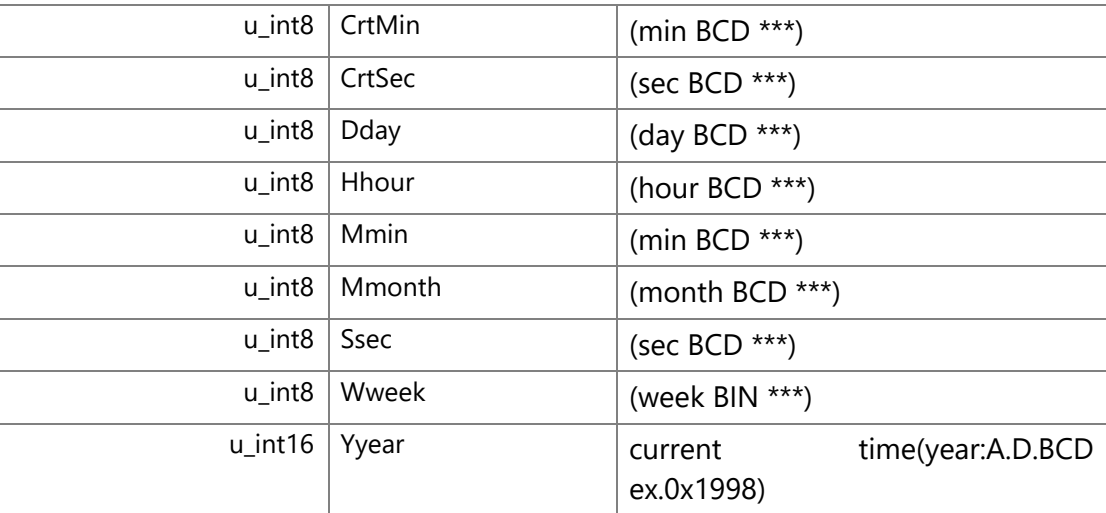

# <span id="page-110-0"></span>**struct GpsSetData**

GPS time setting data

## **Class Members:**

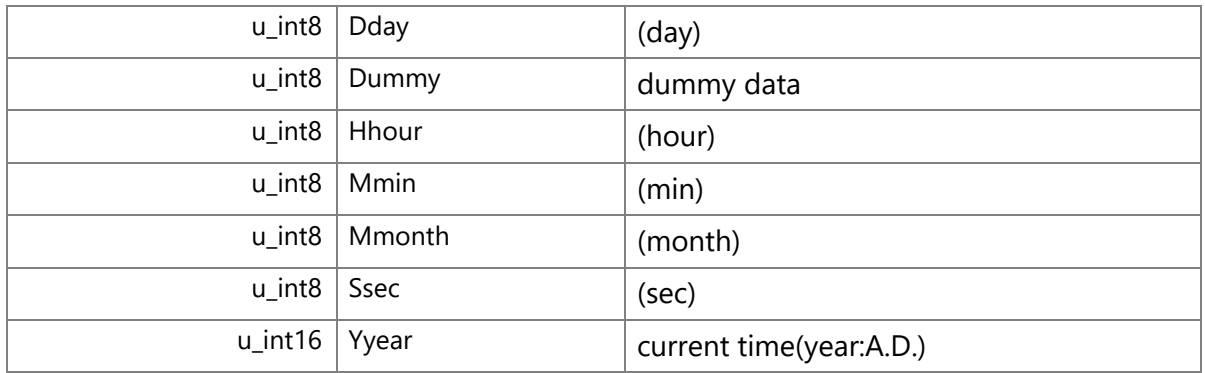

# **struct TimerToutMsg**

timeout message

Collaboration diagram for TimerToutMsg:

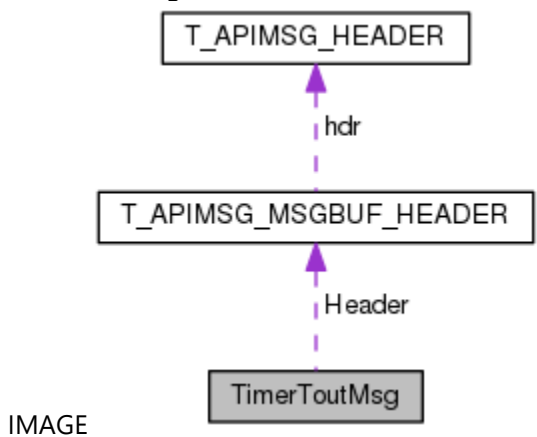

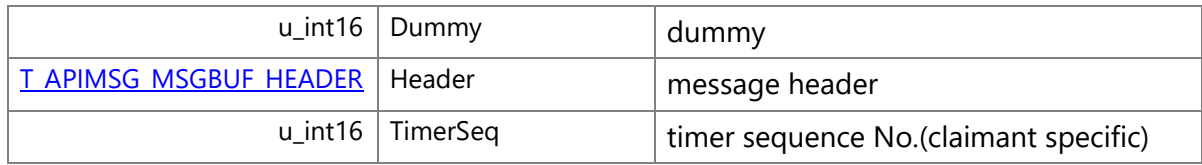

# **struct TimerTimeReq**

timer start request

Collaboration diagram for TimerTimeReq:

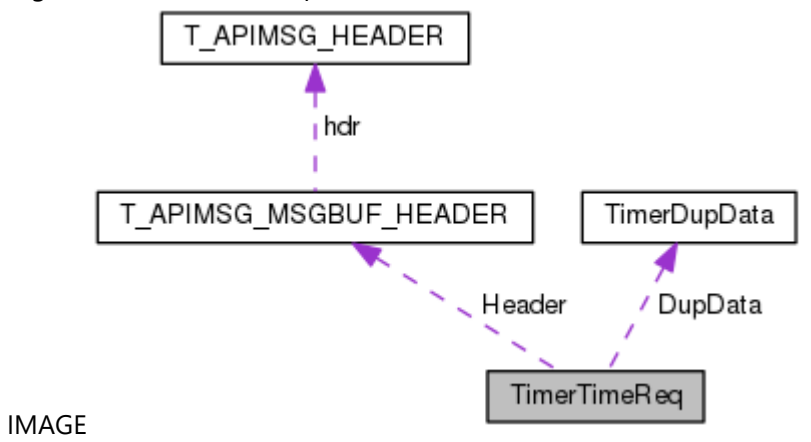

## **Class Members:**

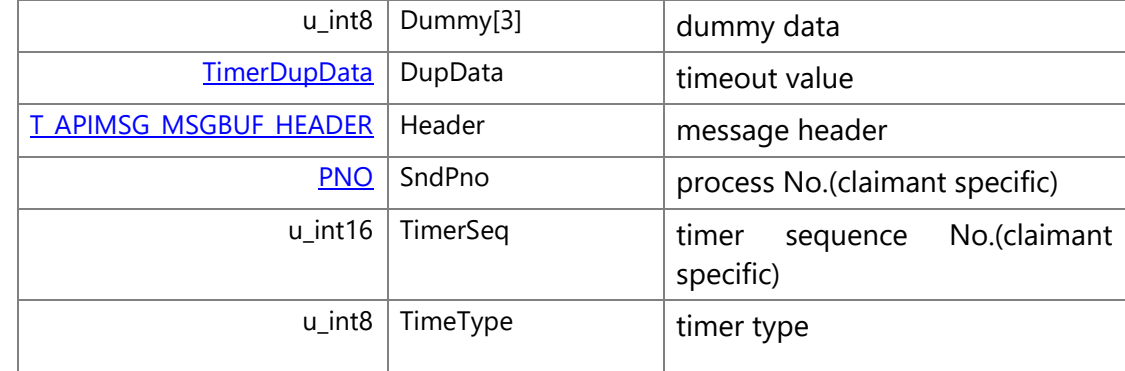

# **struct TimerAlrmReq**

time specified timer start request Collaboration diagram for TimerAlrmReq:

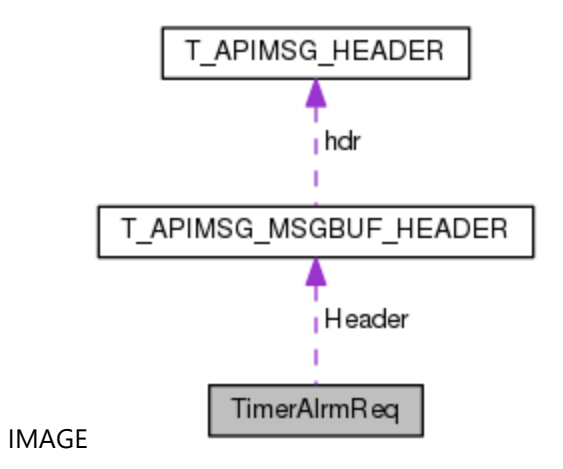

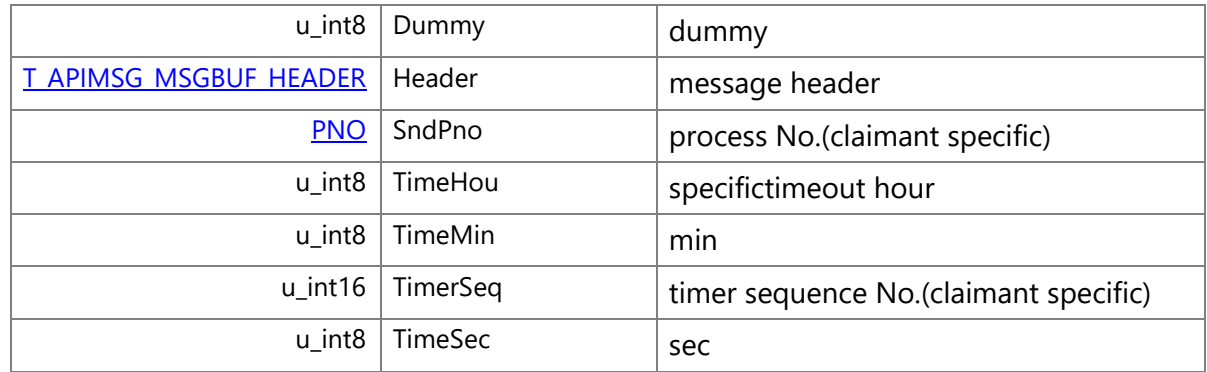

# **struct TimerStopReq**

timer stop request

Collaboration diagram for TimerStopReq:

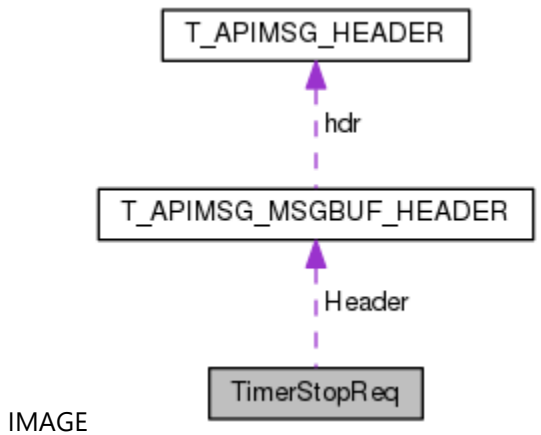

**Class Members:**

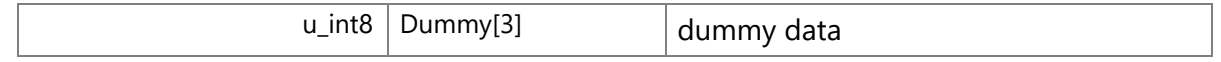

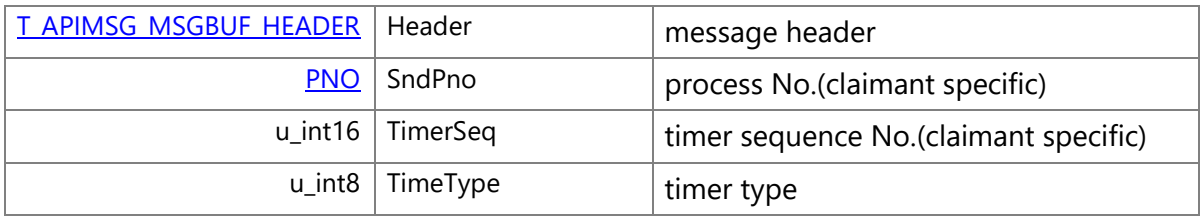

# **struct GpsSetTimeReq**

GPS RTC time set request

time difference set request

Collaboration diagram for GpsSetTimeReq:

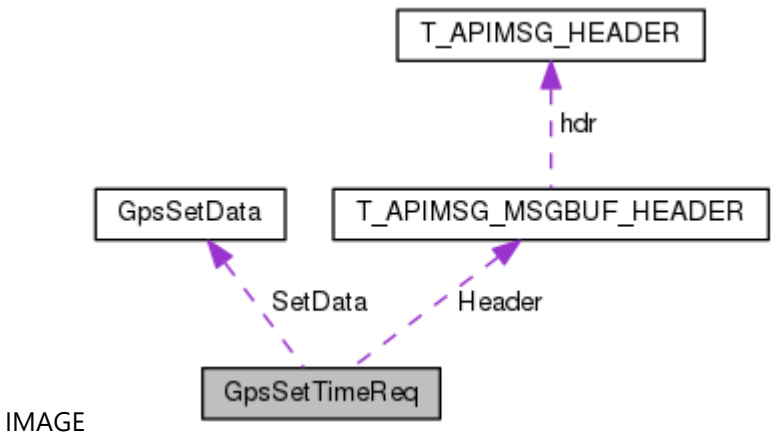

## **Class Members:**

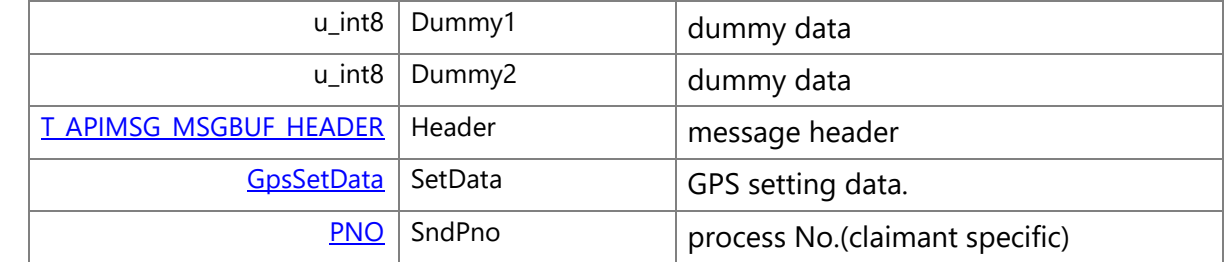

# **struct SetDiffTimeReq**

Collaboration diagram for SetDiffTimeReq:

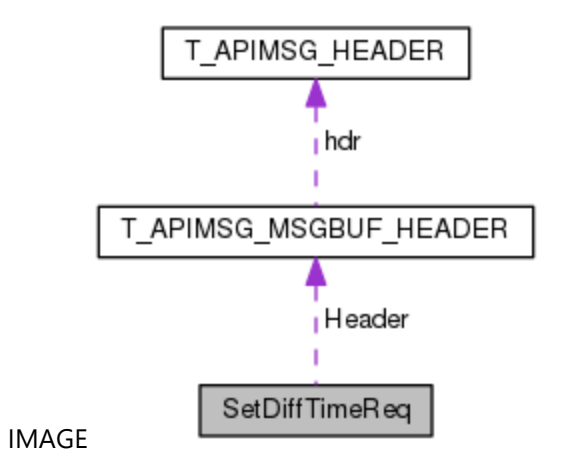

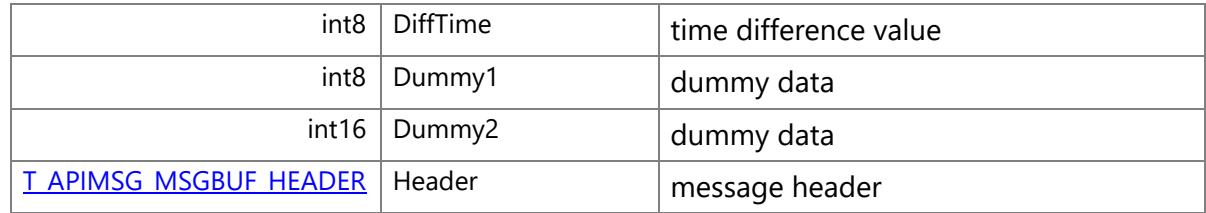

# <span id="page-114-0"></span>**struct T\_TIM\_RCV\_DATA**

command notify information structure #005#

## **Class Members:**

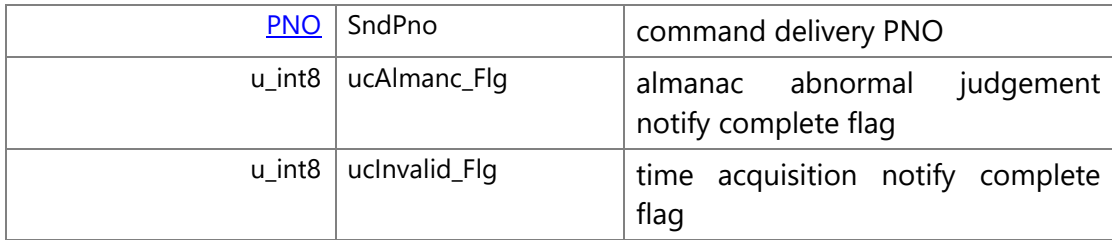

# **struct TimerSramData**

timer SRAM data structure #005#

Collaboration diagram for TimerSramData:

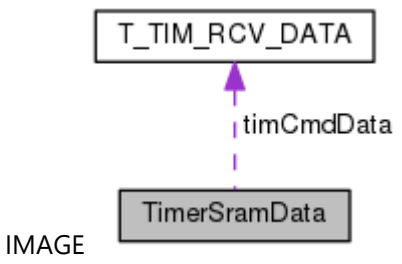

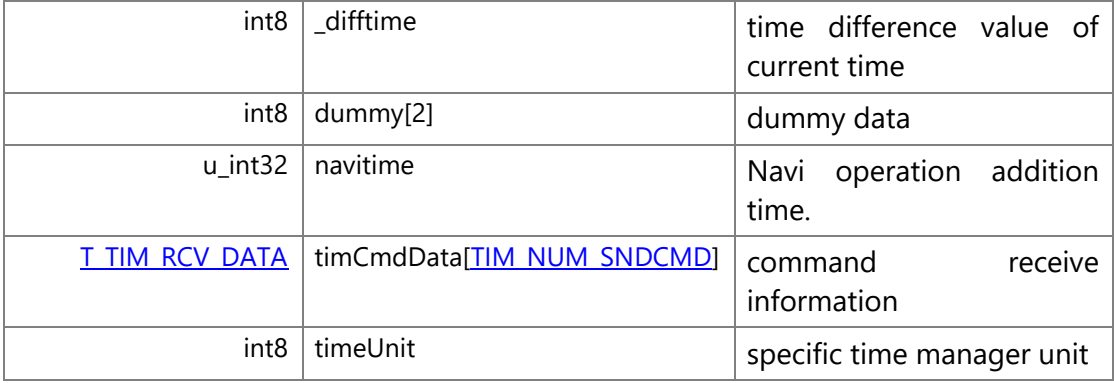

# **struct SysTimeData**

system time data

## **Class Members:**

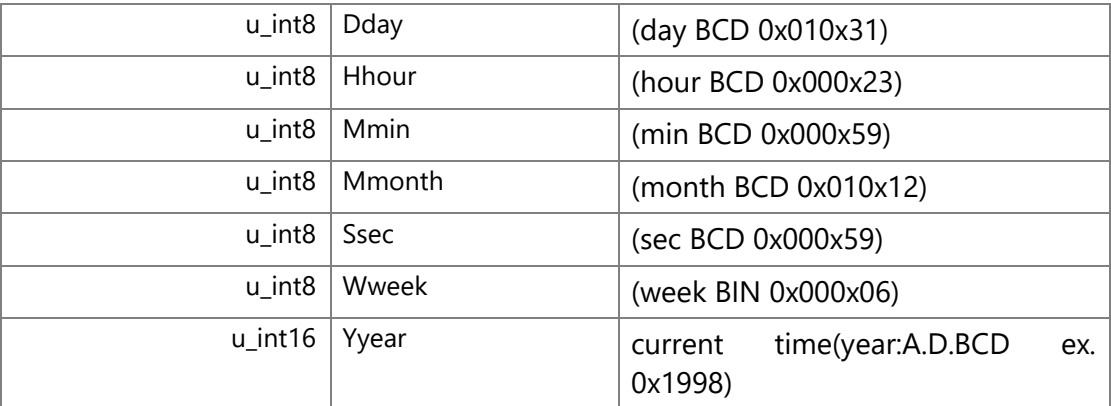

# **struct TimeCnvTbl\_tag**

# **Class Members:**

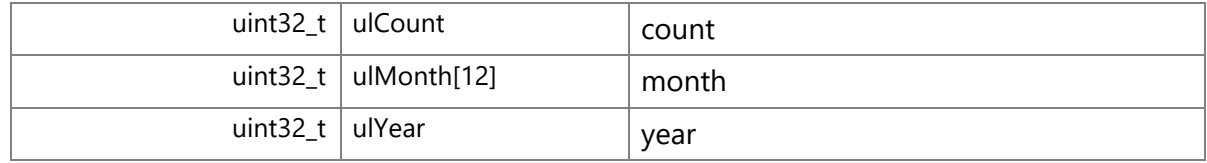

# **struct DayCnvTbl\_tag**

Collaboration diagram for DayCnvTbl\_tag:

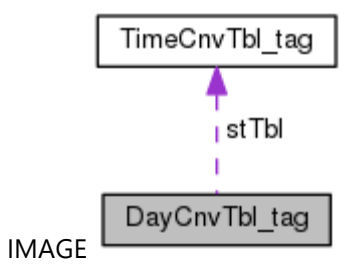

[YearCntTbl](#page-118-0) stTbl[CNV\_YEAR\_MAX] year convert table

# **struct TG\_TIM\_ROLOVR\_GPSWEEKCORDATA**

GPS week correction data

#### **Class Members:**

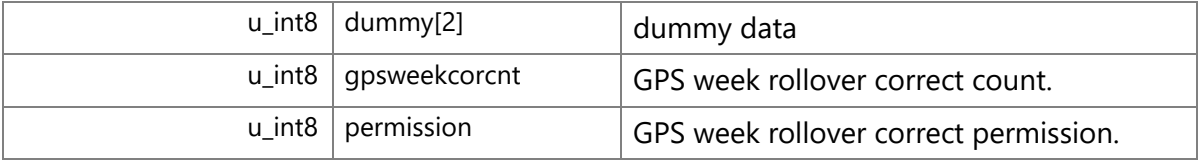

# **struct TIMECHGIND\_MSG**

time change information message structure

Collaboration diagram for TIMECHGIND\_MSG:

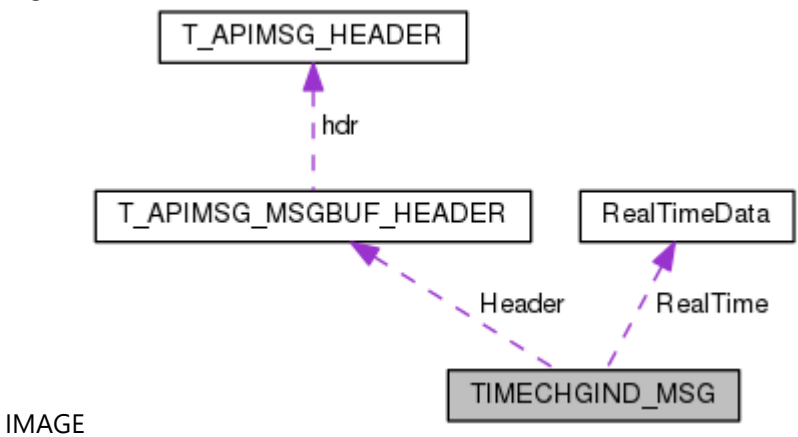

#### **Class Members:**

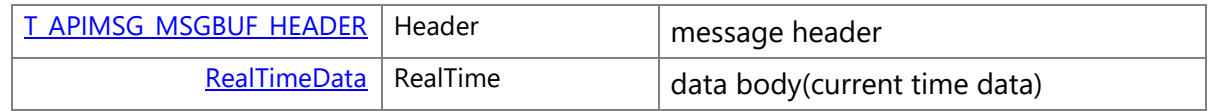

# **struct T\_TIM\_CMDMSG**

time available notification/almanac abnormality notification structure Collaboration diagram for T\_TIM\_CMDMSG:

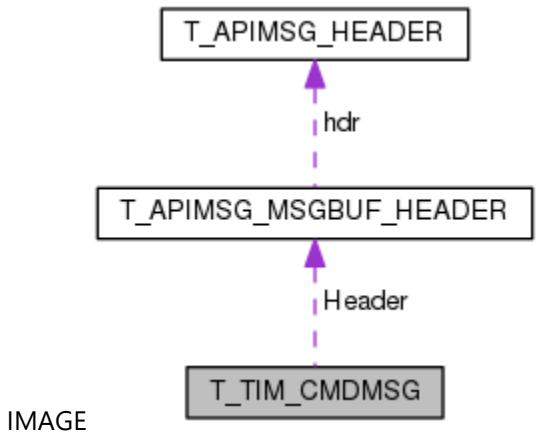

#### **Class Members:**

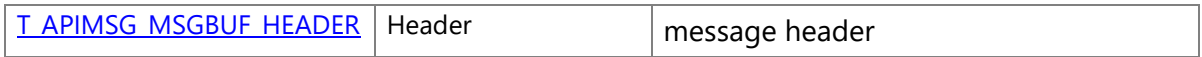

# **struct T\_TIM\_RETTIMEMSG**

time setting response message

Collaboration diagram for T\_TIM\_RETTIMEMSG:

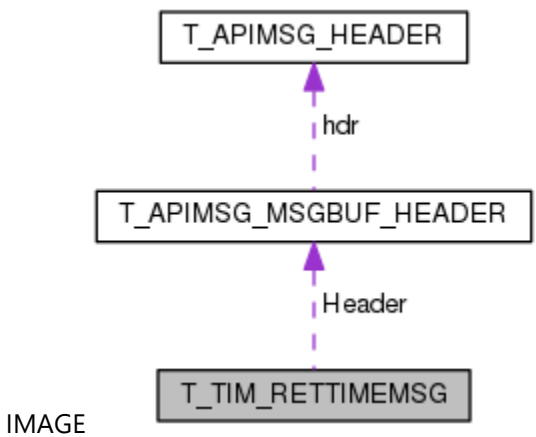

#### **Class Members:**

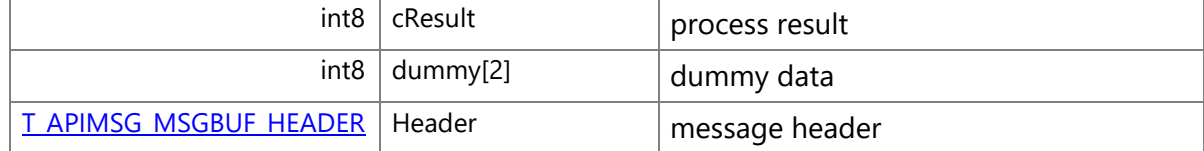

# **struct TimerModDat**

current time data module structure

# **Class Members:**

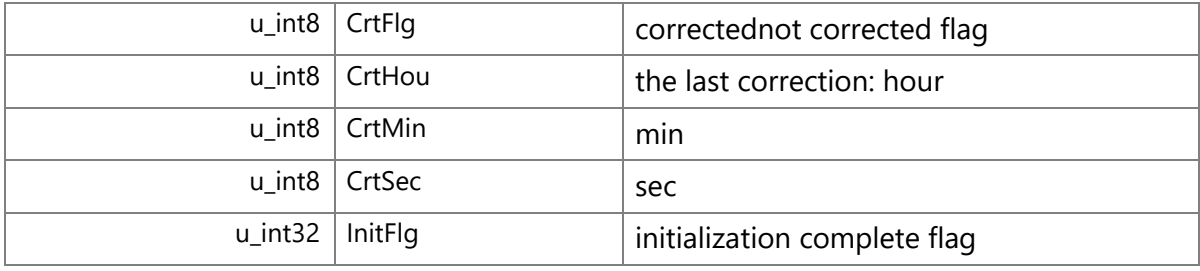

# **struct \_SYSTEMTIME**

system time

## **Class Members:**

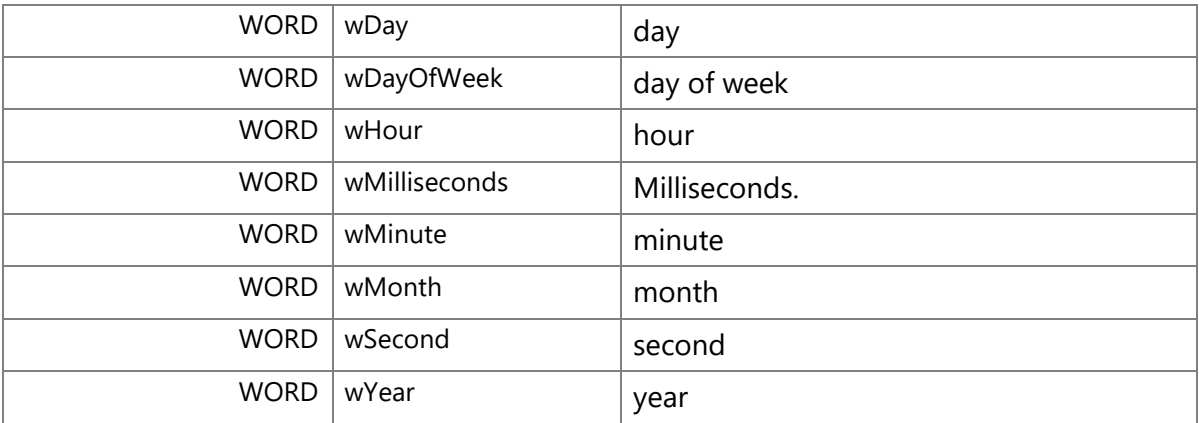

# **struct \_SECURITY\_ATTRIBUTES**

security attribute

# **Class Members:**

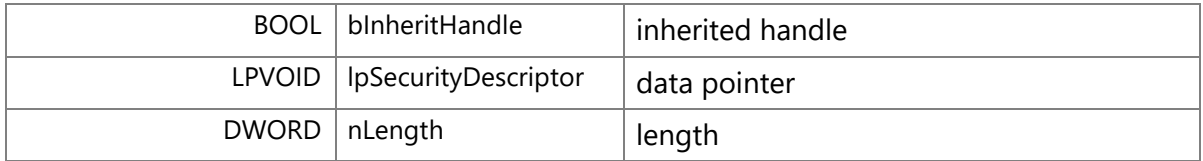

# <span id="page-118-0"></span>**struct YearCntTbl**

year convert table

# **struct DayCntTbl**

day convert table

#### **Macro Definition Documentation**

## **#define \_CWORD33\_LOG( zone, opt, fmt,** *...***)**

**Value:**do { \ } while (0) *CWORD33* log output

#### **#define CID\_CDCTRL\_SPECIFYDRIVE (CID)(CID\_CDCTRL\_BASE | CID\_COM\_SERIAL0)**

< unused specific driver Indication

#### **#define PNO\_USBAUDIO\_WORKER\_DIRECTSHOW 0x03E1**

USB audio worker thread(DirectShow control)

#### **#define PNO\_VEHICLE\_TOUCH\_INT 0x0372**

touch interruption monitor thread#063# #GPF\_60\_012

#### **#define POS\_BASE\_GET\_ZONE( level)**

**Value:**(((level) == (POS\_DEBUG\_LOGLEV\_1))?(ZONE\_ERR):\  $((level) == (POS DEBUG LOGLEY 2))?(ZONE INIT):\`$  $((level) == (POS DEBUS LOGLEY 3))$ ?(ZONE\_INFO):\  $((level) == (POS$  DEBUG\_LOGLEV\_4))?(ZONE\_WARN):\ (ZONE\_20))

get base zone code

#### **#define POS\_COM\_GET\_ZONE( level)**

**Value:**(((level) == (POS\_DEBUG\_LOGLEV\_1))?(ZONE\_ERR):\  $((level) == (POS$  DEBUG LOGLEV 2))?(ZONE\_INIT):\  $((level) == (POS$  DEBUG LOGLEV 3))?(ZONE\_INFO):\  $((level) == (POS DEBUS LOGLEY 4))?(ZONE_WARN):$ (ZONE\_28))

get common zone code

#### **#define POS\_DEV\_GET\_ZONE( level)**

```
Value:((level) == (POS_DEBUG_LOGLEV_1)?(ZONE_ERR):\
   (ZONE_14))
get DEV zone code
```
#### **#define POS\_GPS\_GET\_ZONE( level)**

**Value:**(((level) == (POS\_DEBUG\_LOGLEV\_1))?(ZONE\_ERR):\  $((level) == (POS$  DEBUG LOGLEV 2))?(ZONE\_INIT):\

 $((level) == (POS$  DEBUG LOGLEV 3))?(ZONE\_INFO):\  $((level) == (POS$  DEBUG\_LOGLEV\_4))?(ZONE\_WARN):\ (ZONE\_27))

get GPS zone code

#### **#define POS\_MSG\_GET\_ZONE( level)**

**Value:**(((level) == (POS\_DEBUG\_LOGLEV\_1))?(ZONE\_ERR):\ (ZONE\_17)) get message zone code

## **#define POS\_SENSLOG\_GET\_ZONE( typ)**

```
Value:(((typ) == (POS_SENSLOG_TYPE_SYS))?(ZONE_POS_SYS_IN):\
  ((typ) == (POS SENSLOG_TYPE_GPS))?(ZONE_POS_GPS_IN):\
  ((typ) == (POS SENSLOG_TYPE_NAV))?(ZONE_POS_NAV_IN):\
  ((typ) == (POS SENSLOG_TYPE_CMD))?(ZONE_POS_CMD_IN):\
   (0))
get sensor log zone code
```
## **#define POS\_SNR\_GET\_ZONE( level)**

```
Value:(((level) == (POS DEBUG LOGLEV 1))?(ZONE_ERR):\
  ((level) == (POS DEBUG LOGLEV 2))?(ZONE_INIT):((level) == (POS DEBUG_LOGLEV_3))?(ZONE_INFO):\
  ((level) == (POS<sub>DEBUS</sub> LOGLEV 4))?(ZONE_WARN): (ZONE_26))
get sensor zone code
```
## **Enumeration Type Documentation**

#### **anonymous enum**

**Enumerator**

*\_CWORD64\_EVENT\_MANUALRESET\_OFF* manual reset off *\_CWORD64\_EVENT\_MANUALRESET\_ON* manual reset on *\_CWORD64\_EVENT\_MANUALRESET\_MAX* manual reset max value

## <span id="page-120-0"></span>**enum [\\_RcvMsgMode](#page-120-0)**

mode of receive message

**Enumerator**

**RM\_WAIT** wait until received message

*RM\_CHECKRCV* do not wait message, return

#### **Function Documentation**

## **PNO \_pb\_CnvName2Pno (PCSTR** *name***)**

## **Brief**

Convert process name to pno

#### **Parameters:**

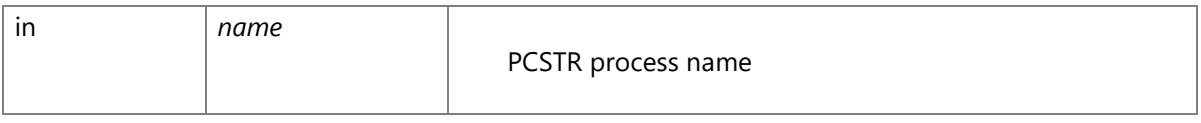

# **Return values:**

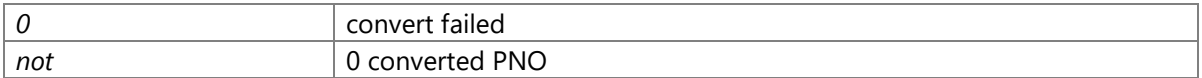

## **Precondition**

positioning\_base\_libraryinitialization are completed (\_pb\_Setup\_CWORD64\_API has already been called) in current process.

#### **changes of the internal status**

There is no changes of the internal status by this API

# **Failure condition**

The parameter name is NULL The size of parameter name is longer than THREAD\_NAME\_LEN\_MAX

# **Classification**

Public

# **Type**

Sync

#### **PCSTR \_pb\_CnvPno2Name (PNO** *pno***)**

#### **Brief**

Convert pno to process name

## **Parameters:**

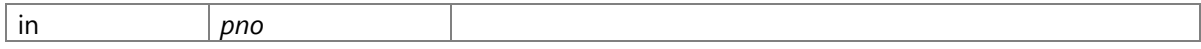

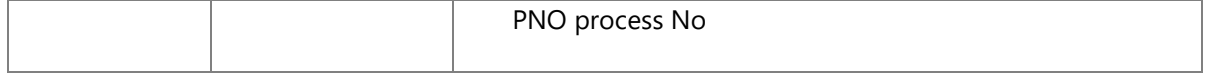

#### **Return values:**

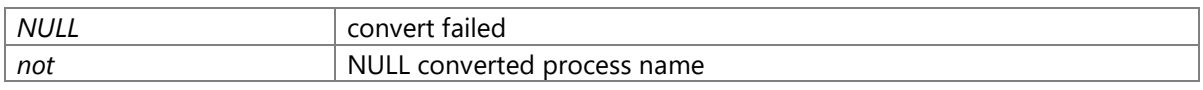

#### **Precondition**

positioning\_base\_libraryinitialization are completed (\_pb\_Setup\_CWORD64\_API has already been called) in current process.

# **changes of the internal status**

There is no changes of the internal status by this API

## **Failure condition**

The parameter pno has not been registered(not the return pno of \_pb\_CnvName2Pno).

# **Classification**

Public

# **Type**

Sync

## **EventID \_pb\_CreateEvent (u\_int8** *ucManualReset***, int32** *lInitData***, char \*** *cpEventName***)**

# **Brief**

Create event by specified name

#### **Parameters:**

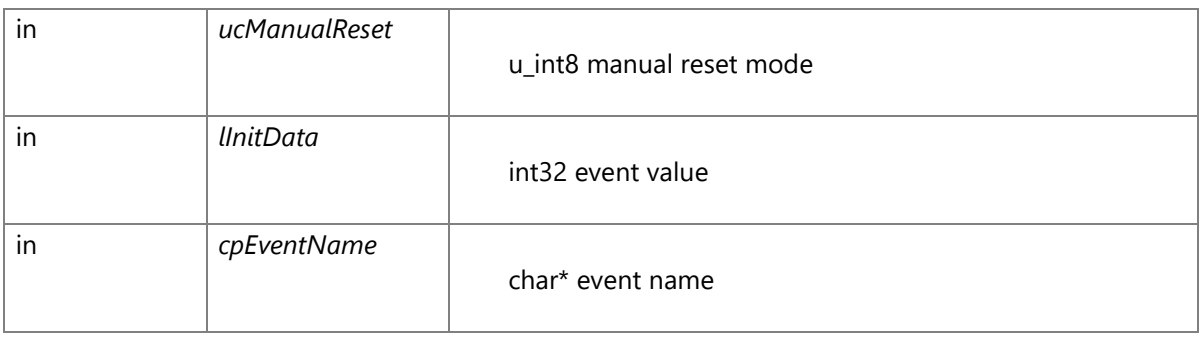

manual reset mode(ucManualReset) \_CWORD64\_EVENT\_MANUALRESET\_OFF manual reset OFF \_CWORD64\_EVENT\_MANUALRESET\_ON manual reset ON

#### **Return values:**

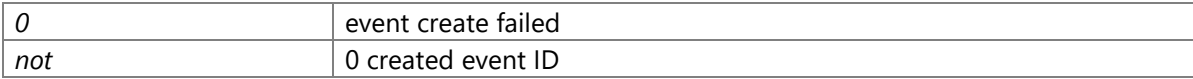

#### **Precondition**

positioning\_base\_libraryinitialization are completed (\_pb\_Setup\_CWORD64\_API has already been called) in current process.

#### **changes of the internal status**

There is no changes of the internal status by this API

## **Failure condition**

The parameter cpEventName is NULL The parameter ucManualReset is more than or equal \_CWORD64\_EVENT\_MANUALRESET\_MAX The string of parameter cpEventName has no text The string length of parameter cpEventName is longer than MAX\_EVENT\_NAME\_LEN The event is created in same process, but the count of thread reference to the event is reach to the max The event is created in system, but the count of process reference to the event is reach to the max Memory allocate failed for creating event table During create the event table, the event flag register failed The event table is full

# **Classification**

Public

#### **Type**

Sync

#### **RET\_API \_pb\_CreateMsg (PNO** *pno***)**

## **Brief**

Create the message queue

#### **Parameters:**

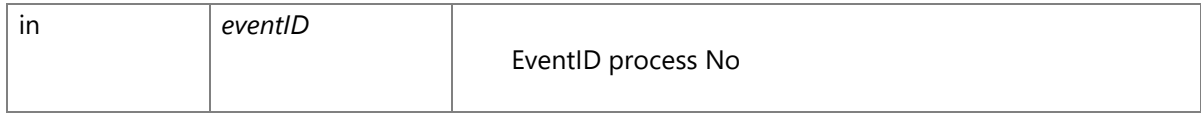

## **Return values:**

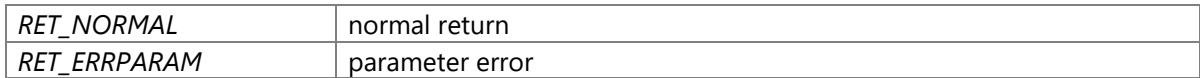

# **Precondition**

positioning\_base\_libraryinitialization are completed (\_pb\_Setup\_CWORD64\_API has already been called) in current process.

## **changes of the internal status**

There is no changes of the internal status by this API

## **Failure condition**

The parameter pno is 0 The name length of thread called this API is longer than MAX\_QUEUE\_NAME\_SIZE

## **Classification**

Public

## **Type**

Fire and Forget

# **HANDLE \_pb\_CreateMutex (LPSECURITY\_ATTRIBUTES** *lpMutexAttributes***, BOOL**  *bInitialOwner***, LPCTSTR** *lpName***)**

#### **Brief**

Create mutex

#### **Parameters:**

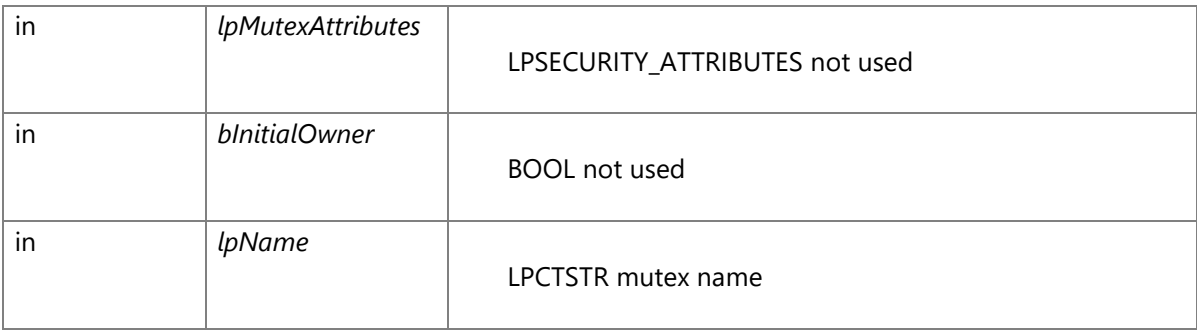

## **Return values:**

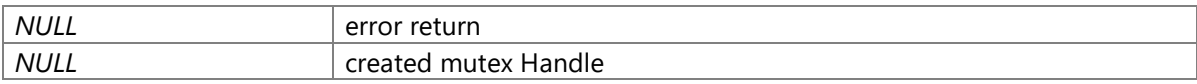

# **Precondition**

positioning\_base\_libraryinitialization are completed (\_pb\_Setup\_CWORD64\_API has already been called) in current process.

## **changes of the internal status**

There is no changes of the internal status by this API

# **Failure condition**

The parameter lpName is NULL The string length of pamareter lpName is longer than NAME\_MAX Mutex lock map failed

#### **Classification**

Public

## **Type**

Sync

#### **SemID \_pb\_CreateSemaphore (char \*** *semName***)**

## **Brief**

Create semaphore by specified name

#### **Parameters:**

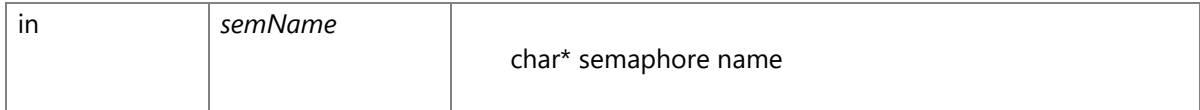

#### **Return values:**

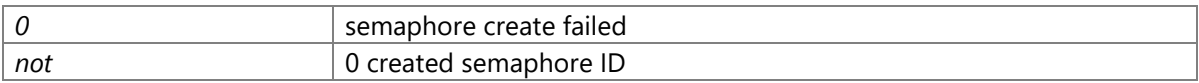

#### **Precondition**

positioning\_base\_libraryinitialization are completed (\_pb\_Setup\_CWORD64\_API has already been called) in current process.

## **changes of the internal status**

There is no changes of the internal status by this API

## **Failure condition**

The parameter semName is NULL The string of parameter semName has no text The string length of parameter semName is longer than MAX\_SEMAPHORE\_NAME\_LEN Memory allocate failed for creating semaphore table The semaphore table is full

## **Classification**

Public

# **Type**

Sync

## **RET\_API \_pb\_CreateShareData (char \*** *area\_name***, u\_int32** *size***, void \*\*** *mem\_ptr***)**

## **Brief**

Create Share Data

#### **Parameters:**

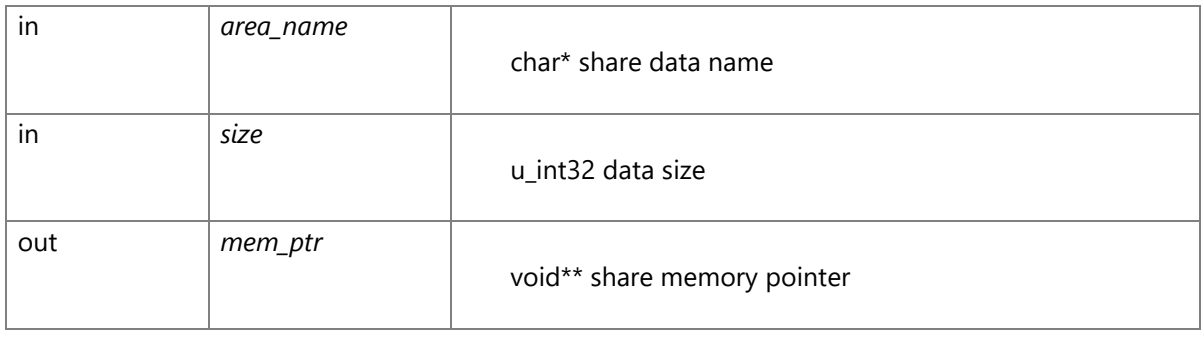

#### **Return values:**

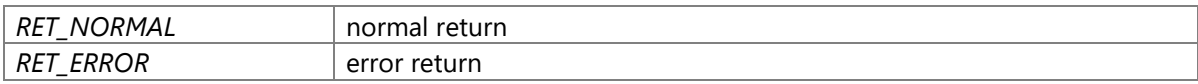

# **Precondition**

positioning\_base\_libraryinitialization are completed (\_pb\_Setup\_CWORD64\_API has already been called) in current process.

#### **changes of the internal status**

There is no changes of the internal status by this API

## **Failure condition**

The parameter area\_name is NULL The parameter mem\_ptr is NULL The string of parameter area\_name has no text The string length of parameter area\_name is longer than MAX\_AREA\_NAME\_LEN The parameter size is 0 The specified share data has already been created Memory allocate failed for creating share data The specified share data file create failed

# **Classification**

Public

# **Type**

Sync

## **RET\_API \_pb\_DeleteEvent (EventID** *eventID***)**

#### **Brief**

Destroy the event specified by ID

#### **Parameters:**

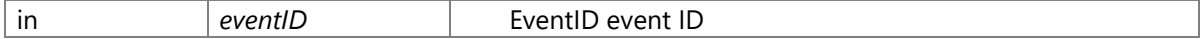

#### **Return values:**

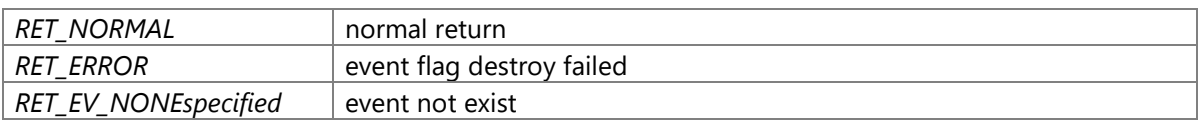

# **Precondition**

positioning\_base\_libraryinitialization are completed (\_pb\_Setup\_CWORD64\_API has already been called) in current process.

## **changes of the internal status**

There is no changes of the internal status by this API

# **Failure condition**

The parameter eventID is more than MAX\_PB\_EVENTS The specified event has not been registered in event table Event flag destroy failed

# **Classification**

Public

# **Type**

Fire and Forget

## **void \_pb\_Exit\_d (const char \*** *pFunc***, int** *line***)**

## **Brief**

Terminate current process.

#### **Parameters:**

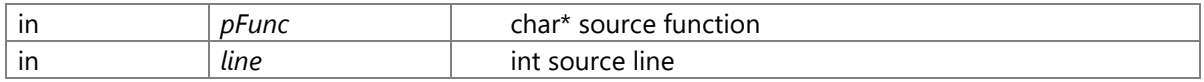

## **Return values:**

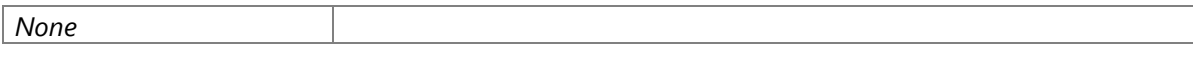

# **Precondition**

None

# **changes of the internal status**

There is no changes of the internal status by this API

# **Classification**

Public

## **Type**

Fire and Forget

## **VOID \_pb\_ExitThread (DWORD** *dwExitCode***)**

#### **Brief**

Terminate current thread.

#### **Parameters:**

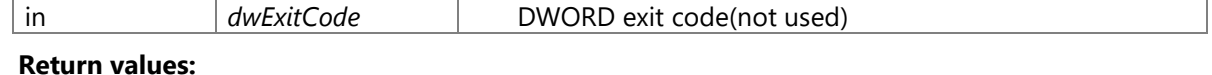

# *None*

**Precondition**

None

## **changes of the internal status**

There is no changes of the internal status by this API

# **Classification**

Public

# **Type**

Fire and Forget

## **HANDLE \_pb\_GetAppHandle (void )**

#### **Brief**

Get current app Handle.

#### **Parameters:**

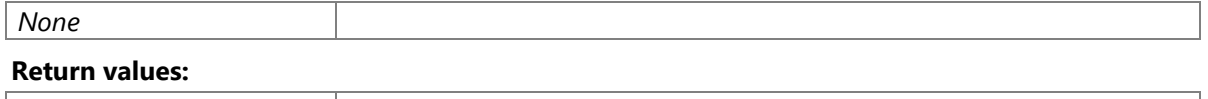

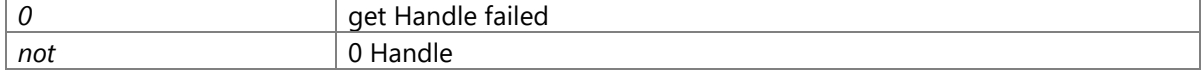

## **Precondition**

positioning\_base\_libraryinitialization are completed (\_pb\_Setup\_CWORD64\_API has already been called) in current process.

# **changes of the internal status**

There is no changes of the internal status by this API

# **Failure condition**

Current app Handle has not been registered

# **Classification**

Public

# **Type**

Sync

# **void \_pb\_GetDebugEventMngTbl (void \*** *pBuf***, uint8\_t \*** *pLen***)**

# **Brief**

Get event management table dump info.

#### **Parameters:**

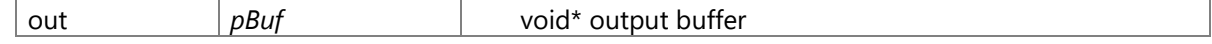

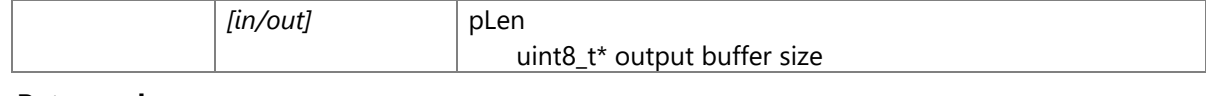

#### **Return values:**

*None*

## **Precondition**

positioning\_base\_libraryinitialization are completed (\_pb\_Setup\_CWORD64\_API has already been called) in current process.

## **changes of the internal status**

There is no changes of the internal status by this API

#### **Classification**

Public

## **Type**

Sync

# **void \_pb\_GetDebugMemoryMngTbl (void \*** *pBuf***)**

#### **Brief**

Get memory management table dump info.

#### **Parameters:**

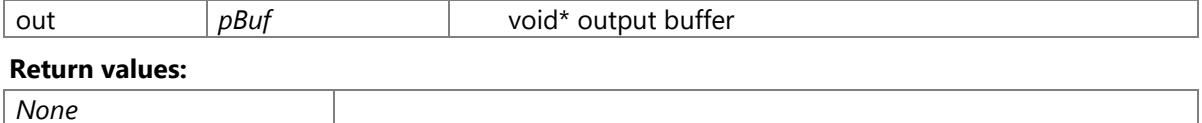

#### **Precondition**

positioning\_base\_libraryinitialization are completed (\_pb\_Setup\_CWORD64\_API has already been called) in current process.

## **changes of the internal status**

There is no changes of the internal status by this API

# **Classification**

Public

**Type**

Sync

# **void \_pb\_GetDebugMsgMngTbl (void \*** *pBuf***, uint8\_t \*** *pLen***)**

# **Brief**

Get message management table dump info.

#### **Parameters:**

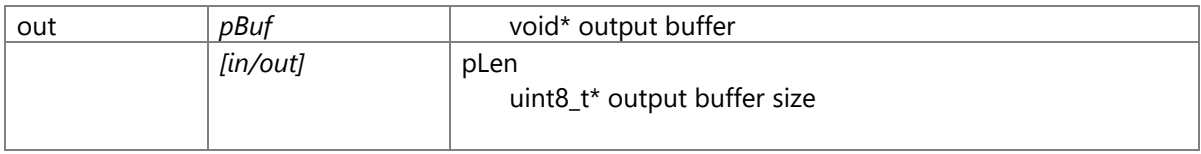

#### **Return values:**

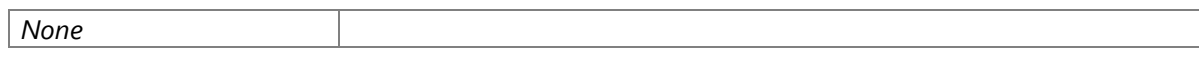

# **Precondition**

positioning\_base\_libraryinitialization are completed (\_pb\_Setup\_CWORD64\_API has already been called) in current process.

#### **changes of the internal status**

There is no changes of the internal status by this API

## **Classification**

Public

## **Type**

Sync

## **void \_pb\_GetDebugMutexMngTbl (void \*** *pBuf***, uint8\_t \*** *pLen***)**

## **Brief**

Get mutex management table dump info.

#### **Parameters:**

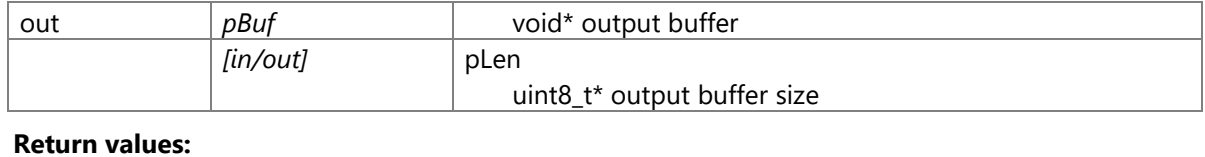

*None*

# **Precondition**

positioning\_base\_libraryinitialization are completed (\_pb\_Setup\_CWORD64\_API has already been called) in current process.

## **changes of the internal status**

There is no changes of the internal status by this API

# **Classification**

Public

## **Type**

Sync

## **void \_pb\_GetDebugOtherMngTbl (void \*** *pBuf***)**

#### **Brief**

Get common info management table dump info.

#### **Parameters:**

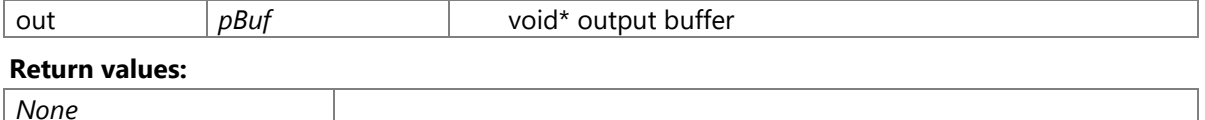

#### **Precondition**

positioning\_base\_libraryinitialization are completed (\_pb\_Setup\_CWORD64\_API has already been called) in current process.

# **changes of the internal status**

There is no changes of the internal status by this API

# **Classification**

Public

#### **Type**

Sync

## **void \_pb\_GetDebugTimerMngTbl (void \*** *pBuf***)**

#### **Brief**

Get timer management table dump info.

#### **Parameters:**

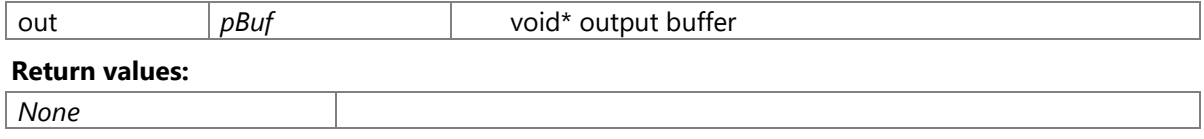

## **Precondition**

positioning\_base\_libraryinitialization are completed (\_pb\_Setup\_CWORD64\_API has already been called) in current process.

## **changes of the internal status**

There is no changes of the internal status by this API

## **Classification**

Public

## **Type**

Sync

#### **BOOL \_pb\_GetMsgResource (void )**

#### **Brief**

Get message resource

## **Parameters:**

*None*

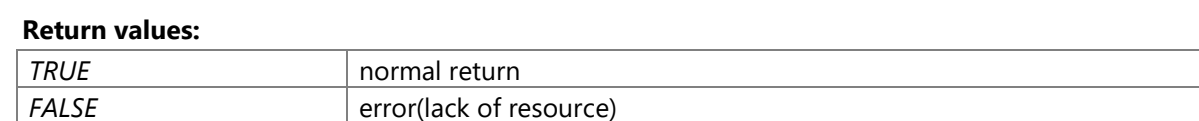

#### **Precondition**

positioning\_base\_libraryinitialization are completed (\_pb\_Setup\_CWORD64\_API has already been called) in current process.

## **changes of the internal status**

There is no changes of the internal status by this API

# **Classification**

Public

# **Type**

Fire and Forget

## **BOOL \_pb\_GetMutexResource (void )**

## **Brief**

Get mutex resource

#### **Parameters:**

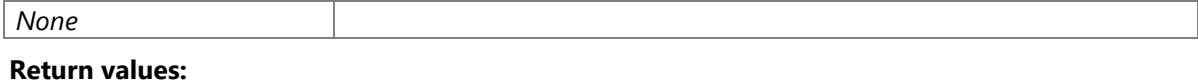

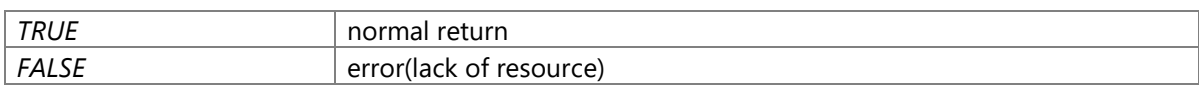

#### **Precondition**

positioning\_base\_libraryinitialization are completed (\_pb\_Setup\_CWORD64\_API has already been called) in current process.

## **changes of the internal status**

There is no changes of the internal status by this API

#### **Classification**

Public

#### **Type**

Fire and Forget

#### **BOOL \_pb\_GetOtherResource (void )**

## **Brief**

Get common resource

#### **Parameters:**

*None*

#### **Return values:**

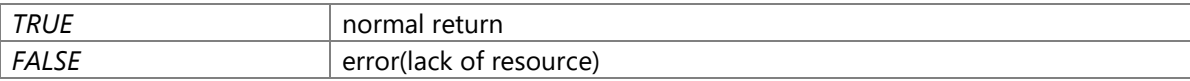

#### **Precondition**

positioning\_base\_libraryinitialization are completed (\_pb\_Setup\_CWORD64\_API has already been called) in current process.

#### **changes of the internal status**

There is no changes of the internal status by this API

## **Classification**

Public

## **Type**

Fire and Forget

#### **RET\_API \_pb\_GetZcSndBuf (PNO** *pno***, void \*\*** *pSndBuf***)**

#### **Brief**

Get send buffer for message transferring in process

#### **Parameters:**

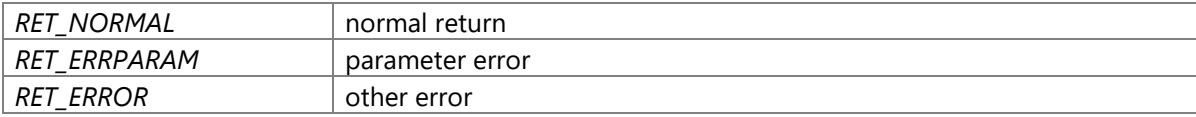

#### **Precondition**

positioning\_base\_libraryinitialization are completed (\_pb\_Setup\_CWORD64\_API has already been called) in current process.

#### **changes of the internal status**

There is no changes of the internal status by this API

## **Failure condition**

The parameter pno is 0 The message queue specified by parameter pno has not been created Get sender Handle failed Get send buffer failed

## **Classification**

Public

# **Type**

Sync

## **RET\_API \_pb\_LinkShareData (char \*** *area\_name***, void \*\*** *mem\_ptr***, u\_int32 \*** *size***)**

#### **Brief**

Link Share Data

#### **Parameters:**

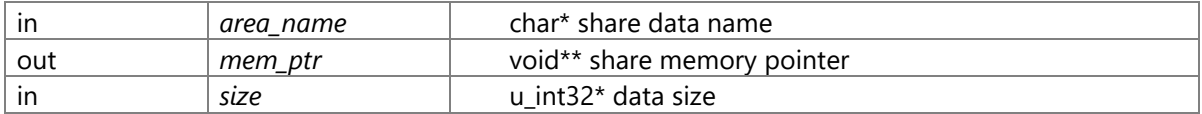

# **Return values:**

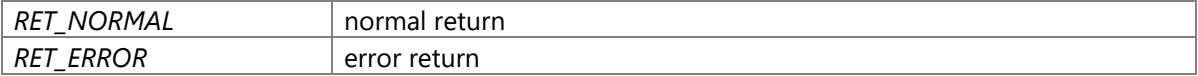

#### **Precondition**

positioning\_base\_libraryinitialization are completed (\_pb\_Setup\_CWORD64\_API has already been called) in current process.

#### **changes of the internal status**

There is no changes of the internal status by this API

# **Failure condition**

The parameter area\_name is NULL The parameter mem\_ptr is NULL The string of parameter area\_name has no text The string length of parameter area\_name is longer than MAX\_AREA\_NAME\_LEN The parameter size is NULL Memory allocate failed for linking share data The specified share data file open failed

# **Classification**

Public

**Type**

Sync

# **RET\_API \_pb\_RcvMsg (PNO** *pno***, u\_int16** *size***, void \*\*** *msgbuf***, u\_int16** *mode***)**

#### **Brief**

Receive message.

#### **Parameters:**

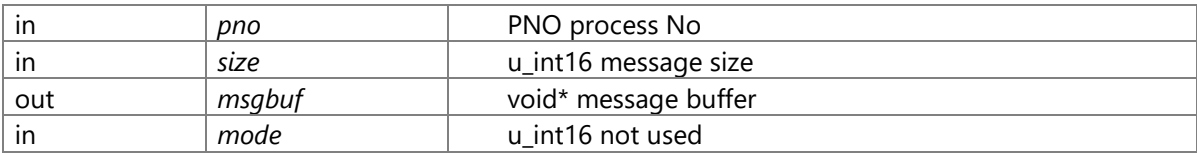

#### **Return values:**

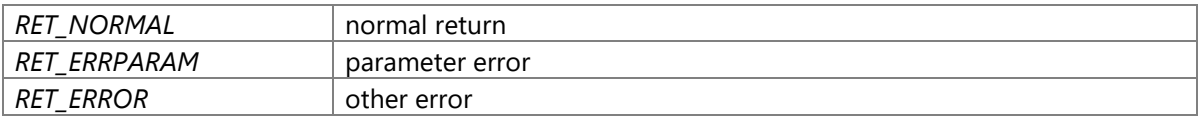

#### **Precondition**

positioning\_base\_libraryinitialization are completed (\_pb\_Setup\_CWORD64\_API has already been called) in current process.

## **changes of the internal status**

There is no changes of the internal status by this API

## **Failure condition**

The parameter msgbuf is NULL The parameter pno is 0 The message queue specified by parameter pno has not been created Receive message failed Receive message successrully, but the received message size is longer than parameter size Get received message data failed

# **Classification**

Public

# **Type**

Sync

#### **void \_pb\_ReleaseMsgResource (void )**

#### **Brief**

Release message resource

#### **Parameters:**

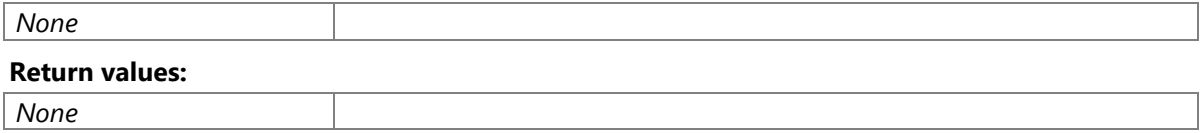

#### **Precondition**

positioning\_base\_libraryinitialization are completed (\_pb\_Setup\_CWORD64\_API has already been called) in current process.

#### **changes of the internal status**

There is no changes of the internal status by this API

#### **Classification**

Public

## **Type**

Fire and Forget

#### **void \_pb\_ReleaseMutexResource (void )**

#### **Brief**

Release mutex resource

# **Parameters:**

*None*

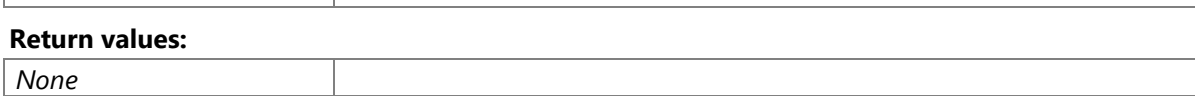

# **Precondition**

positioning\_base\_libraryinitialization are completed (\_pb\_Setup\_CWORD64\_API has already been called) in current process.

## **changes of the internal status**

There is no changes of the internal status by this API

#### **Classification**

Public

# **Type**

Fire and Forget

#### **void \_pb\_ReleaseOtherResource (void )**

#### **Brief**

Release common resource

#### **Parameters:**

*None*

#### **Return values:**

## *None*

# **Precondition**

positioning\_base\_libraryinitialization are completed (\_pb\_Setup\_CWORD64\_API has already been called) in current process.

### **changes of the internal status**

There is no changes of the internal status by this API

## **Classification**

Public

## **Type**

Fire and Forget

# **RET\_API \_pb\_ReqTimerStart (PNO** *SndPno***, u\_int16** *TimerSeq***, u\_int8** *TimeType***, u\_int32**  *TimeOut***)**

#### **Brief**

Start timer

#### **Parameters:**

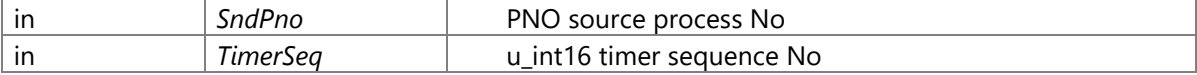

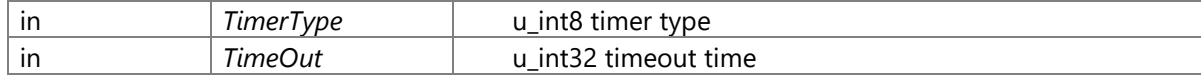

# timer type(TimerType) TIMER\_TYPE\_SYN fixed term timer TIMER\_TYPE\_USN asynchronous timer

#### **Return values:**

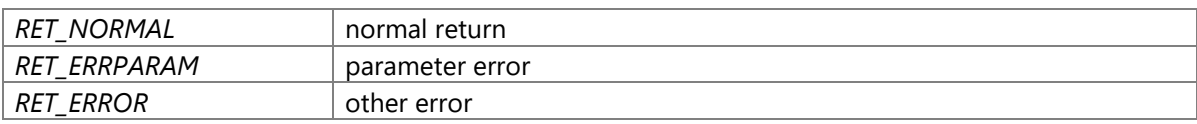

#### **Precondition**

positioning\_base\_libraryinitialization are completed (\_pb\_Setup\_CWORD64\_API has already been called) in current process.

#### **changes of the internal status**

There is no changes of the internal status by this API

## **Failure condition**

Initialization of positioning\_base\_library has not been done in current process The parameter TimerType is neither TIMER\_TYPE\_SYN nor TIMER\_TYPE\_USN The parameter TimeOut is 0 The same timer has already been started Timer start failed

## **Classification**

Public

## **Type**

Fire and Forget

#### **RET\_API \_pb\_SemLock (SemID** *semID***)**

#### **Brief**

Semaphore lock

#### **Parameters:**

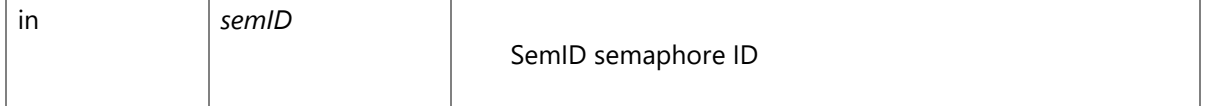

#### **Return values:**

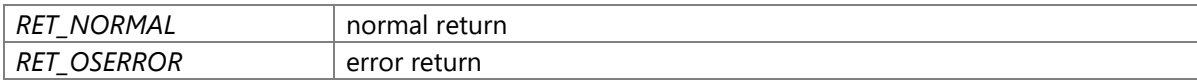

#### **Precondition**

positioning\_base\_libraryinitialization are completed (\_pb\_Setup\_CWORD64\_API has already been called) in current process.

#### **changes of the internal status**

There is no changes of the internal status by this API

## **Failure condition**

The parameter semName is 0 The parameter semName is more than MAX\_PB\_SEMAPHORES The specified semaphore has not been registered in semaphore table The specified semaphore's mutex has not been created The specified semaphore's mutex lock failed

## **Classification**

Public

## **Type**

Fire and Forget

#### **RET\_API \_pb\_SemUnlock (SemID** *semID***)**

#### **Brief**

Semaphore unlock

#### **Parameters:**

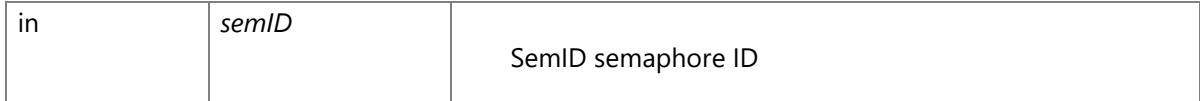

#### **Return values:**

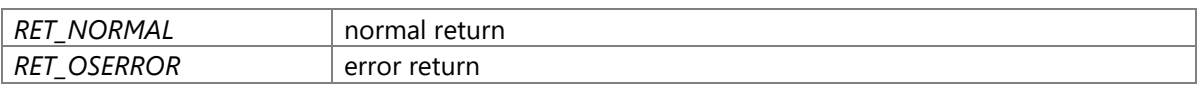

#### **Precondition**

positioning\_base\_libraryinitialization are completed (\_pb\_Setup\_CWORD64\_API has already been called) in current process.

#### **changes of the internal status**

There is no changes of the internal status by this API

# **Failure condition**

The parameter semName is 0 The parameter semName is more than MAX\_PB\_SEMAPHORES The specified semaphore has not been registered in semaphore table The specified semaphore's mutex has not been created The specified semaphore's mutex release failed

# **Classification**

Public

#### **Type**

Fire and Forget

# **void \_pb\_SetAppHandle (HANDLE** *hApp***)**

#### **Brief**

Set current app Handle.

## **Parameters:**

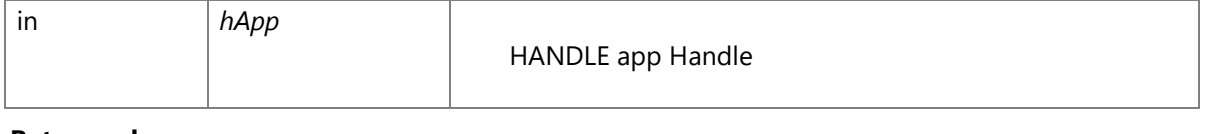

#### **Return values:**

*None*

## **Precondition**

positioning\_base\_libraryinitialization are completed (\_pb\_Setup\_CWORD64\_API has already been called) in current process.

#### **changes of the internal status**

There is no changes of the internal status by this API

# **Classification**

Public

**Type**

Fire and Forget

## **RET\_API \_pb\_SetEvent (EventID** *eventID***, int32** *lSetMode***, int32** *lval***)**

## **Brief**

Set the value of event specified by ID

#### **Parameters:**

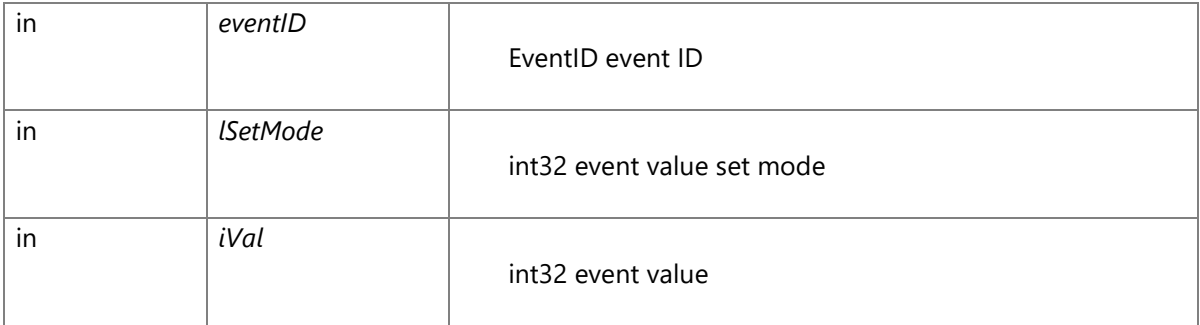

#### event value set mode(lSetMode)

SAPI\_EVSET\_ABSOLUTE absolute value set(set parameter value) SAPI\_EVSET\_RELATE offset set(offset of current value set)

#### **Return values:**

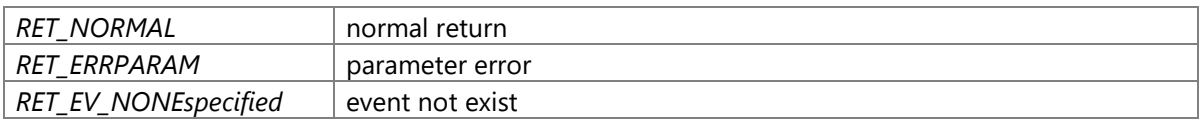

#### **Precondition**

positioning\_base\_libraryinitialization are completed (\_pb\_Setup\_CWORD64\_API has already been called) in current process.

#### **changes of the internal status**

There is no changes of the internal status by this API

# **Failure condition**

The parameter eventID is more than MAX\_PB\_EVENTS The specified event has not been registered in event table The parameter lSetMode is neither SAPI\_EVSET\_ABSOLUTE nor SAPI\_EVSET\_RELATE

# **Classification**

Public
### **Type**

Fire and Forget

### **RET\_API \_pb\_Setup\_CWORD64\_API (HANDLE** *hApp***)**

### **Brief**

Initialization before call Base API(every process used Base API should call this API firstly).

### **Parameters:**

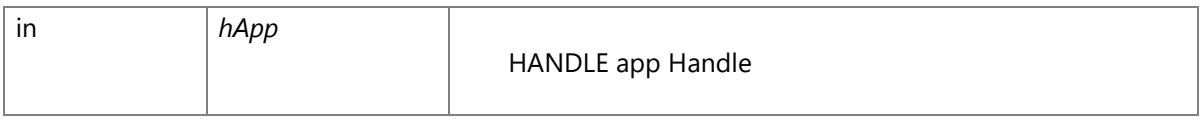

# **Return values:**

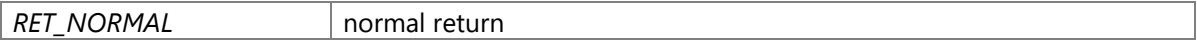

## **Precondition**

The creation/initialization(\_CWORD33\_CreateDispatcherWithoutLoop and etc.) of the dispatcher for App are completed.

### **changes of the internal status**

There is no changes of the internal status by this API

# **Classification**

Public

### **Type**

Fire and Forget

### **RET\_API \_pb\_SndMsg (PNO** *pno***, u\_int16** *size***, void \*** *msgbuf***, u\_int16** *mode***)**

### **Brief**

Send message in process

### **Parameters:**

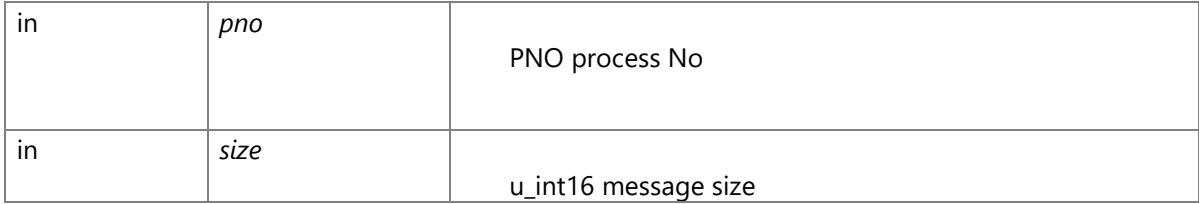

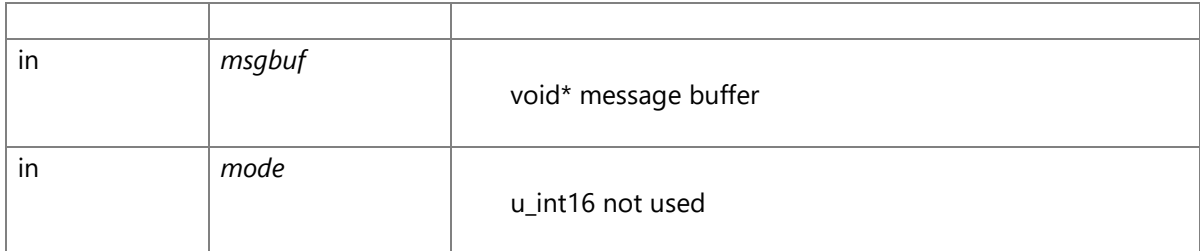

### **Return values:**

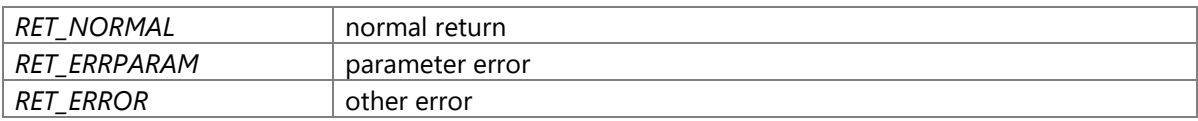

### **Precondition**

positioning\_base\_libraryinitialization are completed (\_pb\_Setup\_CWORD64\_API has already been called) in current process.

## **changes of the internal status**

There is no changes of the internal status by this API

### **Failure condition**

The parameter msgbuf is NULL The parameter pno is 0 The message queue specified by parameter pno has not been created Get sender Handle failed Send message failed

# **Classification**

Public

### **Type**

Fire and Forget

## **RET\_API \_pb\_SndMsg\_Ext (PCSTR** *name***, CID** *cid***, u\_int16** *size***, const void \*** *msgbuf***, u\_int16** *mode***)**

### **Brief**

Send message between process

## **Parameters:**

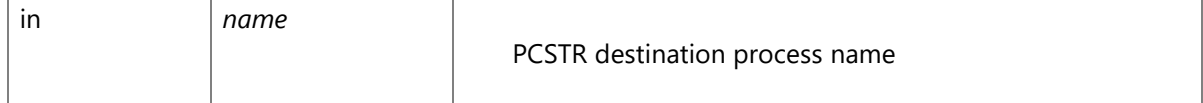

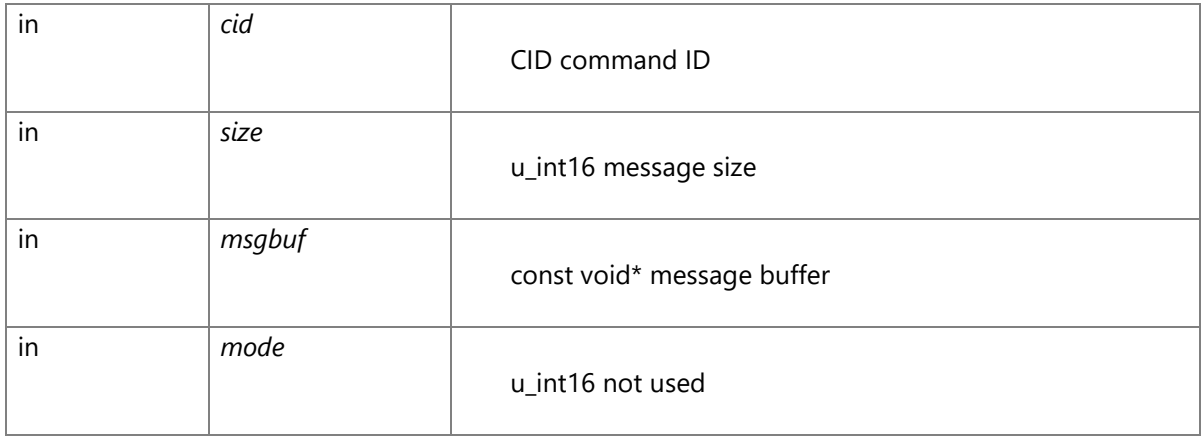

### **Return values:**

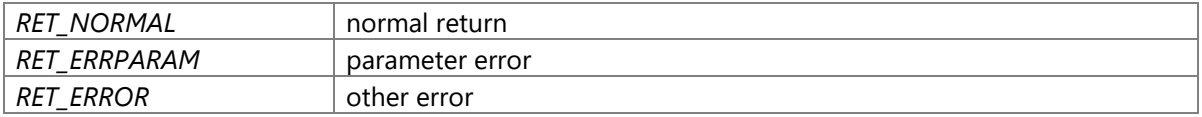

### **Precondition**

positioning\_base\_libraryinitialization are completed (\_pb\_Setup\_CWORD64\_API has already been called) in current process.

### **changes of the internal status**

There is no changes of the internal status by this API

### **Failure condition**

The parameter name is NULL The parameter msgbuf is NULL The length of parameter name is longer than MAX\_QUEUE\_NAME\_SIZE Get sender Handle failed Send message failed

# **Classification**

Public

# **Type**

Fire and Forget

## **void \_pb\_Teardown\_CWORD64\_API (void )**

### **Brief**

Base API stop process(every process used Base API should call this API before stop).

### **Parameters:**

*None* **Return values:** *None*

## **Precondition**

positioning\_base\_libraryinitialization are completed (\_pb\_Setup\_CWORD64\_API has already been called) in current process.

### **changes of the internal status**

There is no changes of the internal status by this API

### **Classification**

Public

### **Type**

Fire and Forget

### **RET\_API \_pb\_TimerStop (PNO** *SndPno***, u\_int16** *TimerSeq***, u\_int8** *TimeType***)**

### **Brief**

Stop timer

#### **Parameters:**

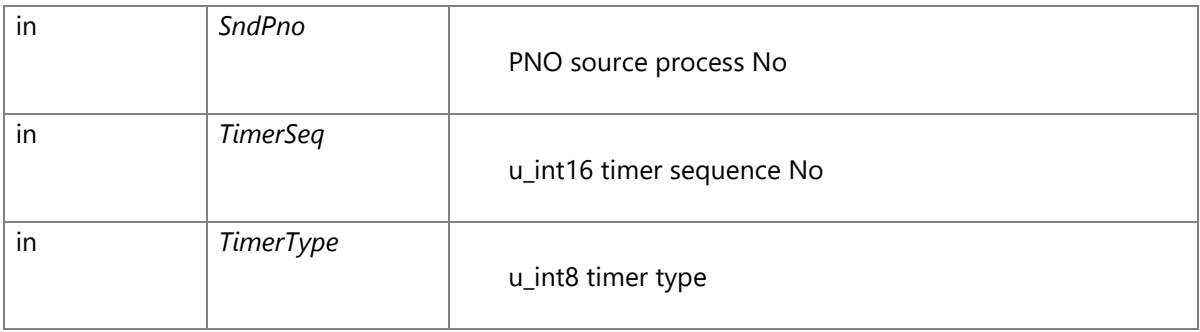

timer type(TimerType) TIMER\_TYPE\_SYN fixed term timer TIMER\_TYPE\_USN asynchronous timer

# **Return values:**

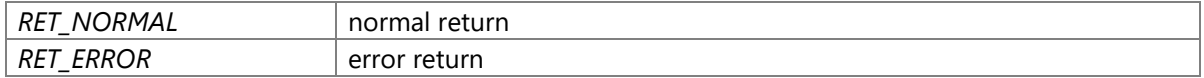

# **Precondition**

positioning\_base\_libraryinitialization are completed (\_pb\_Setup\_CWORD64\_API has already been called) in current process.

## **changes of the internal status**

There is no changes of the internal status by this API

## **Failure condition**

Initialization of positioning\_base\_library has not been done in current process Timer stop failed

### **Classification**

Public

### **Type**

Fire and Forget

### **RET\_API \_pb\_WaitEvent (EventID** *eventID***, int32** *lWaitMode***, int32** *lMinVal***, int32** *lMaxVal***, int32 \*** *plEventVal***, u\_int32** *ulMillSecTime***)**

### **Brief**

Wait for the event specified by ID

### **Parameters:**

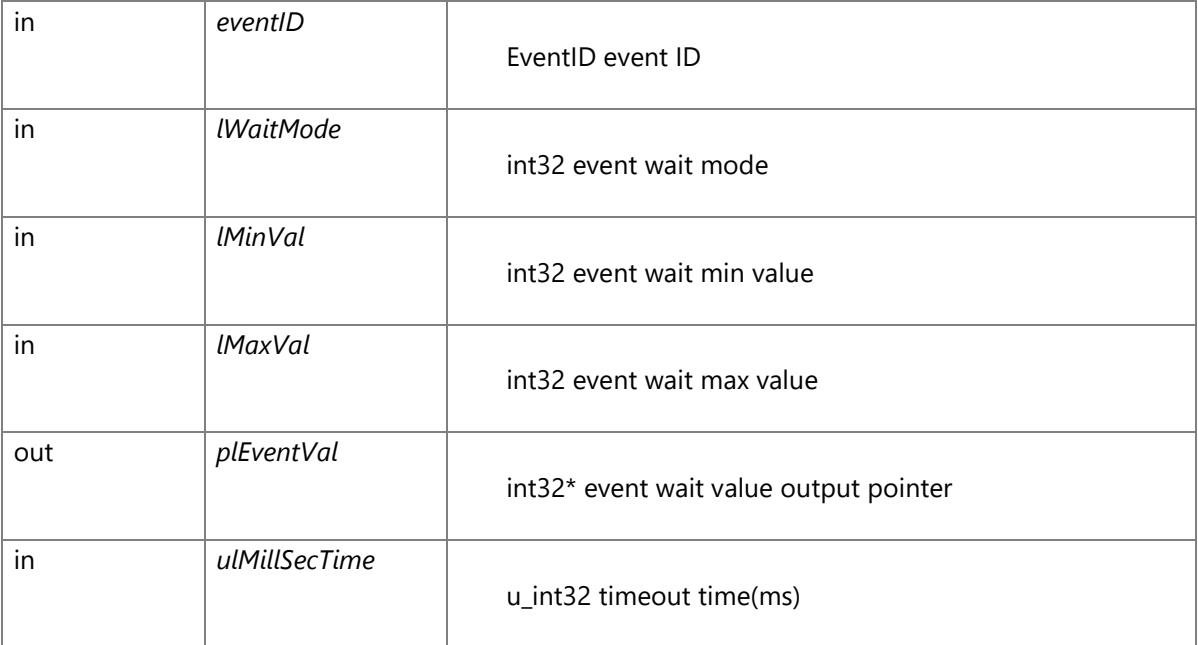

# event wait mode(lWaitMode) SAPI\_EVWAIT\_VAL

### **Return values:**

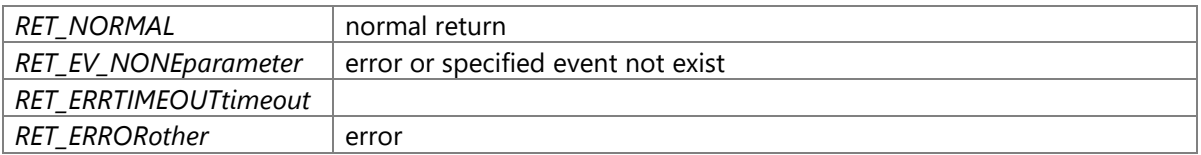

### **Precondition**

positioning\_base\_libraryinitialization are completed (\_pb\_Setup\_CWORD64\_API has already been called) in current process.

### **changes of the internal status**

There is no changes of the internal status by this API

### **Failure condition**

The parameter plEventVal is NULL The parameter eventID is more than MAX\_PB\_EVENTS The specified event has not been registered in event table The count of threads which is waiting this event is reach max The parameter ulMillSecTime is 0 The parameter ulMillSecTime is INFINITE, and wait event flag failed The parameter ulMillSecTime is not INFINITE, and timeout The parameter ulMillSecTime is not INFINITE, and get event flag failed

## **Classification**

Public

### **Type**

Sync

### **RET\_API \_pb\_ZcSndMsg (PNO** *pno***, u\_int16** *size***, u\_int16** *mode***)**

### **Brief**

Send message in process

### **Parameters:**

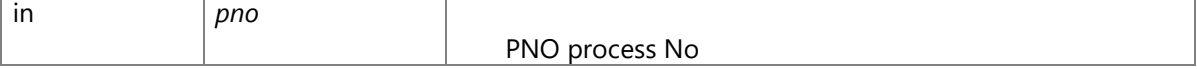

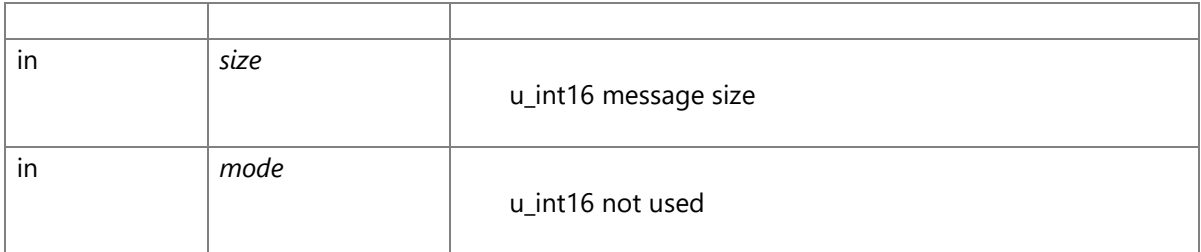

### **Return values:**

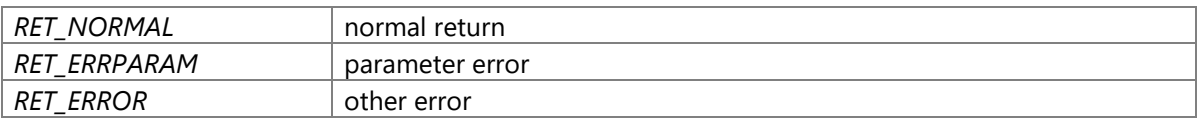

### **Precondition**

positioning\_base\_libraryinitialization are completed (\_pb\_Setup\_CWORD64\_API has already been called) in current process.

# **changes of the internal status**

There is no changes of the internal status by this API

### **Failure condition**

The parameter pno is 0 The message queue specified by parameter pno has not been created Get sender Handle failed Get send buffer failed Set send buffer failed Send message failed

## **Classification**

Public

## **Type**

Fire and Forget

# **File Documentation**

# **Clock\_API.h File Reference**

System community functions header file.

#include <time.h> Include dependency graph for Clock\_API.h:

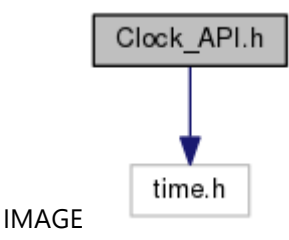

This graph shows which files directly or indirectly include this file:

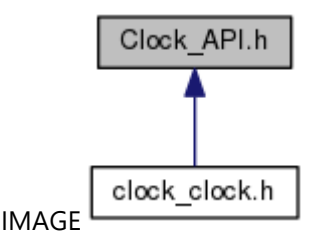

# **Macros**

#define CLOCK CORRECTED TIME (0U) #define CLOCK\_NOT\_CORRECTED\_TIME (1U) #define CLOCK\_RTC\_TIME (2U) #define CLOCK\_INVALID\_TIME (3U) #define TIME ZONE MAX SIZE 256

# **Typedefs**

typedef enum tagCLOCK\_RETURN CLOCK\_RETURN

### **Enumerations**

enum tagCLOCK\_RETURN { CLOCK\_OK, CLOCK\_ERROR, CLOCK\_ERROR\_ARGUMENTS }

### **Functions**

CLOCK\_RETURN Clock\_getSystemTime (struct timespec \*time, uint8\_t \*status) CLOCK\_RETURN Clock\_getLocalTime (const time\_t \*base\_time, struct tm \*local\_time) CLOCK\_RETURN Clock\_CnvSecToDate (const time\_t \*timep, struct tm \*result) CLOCK\_RETURN Clock\_CnvDateToSec (const struct tm \*tm, time\_t \*result) CLOCK\_RETURN Clock\_setUserTime (const time\_t \*user\_time) CLOCK\_RETURN Clock\_getUserTime (time\_t \*user\_time, uint8\_t \*status)

CLOCK\_RETURN Clock\_addUserTimeOffset (const struct tm \*offset) CLOCK\_RETURN Clock\_getSystemTimeY2K38 (uint32\_t \*time, uint8\_t \*status) CLOCK\_RETURN\_Clock\_getLocalTimeY2K38 (const uint32\_t \*base\_time, struct tm \*local\_time) CLOCK\_RETURN\_Clock\_CnvSecToDateY2K38 (const uint32\_t \*time, struct tm \*result) CLOCK\_RETURN Clock\_CnvDateToSecY2K38 (const struct tm \*tm, uint32\_t \*result)

### **Detailed Description**

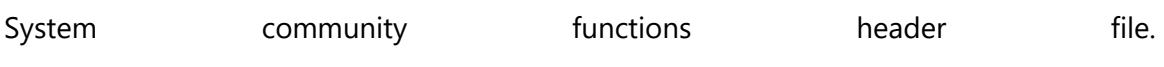

# **clock\_clock.h File Reference**

clock module of clock unit common header file. #include <vehicle\_service/Clock\_API.h> Include dependency graph for clock\_clock.h:

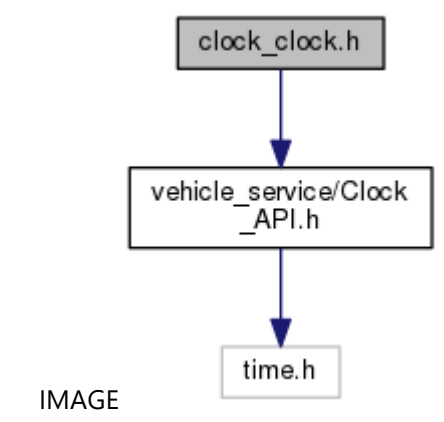

# **Detailed Description**

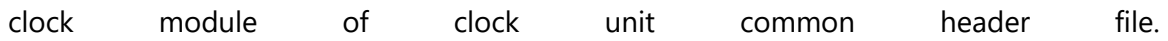

# **clock\_display\_time.h File Reference**

display time module of clock unit common header file. #include <vehicle\_service/DTime\_Api.h> #include <vehicle\_service/clock\_notifications.h> Include dependency graph for clock\_display\_time.h:

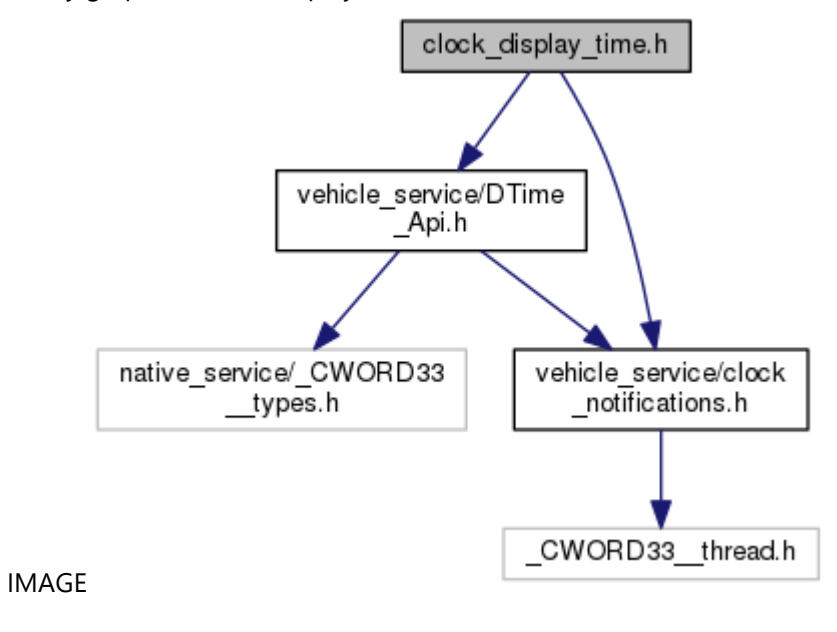

## **Detailed Description**

display time module of clock unit common header file.

# **clock\_notifications.h File Reference**

Notification names defined in the file.

#include <\_CWORD33\_\_thread.h>

Include dependency graph for clock\_notifications.h:

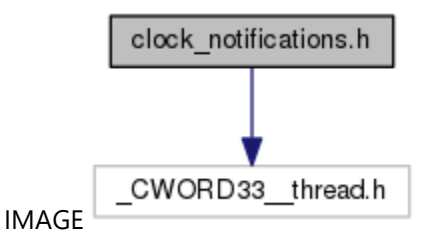

This graph shows which files directly or indirectly include this file:

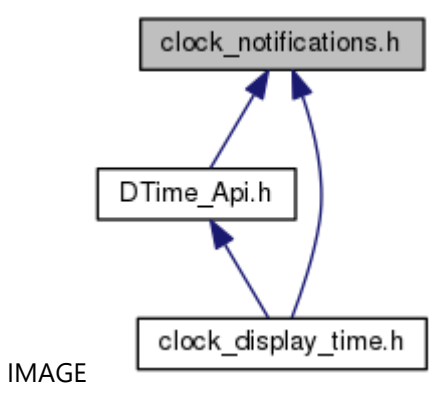

## **Macros**

#define NTFY Clock Availability MN\_CLOCK"/Availability"

### **Detailed Description**

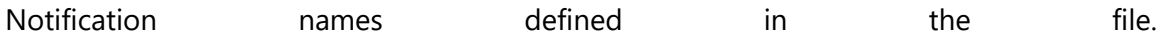

# **DTime\_Api.h File Reference**

display time middle API header file.

#include <native\_service/\_CWORD33\_\_types.h> #include <vehicle\_service/clock\_notifications.h> Include dependency graph for DTime\_Api.h:

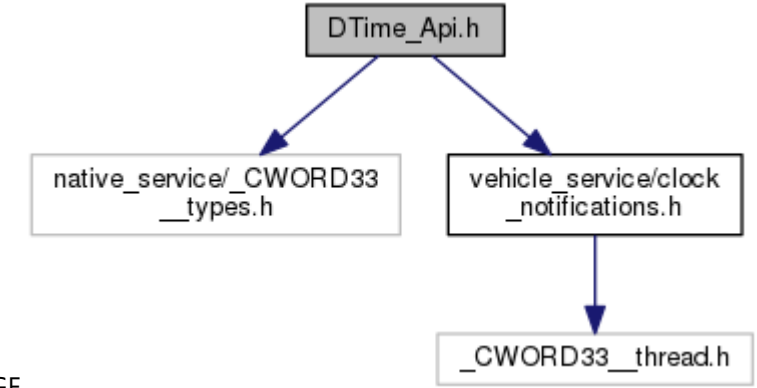

### IMAGE

This graph shows which files directly or indirectly include this file:

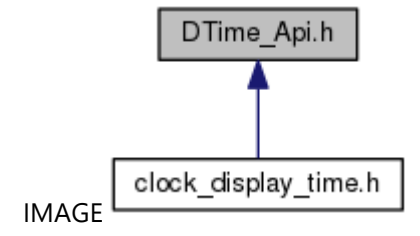

### **Classes**

struct tag T TimeData struct tag T TimeDiff struct\_tag\_T\_TimeOffset struct \_tag\_T\_InfoDate struct tag T InfoTime struct tag T DisplaySetting struct tag T DTimeData struct\_tag\_T\_DTIME\_MSG\_NOTIFY\_DTIME struct\_tag\_T\_DTIME\_GPSTIME struct\_tag\_T\_DTIME\_MSG\_GPSTIME

### **Macros**

#define **DTIME\_TIMEDIFF\_SIGN\_PLUSE\_FALSE** #define DTIME\_TIMEDIFF\_SIGN\_MINUS\_TRUE #define **DTIME SETTING GPS MANUAL** FALSE #define DTIME\_SETTING\_GPS\_AUTO\_TRUE

```
#define DTIME_SETTING_FORMAT_12H FALSE
#define DTIME_SETTING_FORMAT_24H_TRUE
#define DTIME SETTING DST MANUAL FALSE
#define DTIME_SETTING_DST_AUTO_TRUE
#define DTIME_SETTING_DST_OFF FALSE
#define DTIME_SETTING_DST_ON_TRUE
#define DTIME_SETTING_TIMEZONE_MANUAL FALSE
#define DTIME SETTING TIMEZONE AUTO TRUE
#define DTIME_DISP_TIME_INVALID_FALSE
#define DTIME_DISP_TIME_VALID_TRUE
#define DTIME_DISP_MERIDIEM_INVALID 0
#define DTIME_DISP_MERIDIEM_AM 1
#define DTIME_DISP_MERIDIEM_PM_2
#define DTIME_DISP_MERIDIEM_12H_INVALID 3
#define DTIME GPS_STATUS_INVALID_0x00
#define DTIME GPS STATUS RTC 0x01
#define DTIME GPS_STATUS_CORRECT_0x02
#define DTIME_SET_MERIDIEM_AM_TRUE
#define DTIME SET MERIDIEM PM FALSE
```
# **Typedefs**

typedef enum \_ClockServiceProtocol ClockServiceProtocol typedef struct tag T TimeData T TimeData typedef struct tag T TimeDiff T TimeDiff typedef struct\_tag\_T\_TimeOffset T\_TimeOffset typedef struct \_tag\_T\_InfoDate T\_InfoDate typedef struct\_tag\_T\_InfoTime T\_InfoTime typedef struct\_tag\_T\_DisplaySetting T\_DisplaySetting typedef struct \_tag\_T\_DTimeData T\_DTimeData typedef struct\_tag\_T\_DTIME\_MSG\_NOTIFY\_DTIME T\_DTIME\_MSG\_NOTIFY\_DTIME typedef struct \_tag\_T\_DTIME\_GPSTIME T\_DTIME\_GPSTIME typedef struct\_tag\_T\_DTIME\_MSG\_GPSTIME T\_DTIME\_MSG\_GPSTIME

### **Enumerations**

enum ClockServiceProtocol { CID\_DTIME\_NOTIFY = \*\*\* }

### **Functions**

E\_CWORD33\_Status DTime\_loadDisplaySetting (HANDLE h\_app, T\_DisplaySetting \*setting) E\_CWORD33\_Status DTime\_getDisplaySetting (HANDLE h\_app, T\_DisplaySetting \*setting) E\_CWORD33\_Status DTime\_setGpsTime (HANDLE h\_app, T\_DTIME\_MSG\_GPSTIME \*gps\_time) E\_CWORD33\_Status DTime\_registerListener\_DTime (HANDLE h\_app, PCSTR notify\_name) E\_CWORD33\_Status DTime\_UnregisterListener\_DTime (HANDLE h\_app, PCSTR notify\_name) E\_CWORD33\_Status **DTime\_setAutoAdjust** (HANDLE h\_app, BOOL setting, T\_TimeOffset \*off\_set) E\_CWORD33\_Status DTime\_increaseHour (HANDLE h\_app) E\_CWORD33\_Status DTime\_decreaseHour (HANDLE h\_app) E\_CWORD33\_Status DTime\_increaseMinute (HANDLE h\_app) E CWORD33 Status DTime\_decreaseMinute (HANDLE h\_app) E CWORD33 Status DTime clearMinute (HANDLE h app)

E\_CWORD33\_Status DTime\_setDate (const HANDLE h\_app, const T\_InfoDate \*date) E\_CWORD33\_Status **DTime\_setTime** (const HANDLE h\_app, const T\_InfoTime \*dtime) E\_CWORD33\_Status **DTime\_setAMPM** (HANDLE h\_app, BOOL meridiem) E\_CWORD33\_Status **DTime\_setFormat** (HANDLE h\_app, BOOL setting) E\_CWORD33\_Status **DTime\_setTimeZone** (HANDLE h\_app, BOOL b\_auto, T\_TimeDiff \*diff) E\_CWORD33\_Status **DTime\_setDST** (HANDLE h\_app, BOOL b\_auto, BOOL setting) E\_CWORD33\_Status **DTime\_notifySwOff** (HANDLE h\_app)

### **Detailed Description**

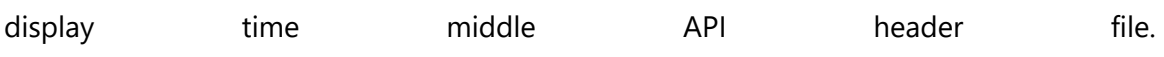

# **POS\_common\_API.h File Reference**

API definition file for common function.

#include <vehicle\_service/POS\_define.h>

#include <gps\_hal.h>

Include dependency graph for POS\_common\_API.h:

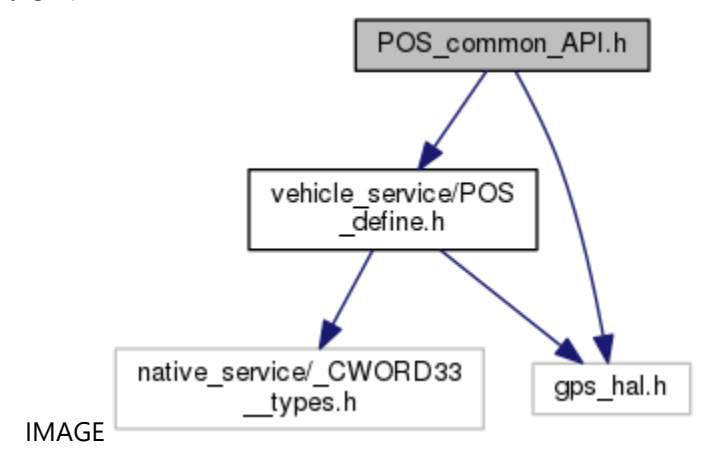

This graph shows which files directly or indirectly include this file:

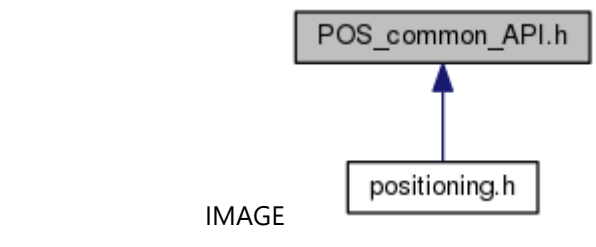

# **Classes**

struct POS POSDATA struct [SENSORLOCATION\\_MSG\\_LONLATINFO](#page-7-0) struct [SENSORLOCATION\\_MSG\\_ALTITUDEINFO](#page-7-1) struct [SENSORMOTION\\_MSG\\_HEADINGINFO](#page-7-2) struct **SENSORMOTION MSG SPEEDINFO** struct [POS\\_LOCATIONINFO\\_NMEA](#page-7-4)

### **Macros**

#define SENSORLOCATION STATUS DISABLE (0) *Not available.*  #define SENSORLOCATION STATUS ENABLE (1) *Available.*  #define SENSORMOTION\_STATUS\_DISABLE (0) *Not available.* 

#define SENSORMOTION STATUS ENABLE (1) *Available.*  #define **SENSOR GET METHOD AUTO** (0) *Not specified.*  #define SENSOR GET METHOD GPS (1) *GPS.*  #define **SENSOR GET METHOD NAVI** (2) *Navigation.*  #define SENSOR GET METHOD DR (3) *Dead Reckoning.*  #define **SENSOR GET METHOD POS** (4) *positioning (Internal)*  #define LOCATIONINFO\_NMEA\_MAX (1020) *Max length of 'Location Information'.*  #define CID\_POSIF\_REGISTER\_LISTENER\_SPEED (0x0203) *Delivery speed.*  #define CID\_POSIF\_REGISTER\_LISTENER\_LONLAT\_0x0781 *Delivery longitude and latitude.*  #define CID\_POSIF\_REGISTER\_LISTENER\_ALTITUDE\_0x0782 *Delivery altitude.* 

#define CID\_POSIF\_REGISTER\_LISTENER\_HEADING\_0x0783 *Delivery heading.* 

# **Functions**

- POS\_RET\_API [POS\\_RegisterListenerLonLat](#page-51-0) (HANDLE hApp, PCSTR notifyName, uint8\_t ucCtrlFlg, uint8\_t ucDeliveryTiming, uint8\_t ucGetMethod)
- POS\_RET\_API [POS\\_RegisterListenerAltitude](#page-39-0) (HANDLE hApp, PCSTR notifyName, uint8\_t ucCtrlFlg, uint8\_t ucDeliveryTiming, uint8\_t ucGetMethod)
- POS\_RET\_API [POS\\_RegisterListenerSpeed](#page-64-0) (HANDLE hApp, PCSTR notifyName, uint8\_t ucCtrlFlg, uint8\_t ucDeliveryTiming, uint8\_t ucGetMethod)
- POS\_RET\_API [POS\\_RegisterListenerHeading](#page-47-0) (HANDLE hApp, PCSTR notifyName, uint8\_t ucCtrlFlg, uint8\_t ucDeliveryTiming, uint8\_t ucGetMethod)
- POS\_RET\_API [POS\\_GetLonLat](#page-26-0) (HANDLE hApp, SENSORLOCATION\_LONLATINFO\_DAT \*dat, uint8\_t ucGetMethod)
- POS\_RET\_API [POS\\_GetAltitude](#page-9-0) (HANDLE hApp, SENSORLOCATION\_ALTITUDEINFO\_DAT \*dat, uint8 t ucGetMethod)
- POS\_RET\_API [POS\\_GetSpeed](#page-34-0) (HANDLE hApp, SENSORMOTION\_SPEEDINFO\_DAT \*dat, uint8\_t ucGetMethod)
- POS\_RET\_API [POS\\_GetHeading](#page-21-0) (HANDLE hApp, SENSORMOTION\_HEADINGINFO\_DAT \*dat, uint8 t ucGetMethod)

POS\_RET\_API [POS\\_SetSpeedInfo](#page-80-0) (HANDLE hApp, uint16\_t navispeed)

POS\_RET\_API [POS\\_SetLocationInfo](#page-77-0) (HANDLE hApp, [POS\\_POSDATA](#page-6-0) \*pstPosData)

# POS\_RET\_API [POS\\_SetLocationInfoNmea](#page-79-0) (HANDLE hApp, [POS\\_LOCATIONINFO\\_NMEA](#page-7-4) \*locationInfo)

# **Detailed Description**

API definition file for common function.

# **POS\_define.h File Reference**

Header file to define the constants and structure.

#include <native\_service/\_CWORD33\_\_types.h> #include <gps\_hal.h>

Include dependency graph for POS\_define.h:

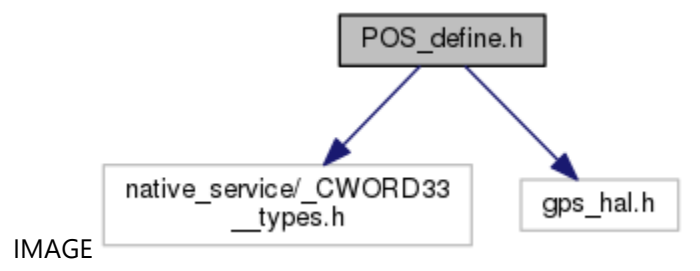

This graph shows which files directly or indirectly include this file:

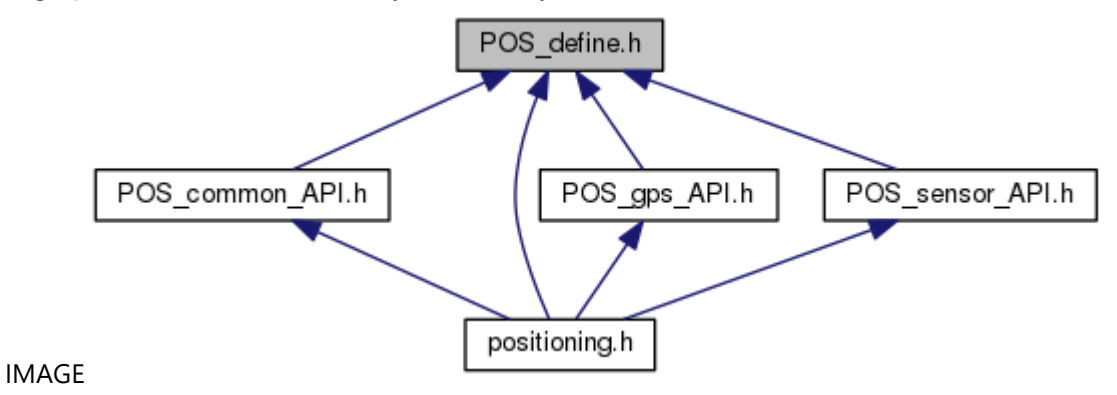

### **Macros**

```
#define POS_AVAILABILITY "Positioning/Availability"
   Availability. 
#define POS_NTFY_SEND_THREAD "POS_Main"
   POS_Main thread. 
#define POS_NTFY_SEND_THREAD_GPS "POS_Gps"
   POS_Gps thread. 
#define SENSOR_RET_NORMAL 0
   normal finish 
#define SENSOR RET ERROR PID (-1)
   thread ID error 
#define SENSOR RET ERROR DID (-2)
   data ID error 
#define SENSOR RET ERROR DID DIS (-3)
```
*data ID not CAN ID*  #define SENSOR\_RET\_ERROR\_PARAM (-4) *parameter error*  #define **SENSOR\_RET\_ERROR\_BUFFULL** (-5) *buffer full error*  #define **SENSOR RET ERROR CREATE EVENT** (-6) *create event error*  #define **SENSOR RET ERROR TIMER** (-7) *create timer error*  #define SENSOR\_RET\_ERROR\_OUTOF\_MEMORY (-8) *share memory allocation size error*  #define **SENSOR RET ERROR SIZE** (-9) *memory size error*  #define **SENSOR RET ERROR** (-10) *error occured*  #define **SENSOR RET ERROR NOSUPPORT** (-11) *no support*  #define **SENSOR RET ERROR INNER** (-12) *Internal error.*  #define **SENSOR RET ERROR RESOURCE** (-13) *lack of resources*  #define SENSOR\_RET\_ERROR\_MIN POS\_RET\_ERROR\_MIN *min value of error*  #define POS\_LOC\_INFO\_LAT\_0x01 *current position latitude(bit0) 1:valid 0:invalid*  #define POS\_LOC\_INFO\_LON\_0x02 *current position longitude(bit1) 1:valid 0:invalid*  #define POS\_LOC\_INFO\_ALT\_0x04 *current position altitude(bit2) 1:valid 0:invalid*  #define POS\_LOC\_INFO\_HEAD\_0x08 *current position heading(bit3) 1:valid 0:invalid*  #define POS\_LOC\_INFO\_USE\_GSP\_0x01 *GPS data used result(bit0) 1:valid 0:invalid.*  #define POS\_LOC\_INFO\_USE\_DGPS 0x02 *DGPS data used result(bit1) 1:valid 0:invalid.*  #define POS\_LOC\_INFO\_USE\_DR\_0x04 *Dead Reckoning used result(bit2) 1:valid 0:invalid.*  #define POS\_LOC\_INFO\_USE\_MAPMATCHING\_0x08 *MapMatching result(bit3) 1:valid 0:invalid.* 

#define **SENSOR\_DELIVERY\_REGIST**\_0x01 *register delivery*  #define SENSOR\_DELIVERY\_TIMING\_UPDATE 0x01 *delivery update timing*  #define SENSOR\_DELIVERY\_TIMING\_CHANGE\_0x02 *delivery change timing* 

# **Typedefs**

typedef int32\_t **SENSOR\_RET\_API** *API return value.*  typedef int32\_t POS\_RET\_API *API return value.*  typedef uint32\_t DID *data ID*  typedef int32\_t RET\_API *CWORD64 API return value* 

# **Detailed Description**

Header file to define the constants and structure.

# **POS\_gps\_API.h File Reference**

API definition file for GPS function.

#include <vehicle\_service/POS\_define.h>

#include <gps\_hal.h>

Include dependency graph for POS\_gps\_API.h:

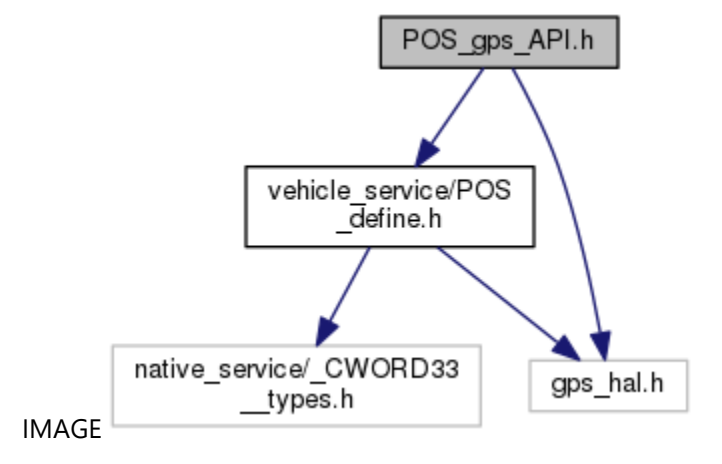

This graph shows which files directly or indirectly include this file:

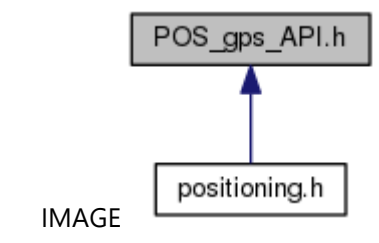

### **Classes**

struct **SENSOR MSG SEND DAT** 

### **Macros**

#define [CID\\_POSIF\\_REGISTER\\_LISTENER\\_GPS\\_TIME\\_SET\\_REQ](#page-8-0) 0x0780 *GPS time setting result delivery command ID.* 

# **Typedefs**

typedef int32\_t NAVIINFO\_RET\_API *define return value of Get/Set GPS information API* 

# **Functions**

int32\_t [POS\\_ReqGPSSetting](#page-70-0) (HANDLE hApp, [SENSOR\\_MSG\\_SEND\\_DAT](#page-7-5) \*p\_data) NAVIINFO\_RET\_API [POS\\_SetGPSInfo](#page-72-0) (HANDLE hApp, NAVIINFO\_ALL \*navilocinfo) NAVIINFO\_RET\_API [POS\\_GetGPSInfo](#page-13-0) (HANDLE hApp, NAVIINFO\_DIAG\_GPS \*navidiaginfo) POS\_RET\_API [POS\\_ReqGPSReset](#page-68-0) (HANDLE hApp, PCSTR ResName, uint8\_t mode) POS\_RET\_API [POS\\_GetGPSVersion](#page-20-0) (HANDLE hApp, uint8\_t buf\_size, int8\_t \*buf, uint8\_t \*size) POS\_RET\_API [POS\\_RegisterListenerGPSTimeSetReq](#page-45-0) (HANDLE hApp, PCSTR notifyName, uint8\_t ucCtrlFlg) POS\_RET\_API [POS\\_SetGPStime](#page-75-0) (HANDLE hApp, POS\_DATETIME \*pstDateTime) SENSOR\_RET\_API [POS\\_RegisterListenerGPStime](#page-42-0) (HANDLE hApp, PCSTR notifyName, uint8\_t ucCtrlFlg, uint8\_t ucDeliveryTiming)

POS\_RET\_API [POS\\_GetGPStime](#page-17-0) (HANDLE hApp, SENSOR\_GPSTIME \*dat)

## **Detailed Description**

API definition file for GPS function.

# **pos\_message\_header.h File Reference**

Header file for message data definitions.

#include <sys/types.h>

Include dependency graph for pos\_message\_header.h:

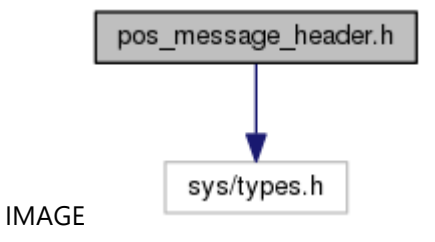

This graph shows which files directly or indirectly include this file:

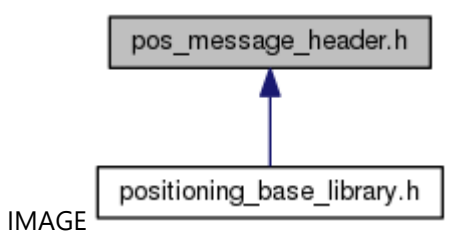

### **Classes**

struct [T\\_APIMSG\\_HEADER](#page-108-0) struct [T\\_APIMSG\\_MSGBUF\\_HEADER](#page-108-1) struct **CWORD64 MSG LOG HDR** 

# **Detailed Description**

Header file for message data definitions.

e

# **POS\_sensor\_API.h File Reference**

API definition file for Sensor function. #include <vehicle\_service/POS\_define.h> Include dependency graph for POS\_sensor\_API.h:

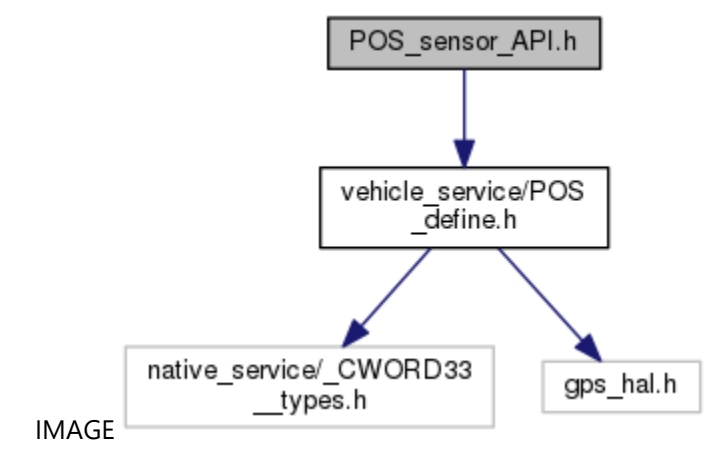

This graph shows which files directly or indirectly include this file:

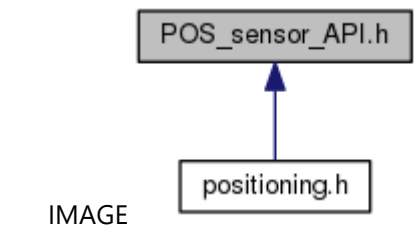

# **Classes**

struct [SENSOR\\_PKG\\_MSG\\_VSINFO](#page-8-1) struct [SENSOR\\_MSG\\_VSINFO](#page-8-2)

### **Macros**

#define POS\_DID\_SPEED\_PULSE \*\*\* *Data ID of speed pulse.*  #define POS\_DID\_SPEED\_KMPH \*\*\* *Data ID of KMPH speed.*  #define POS\_DID\_SNS\_COUNTER \*\*\* *Data ID of sensor counter.*  #define POS\_DID\_GYRO \*\*\* *Data ID of gyro.*  #define POS\_DID\_GSNS\_X \*\*\*

*Data ID of x axis gsensor.*  #define POS\_DID\_GSNS\_Y \*\*\* *Data ID of Y axis gsensor.*  #define POS\_DID\_REV \*\*\* *Data ID of reverse signal.*  #define POS\_DID\_GPS\_ANTENNA \*\*\* *Data ID of GPS antenna status.*  #define POS\_DID\_SPEED\_PULSE\_FST \*\*\* *Data ID of first time speed pulse.*  #define POS\_DID\_GYRO\_FST \*\*\* *Data ID of first time gyro.*  #define POS\_DID\_REV\_FST \*\*\* *Data ID of first time reverse signal.*  #define POS\_DID\_GYRO\_TEMP\_ \*\*\* *Data ID of gyro temperature.*  #define POS\_DID\_GYRO\_TEMP\_FST\_ \*\*\* *Data ID of first time gyro temperature.*  #define POS\_DID\_GSNS\_X\_FST \*\*\* *Data ID of first time x axis gsensor.*  #define POS\_DID\_GSNS\_Y\_FST\_\*\*\* *Data ID of first time Y axis gsensor.*  #define POS\_DID\_PULSE\_TIME \*\*\* *Data ID of pulse time.*  #define POS\_DID\_GPS\_CWORD44\_NMEA \*\*\* *Data ID of CWORD44 GPS NMEA sentence.*  #define POS\_DID\_GPS\_CWORD44\_P\_CWORD44\_DGP4 \*\*\* *Data ID of CWORD44 GPS P\_CWORD44\_DGP4 data.*  #define POS\_DID\_GPS\_CWORD44\_FULLBINARY \*\*\* *Data ID of CWORD44 GPS full binary data.*  #define POS\_DID\_GPS\_NMEA \*\*\* *Data ID of GPS NMEA sentence.*  #define POS\_DID\_GPS\_CLOCK\_DRIFT \*\*\* *Data ID of GPS time drift data.*  #define POS\_DID\_GPS\_CLOCK\_FREQ \*\*\* *Data ID of GPS time frequency data.*  #define CID\_POSIF\_REGISTER\_LISTENER\_PKG\_SENSOR\_DATA 0x0700 *sensor extra package register command ID*  #define CID\_POSIF\_REGISTER\_LISTENER\_SENSOR\_DATA 0x0200 *sensor information register command ID* 

#define SENSOR\_MSGBUF\_DSIZE 2264 *message body maximum size*  #define **SENSOR\_VSHEAD\_DSIZE** 36 *vehicle sensor header size(1+3+16\*2)*  #define SENSOR\_VSINFO\_DSIZE (SENSOR\_MSGBUF\_DSIZE - SENSOR\_VSHEAD\_DSIZE) *vehicle sensor data size*  #define SENSOR\_MSG\_VSINFO\_DSIZE 1272 *vehicle sensor message body maximum size*  #define **SENSOR PKG DELIVERY MAX 16** *number of data ID per a package* 

# **Functions**

SENSOR\_RET\_API [POS\\_RegisterListenerPkgSensData](#page-55-0) (HANDLE hApp, PCSTR notifyName, uint8\_t ucPkgNum, **DID** \*pulDid, uint8\_t ucCtrlFlg, uint8\_t ucDeliveryTiming) SENSOR\_RET\_API [POS\\_RegisterListenerSensData](#page-61-0) (HANDLE hApp, PCSTR notifyName, DID ulDid, uint8\_t ucCtrlFlg, uint8\_t ucDeliveryTiming) POS\_RET\_API [POS\\_GetSensData](#page-31-0) (HANDLE hApp, DID ulDid, void \*pDestData, uint16\_t usDestSize)

# **Detailed Description**

API definition file for Sensor function.

# **positioning.h File Reference**

Common header of positioning.

#include <vehicle\_service/POS\_define.h> #include <vehicle\_service/POS\_sensor\_API.h> #include <vehicle\_service/POS\_gps\_API.h> #include <vehicle\_service/POS\_common\_API.h> Include dependency graph for positioning.h:

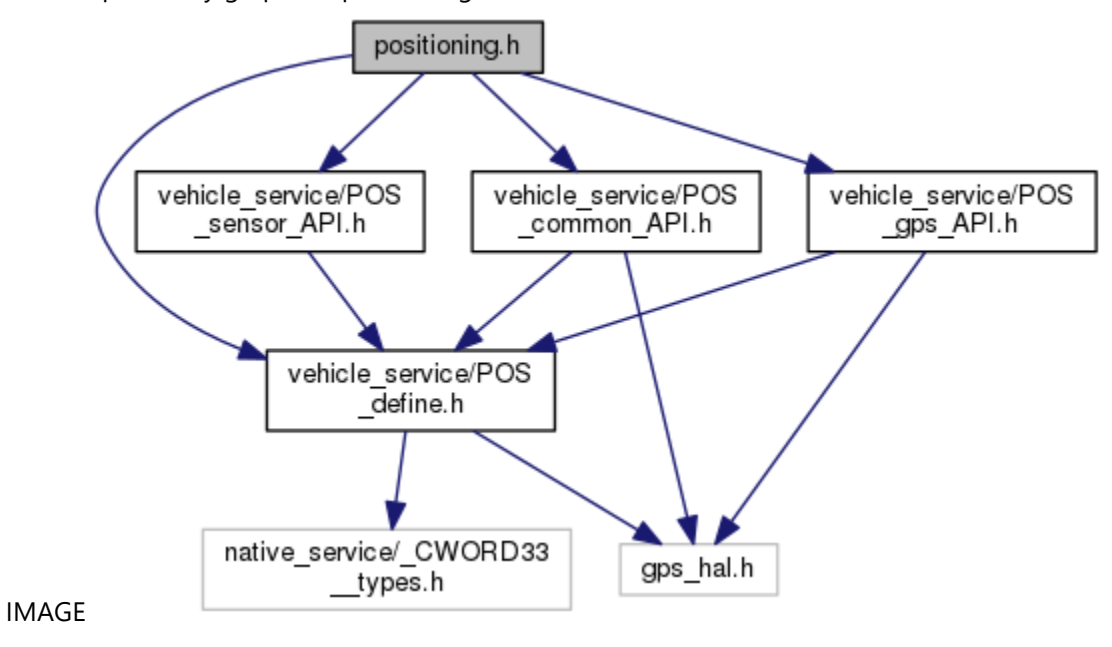

# **Detailed Description**

Common header of positioning.

# **positioning\_base\_library.h File Reference**

Common header of positioning\_base\_library. #include <vehicle\_service/WPF\_SYSAPI.h> #include <vehicle\_service/WPF\_STD.h> #include <vehicle\_service/WPF\_Process.h> #include <vehicle\_service/WPF\_LOG.h> #include <vehicle\_service/WPF\_COMCID.h> #include <vehicle\_service/WPFAPI\_types.h> #include <vehicle\_service/WPFAPI.h> #include <vehicle\_service/Windows\_Def.h> #include <vehicle\_service/sys\_timerapi.h> #include <vehicle\_service/std\_types.h> #include <vehicle\_service/pos\_message\_header.h> Include dependency graph for positioning\_base\_library.h:

IMAGE

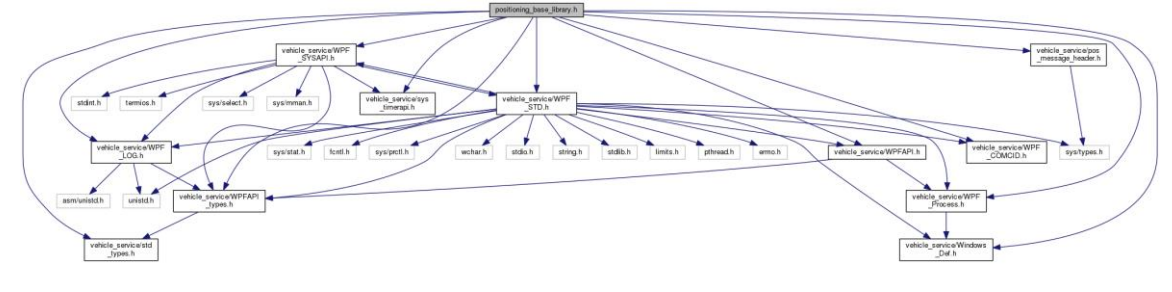

## **Detailed Description**

Common header of positioning\_base\_library.

# **std\_types.h File Reference**

Header file for base type definitions.

This graph shows which files directly or indirectly include this file:

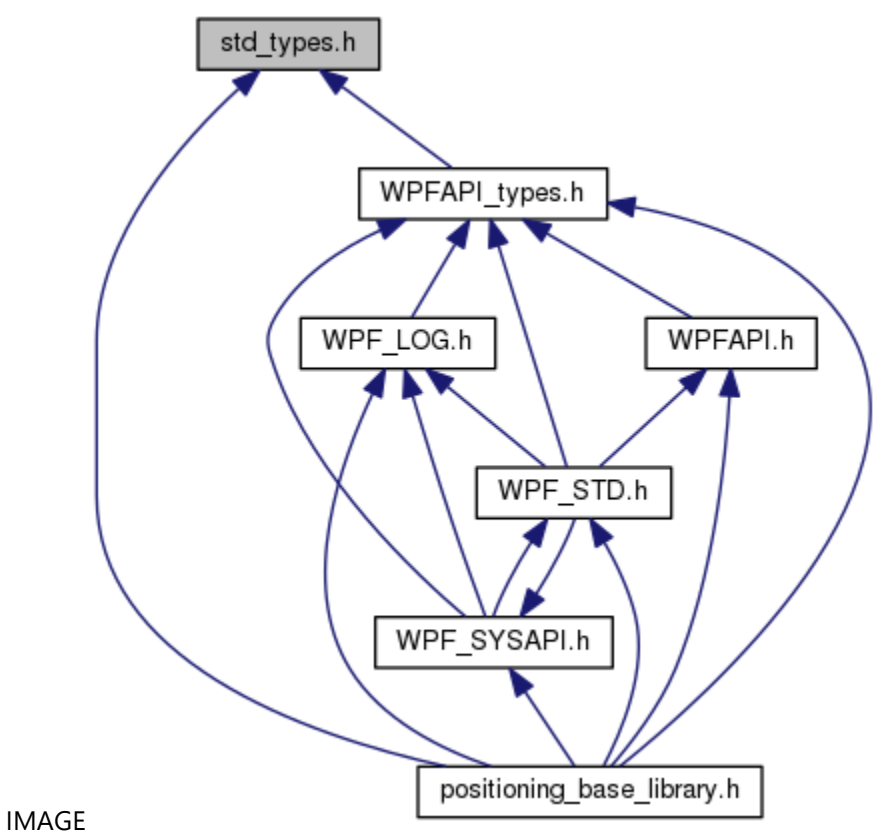

### **Macros**

#define **NULL** ((void \*)0)

# **Typedefs**

typedef signed char **int8** typedef unsigned char **u\_int8** typedef signed short int **int16** typedef unsigned short int **u\_int16** typedef signed int **int32** typedef unsigned int **u\_int32**

### **Detailed Description**

Header file for base type definitions.

# **sys\_timerapi.h File Reference**

Header file for timer management.

This graph shows which files directly or indirectly include this file:

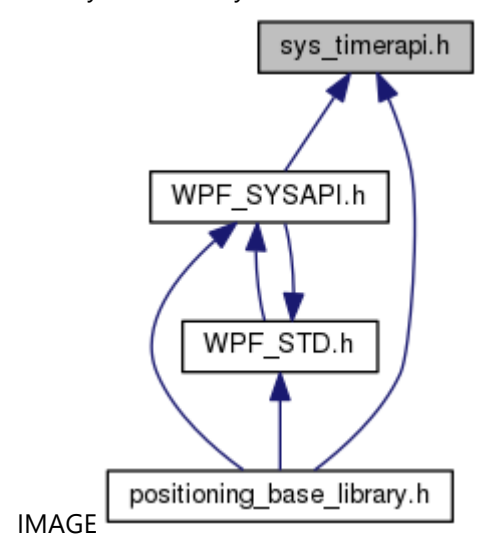

## **Classes**

struct [TimerDupData](#page-109-0) struct [RealTimeData](#page-109-1) struct [RealTimeDataBcd](#page-109-2) struct [GpsSetData](#page-110-0) struct **TimerToutMsq** struct **TimerTimeReq** struct [TimerAlrmReq](#page-111-1) struct **TimerStopReq** struct [GpsSetTimeReq](#page-113-0) struct [SetDiffTimeReq](#page-113-1) struct [T\\_TIM\\_RCV\\_DATA](#page-114-0) struct [TimerSramData](#page-114-1) struct [SysTimeData](#page-115-0) struct **TimeCnvTbl** tag struct [DayCnvTbl\\_tag](#page-115-2) struct [TG\\_TIM\\_ROLOVR\\_GPSWEEKCORDATA](#page-116-0) struct **TIMECHGIND MSG** struct [T\\_TIM\\_CMDMSG](#page-117-0) struct [T\\_TIM\\_RETTIMEMSG](#page-117-1) struct [TimerModDat](#page-118-0)

### **Macros**

#define WTM\_DUPTIME\_MAX\_5 *duplication timer max count* 

```
#define TIMER TYPE SYN 1
   fixingcycletimer(unit: 100ms) 
#define TIMER TYPE USN 2
   asynchronous timer(unit: 100ms) 
#define TIMER_TYPE_ALM 5
   specific time timer 
#define SUN 0
   day 
#define MON 1
   month 
#define TUE 2
   tuesday 
#define WED 3
   wednesday 
#define THU 4
   thursday 
#define FRI 5
   friday 
#define SAT 6
   saturday 
#define DEFAULT DIFFTIME 0x00
   time difference value of japan 
#define GPS_SAT 0x00
   correctedGPS time 
#define GPS IST 0x01
   not corrected GPS time 
#define GPS_RTC_0x02
   RTC time. 
#define GPS_IRG_0x03
   initial time 
#define GPS_NON_0x7E
   GPS unused. 
#define GPS_IGN 0x7F
   time not received 
#define END TIMER RPT OFF 0
   No continuation. 
#define END TIMER RPT ON 1
   With continuation. 
#define CID_TIMER_SETGPS 0x4040
```

```
command ID of GPS setting timer 
#define CID_TIMER_DIFSET_0x4045
   command ID of time difference setting timer 
#define CID_TIMER_CYCLE (CID)(CID_TIMER_BASE | CID_COM_SERIAL5)
   command ID of cycle data receive timer 
#define CNV_YEAR_MAX 136
   max value of conversion year(number of years + 1) 
#define SEC_PER_MIN 60
   60[sec] 
#define SEC_PER_HOUR 3600
   60[min]60[sec] 
#define SEC_PER_DAY 86400
   24[h]60[min]60[sec] 
#define TIM_ROLOVR_DISABLE_0
   GPS week rollover correct prohibition. 
#define TIM_ROLOVR_ENABLE 1
   GPS week rollover correct permission. 
#define RET ERR_NONEINIT (-30)
   initialization untreated error 
#define RET_ERR_SEMLOCK (-31)
   get semaphore error 
#define RET_ERR_SEMUNLOCK (-32)
   open semaphore error 
#define RET ERR SRAMREAD (-33)
   read SRAM error 
#define TIM_NUM_SNDCMD_4
   command send number 
#define NON_TIMEUNIT_INVALID_TIME 0
   No time manager unit - system time not set. 
#define NON_TIMEUNIT_VALID_TIME 1
   No time manager unit - system time set complete. 
#define GPS_INVALID_TIME 2
   With GPS unit - system time not set. 
#define GPS_VALID_TIME 3
   With GPS unit - system time set complete. 
#define TMT_RETRY 3
   retry count 
#define TMT_RETRY_INTERVAL 500
   retry interval(500[msec])
```
#define TMT\_GPSDM\_NAME "TIMER\_GPS\_DATA" *GPS status storage data module name.*  #define **TMT GPSDM SEM NAME** "TIM\_SEM" *GPS status storage data module semaphore name.* 

# **Typedefs**

typedef struct [TimeCnvTbl\\_tag](#page-115-1) **YearCntTbl** typedef struct [DayCnvTbl\\_tag](#page-115-2) **DayCntTbl**

# **Detailed Description**

Header file for timer management.

# **Windows\_Def.h File Reference**

Header file for type definitions from windows.

This graph shows which files directly or indirectly include this file:

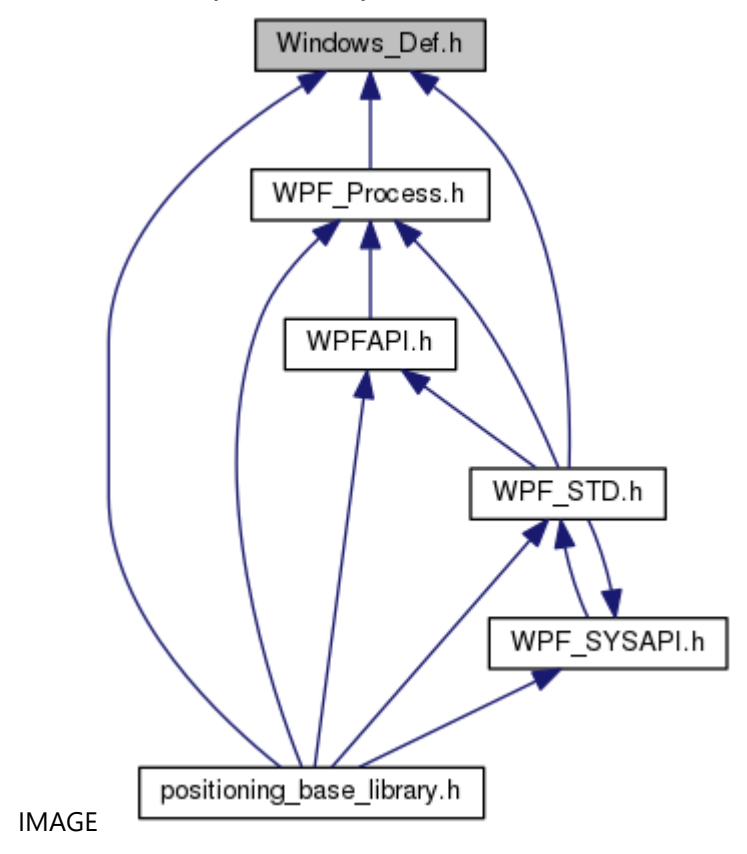

## **Classes**

struct **SYSTEMTIME** struct **SECURITY ATTRIBUTES** 

# **Macros**

#define INFINITE 0xFFFFFFFF *infinite* 

# **Typedefs**

typedef char **CHAR** typedef unsigned long **DWORD** typedef unsigned short **WORD** typedef unsigned char **UCHAR** typedef wchar\_t **WCHAR** typedef unsigned char **BYTE** typedef char **TCHAR**

typedef void \* **LPVOID** typedef void \* **PVOID** typedef void \* **HANDLE** typedef unsigned long **ULONG** typedef void **VOID** typedef const CHAR \* **PCSTR** typedef const CHAR \* **LPCSTR** typedef LPCSTR **LPCTSTR** typedef DWORD \* **PDWORD** typedef DWORD \* **LPDWORD** typedef UCHAR \* **PUCHAR** typedef BYTE \* **PBYTE** typedef struct [\\_SYSTEMTIME](#page-118-1) **SYSTEMTIME** typedef [SYSTEMTIME](#page-118-1) \* **PSYSTEMTIME** typedef [SYSTEMTIME](#page-118-1) \* **LPSYSTEMTIME** typedef struct [\\_SECURITY\\_ATTRIBUTES](#page-118-2) **SECURITY\_ATTRIBUTES** typedef [SECURITY\\_ATTRIBUTES](#page-118-2) \* PSECURITY\_ATTRIBUTES *security attribute*  typedef [SECURITY\\_ATTRIBUTES](#page-118-2) \* LPSECURITY\_ATTRIBUTES *security attribute* 

### **Detailed Description**

Header file for type definitions from windows.
### **WPF\_COMCID.h File Reference**

Header file for command ID definitions.

This graph shows which files directly or indirectly include this file:

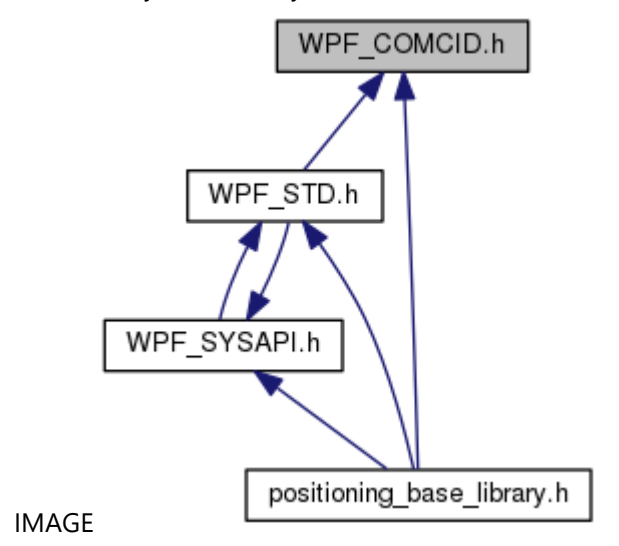

#### **Macros**

#define CID CWORD43\_BASE (CID)0xF010 *CWORD43 (Audio/\_CWORD47\_ Communication)*  #define CID\_CWORD42\_BASE (CID)0xF020 *CWORD42 (traditional CWORD36 )*  #define CID\_GPS\_BASE (CID)0xF030 *GPS.*  #define CID\_TIMER\_BASE (CID)0xF040 *timer management*  #define CID\_VOUT\_BASE (CID)0xF050 *voice output*  #define CID\_CDCTRL\_BASE (CID)0xF060 *CD control.*  #define CID\_CDACS\_BASE (CID)0xF070 *CD access.*  #define CID\_DIAG\_BASE (CID)0xF080 *diag*  #define CID\_BRD\_BASE (CID)0xF090 *search department*  #define CID\_PCMCIA\_BASE (CID)0xF0A0

*PCMCIA.*  #define CID\_FM\_BASE (CID)0xF0B0 *FM multiple.*  #define CID\_VTHMNG\_BASE (CID)0xF0D0 *sound output control*  #define CID\_ETCCOM\_BASE (CID)0xF0E0 *ETC Communication.*  #define CID\_INITIAL\_BASE (CID)0xF100 *initial*  #define CID\_DEV\_TIMER\_BASE (CID)0xF200 *timer register driver*  #define CID\_STORAGE\_BASE (CID)0xF210 *storage*  #define CID\_RESMGR\_BASE (CID)0xF220 *ResourceManager.*  #define CID\_COM\_SERIAL0 (CID)0x0000 *serial command ID 0*  #define CID\_COM\_SERIAL1 (CID)0x0001 *serial command ID 1*  #define CID\_COM\_SERIAL2 (CID)0x0002 *serial command ID 2*  #define CID\_COM\_SERIAL3 (CID)0x0003 *serial command ID 3*  #define CID\_COM\_SERIAL4 (CID)0x0004 *serial command ID 4*  #define CID\_COM\_SERIAL5 (CID)0x0005 *serial command ID 5*  #define CID\_COM\_SERIAL6 (CID)0x0006 *serial command ID 6*  #define CID\_COM\_SERIAL7 (CID)0x0007 *serial command ID 7*  #define CID\_COM\_SERIAL8 (CID)0x0008 *serial command ID 8*  #define CID COM\_SERIAL9 (CID)0x0009 *serial command ID 9*  #define CID\_COM\_SERIAL10 (CID)0x000A *serial command ID 10*  #define CID\_COM\_SERIAL11 (CID)0x000B *serial command ID 11* 

#define CID\_COM\_SERIAL12 (CID)0x000C *serial command ID 12*  #define CID\_COM\_SERIAL13 (CID)0x000D *serial command ID 13*  #define CID\_COM\_SERIAL14 (CID)0x000E *serial command ID 14*  #define CID\_COM\_SERIAL15 (CID)0x000F *serial command ID 15*  #define CID\_COM\_SERIAL16 (CID)0x0010 *serial command ID 16*  #define CID\_COM\_SERIAL17 (CID)0x0011 *serial command ID 17*  #define CID\_COM\_SERIAL18 (CID)0x0012 *serial command ID 18*  #define CID\_COM\_SERIAL19 (CID)0x0013 *serial command ID 19*  #define CID\_CWORD43\_CMDRCV (CID)(CID\_CWORD43\_BASE | CID\_COM\_SERIAL0) *command reception notification*  #define CID\_CWORD43\_CMDSNDREQ (CID)(CID\_CWORD43\_BASE | CID\_COM\_SERIAL1) *command send request notification*  #define CID\_CWORD43\_CMDSNDANS (CID)(CID\_CWORD43\_BASE | CID\_COM\_SERIAL2) *command send result notification*  #define CID\_CWORD43\_ADRINF (CID)(CID\_CWORD43\_BASE | CID\_COM\_SERIAL3) *equipment address info notification*  #define CID\_CWORD42\_SMALLCMDRCV (CID)(CID\_CWORD42\_BASE | CID\_COM\_SERIAL0) *small scale command receive notify*  #define CID\_CWORD42\_LARGECMDRCV (CID)(CID\_CWORD42\_BASE | CID\_COM\_SERIAL1) *large scale command receive notify* 

- #define CID\_CWORD42\_BUFFREQ (CID)(CID\_CWORD42\_BASE | CID\_COM\_SERIAL2) *large scale buffer request*
- #define CID\_CWORD42\_BUFFANS (CID)(CID\_CWORD42\_BASE | CID\_COM\_SERIAL3) *large scale buffer response*
- #define CID\_CWORD42\_CMDSNDREQ (CID)(CID\_CWORD42\_BASE | CID\_COM\_SERIAL4) *command send request notify*
- #define CID\_CWORD42\_CMDSNDANS (CID)(CID\_CWORD42\_BASE | CID COM\_SERIAL5) *command send answers notify*
- #define CID\_CWORD42\_SNDSTOPIND (CID)(CID\_CWORD42\_BASE | CID\_COM\_SERIAL6) *send data cancel indication*
- #define CID\_CWORD42\_LANSTATE (CID)(CID\_CWORD42\_BASE | CID\_COM\_SERIAL7)

*LAN state notify.* 

- #define CID\_CWORD42\_DEVENTRY (CID)(CID\_CWORD42\_BASE | CID\_COM\_SERIAL8) *info change notify*
- #define CID\_GPS\_CMDSNDREQ (CID)(CID\_GPS\_BASE | CID\_COM\_SERIAL1) *command send request notify*
- #define CID\_GPS\_CMDRCVANS (CID)(CID\_GPS\_BASE | CID\_COM\_SERIAL2) *command receive answers notify*
- #define CID\_GPS\_RETRESET (CID)(CID\_GPS\_BASE | CID\_COM\_SERIAL3) *GPS reset response.*
- #define CID\_TIMER\_TIMREQ (CID)(CID\_TIMER\_BASE | CID\_COM\_SERIAL0) *timer start indication*
- #define CID\_TIMER\_ALMREQ (CID)(CID\_TIMER\_BASE | CID\_COM\_SERIAL1) *timer start indication with specified time*
- #define CID\_TIMER\_STPREQ (CID)(CID\_TIMER\_BASE | CID\_COM\_SERIAL2) *timer stop indication*
- #define CID\_TIMER\_DUPREQ (CID)(CID\_TIMER\_BASE | CID\_COM\_SERIAL3) *multi timer start indication*
- #define CID\_TIMER\_TOUT (CID)(CID\_TIMER\_BASE | CID\_COM\_SERIAL4) *timeout notify*
- #define CID\_TIMER\_TIMCHG (CID)(CID\_TIMER\_BASE | CID\_COM\_SERIAL5) *time change notify*
- #define CID\_TIMER\_ALMANAC (CID)(CID\_TIMER\_BASE | CID\_COM\_SERIAL6) *almanac abnormality notify*
- #define CID\_TIMER\_TIME\_VALID (CID)(CID\_TIMER\_BASE | CID\_COM\_SERIAL7) *time enable notify*
- #define CID\_TIMER\_SETTIME (CID)(CID\_TIMER\_BASE | CID\_COM\_SERIAL8) *GPS time setting response notify.*
- #define CID\_CLKMNG\_SETTIME (CID)(CID\_TIMER\_BASE | CID\_COM\_SERIAL9) *time setting Indication*
- #define CID\_CLKMNG\_NOTIACCURACY (CID)(CID\_TIMER\_BASE | CID\_COM\_SERIAL10) *notify*
- #define CID\_CLKMNG\_NOTIADJUST (CID)(CID\_TIMER\_BASE | CID\_COM\_SERIAL11) *time setting change notify(unused)*
- #define CID\_CLKMNG\_NOTIOBSERVERS (CID)(CID\_TIMER\_BASE | CID\_COM\_SERIAL12) *fixingcyclenotify*
- #define CID\_CLKMNG\_NOTIACCURACY\_ENTRY (CID)(CID\_TIMER\_BASE | CID\_COM\_SERIAL13) *notify entry*
- #define CID\_CLKMNG\_NOTIADJUST\_ENTRY (CID)(CID\_TIMER\_BASE | CID\_COM\_SERIAL14) *time setting change notify entry(unused)*
- #define CID\_CLKMNG\_NOTIOBSERVERS\_ENTRY (CID)(CID\_TIMER\_BASE | CID\_COM\_SERIAL15) *fixingcyclenotify entry*
- #define CID\_CLKMNG\_AUTOSETREALTIME\_ENTRY (CID)(CID\_TIMER\_BASE | CID\_COM\_SERIAL16) *fixingcyclenotify entry*
- #define CID\_CLKMNG\_SETTIMEZONE (CID)(CID\_TIMER\_BASE | CID\_COM\_SERIAL17) *fixingcyclenotify entry*
- #define CID\_CLKMNG\_AUTOSETTIMEZONE\_ENTRY (CID)(CID\_TIMER\_BASE | CID\_COM\_SERIAL18) *fixingcyclenotify entry*
- #define CID\_CLKMNG\_SETREALTIME (CID)(CID\_TIMER\_BASE | CID\_COM\_SERIAL19) *fixingcyclenotify entry*
- #define [CID\\_CDCTRL\\_SPECIFYDRIVE](#page-119-0) (CID)(CID\_CDCTRL\_BASE | CID\_COM\_SERIAL0) *< unused*
- #define CID\_CDCTRL\_CD\_STATUS (CID)(CID\_CDCTRL\_BASE | CID\_COM\_SERIAL1) *CD status notify.*
- #define CID\_CDACS\_RET\_MAP\_MAN\_PTR (CID)(CID\_CDACS\_BASE | CID\_COM\_SERIAL0) *info address return*
- #define CID\_CDACS\_RET\_FILE\_PTR (CID)(CID\_CDACS\_BASE | CID\_COM\_SERIAL1) *file read address return*
- #define CID\_CDACS\_RET\_MALLOC (CID)(CID\_CDACS\_BASE | CID\_COM\_SERIAL2) *malloc return*
- #define CID\_CDACS\_RET\_CD\_READ (CID)(CID\_CDACS\_BASE | CID\_COM\_SERIAL3) *CD read return.*
- #define CID\_DIAG\_MODENOTC (CID)(CID\_DIAG\_BASE | CID\_COM\_SERIAL0) *normal diag transition Indication*
- #define CID\_DIAG\_SYSCHKREQ (CID)(CID\_DIAG\_BASE | CID\_COM\_SERIAL1) *diag system check request*
- #define CID\_BRD\_IDRET (CID)(CID\_BRD\_BASE | CID\_COM\_SERIAL0) *ID obtain response.*
- #define CID\_PCMCIA\_CARD (CID)(CID\_PCMCIA\_BASE | CID\_COM\_SERIAL0) *PCMCIA command receive notify.*
- #define CID\_FMDRV\_DATARCV (CID)(CID\_FM\_BASE | CID\_COM\_SERIAL0) *data receive end notify*
- #define CID\_VTH\_MNG\_VOICECTREND (CID)(CID\_VTHMNG\_BASE | CID\_COM\_SERIAL0) *control sound end notify*
- #define CID\_ETC\_CMDRCV (CID)(CID\_ETCCOM\_BASE | CID\_COM\_SERIAL0) *ETC receive notify.*
- #define CID\_ETC\_CMDSNDANS (CID)(CID\_ETCCOM\_BASE | CID\_COM\_SERIAL1) *ETC send result notify.*
- #define CID\_INI\_ACCOFF (CID)(CID\_INITIAL\_BASE | CID\_COM\_SERIAL0)

*ACC-OFF Indication.* 

- #define CID\_INI\_SD\_INOUT (CID)(CID\_INITIAL\_BASE | CID\_COM\_SERIAL1) *SD insertion notify.*
- #define CID\_INI\_MAPMEDIA\_STATUS (CID)(CID\_INITIAL\_BASE | CID\_COM\_SERIAL2) *map media state notify*
- #define CID\_INI\_ACCOFF\_COMP (CID)(CID\_INITIAL\_BASE | CID\_COM\_SERIAL3) *ACC-OFF process complete notify.*
- #define CID\_INI\_STEPFORK (CID)(CID\_INITIAL\_BASE | CID\_COM\_SERIAL4) *step start Indication*
- #define CID\_INI\_STEPFORK\_COMP (CID)(CID\_INITIAL\_BASE | CID\_COM\_SERIAL5) *step start complete Indication*
- #define CID\_INI\_SYSTEMERR (CID)(CID\_INITIAL\_BASE | CID\_COM\_SERIAL6) *system abnormality notify*
- #define CID\_INI\_INTERNAL\_ACCOFF\_START (CID)(CID\_INITIAL\_BASE | CID\_COM\_SERIAL7) *internal ACC-OFF start Indication*
- #define CID\_INI\_INTERNAL\_ACCOFF\_COMP (CID)(CID\_INITIAL\_BASE | CID\_COM\_SERIAL8) *internal ACC-OFF complete Indication*
- #define CID\_DEV\_TIMER\_UP (CID)(CID\_DEV\_TIMER\_BASE | CID\_COM\_SERIAL0) *timer timeout notify*
- #define CID\_DEV\_TIMER\_START (CID)(CID\_DEV\_TIMER\_BASE | CID\_COM\_SERIAL1) *timer start Indication*
- #define CID\_DEV\_TIMER\_STOP (CID)(CID\_DEV\_TIMER\_BASE | CID\_COM\_SERIAL2) *timer stop Indication*
- #define CID\_STRMGR\_DEVINSERTNOT (CID)(CID\_STORAGE\_BASE | CID\_COM\_SERIAL0) *device insertion notify*
- #define CID\_STRMGR\_DEVFIXNOT (CID)(CID\_STORAGE\_BASE | CID\_COM\_SERIAL1) *device fix notify*
- #define CID\_STRMGR\_DEVERRNOT (CID)(CID\_STORAGE\_BASE | CID\_COM\_SERIAL2) *device abnormality notify*
- #define CID\_USBCTL\_CONNDEV\_NTF (CID)(CID\_STORAGE\_BASE | CID\_COM\_SERIAL6) *USB Device Connect Notify.*
- #define CID\_USBCTL\_CTRLPOWER\_IND (CID)(CID\_STORAGE\_BASE | CID\_COM\_SERIAL7) *Control Device Power Indication.*
- #define CID\_USBCTL\_COMPTERM (CID)(CID\_STORAGE\_BASE | CID\_COM\_SERIAL8) *USB observation complete notify.*
- #define CID\_USBCTL\_CONNECTSTS (CID)(CID\_STORAGE\_BASE | CID\_COM\_SERIAL9) *USB connect status notify.*
- #define CID\_USBCTL\_INSERTSTS (CID)(CID\_STORAGE\_BASE | CID\_COM\_SERIAL10) *USB insertion notify.*

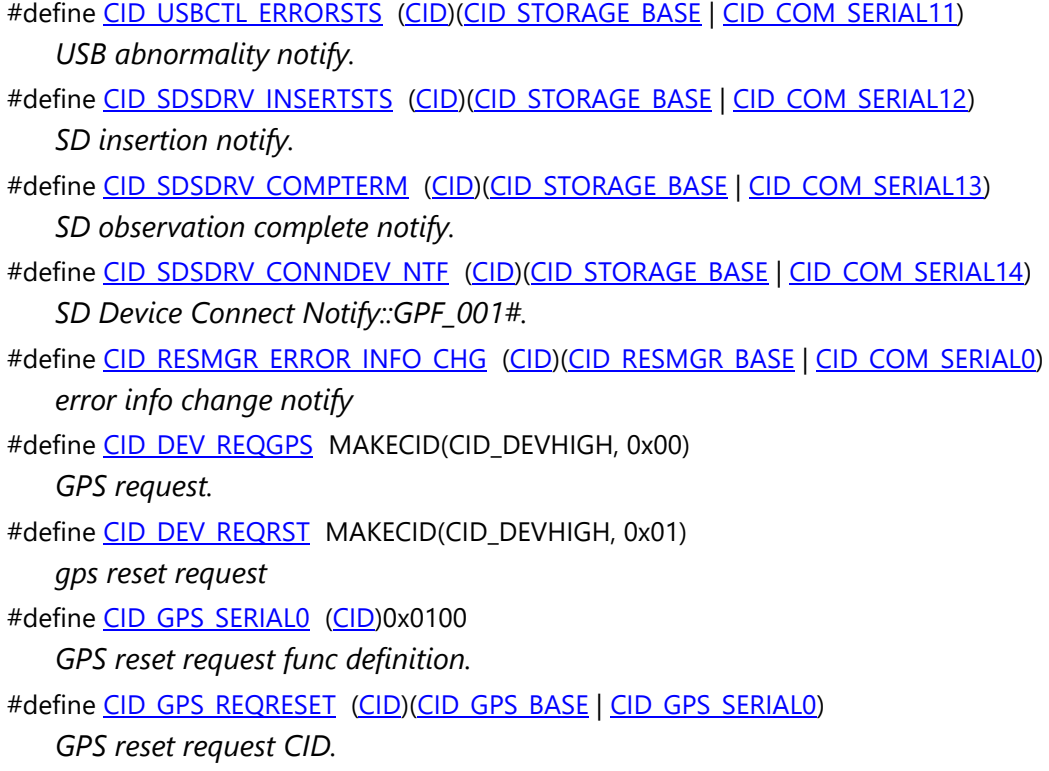

# **Detailed Description**

Header file for command ID definitions.

## **WPF\_LOG.h File Reference**

Header file for log definitions.

#include <vehicle\_service/WPFAPI\_types.h>

#include <unistd.h>

#include <asm/unistd.h>

Include dependency graph for WPF\_LOG.h:

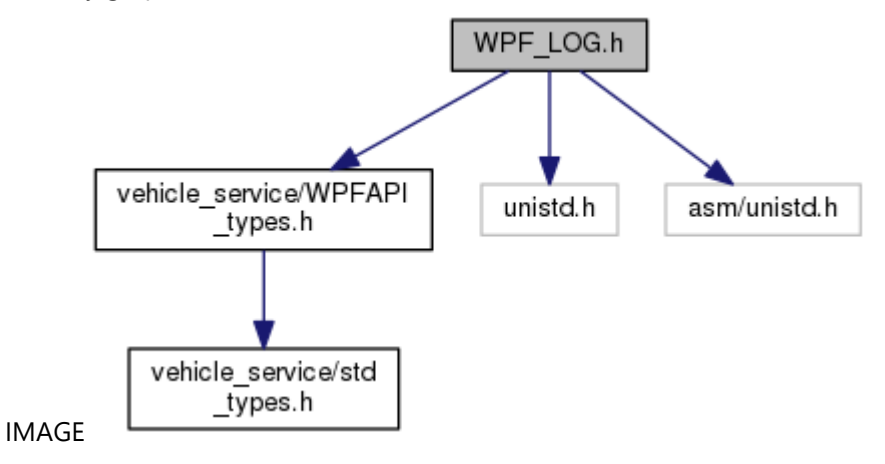

This graph shows which files directly or indirectly include this file:

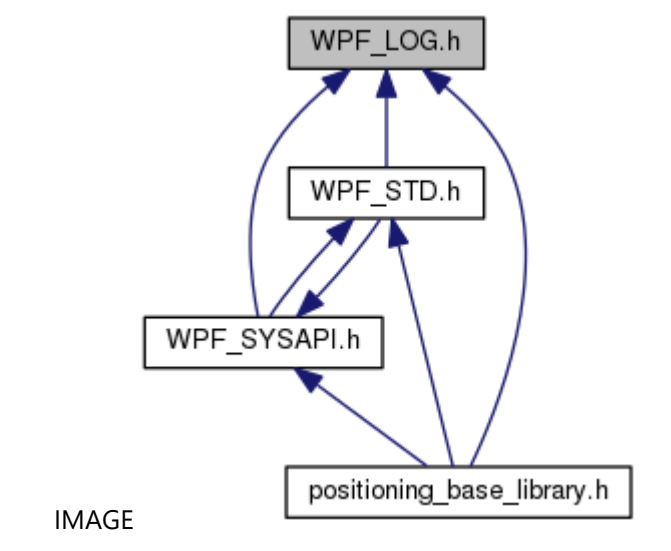

#### **Macros**

#define **DEBUG DUMP MAX SIZE** 4096 *\_CWORD33\_OnDebugDump max size*  #define KIND\_DEBUG (0x00000001) *for debug log* 

#define KIND\_ERROR (0x00000002) *for error output log*  #define KIND\_RELEASE (0x00000004) *for release output log*  #define FLAG\_IMPORTANT\_KIND\_RELEASE *flag for important log*  #define POS\_DEBUG\_LOGOUT\_LEVEL 4 *debug log output level*  #define **DEBUG** #define CWORD33 LOG(zone, opt, fmt, ...) *CWORD33 log output*  #define POS\_DEBUG\_LOGLEV\_1\_1 *debug log output level 1*  #define POS\_DEBUG\_LOGLEV\_2 2 *debug log output level 2*  #define POS\_DEBUG\_LOGLEV\_3\_3 *debug log output level 3*  #define POS\_DEBUG\_LOGLEV\_4\_4 *debug log output level 4*  #define POS\_DEBUG\_LOGLEV\_5\_5 *debug log output level 5*  #define POS\_SENSLOG\_TYPE\_NONE 0 *sensor log type NONE*  #define POS\_SENSLOG\_TYPE\_SYS\_1 *sensor log type SYS*  #define POS\_SENSLOG\_TYPE\_GPS 2 *sensor log type GPS*  #define POS\_SENSLOG\_TYPE\_NAV 3 *sensor log type NAV*  #define POS\_SENSLOG\_TYPE\_CMD\_4 *sensor log type CMD*  #define SNR\_FUNC\_DEBUG\_MSG\_CWORD71\_FILE 0 *Sensor file Log valid:1,invalid:0.*  #define SNR\_FUNC\_DEBUG\_MSG\_CWORD71\_1 *Sensor Log valid:1,invalid:0.*  #define GPS\_FUNC\_DEBUG\_MSG\_CWORD71\_1 *GPS Log valid:1,invalid:0.*  #define COM\_FUNC\_DEBUG\_MSG\_CWORD71\_1 *COMMON Log valid:1,invalid:0.*  #define BASE\_FUNC\_DEBUG\_MSG\_CWORD71\_1

*BASE Log valid:1,invalid:0.*  #define MSG\_FUNC\_DEBUG\_MSG\_CWORD71\_1 *MESSAGE Log valid:1,invalid:0.*  #define DEV FUNC DEBUG MSG\_CWORD71\_1 *GPS DEV Log valid:1,invalid:0.*  #define RELTEXT(FLAG, QUOTE) \_\_FUNCTION\_\_, (QUOTE) *output text format*  #define WPF\_RETAILMSG\_LEV(level, zone, ...) (((level) <= (POS\_DEBUG\_LOGOUT\_LEVEL))?((void)([\(\\_CWORD33\\_LOG\(](#page-119-1)zone, \_\_VA\_ARGS\_\_)))):((void)(0))) *message log output*  #define POS WRITE SENSLOG(zone, data, len) (((zone) != (0))?((void)((\_CWORD33\_LOG\_DATA(zone, data, len)))):((void)(0))) *write sensor log output*  #define WPF\_RETAILMSG(PRINTF\_FMT) ((void)(0)) *message log output*  #define [POS\\_SNR\\_GET\\_ZONE\(](#page-120-0)level) *get sensor zone code*  #define POS GPS GET ZONE(level) *get GPS zone code*  #define [POS\\_BASE\\_GET\\_ZONE\(](#page-119-3)level) *get base zone code*  #define [POS\\_COM\\_GET\\_ZONE\(](#page-119-4)level) *get common zone code*  #define POS MSG GET ZONE(level) *get message zone code*  #define [POS\\_DEV\\_GET\\_ZONE\(](#page-119-5)level) *get DEV zone code*  #define [POS\\_SENSLOG\\_GET\\_ZONE\(](#page-120-2)typ) *get sensor log zone code*  #define POS\_SNR\_EXLOG(level, ...) [\\_CWORD33\\_LOG](#page-119-1)[\(POS\\_SNR\\_GET\\_ZONE\(](#page-120-0)level), \_\_VA\_ARGS\_\_); *sensor extension log output*  #define POS\_GPS\_EXLOG(level, ...) [\\_CWORD33\\_LOG](#page-119-1)[\(POS\\_GPS\\_GET\\_ZONE\(](#page-119-2)level), \_\_VA\_ARGS\_\_); *GPS extension log output.*  #define POS\_BASE\_EXLOG(level, ...) [\\_CWORD33\\_LOG\(](#page-119-1)[POS\\_BASE\\_GET\\_ZONE\(](#page-119-3)level), \_VA\_ARGS\_); *Base extension log output.*  #define POS\_COM\_EXLOG(level, ...) [\\_CWORD33\\_LOG\(](#page-119-1)[POS\\_COM\\_GET\\_ZONE\(](#page-119-4)level), \_VA\_ARGS\_); *Common extension log output.*  #define POS\_MSG\_EXLOG(level, ...) [\\_CWORD33\\_LOG\(](#page-119-1)[POS\\_MSG\\_GET\\_ZONE\(](#page-120-1)level), \_VA\_ARGS\_); *message extension log output*  #define POS\_DEV\_EXLOG(level, ...) [\\_CWORD33\\_LOG](#page-119-1)[\(POS\\_DEV\\_GET\\_ZONE\(](#page-119-5)level), \_\_VA\_ARGS\_\_);

*DEV extension log output.*  #define POS\_SENSLOG(type, data, len) printf("POS\_SENSLOG\n"); *sensor log output* 

### **Detailed Description**

Header file for log definitions.

## **WPF\_Process.h File Reference**

Header file for PNO definitions.

#include <vehicle\_service/Windows\_Def.h> Include dependency graph for WPF\_Process.h:

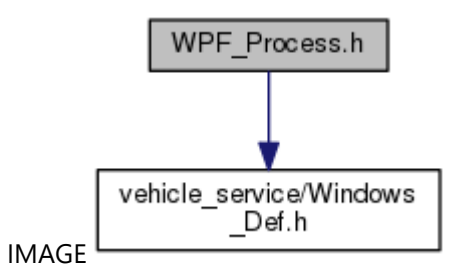

This graph shows which files directly or indirectly include this file:

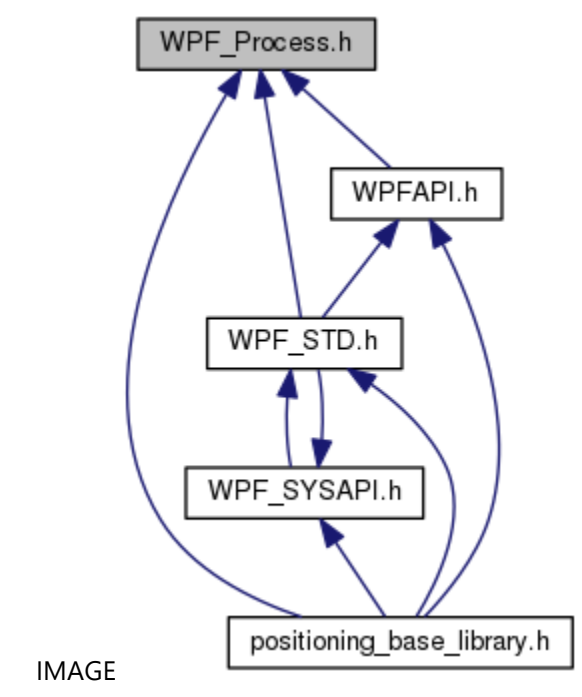

#### **Macros**

#define **PNO\_NONE** 0x0000 *initial value*  #define PNO\_CWORD88\_CWORD23\_0x0100 *CWORD23 primary thread*  #define PNO\_RDSDC\_THREAD\_0x0130 *RDS decoder control thread.*  #define PNO\_RDSRCV\_THREAD 0x0132

*RDS data communication thread.*  #define PNO\_TMC\_DATAMNG\_0x0133 *TMC data manager.*  #define PNO CWORD24 MAIN 0x01F0 *CWORD24 main thread*  #define PNO\_DEV\_TOUCH\_READ 0x0202 *touch input control*  #define PNO\_CLOCK\_TIME\_STAMP\_0x0208 *clock timestamp thread*  #define PNO\_CLK\_MNG\_0x0209 *time manager thread*  #define **PNO\_DEV\_MNG\_MAIN** 0x020A *device manager thread*  #define PNO\_DEV\_SYSCOM\_RCV\_0x0210 *Navi-SYS communication/reception control.*  #define PNO\_DEV\_SYSCOM\_SND\_0x0211 *Navi-SYS communication/transmission control.*  #define PNO\_DEV\_SYSCOM\_TIMER\_0x0212 *Navi-SYS communication driver timer thread.*  #define PNO\_DEV\_SYSCOM\_MAIN\_0x0213 *Navi-SYS communication driver main thread.*  #define PNO\_DEV\_MCSUB\_MAIN\_0x0215 *SUB communication control driver main thread.*  #define PNO\_DEV\_MCSUB\_RECV\_0x0216 *SUB communication control driver receive thread.*  #define PNO\_CDFS\_MAIN\_0x0235 *CDFS thread.*  #define PNO\_DVDFS\_MAIN\_0x0236 *DVDFS thread.*  #define PNO\_SIMPLE\_LOADER\_0x0237 *loader thread*  #define PNO\_FLSMNG\_THREAD 0x02DA *backup data manager thread*  #define PNO\_DEV\_CWORD57\_MODEL 0x02E0 *\_CWORD57\_Model thread*  #define PNO\_DEV\_CWORD57\_COMRCV 0x02E1 *CWORD57 command reception thread*  #define PNO\_DEV\_CWORD57\_MONITOR\_0x02E2 *CWORD57 communication monitor thread* 

#define PNO\_DEV\_CWORD57\_LIST 0x02E5 *CWORD57 list manager thread*  #define PNO\_DEV\_CWORD57\_TAG\_WRITER 0x02E6 *Tagging data read thread.*  #define PNO\_DEV\_CWORD57\_AUTH\_0x02EE *CWORD57 certification control primary thread*  #define PNO\_VIDEODECORD 0x02F8 *video decoder PNO*  #define PNO\_DEV\_USBCTL\_MONITOR\_0x02F9 *USB monitor driver.*  #define PNO\_CMRDRVTHREAD 0x02FA *camera driver thread*  #define PNO\_DEV\_SDSDRV\_0x02FE *SD monitor driver.*  #define PNO\_GINI\_ERRLOG 0x0303 *error log HDD storage thread*  #define **PNO\_GINI\_VERUP** 0x0306 *version up thread*  #define PNO\_DEV\_SDAS\_DIAG\_0x0312 *SDAS driver diag register thread.*  #define PNO\_DEV\_SDAS\_IST\_0x0313 *SDAS driver IST.*  #define PNO\_DEV\_SDAS\_DRV\_0x0314 *SDAS driver mount thread.*  #define PNO\_DEV\_SDAS\_TIMER\_0x0315 *SDAS driver timer thread.*  #define PNO\_VEHICLE\_SENSOR\_0x0363 *vehicle sensor thread*  #define PNO\_LINE\_SENS\_DRV\_0x0364 *line sensor driver thread*  #define PNO\_CAN\_COM\_PROT 0x0365 *CAN thread.*  #define PNO\_CANCMR\_MIDDLE\_0x0366 *CAN camera middle thread.*  #define PNO\_VEHICLE\_INFO 0x0367 *vehicle information#053#*  #define PNO\_VEHICLE\_SWMANAGER 0x0368 *vehicle information#053#*  #define PNO\_VEHICLE\_VEHICLE\_0x0371

*vehicle information#053# #GPF\_60\_001*  #define [PNO\\_VEHICLE\\_TOUCH\\_INT](#page-119-6)\_0x0372 #define PNO\_SCC\_SOUND\_STOP 0x0383 *sound output end detection*  #define PNO\_SCCSOUND\_PLAY\_0x0384 *SCCSound playback thread.*  #define PNO\_SCCSOUND\_SYNTH\_0x0385 *SCCSound composition thread.*  #define PNO\_VUP\_CTRL\_0x0394 *VUP control thread.*  #define PNO\_VUPCTRL\_CHK 0x0304 *version judgement thread*  #define PNO CWORD87 LAN 0x03AB *CWORD87 -LAN thread#015#*  #define PNO\_\_CWORD38\_ 0x03AC *CWORD39 thread#017#*  #define PNO\_LAN\_SERVER\_0x03AD *LAN server thread#018#.*  #define PNO\_LAN\_CWORD105\_0x03AE *LAN CWORD105*  #define PNO\_LAN\_CWORD105\_DUMMY 0x03AF *LAN \_CWORD105\_dummy.*  #define **PNO\_MLB** 0x03C0 *MLB.*  #define PNO\_CWORD65\_0x03C1 *CWORD65*  #define **PNO\_MLB\_INTR**\_0x03C2 *MediaLB Peripheralinterruptionthread.*  #define PNO\_DIRECTSHOW\_MONITOR\_MAIN\_0x03B0 *Dshow monitor main thread.*  #define PNO\_DIRECTSHOW\_MONITOR\_SUB\_0x03B1 *Dshow monitor sub thread.*  #define [PNO\\_USBAUDIO\\_WORKER\\_DIRECTSHOW](#page-119-7) 0x03E1 #define PNO\_USBAUDIO\_WORKER\_TIMER\_0x03E2 *USB audio worker thread(Timer)#008#.*  #define PNO\_USBAUDIO\_FILE\_LIST\_0x03E3 *USB audio file list thread#009#.*  #define PNO\_USBAUDIO\_MAIN 0x03E4 *USB audio main thread#010#.*  #define PNO\_DISPMNG\_MAIN\_0x03F8

*image manager process main thread*  #define PNO\_STRMNG\_MAIN\_0x03F9 *storage manager thread*  #define PNO\_STRMNG\_JUDGE\_0x03FA *storage device judgement thread*  #define PNO\_CAM\_MIDDLE\_0x03FB *camera middle thread*  #define PNO\_ERR\_MONITOR\_0x03FC *painting/image error monitor thread#001#*  #define PNO\_DISPMNG\_SINK\_IO 0x03FD *display manager\_SINK\_I/O thread#006#*  #define PNO\_STR\_DEV\_LOGGER 0x03FE *storage device logger thread#042#*  #define PNO\_CTPMONITOR\_0x03FF *capacitance panel monitor thread#054#*  #define PNO\_NAVI\_STM\_MAIN\_0x0430 *storage manager thread*  #define PNO\_NAVI\_GPS\_MAIN\_0x0440 *GPS communication manager thread.*  #define PNO\_NAVI\_GPS\_RCV\_0x0441 *GPS receive thread.*  #define PNO\_NAVI\_LOCA\_SENS 0x0442 *sensor thread*  #define PNO\_NAVI\_GPS\_INT\_0x0443 *GPS interruption thread#031#.*  #define PNO\_NAVI\_PROXY\_0x0444 *Navi proxy thread#050#.*  #define PNO\_NAVI\_CORE 0x0445 *Navi core thread#050#.*  #define PNO\_NAVI\_CORE\_IF 0x0446 *Navi core IF thread#050#.*  #define PNO\_NAVI\_MVACN\_MID 0x0454 *voice recognition middle thread#002#*  #define PNO\_RESMGR\_THREAD\_MAIN 0x0460 *resource manager thread::GPF\_12\_001#*  #define PNO\_NAVI\_DIAG\_MANAGER 0x04A0 *diag manager thread*  #define PNO\_NAVI\_DIAG\_SUB 0x04A1 *diag sub thread* 

#define PNO\_NAVI\_SYSLOG\_HDD\_0x04A2 *SYS log HDD storage thread.*  #define PNO\_DIAG\_WORKER\_0x04A3 *diag worker thread#016#*  #define PNO\_BT\_CMD\_0x0530 *BT command send/receive manager thread.*  #define PNO\_BT\_MNG\_0x0531 *BT control thread.*  #define PNO\_BTAUD\_MNG\_0x0532 *BT audio control thread.*  #define **PNO\_BT\_AVP** 0x0533 *BTAVP thread.*  #define PNO\_PB\_MNG\_0x0534 *telephone book thread*  #define PNO\_PB\_VCARD\_0x0535 *telephone book VCARD thread*  #define PNO\_BTCOM\_MNG\_0x0540 *BT communication manager thread.*  #define PNO\_BTCOM\_PRT\_0x0541 *BT communication protocol thread.*  #define PNO\_BTCOM\_RCV\_0x0542 *BT communication reception thread.*  #define PNO\_VGUIDE\_SNDSRCMNG\_0x06FF *register manager thread#021#*  #define PNO\_ANA\_THREAD 0x0769 *analysis support thread#020#*  #define PNO\_COVEROS\_OPERATE\_BASE\_OUT\_0x07B0 *playback/recording thread(play base No.)*  #define PNO\_COVEROS\_OPERATE\_OUT\_MAX 0x07B9 *playback/recording thread(maximum Num of playback)*  #define PNO\_COVEROS\_OPERATE\_BASE\_IN 0x07C0 *playback/recording thread(input base No.)*  #define PNO\_COVEROS\_OPERATE\_IN\_MAX\_0x07C9 *playback/recording thread(maximum Num of inputs)*  #define PNO\_SOUNDAGENT\_BASE\_0x07D0 *sound agent thread base No.*  #define PNO\_SOUNDAGENT\_MAX\_0x07E9 *Maximum Num of sound agent thread.*  #define PNO\_PHONEME2PCMABORT 0x07FA

*voice composition interruption thread*  #define PNO\_SOUND\_DEVCTRL\_0x07FB *device control thread*  #define PNO\_SOUND\_INPUTCTRL\_0x07FC *input manager thread*  #define PNO\_VGUIDE\_SNDCTRL\_BASIC\_F\_0x07FD *playback manager thread(before seat basis playback)*  #define PNO\_VGUIDE\_SNDCTRL\_BASIC\_R\_0x07FE *playback manager thread(behind seat basic playback)*  #define PNO\_VGUIDE\_SNDCTRL\_INTRPT 0x07FF *playback manager thread(interruption voice)*  #define PNO\_CWORD83\_0x0900 *CWORD83 (Intersystem Communication Message)thread*  #define PNO\_DOMAIN\_SOUND\_0x0770 *Sound thread #057#.*  #define PNO\_DOMAIN\_BLUETOOTH 0x0771 *BlueTooth thread #057#.*  #define PNO\_DOMAIN\_CAMERA 0x0772 *Camera thread #057#.*  #define PNO\_DOMAIN\_DIAG\_0x0773 *Diag thread #057#.*  #define PNO\_DOMAIN\_CWORD57\_0x0774 *CWORD57 thread #057#*  #define PNO\_DOMAIN\_SPEECHREC 0x0775 *SpeechRec thread #057#.*  #define PNO\_DOMAIN\_USBAUDIO 0x0776 *UsbAudio thread #057#.*  #define PNO\_DOMAIN\_SENSOR\_0x0777 *Sensor thread #057#.*  #define PNO\_DOMAIN\_CWORD24\_0x0778 *CWORD24 thread #057#*  #define PNO\_DOMAIN\_COMMUNICATION 0x0779 *Communication thread #057#.*  #define PNO\_DOMAIN\_NAVICORE 0x077A *navi core thread*  #define PNO\_DOMAIN\_NAVIPROXY 0x077B *navi proxy thread*  #define PNO\_DOMAIN\_ANALYSIS 0x077C *Analysis thread #057#.* 

#define PNO\_DOMAIN\_STORAGE 0x077D *Storage thread #057#.*  #define PNO\_DOMAIN\_VEHICLE 0x077E *VEHICLE thread #057#.*  #define PNO\_DOMAIN\_GRAPHICS\_0x077F *Graphics thread #057#.*  #define PNO\_DOMAIN\_VUP\_CTRL 0x0780 *VUP\_Ctrl thread #057#.*  #define PNO\_DOMAIN\_VEHICLEINFO 0x0781 *VehicleInfo thread #057#.*  #define PNO\_DOMAIN\_RESOURCEMANAGER 0x0782 *ResourceManager thread #057#.*  #define PNO\_DOMAIN\_DEVICEMANAGER\_0x0783 *DeviceManager thread #057#.*  #define PNO\_DOMAIN\_PERIPHERAL 0x0784 *Peripheral thread #057#.*  #define PNO\_DOMAIN\_WDT\_0x0785 *WDT thread #057#.*  #define PNO\_DOMAIN\_VUP 0x0786 *VUP thread #057#.*  #define PNO\_DOMAIN\_TIMERENTRY\_0x0787 *TimerEntryDrv #060#.*  #define PNO\_DOMAIN\_LOADER\_0x0788 *Loader thread #GPF\_11\_008.*  #define PNO\_DOMAIN\_WLAN\_0x078A *WLAN thread.*  #define PNO\_DOMAIN\_WLANMANAGER 0x078B *WLAN Manager thread.*  #define PNO\_DOMAIN\_WLANADAPTER\_0x078C *WLAN Adapter thread #061.*  #define PNO\_DOMAIN\_WLANRECEIVER 0x078D *WLAN Receiver thread #061.*  #define PNO\_DOMAIN\_HDRADIO 0x0820 *RadioAppthread#066 #GPF\_10\_022.*  #define **PNO\_HDRADIO\_MAIN** 0x0821 *RadioApp Main thread#066 #GPF\_10\_022.*  #define PNO\_HDRADIO\_CWORD51\_RCVR\_0x0822 *RadioApp \_CWORD51\_Rcvr thread#066 #GPF\_10\_022.*  #define PNO\_DOMAIN\_RADIO 0x0830

*radio.exe thread#066 #GPF\_10\_022*  #define PNO\_RADIO\_MAIN\_0x0831 *radio main thread#067*  #define PNO\_RADIO\_BACKUP\_0x0832 *radio backup manager thread#067*  #define PNO\_RADIO\_CDDB 0x0833 *radio CDDB manager thread#067*  #define PNO\_RADIO\_SYS\_COMM 0x0834 *radio SYS communication manager thread#067*  #define PNO\_DOMAIN\_CD\_0x0840 *CD middle thread#068.*  #define PNO\_CD\_MAIN\_0x0841 *CD middle main thread#068.*  #define PNO\_DOMAIN\_CONTENTMGR\_0x0850 *contents manager thread#068*  #define PNO\_CONTENTMGR\_MAIN 0x0851 *contents manager main thread#068*  #define PNO\_CONTENTMGR\_CDDB\_0x0852 *contents manager CDDB thread#068*  #define PNO\_CONTENTMGR\_CONTENTS\_DB 0x0853 *contents manager contentsDB thread#068*  #define PNO\_CONTENTMGR\_CONTENTS\_DB\_WORKER\_0x0854 *contents manager contentsDB worker thread#068*  #define PNO\_DOMAIN\_XM 0x0860 *XM middle thread#068.*  #define PNO\_XM\_MAIN 0x0861 *XM middle main thread#068.*  #define PNO\_XM\_FILE\_ACCESS\_0x0862 *XM middle file access thread#068.*  #define PNO\_XM\_BACKUP\_0x0863 *XM middle backup thread#068.*  #define **PNO\_XM\_PACKET\_DECODE** 0x0864 *XM middle packet decode thread#068.*  #define PNO\_XM\_CDDB 0x0865 *XM middle CDDB access thread#068.*  #define PNO CWORD24 JPEG DECODE 0x01F1 *CWORD24 JPEG decode process thread#068*  #define PNO\_USBAUDIO\_AVIAGE\_0x03E5 *USB middle Aviage reception thread#068.* 

#define PNO\_USBAUDIO\_CWORD69\_0x03E6 *USB middle CWORD69 reception thread#068.*  #define PNO\_USBAUDIO\_LIST\_ASYNCHRONOUS 0x03E7 *USB middle list asynchronous thread#068.*  #define PNO\_USBAUDIO\_ARTWORK 0x03E8 *USB middle art worker task thread#068.*  #define PNO\_DOMAIN\_BTSTACK\_0x08B0 *BluetoothStack#071.*  #define PNO\_BTSTACK\_ADAPTER\_0x08B1 *BTStackAdapter\_thread#071.*  #define PNO\_BTSTACK\_OSSTACK\_0x08B2 *OS\_StackThread#071.*  #define PNO\_BTSTACK\_UARTWT\_0x08B3 *UART\_WriteThread#071.*  #define PNO\_BTSTACK\_UARTRD\_0x08B4 *UART\_ReadThread#071.*  #define PNO\_BTSTACK\_OSAT\_0x08B5 *OSAPIEx\_Timer\_Thread#071.*  #define PNO\_BTSTACK\_OSWAIT\_0x08B6 *OS\_WaitThread#071.*  #define PNO\_DOMAIN\_BTSRV\_0x08C0 *BTService thread#071.*  #define PNO\_BTSRV\_SYSMGR\_0x08C1 *bt\_srv\_sysmgr\_threadMain thread#071*  #define PNO\_BTSRV\_CONNECTION\_0x08C2 *bt\_srv\_con\_threadMain thread#071*  #define PNO\_BTSRV\_HTP 0x08C3 *bt\_srv\_hfp\_threadMain thread#071*  #define PNO\_BTSRV\_AVP\_0x08C4 *bt\_srv\_avp\_threadMain thread#071*  #define PNO\_BTSRV\_STRM 0x08C5 *bt\_srv\_strm\_threadMain thread#071*  #define PNO\_BTSRV\_PBAP\_0x08C6 *bt\_srv\_pbap\_threadEntry thread#071*  #define PNO\_BTSRV\_ANLZ\_0x08C7 *bt\_srv\_anlz\_threadEntry thread#071*  #define PNO\_BTSRV\_TRNS\_0x08C8 *bt\_srv\_trns\_threadEntry thread#071*  #define PNO\_BTSRV\_EDIT\_0x08C9

*bt\_srv\_edit\_threadEntry thread#071*  #define PNO\_BTSRV\_MAP 0x08CA *bt\_srv\_map\_threadEntry thread#071*  #define PNO\_BTSRV\_MAPDATAPARSE 0x08CB *bt\_srv\_map\_DataParse\_threadEntry thread#071*  #define PNO\_BTSRV\_MULTIENTRY\_0x08CC *bt\_srv\_multi\_entry thread#071*  #define PNO\_BTPM\_IFCAVP\_0x08D1 *btpm\_ifc\_avp\_thread#071*  #define PNO\_BTPM\_DIST 0x08D2 *btpm\_dist\_thread#071*  #define PNO\_BTPM\_IFCHFP 0x08D3 *btpm\_ifc\_hfp\_thread#071*  #define PNO\_BTPM\_IFCMAP\_0x08D4 *tpm\_ifc\_map\_thread#071*  #define PNO\_BTPM\_MPC\_0x08D5 *btpm\_mpc\_thread#071*  #define PNO\_BTPM\_IFCPB\_0x08D6 *btpm\_ifc\_pb\_thread#071*  #define **PNO BT APP** 0x0800 *BT app thread.*  #define PNO\_BT\_STACK\_0x0801 *BT stack adapter thread.*  #define PNO\_BT\_WAVE\_IN 0x0804 *BT\_HFP\_WaveIn\_thread.*  #define PNO\_BT\_WAVE\_OUT\_0x0805 *BT\_HFP\_WaveOut\_thread.*  #define PNO\_GGX\_DISP\_MAIN PNO\_DISPMNG\_MAIN *Graphics image main control thread #065#.*  #define PNO\_GGX\_DISP\_SEQ\_0x0811 *image sequence control thread #065#*  #define PNO\_GGX\_DISP\_DEV\_PNO\_DISPMNG\_SINK\_IO *image reception thread #065#*  #define PNO\_GGX\_DISP\_VCAP\_0x0813 *Graphics VideoCapture thread#065#.*  #define PNO\_TGWCOM\_0x0229 *SPI communication thread.*  #define TSKID\_TGWCOM\_PNO\_TGWCOM *TGW communication.* 

#define **TSKID\_TIM\_PNO\_DEV\_SYSCOM\_TIMER** *timer thread*  #define **MBXID\_TGWCOM** PNO\_TGWCOM *SPI communication thread.*  #define PNO\_MLBSYNC\_0x03C4 *MLB\_Sync.*  #define PNO\_MLBSYNC\_INTR\_0x03C5 *MLB\_Sync\_Intr.*  #define SYS\_PNO\_MIN\_PNO\_CWORD88\_CWORD23 *minimum PNO.(normal process)*  #define SYS\_PNO\_MAX\_PNO\_CWORD83 *maximum PNO.(normal process)*  #define PNO\_TMN\_CWORD69\_ PNO\_GINI\_MAIN *CWORD69 taskmgr.exe*  #define PNO\_TMN\_CWORD51\_BT 0x0320 *\_CWORD51\_\_BT taskmgr.exe*  #define PNO\_TMN\_CWORD51\_DR 0x0321 *\_CWORD51\_\_DR taskmgr.exe*  #define PNO\_TMN\_CWORD51\_HD\_Radio 0x0322 *\_CWORD51\_\_HD-Radio taskmgr.exe*  #define PNO\_TMN\_CWORD51\_CWORD105\_0x0323 *CWORD51\_\_\_CWORD105 taskmgr.exe*  #define PNO\_LAN\_CWORD105\_AUDIO 0x03C6 *CWORD105 Audio*  #define PNO\_LAN\_CWORD105\_INTR\_0x03D0 *LAN \_CWORD105\_\_INTR.*  #define PNO\_CWORD65\_INTR\_0x03D1 *CWORD65 INTR*  #define PNO\_CLK\_GPS\_0x0316 *clock GPS thread*  #define PNO\_DEV\_EXT\_INT 0x0267 *external INT driver*  #define PNO\_GSYS\_CMSG\_0x0311 *message change thread*  #define PNO\_DEV\_RUNTIMEADD 0x0204 *run time addition thread*  #define PNO\_DEV\_TIMER\_ENTRY 0x02F0 *timer entry driver thread*  #define PNO\_GINI\_MAIN\_0x0300

*G initial.* 

### **Detailed Description**

Header file for PNO definitions.

## **WPF\_STD.h File Reference**

Header file for system standard definitions. #include <stdio.h> #include <string.h> #include <stdlib.h> #include <unistd.h> #include <limits.h> #include <pthread.h> #include <errno.h> #include <sys/types.h> #include <sys/stat.h> #include <fcntl.h> #include <sys/prctl.h> #include <wchar.h> #include <vehicle\_service/WPFAPI\_types.h> #include <vehicle\_service/Windows\_Def.h> #include <vehicle\_service/WPF\_Process.h> #include <vehicle\_service/WPFAPI.h> #include <vehicle\_service/WPF\_SYSAPI.h> #include <vehicle\_service/WPF\_COMCID.h> #include <vehicle\_service/WPF\_LOG.h> Include dependency graph for WPF\_STD.h:

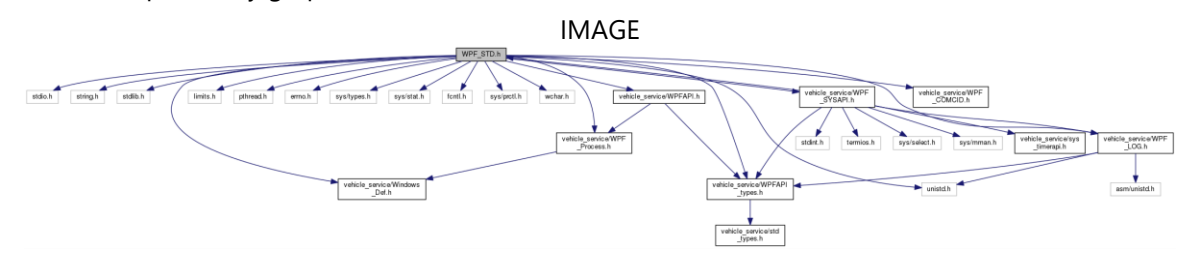

This graph shows which files directly or indirectly include this file:

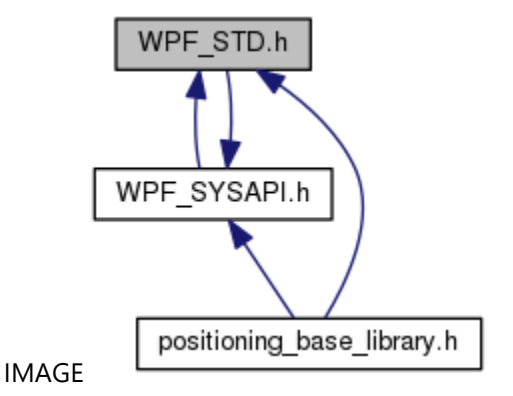

### **Detailed Description**

Header file for system standard definitions.

## **WPF\_SYSAPI.h File Reference**

Header file for system API definitions. #include <stdint.h> #include <termios.h> #include <sys/select.h> #include <sys/mman.h> #include <vehicle\_service/WPF\_STD.h> #include <vehicle\_service/WPFAPI\_types.h> #include <vehicle\_service/WPF\_LOG.h> #include <vehicle\_service/sys\_timerapi.h> Include dependency graph for WPF\_SYSAPI.h:

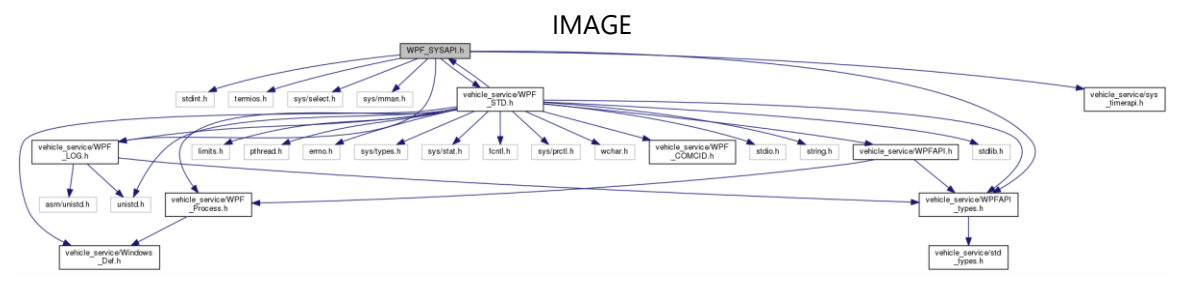

This graph shows which files directly or indirectly include this file:

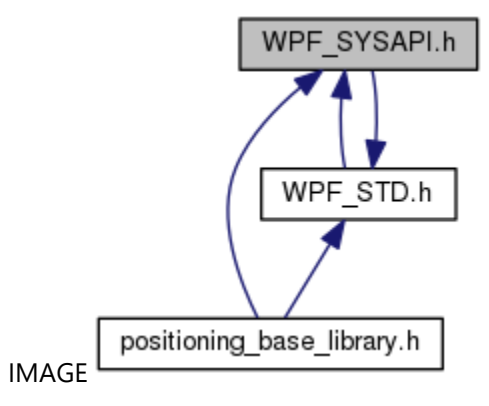

**Macros** #define **CEPC\_EM\_NOHDD** #define **PSL\_USED** #define **UNIT\_TYPE\_NONE**\_0x00000000UL *type none*  #define **UNIT\_TYPE\_UNKNOWN** 0x00000001UL *type unknown*  #define UNIT\_TYPE\_CWORD71\_CWORD96\_CWORD84\_0x00000002UL *type CWORD96 CWORD84* 

#define UNIT\_TYPE\_CWORD71\_\_CWORD95\_CWORD101\_\_CWORD84\_0x00000004UL *type CWORD95 /\_CWORD101\_ CWORD84*  #define UNIT\_TYPE\_CWORD71\_\_CWORD95\_CWORD101\_\_CWORD80\_0x00000008UL *type CWORD95 /\_CWORD101\_ CWORD80*  #define UNIT\_TYPE\_CWORD71\_CWORD86\_0x00000010UL *type CWORD86*  #define MAX\_NAME\_LEN 32 *name max length*  #define CWORD31\_NO\_SIZE 16 *CWORD31 No size*  #define RESERVE1 SIZE 16 *reserve 1*  #define HELPNET\_ID\_SIZE\_21 *helpnet ID size*  #define RESERVE2\_SIZE 11 *reserve 2*  #define DATE\_SIZE 32 *make time size*  #define SERIAL\_NO\_SIZE 3 *serial No size*  #define PRODUCT\_NAME\_SIZE\_1 *product name size*  #define **\_pb\_memcpy** memcpy #define **\_pb\_memset** memset #define **\_pb\_Exit**() [\\_pb\\_Exit\\_d\(](#page-128-0)\_\_func\_\_, \_\_LINE\_\_)

#### **Typedefs**

typedef uint32\_t **UNIT\_TYPE** *unit type data type define* 

#### **Enumerations**

enum { CWORD64 EVENT MANUALRESET OFF = \*\*\*, CWORD64 EVENT MANUALRESET ON, CWORD64\_EVENT\_MANUALRESET\_MAX }

#### **Functions**

EventID pb CreateEvent (u int8 ucManualReset, int32 lInitData, char \*cpEventName) RET\_API [\\_pb\\_WaitEvent](#page-148-0) (EventID eventID, int32 lWaitMode, int32 lMinVal, int32 lMaxVal, int32 \*plEventVal, u\_int32 ulMillSecTime) RET\_API [\\_pb\\_SetEvent](#page-143-0) (EventID eventID, int32 lSetMode, int32 lval) RET API pb DeleteEvent (EventID eventID) RET\_API [\\_pb\\_Setup\\_CWORD64\\_API](#page-144-0) (HANDLE hApp) VOID <sub>pb</sub> ExitThread (DWORD dwExitCode) RET\_API [\\_pb\\_CreateMsg](#page-123-0) (PNO pno)

RET\_API [\\_pb\\_SndMsg](#page-144-1) (PNO pno, u\_int16 size, void \*msgbuf, u\_int16 mode) RET\_API [\\_pb\\_SndMsg\\_Ext](#page-145-0) (PCSTR name, CID cid, u\_int16 size, const void \*msgbuf, u\_int16 mode) SemID pb CreateSemaphore (char \*semName) RET\_API [\\_pb\\_SemLock](#page-140-0) (SemID semID) RET\_API [\\_pb\\_SemUnlock](#page-141-0) (SemID semID) RET\_API [\\_pb\\_CreateShareData](#page-126-0) (char \*area\_name, u\_int32 size, void \*\*mem\_ptr) RET\_API [\\_pb\\_LinkShareData](#page-136-0) (char \*area\_name, void \*\*mem\_ptr, u\_int32 \*size) RET\_API [\\_pb\\_ReqTimerStart](#page-139-0) (PNO SndPno, u\_int16 TimerSeq, u\_int8 TimeType, u\_int32 TimeOut) RET\_API pb\_TimerStop (PNO SndPno, u\_int16 TimerSeq, u\_int8 TimeType) HANDLE pb CreateMutex (LPSECURITY ATTRIBUTES lpMutexAttributes, BOOL bInitialOwner, LPCTSTR lpName) void pb GetDebugMsgMngTbl (void \*pBuf, uint8\_t \*pLen) void pb GetDebugMutexMngTbl (void \*pBuf, uint8\_t \*pLen) void pb GetDebugTimerMngTbl (void \*pBuf) void pb GetDebugEventMngTbl (void \*pBuf, uint8 t \*pLen) void pb GetDebugMemoryMngTbl (void \*pBuf) void pb GetDebugOtherMngTbl (void \*pBuf) HANDLE pb GetAppHandle (void) void pb SetAppHandle (HANDLE hApp) void pb Teardown CWORD64 API (void) void pb Exit d (const char \*pFunc, int line) RET\_API pb\_RcvMsg (PNO pno, u\_int16 size, void \*\*msgbuf, u\_int16 mode) RET\_API [\\_pb\\_GetZcSndBuf](#page-135-0) (PNO pno, void \*\*pSndBuf) RET\_API [\\_pb\\_ZcSndMsg](#page-149-0) (PNO pno, u\_int16 size, u\_int16 mode) PNO pb CnvName2Pno (PCSTR name) PCSTR pb CnvPno2Name (PNO pno) BOOL pb GetMsgResource (void) BOOL pb GetMutexResource (void) BOOL pb GetOtherResource (void) void [\\_pb\\_ReleaseMsgResource](#page-138-0) (void) void pb ReleaseMutexResource (void) void pb ReleaseOtherResource (void)

#### **Detailed Description**

Header file for system API definitions.

### **WPFAPI.h File Reference**

Header file for message API definitions. #include <vehicle\_service/WPFAPI\_types.h> #include <vehicle\_service/WPF\_Process.h> Include dependency graph for WPFAPI.h:

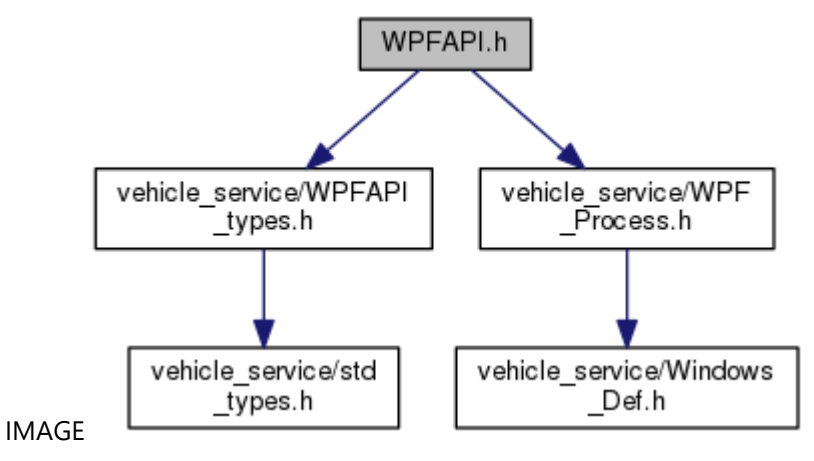

This graph shows which files directly or indirectly include this file:

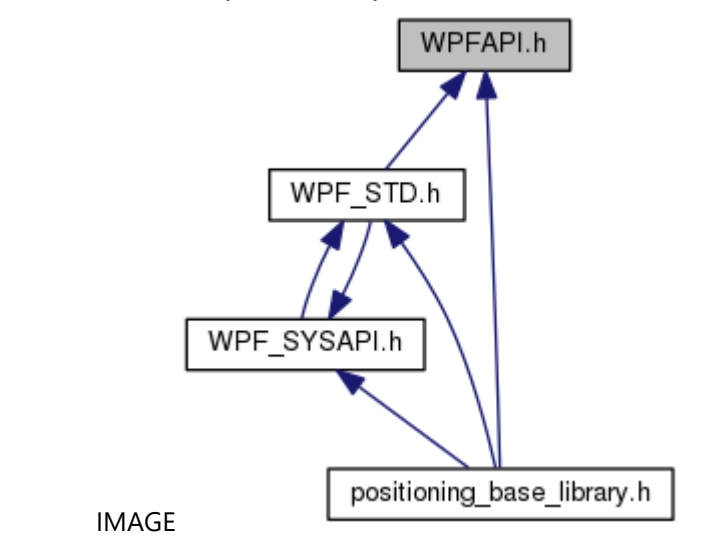

#### **Macros**

#define RET\_NORMAL\_0 *normal return*  #define **RET ERROR** (-1) *error return*  #define RET\_ERRPARAM (-2) *parameter error* 

#define SAPI\_EVSET\_ABSOLUTE 1

*absolute vale set* 

#define SAPI EVWAIT VAL 1 *event wait value set* 

#### **Enumerations**

enum [\\_RcvMsgMode](#page-120-6) { [RM\\_WAIT,](#page-120-7) [RM\\_CHECKRCV](#page-120-8) }

### **Detailed Description**

Header file for message API definitions.

## **WPFAPI\_types.h File Reference**

Header file for common type definitions. #include <vehicle\_service/std\_types.h> Include dependency graph for WPFAPI\_types.h:

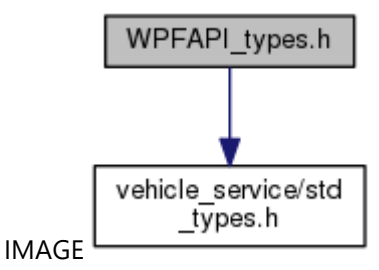

This graph shows which files directly or indirectly include this file:

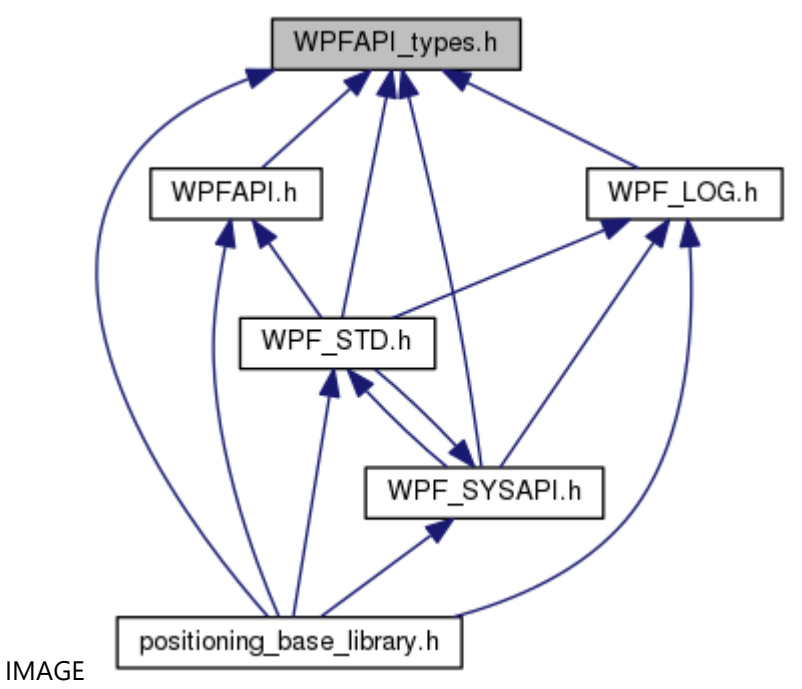

#### **Macros**

#define **TRUE** (1) #define **FALSE** (!TRUE)

#### **Typedefs**

typedef unsigned char **u\_char** typedef unsigned short **u\_short** typedef unsigned int **u\_int** typedef unsigned long **u\_long**

typedef u\_int32 **signal\_code** typedef u\_int32 **process\_id** typedef u\_int32 **EventID** typedef u\_int32 **status\_code** typedef u\_int32 **path\_id** typedef u\_int16 PNO *PNo.*  typedef int32 RET API *\_CWORD64\_API return code*  typedef u\_int32 RET\_OS *OS Error code.*  typedef u\_int32 **event\_id** typedef event\_id **SemID** *semaphore ID*  typedef u\_int16 MID *message ID*  typedef u\_int16 CID *command ID*  typedef u\_int8 RID *resource ID*  typedef u\_int16 T\_ENDID *message end ID*  typedef u\_int32 **ECODE** *CWORD64 error code* 

#### **Detailed Description**

Header file for common type definitions.